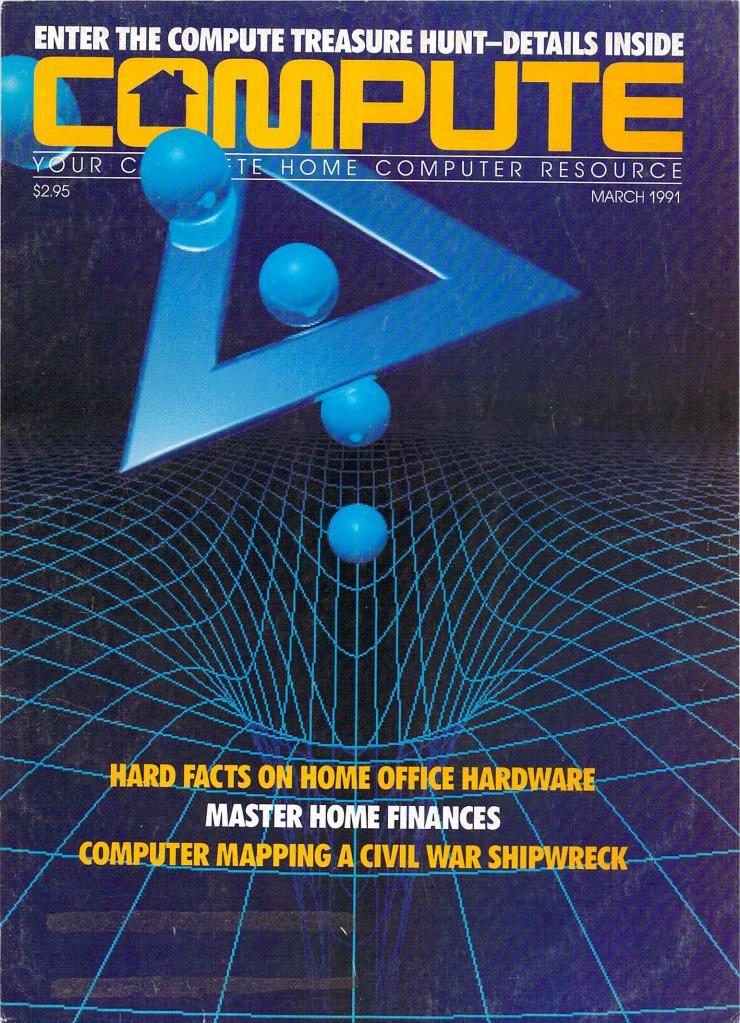

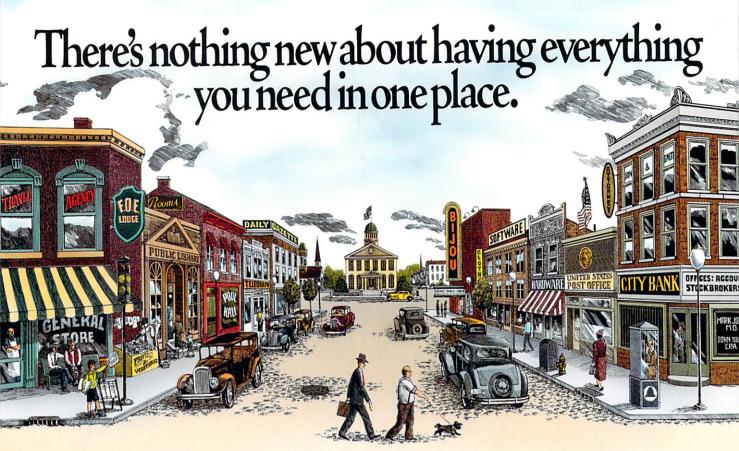

## With CompuServe, it's all at your fingertips.

When you become a member of CompuServe, you join a vital, active community of over 750,000 friends and neighbors from all over the world.

Small-town friendly. We keep in touch with electronic mail and faxes, and by posting messages on our bulletin boards. We even meet in forums to discuss everything from science fiction to sharing software, and to get invaluable personal computer software and hardware support. And that's one of the best things about small towns: people helping people.

Big-city opportunities. But we can also shop coast-to-coast at hundreds of nationally known stores, and take advantage of a world-class library. We have access to the latest national and international news. And our special financial files offer complete statistics on over 10,000 NYSE,

AMEX, and OTC securities.

We can even trade online with our local discount brokers.

And, just for fun . . . We've also got games — everything from trivia to TV-style game shows with

live entertainment to interactive space and fantasy adventures.

We've got airline schedules, so you can check out the bargains and book your own flights online. We even have listings from over 35,000 hotels.

It's not hard to get here. To get to CompuServe, all you need is a computer and a modem. We'll send you everything else, including a \$25.00 Usage Credit. In most places you'll be able to go online with a local phone call.

To buy a CompuServe Membership Kit, see your nearest computer dealer. To receive our informative brochure or to order direct, call today.

## **CompuServe** 800 848-8199

Circle Reader Service Number 103

## THINK OF OUR SOFTWARE AS AN ENDLESS SUPPLY OF FREQUENT FLYER MILEAGE.

At PC Globe, Inc.
we thrive on making things simple.
It's the concept
that's allowed
us to combine
traditional maps
and geography with
world facts
and statistics.

Simply put, you're able to bring the entire world to your computer without having to board a plane or manage a library.

#### PC GLOBE 4.0, THE WHOLE WORLD FOR \$69.95

Here, in the efficient space of a few diskettes, is a simple to use "electronic atlas" that provides instant profiles, detailed maps and enhanced graphics for 190 countries and dependencies. What would ordinarily take hours to research becomes accessible in the split second it takes to press a button.

An almost endless combination of data may be displayed on detailed maps or via colorful bar charts.

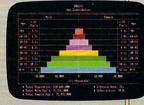

What's more, PC Globe software supports popular programs for creating graphics and preparing text.

System requires IBM® PC/XT/AT/PS2 or

compatibles with min. 512K RAM,

floppy drive or hard disk. DOS 2.0+

Supports Hercules® monochrome

CGA. EGA.

VGA displays.

PC Globe, Inc.

makes other geography soft-

ware products

Selected titles

use with the

Macintosh\*and Apple llgs\* personal computers.

for business, travel, entertainment and learning. PC USA 2.0, DISCOVER AMERICA

oC Globe

Packed with many of the same features as PC Globe 4.0, PC USA provides current and historical information for all 50 states and Puerto Rico. Included is a self-updating time zone map, detailed

state and city data, colorful state flags and songs. It's as if you could take a tour of the states without ever leaving your chair.

Once again, simple to use. Once again, only \$69.95.

What we've done here is provide a new set of tools for living in a global world. Affordable programs that allow more time for understanding – and a better understanding of our times.

"PC GLOBE AND PC USA ARE
SUPERB PROGRAMS THAT
MAKE GEOGRAPHY COME
ALIVE." Barry Simon, PC Magazine

Statistics are easily viewed with the touch of a key or click of a mouse. PC Globe software features an exclusive "point-and-shoot" system, simple pull-down menus, multi-use lab packs and availability of some programs in French, German, Spanish and Swedish versions.

A WORLD OF
MAPS AND
UTILITIES

PC GLOBE,

- World, continent and country maps showing city locations
- Country maps outlining elevations, lakes, rivers, mountains and features
  - Political alignment maps such as NATO, OPEC, etc.
- Automatic currency conversion and exchange rates
  - Time zones for major cities with international dialing/ham radio codes
  - Point-to-point distances and bearings
  - All information updated annually

#### A WORLD OF COMPARISONS

- Each country's flag and anthem is reproduced with exceptional detail and music
- Major attractions, visa requirements, health conditions and languages
- · Economic, political and population data
- · GNP, import/export and commodities
  - Data may be cross-compared between all countries or between regions
  - Data and maps are easily

exported to PC Paintbrush, WordPerfect, PageMaker and Lotus 1-2-3.

AVAILABLE AT YOUR LOCAL
RETAILER, OR CALL US AT
1-800-255-2789

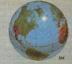

PC Globe, Inc.

4700 SOUTH McCLINTOCK TEMPE, ARIZONA 85282 (602) 730-9000 FACSIMILE (602) 968-7196

SOFTWARE FOR EVERYWHERE.

## 

**MARCH 1991** 

VOLUME 13 • NO. 3 • ISSUE 127

#### ZETTE SUBSCRIBER EDITION

#### Special Coverage Follows Page 88

#### FEATURES

#### So You Want to Be a Sysop?

RICK LEMBRÉE

If you've ever called an electronic bulletin board, you may wonder what it takes to set up a system of your own. It takes time, effort, and sometimes money to become a systems operator (sysop), but an expert who should know says the rewards can be many.

G-6

#### DEPARTMENTS

#### 64/128 View

TOM NETSEL

More than 30,000 people attended the eighth-annual World of Commodore held late last year in Toronto. For us at COMPUTE, it was a great opportunity to meet with our Canadian readers and see some new products.

#### **News & Notes**

FDITORS

A terminal program and a paint program are two new products that should appeal to 128 owners who have 80column monitors. For 64 owners there's a new fantasy adventure game and software to help you prepare your 1990 federal income taxes.

#### Feedback

READERS

Readers want to share information about older Commodore products. learn about starting an electronic bulletin board, and replace the chips in a 64 with faster ones. Another reader has supplied a handy update to our Electronic Billboard program.

#### COLUMNS

#### **D'Iversions**

G-19

G-16

FRED D'IGNAZIO

Technology in the near future will be everywhere, but it will also be invisible. It may be under your clothing, inside a tooth filling, or on the tip of your tongue. For heavy-duty computing, though, you can mount a mainframe unit as a chic dog or cat collar.

#### **Beginner BASIC**

G-20

LARRY COTTON BASIC is a wonderful language, but what would you like to do with it? Would you like to gather data? Control appliances? Play music? Learn to type? Time reactions? Dial a phone?

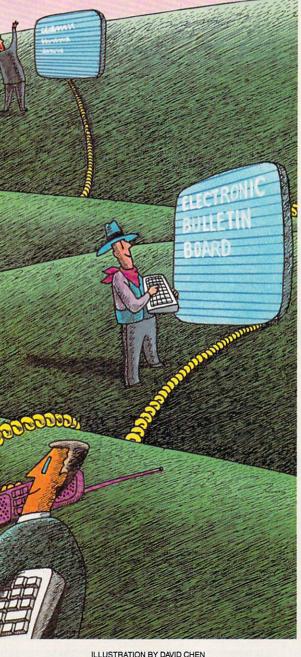

#### **Machine Language**

G-22

JIM BUTTERFIELD

It seems pointless to have code that adds 0 to a number, or for that matter subtracts 0-after all, anything plus 0 gives an unchanged value. Yet there are times when it makes good sense. Here's a neat demonstration.

#### **Programmer's Page**

RANDY THOMPSON

You stare at it all the time. BASIC's PRINT statement depends on it. Your software would be useless without it. Here are some tips designed to manipulate your computer's most visual component, the computer screen.

#### TYPE-IN PROGRAMS

#### **Cross Aid**

G-25

LYSLE E. SHIELDS III Many people enjoy spending time solving as well as making crossword puzzles, but finding the appropriate word is not always easy. A program such as Cross Aid can help.

#### Wired

G-27

VICTOR BARBEE

On reconnaissance to a bleak and hazardous planet, you fall prey to the vile and loathsome Toiloots. You discover to your horror that the fiends have sabotaged your ship's wiring. The positive and negative terminals on all the circuits are clearly marked, but the connecting cables now resemble an upturned pot of spaghetti.

#### **Termites**

G-31

**GUS VAKALIS** 

Termites have infested Kelvin's fourstory walkup, and the building is starting to collapse. Kelvin can escape this crushing fate if you help him jump over holes that appear in his path.

#### **Graphics Converter**

GUSTAVO FELIX HERRERA If you've ever wanted to use a Print Master graphic or a piece of clip art from The Print Shop with a GEOS document, then Graphics Converter is the conversion program for you.

#### Metallix

G-37

RICHARD PENN

You can only have three colors per character with the 64's multicolor mode, but Metallix provides a new graphics mode that displays seven colors per character.

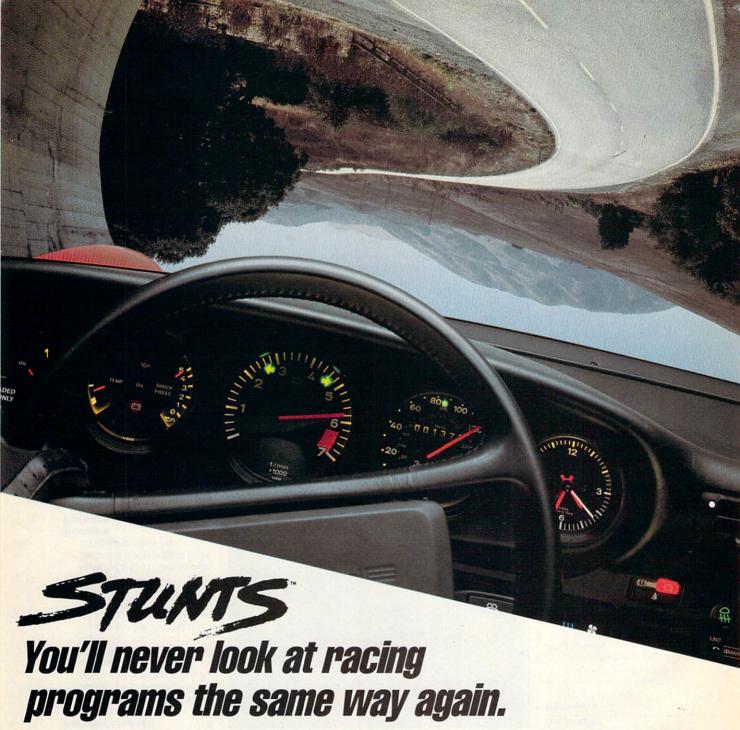

Stunts turns driving games upside down. Literally. It comes with 14 different hair-raising stunts, including pipes and corkscrews for white-knuckle, upside-down driving!

Not to mention loop-the-loops, slaloms and jumps! All so realistic you may want to bring along motion sickness pills.

Buckle yourself into one of eleven blistering cars. Each with a deadon dashboard and downright amazing driving characteristics.

Race on five gut-wrenching tracks. Or use the Track Editor to build your own monster courses!

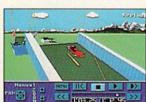

Watch replays from 3 video camera angles, or set your own.

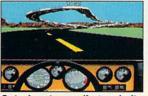

Get a heart-pounding cockpit view with blazing 3-D polygon graphics.

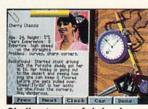

Challenge any of six ice-intheir-veins competitors in 256-color digitized animation.

Stunts is published by Brøderbund and was developed by Distinctive Software, Inc., the same speed demons who designed Test Drive™ and The Duel: Test Drive II.™

But it's so far ahead, it's not even a race.

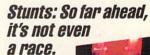

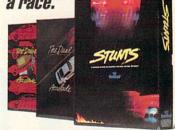

See your dealer or call Brøderbund at (800) 521-6263 to order.

#### \*\*\* Broderbund

© Copyright Brøderbund Software, Inc., 17 Paul Drive, San Rafael, CA 94903-2101. All rights reserved. stunts: AdLib; and Test Drive and The Duel: Test Drive II are trademarks of Brøderbund Software, Inc., AdLib Inc.;

## 

#### **Editorial License**

PETER SCISCO

With millions of Americans working at home, it's worth considering what role home computers will play in the new workplace.

#### **News & Notes**

FDITORS

The latest news from the Winter CES in Las Vegas and an electronic games show in Canada.

#### Letters **EDITORS**

Kudos for COMPUTE, monitor radiation hazards, interior design on the PC, and more from the mailbag.

#### Reviews Hotware

104

Best-selling software from around the country.

JOIN THE GREAT **COMPUTE TREASURE HUNT!** OVER \$40,000 IN PRIZES!

Dig for Details on Page 40!

#### IN FOCUS

#### Home Office in Six Days 14

**GREGG KEIZER** 

Give up that tiresome commute and telecompute instead. It just takes a lot of planning and courage to strike out on your own from home.

#### COMPUTE's March SharePak Disk

26

RICHARD C. LEINECKER Financial and inventory applications for maintaining a grip on your homebased business.

#### HOME OFFICE

#### **COMPUTE Choice** 28

HOWARD MILLMAN Graphics displays, WYSIWYG, and improved memory management make Lotus 1-2-3 release 3.1A a contender for the modern home office.

#### WorkPlace 32

DANIEL JANAL

End the home office paper chase with some planning and the aid of a PC.

#### **PC Promo**

GREGG KEIZER

Put your best foot forward and make professional presentations and promotions from your home PC.

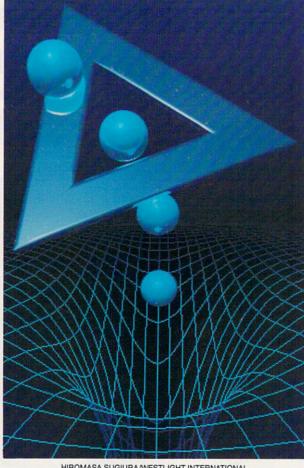

HIROMASA SUGIURA/WESTLIGHT INTERNATIONAL

#### ON THE COVER

Hiromasa Sugiura employed ray-tracing techniques on an NEC computer to develop the art featured on our March cover.

COMPUTE Your Complete Home Computer Resource (ISSN 0194-357X) is published monthly in the United States and Canada by COMPUTE Publications International Ltd., 1965 Broadway, New York, NY 10023-5955. Notime 13, Number 3, Issue 127, Copyright © 199 by COMPUTE Publications International Ltd. All rights reserved. Tel. (212) 496-6100. COMPUTE is a registered trademark of COMPUTE Publications International Ltd. Printed in the USA and distributed worldwide by Curtis Circulation Company, P.O. Box 9102, Pennsauken, NJ 08109. Second-class postage paid at New York, NY and at additional mailing offices. POSTMASTER: Send address changes to COMPUTE Magazine, P.O. Box 2454, Farlar, IA 51537-3041. Tel. (800) 727-6937. Entire contents copyrighted. All rights reserved. Nothing may be reproduced in whole or in part without written permission from the publisher Subscriptions; IIS, AEO, S19 40 con wear. Canada and elsewhere. S25 40 con wear. Species publisher. Subscriptions: US, AFO - \$19.94 one year, Canada and elsewhere - \$25.94 one year. Single copies \$2.95 in US. The publisher disclaims all responsibility to return unsolicited matter, and all rights in portions published thereof remain the sole property of COMPUTE Publications International Ltd Letters sent to COMPUTE or its editors become the property of the magazine. Editorial offices a located at 324 West Wendover Avenue, Suite 200, Greensboro, NC 27408. Tel (919) 275-9809.

#### DISCOVERY

#### **Pathways**

43

STEVEN ANZOVIN Mondo blendo is the latest computer art movement, bringing sources together in a pastiche of color and style.

#### Shipwreck!

HOWARD MILLMAN Scientist Rod Farb makes an assault on a Civil War shipwreck in the graveyard of the Atlantic.

#### ENTERTAINMENT

#### **COMPUTE Choice**

52

WAYNE N. KAWAMOTO Race at high speed through rain, snow, and dark of night when you belt yourself into Test Drive III.

#### **GamePlay**

58

ORSON SCOTT CARD Old games get new life.

#### PC

#### **PC View**

61

CLIFTON KARNES Many thanks to those of you who mailed in the readership surveys from the November 1990 issue. The results are surprising.

#### **News & Notes**

ALAN R. BECHTOLD The race for an advanced, truly open architecture for PCs is still going strong

#### **Top PC Books** EDITORS

68

Whether you're a novice, a power user. or a programmer, books can help you get the most out of your PC.

#### Feedback READERS

78

Learn how to blank the screen from BASIC (it's easier than you think).

#### **Hot Tips**

80

READERS Manipulate your PATH statement with batch files.

#### Online

82

GEORGE CAMPBELL Calling local or national BBS systems offers an opportunity to expand your horizons and make new friends.

#### Disk Update

JOYCE SIDES ARGH! finally solved, hot news for SLED users, the latest in CHEX, easy installation for SETRam

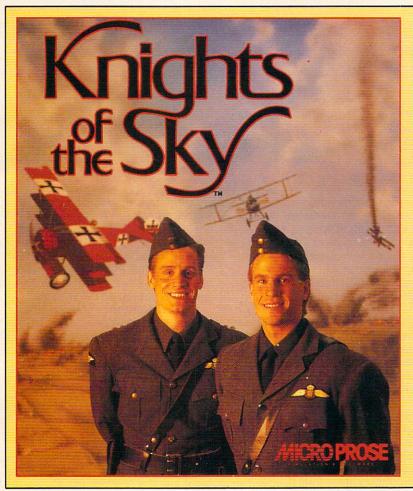

### THE BEST OF THE PAST

Step into the past, and into the cockpit of a World War I biplane for thrilling dogfights against the greatest aerial aces of all time. The masters of combat flight simulation present the masters of aerial dogfighting in *Knights of the Sky*.

Play against the computer, or challenge a friend via direct link or modem. Dazzling Super 3-D Graphics and realistic sound deliver the action in unprecedented detail. Infantry units, trench lines and natural terrain features below are crystal clear — they'd better be: you have to navigate by them.

Flying without radar and at slightly

less than the speed of sound, your dogfighting skills are more important than ever. Your opponents aren't just specks in the sky — you'll see them close-up, shake your fists at them, perhaps even salute their skill.

But there's more at stake than just reputation. When you're not dueling you'll help the Allies win World War I. Lend support to ground forces during the war's major offensives; take part in legendary bombing raids; penetrate Axis territory on aggressive patrols.

The heroic adventures of times past re-created through the latest advances in modern technology. As always, MicroProse presents the Best of Times.

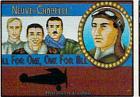

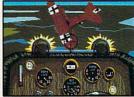

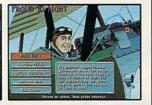

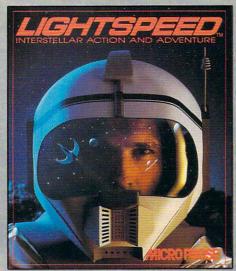

THE BEST OF THE FUTURE

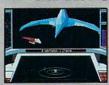

Journey to the far future, to a time when Earth is uninhabitable, and you must find a new home for Mankind. The company that revolutionized combat flight simulation has

taken another bold step, in graphics technology, sound and role-playing sophistication.

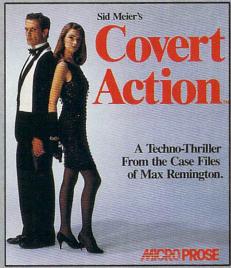

#### THE BEST OF THE PRESENT

Experience the present world of international espionage by stepping into the shoes of special agent Max Remington. The first company to successfully merge simulation, role-

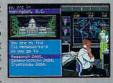

playing and adventure now delivers espionage as it really is, with the scenarios and methods of operation you demand in an *authentic* spy thriller.

Join The MicroProse Squadron and Win Great Prizes!

**MICRO PROSE** 

The Best of Times All the Time.

## EDITORIAL LICENSE

#### PETER SCISCO

o matter what study you read or which number you cite, it's clear that millions of Americans are working at home.

According to a study completed by New York-based LINK Resources in August 1990, 34.8 million workers are performing all or part of their jobs at home. Behind the figures is a population of mobile risk takers and anticipatory security seekers, all looking for the means to increase the quality of their lives.

The increasing number of home workers will define thinking along several fronts in the coming decade. Sociologists will examine how the athome workplace affects families and institutions—schools, businesses, communities. No doubt some bright young anthropology student will write a dissertation about the burgeoning electronic societies that revolve around the phenomenon of the home office and, in particular, the role of the personal computer in

Apart from the humanities, the so-called soft sciences, the pragmatic (if not more practical) fields of urban planning, worker management, and business planning will all feel the effect of an expanding population of homebased workers. How will telecommuting affect traffic plans? How does a company track and motivate employees who are strewn over a wide area? How can home workers map out their personal objectives so that they coexist with and even enhance their economic objectives?

those societies.

COMPUTE's stake in all of this—one part of its mandate to cover the world of home computing—is to provide information about the

role personal computers play in the home office and to examine the benefits and pitfalls of bringing a computer into your home. More than 200,000 of our readers have a home office, and they're looking for the productivity boosters and strategies that will help them reach their goals.

The phrase home office itself seems self-revealing; however, beyond the buzzword lies a multifaceted environment. It's an area of home computing that demands separate but equal doses of business tips, hardware hints, and software strategies.

The LINK study reveals one home worker population commonly associated with the term extended office. Over 4 million workers use their home computers for office work. These home workers are time shifting—coming home from the office to spend time with growing families, then hitting the PC at night to catch up on the day's business.

IBM has targeted that market with its PS/1. If you fit that description, COMPUTE will offer its support by featuring application strategies and tips that will help you get the most from your home PC. Features like this month's "Six Days to Your Home Office" will help you get the job done.

A second category of home office workers includes those who run fulland part-time businesses from their homes.

It's this population, some 3.5 million strong, that we usually mean when we read home office. The informational needs for this group are as varied as its members. These home workers need an entire support system at home, one that puts them in touch with the marketplace and keeps them competitive. Our look at computerbased business promotions, "PC Promo," is just one of many stories and articles COMPUTE uses to enhance the PC's role as a home-based

business tool.

A third group of home office sites, one targeted by Tandy with its 1000RL, comprises what might be called the home productivity sector. These users believe that a computer can manage the deluge of information that overwhelms the late twentieth century American home. For these readers, we offer timely productivity tips, surveys of outstanding software packages, and a forum for sharing ideas.

None of these definitions exclude any of the others, a reflection of the power and flexibility of the home computer. COMPUTE will retain its own flexibility and expand its own power. Home computing is serious business—in or out of the office.

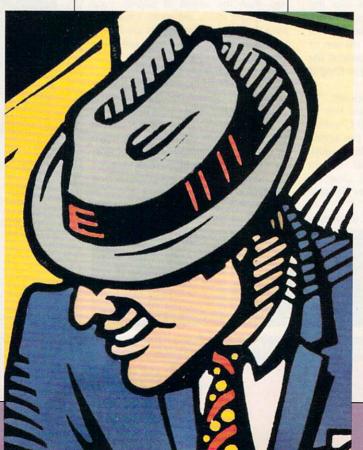

## YOU NEED A SET OF THESE

## TO PLAY ONE OF THESE

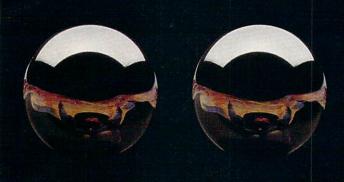

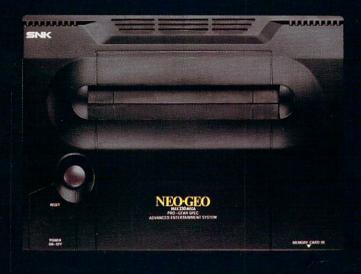

These spheres represent the elements that contain mystic powers you must achieve... to stay alive in NEO•GEO's exciting new adventure, MAGICIAN LORD. As ELTA, you'll fight off brutal attacks by fiendish enemies as you travel through a terror-filled fantasy world. You'll need all the power you can get!

MAGICIAN LORD is just one of many challenging NEO•GEO action, sports & role playing fantasy

games. All feature today's most advanced 4-dimensional graphics, with vivid detail and effects, 65,000 colors and an amazing 15-channel real voice stereo sound track. All pumped out by 330 meg hardware!

So NEO•GEO can deliver in-yourface realism that Nintendo, Sega, and NEC simply don't have the capacity to match. NEO•GEO also has great Network capability, a unique Memory Card that lets you save your game at any stage, and coming soon, software applications for modem play, home shopping, banking and more.

NEO•GEO is clearly the system of choice for vid freaks of all ages. The question is, do you have what it takes?

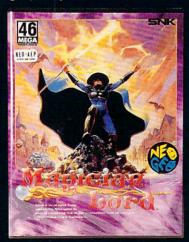

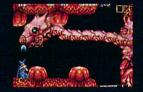

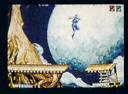

A Quantum Leap Forward In Video Entertainment.

Call: SNK at (213) 787-0990 or Authorized SNK Dealers
• Video Express Inc. (800) 253-6665

The trademarks of "NEO-GEO" are registered by SNK Home Entertainment, Inc.
Circle Reader Service Number 151

## NEWS & NOTES

### Flying High with Lucasfilm

At Winter CES, held this past January in Las Vegas, Nevada, Lucasfilm Games previewed its upcoming Secret Weapons of the Luftwaffe, the latest-and most complex-of its series of World War II air-combat simulators. The VGA graphics go well beyond Lucasfilm's Their Finest Hour: The Battle of Britain. Luftwaffe recreates one of the longest and most bizarre air offenses in history-the campaign from 1943 to 1945 by the U.S. Air Force to paralyze the industrial might of Germany. One of the game's authentic German planes, the ME-163 rocket plane, looked like the current space shuttle. It was fast, but highly unstable—it was as dangerous to its own pilots as it was to the Americans. DAVID ENGLISH

## Logitech Takes a New Tack

Logitech is abandoning the one-size-fits-all approach to mice. It has developed the MouseMan in versions specifically designed for use by right- and left-handed computerists. The 400-dpi mice will also be released in sizes to fit small hands and large hands. (No, the large MouseMan is not called the RatMan.) The ergonomic redesign of the mouse illustrates Logitech's concern about the growing incidence of physical injuries from using improperly designed computer equipment. But that's not all. Zappacosta also announced a new cordless mouse technology incorporating low-frequency radio transmissions rather than the infrared technology used by other cordless mice. This means that the mouse need not be in line of sight with the computer to operate.

#### Canadian Games

The first World of Electronic Games will be held at the Metro Toronto Convention Centre in Canada on March 16 and 17. Exhibitors at the show, which is open to the public, will include representatives of major video entertainment system manufacturers such as Nintendo, Sega, Atari, and NEC, along with computer games developers and dozens of electronic games retailers. We will also be exhibiting COMPUTE's line of computer and video entertainment books, magazines, and disks. For further information, contact The Hunter Group at (416) 595-5906.

## **CES Wrap-Up**

Origin announced the sequel to *Wing Commander*. The second installment, called *Vengeance of the Kilrathi*, brings a new assortment of fighting spaceships, new characters, and new missions to the original story line. Expect it on store shelves by mid June.

Electronic Arts hits the road with a new racing simulation—Mario Andretti's Racing Challenge—and a top-to-bottom overhaul of its popular Earl Weaver Baseball. With the new EWB, players can download stats directly from selected online sources and then use them to construct teams and play games. The new version also incorporates varied camera angles and graphical detail unavailable in versions 1 and 1.5.

Sierra On-Line talked about the imminent release of *Space Quest IV* and *Heart of China* (from its Dynamix division). It plans to release one game every two months through the rest of 1991, including *Leisure Suit Larry 5* and *Police Quest III*.

On another note, The Software Toolworks announced plans to bring its Miracle keyboard (an electric piano that hooks up to a Nintendo) to the PC. And you won't have to buy a MIDI card to play it—the company is licensing RealSound technology from Access Software.

PETER SCISCO

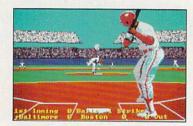

Earl Weaver Baseball gets a complete graphic makeover.

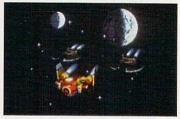

The Kilrathi are back in Wing Commander II, and they're really ticked off.

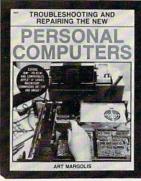

2809 \$29.95

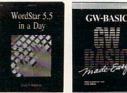

15012P \$19.95

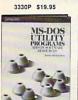

3278P \$24.95

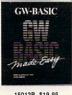

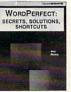

15019P \$21.95 Counts as 2

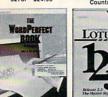

3616P \$17.95

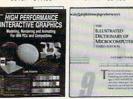

3368P \$19.95 Counts as 2 2879P \$22.95

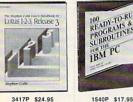

3417P \$24.95

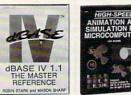

2859P \$21.95 Counts as 2

3057P \$15.95

INFORMATION

FOR SALE

3332P \$24.95

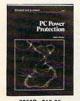

SELECT 5 BOOKS

for only \$495

(values to \$140.75)

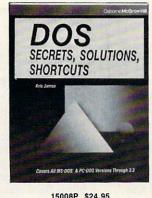

15008P \$24.95

When it's new and important in business or personal computing, The Computer Book Club has the information you need . . . at savings of up to 50% off publishers' prices!

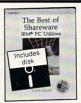

Desktop Publishing

Graphics

**Business Programming** 

Computer Languages

Hardware Interfacing

3441P \$24.95

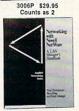

\$28.95

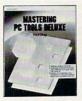

3578P \$16.95

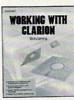

3403 \$29.95 Counts as 2

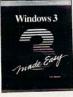

15037P \$19.95

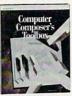

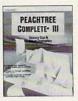

3564P \$19.95

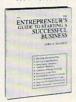

30049P \$15.95

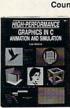

Robin Stark

3211P \$24.95

3049 \$37.95 Counts as 2

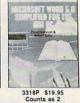

3617P \$26.95 Counts as 2

3031P \$17.95

3204P \$21.95

3176P \$16.95

3422P \$17.95

Learn DOS Guaranteed!

3331P \$14.95

dBASE IV

15011P \$24.95

DOS HE COMPLETE

15013P \$26.95 Counts as 2

Encyclopedia of Lotus 1-2-3

Covers PC-DOS and MS-DOS

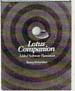

3128P \$22.95 Counts as 2

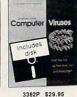

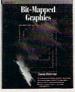

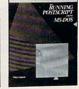

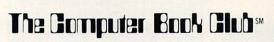

Membership Benefits • Big Savings. In addition to this introductory offer, you keep saving substantially with members' prices of up to 50% off the publishers' prices. • Bonus Books. Starting immediately, you will be eligible for our Bonus Book Plan, with savings of up to 80% off publishers' prices. • Club News Bulletins. 15 times per year you will receive the Book Club News, describing all the current selections-mains, alternates, extras-plus bonus offers and special sales, with scores of titles to choose from. . Automatic Order. If you want the Main Selection, do nothing and it will be sent to you automatically. If you prefer another selection, or no book at all, simply indicate your choice on the reply form provided. You will have at least 10 days to decide. As a member, you agree to purchase at least 3 books within the next 2 years and may resign at any time thereafter. . Ironclad No-Risk Guarantee. If not satisfied with your books, return them within 10 days without obligation! . Exceptional Quality. All books are quality publishers' editions especially selected by our Editorial Board.

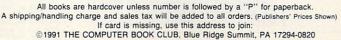

Circle Reader Service Number 136

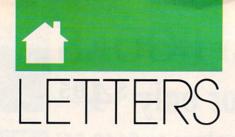

#### **The Right Stuff**

I am a computer professional dealing mostly with IBM PCs, UNIX systems, and mainframes. Over the years I've read your magazine, but at one point I moved and was unable to find your magazine in my new hometown.

I recently bumped into your magazine in a grocery store, and I was very impressed with the quality. Yes, sure there are plenty of magazines out there that dissect computers in every issue, but what makes your magazine stand out is that it is aimed at the general user, who only needs a desire for learning and applying the concepts in your magazine to enjoy it, and not a Bachelor of Science degree. ALBERTO PEREZ

#### **Monitor Risks**

I am concerned about the risks which might exist to human health with the use of personal computers with VGA color monitors. Are there any radiation emissions that may cause harm to eyesight? Are there any concerns regarding magnetism?

Please refer me to any information on this subject that has appeared or will appear in your publication.

ROGER RYBARCZYK KALAMAZOO, MI

Look for a feature article on this important subject in the July COMPUTE.

#### South African Fan

Thanks for a fantastic magazine, and keep up the good work. I have been reading your magazine since its inception. Even with modern communication, it takes a long time for your magazine, Scientific American, Popular Mechanics, Popular Science, and National Geographic to reach my door. However, according to a British Airways ad, I can be anywhere in North America by this time tomorrow—just 14,000 miles to your place from mine.

DAVID W. RUMBELOW FISH HOOK, SOUTH AFRICA

#### **Fixed Floor Plans**

My daughter is interested in interior design. She draws sketches to show how she would correct what she considers to be poor floor plans.

I recall seeing an advertisement for a computer program that was designed to help people in preparing home floor plans. I want to buy it for my daughter, but I can't remember who makes it.

RICHARD G. OVERBY MISHAWAKA, IN

Virtually any CAD (Computer-Aided Design) software could be used for this purpose. Some software is shipped with the necessary clip art to create architectural drawings, and some allows you to create and store your own clip art.

One route would be to purchase a Microsoft Windows CAD program like Arts & Letters Graphic Editor, Micrografx Designer, or Corel Draw. You would also need to purchase Windows for your daughter, if she doesn't have it already. The combination of CAD software and Windows could range to nearly \$900, so this may not be the best route to take until your daughter becomes a professional designer.

In the interim, you might consider the general-purpose technical sketching tool Autosketch 3.0 (published by Autodesk and distributed by Generic Software, 11911 North Creek Parkway South, Bothell, Washington 98011; 800-223-2521; \$249)

Your daughter will probably want two of the architectural clip-art libraries related to home design: Home Space Planner contains furniture and recreation equipment, and House Designer contains floor plans, steps, appliances, cabinets, fixtures, windows, and doors. These libraries cost \$49.95 each (other libraries are also available).

Your daughter's Autosketch drawings can be printed out from within the program or exported to other CAD products like AutoCAD

### :OMPU1

FDITORIAL

Editor in Chief Peter Scisco Art Director Robin C. Case Managing Editor Editor, PC David Hensley Jr. Clifton Karnes Editor, Amiga Resource Denny Atkin Editor, Gazette Tom Netsel Associate Editors

Assistant Editor

Robert Bixby David English Mike Hudnall Copy Editors Karen Huffman Karen Siepak Kandi Sykes

**Editorial Assistant** 

Contributing Editors Shay Addams, Rhett Anderson, Alan R. Bechtold, Jim Butterfield. George Campbell, Tom Campbell, Larry Cotton, Fred D'Ignazio, Keith Ferrell, John Foust, Daniel Janal, Sheldon Leemon, Arlan Levitan, Tony Roberts, Randy Thompson

Assistant Art Director Kenneth A. Hardy Designer Jo Boykin Typesetter Terry Cash

PRODUCTION

Production Manager De Potter Traffic Manager Barbara A. Williams

PROGRAMMING Programming Manager Richard C. Leinecker Programmers Bruce Bowden

Joyce Sides Troy Tucke

ADMINISTRATION

President Kathy Keeton **Executive Vice President,** 

William Tynan Operations Office Manager Svbil Agee

Sr. Administrative Assistant, **Customer Service** Julia Fleming

**Administrative Assistant** Elfreda Chavis Receptionist Cynthia Giles

Vice President

Associate Publisher Bernard J. Theobald Jr. (212) 496-6100

Caroline Hanlon Marketing Manager (919) 275-9809

(919) 275-9809

ADVERTISING SALES OFFICES

East Coast: Full-Page and Standard Display Ads—Bernard J. Theobald Jr., Chris Coelho; COMPUTE Publications International Ltd., 1965 Broadway, New York, NY 10023; (212) 495-6100. East Coast: Fractional and Product Mart Ads—Caroline Hanlon, Marketing Manager; COMPUTE Publications International Ltd., 324 W. Wendover Ave., Suite 200, Greensboro, NC 27408; (919) 275-8809. Southeastern Accts. Mgr.: Full-Page, Standard Display, and Mail-Order Ads—Harriet Rogres, 1725 K St. NW, Suite 903, Washington, D.C. 20006; (202) 728-0320. Florida: Jay M. Remer Associates, 3300 NE 192nd St., Suite 912, Aventura, F. 133100; (309) 933-1467. Midwest: Full-Page, and Standard Display Ads—Start Lane, National Accounts Manager: 1025 Crescent Blvd, Glen Ellyn, IL 60137; (708) 790-0171. Midwest: Fractional, Product Mart, and Classified Ads—Barbara Vagedes, 29 W. 382 Candlevod Ln., Warrenville, IL 60555; (708) 393-1399. Mid-Southwest: Joy Burleson, Brenda Cochran, Tamara Cramer, Carol Orr, Carol Orr & Co., 3500 Maple, Suite 500, Dallas, TX, 75219; (214) 521-5116. West Coast: Education; Eintertainment—Jerry Thompson, Jules E. Thompson Co. Burleson, Brenda Cochran, Tamara Cramer, Carol Orr; Carol Orr & Co., 3500 Maple, Suite 500, Dallas, TX 75219; (214) 521-5116. West Coast: Education/Entertainment—Jerry Thrompson, Jules E. Thompson Co., 1290 Howard Ave., Suite 303, Burlingame, CA 94010; (415) 348-8222. Western Accts. Mgr.: Productivity/Home Office—lan Lingwood, 6728 Eton Ave., Canoga Park, CA 91303; (818) 992-4777. West Coast: Fractional Mail-Order, Shareware, and Product Mart Ads—Lucille Dennis, Jules E. Thompson Co., 1290 Howard Ave., Soite 303, Burlingame, CA 94010; (707) 451-8209. U.K. & Europe—Beverly Wardale, 14 Lisgar Terr., London W14, England; 011-441-602-3298. Japan—Intergroup Communications, Ltd.; Jiro Semba, President; 3F Tiger Bidg, 5-22 Shibakoen, 3-Chome, Minato-ku, Tokyo 105, Japan; 03-434-2607.

#### THE CORPORATION

THE CORPORATION
Bob Guocione (chairman)
Kathy Keeton (vice-chairman)
David J. Myerson (chief operating officer)
Anthony J. Guocione (secretary-treasurer)
William F. Marlieb [president, marketing & advertising sales)
John Evans (president, foreign editions)
Pat Gavin (vice president, foreign editions)
Pat Gavin (vice president, foreign editions)
Pat Gavin (vice president, foreign editions)
ADVERTISING AND MARKETING
Sr. VP/Corp. Dir., New Business Development: Beverly Wardale;
VP/Dir., Group Advertising Sales: Nancy Kestenbaum; Sr. VP/Southern
and Midwest 433 N. Michigan Pic. Peter Goldsmith. Offices: New York: Debs Broadway, New York, NY 10023-5965, Tel. (212) 496-6100, Telex 237128.
Midwest: 33 N. Michigan Ave., Suite 1810, Chicago, IL 60601, Tel. (312)
345-9393. South: 1725 K St. NW, Suite 903, Washington, DC 20006, Tel.
(202) 728-0320. West Coast: 6728 Eton Ave., Canoga Park, CA 91303,
Tel. (318) 922-4777. UK and Europe: 14 Lisgar Terrace, London W14,
England, Tel. 0.1-828-3335. Japan: Intergroup Jiro Semba, Telex
J25469(GLTVO, Fax 434-5970. Korea: Kaya Advitsng, Inc., Rm. 402
Kunshin Annex B/D 251-1, Dohwa Dong, Mapo-Ku, Seoul, Korea (121),
Tel. 719-6906, Telex K32144Kayaad.

Tel. 719-6906, Telex K32144Kayaad.

ADMINISTRATION

Sr. VP/Administrative Services: Jeri Winston; Sr. VP/Art & Graphics: Frank Devino; VP, Newsstand Circulation: Marcia Orovitz; VP/Director of New Magazine Development: Rona Cherry; VP Director Sales Pronostions: Beverly Greiper; VP Production: Hal Halpner; Dir. Newsstand Circulation Distribution: Charles Anderson, Jr.; Dir. Newsstand Circulation Marketing: Bruce Eldridge; Dir. Subscription Circulation: Marcia Schultz; Director of Research: Robert Rather; Advertising Production Director: Charlene Smith; Advertising Production Traffic Mgr.: Mark Williams; Traffic Dir.: William Harbutt. Production Mgr.: Tom Stinson; Ass? Production Mgr.: Nancy Rice; Foreign Editions Mgr.: Michael Stevens; Exec. Ass?. to Bob Guccione: Dane O Connell: Exec. Ass 1. to David J. Myerson: Teri Pisani; Special Ass?. to Bob Guccione: Jane Homlish.

## BYE OF THE BEHOLDER

Advanced Dungeons

Explore AD&D® Computer Fantasy Role-Playing Like Never

Before!

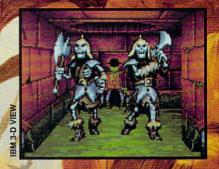

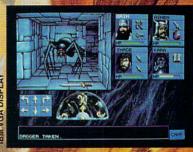

\* IBM & AMIGA!

**\* CLUE BOOK!** 

FORGOTION REALING

ntroducing EYE OF THE BEHOLDER volume 1 of the first graphically based AD&D computer fantasy role-playing saga - The LEGEND SERIES!

Stunning 3-D graphics and explosive sound deliver mesmerizing face-to-face combat and encounters!

Easy "point-and-click" commands and 3-D point of view create a "you are there" feeling throughout your entire adventure. Everything you experience, including movement, spell-casting and combat, is from your point of view!

AD&D computer fantasy role-playing has never been like this!

"Legend has it there's a criminal conspiracy hiding in the Waterdeep sewers. Is this true? Well, if someone is hiding down here, we're going to find them... and destroy them!"

To order: visit your retailer or call: 1-800-245-4525, in the U.S.A. & Canada, to charge on VISA or MasterCard.

To receive SSI's complete product catalog, send \$1.00 to: SSI, 675 Almanor Avenue, Suite 201.

Sunnyvale, CA 94086

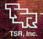

ADVANCED DUNGEONS & DRAGONS. AD&D, FORGOTTEN REALMS, and the TSR logo are trademarks owned by and used under license from TSR, Inc. ©1990 TSR, Inc. ©1990 Strategic Simulations, Inc. All rights reserved.

AD&D® 2nd Edition game rules

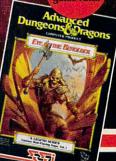

STRATEGIC SIMULATIONS, INC.

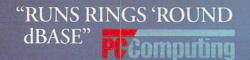

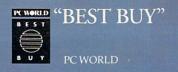

## After I struck out with dBASE, Paradox, and nobody, but nobody believ our customer tracking and

...but when I came back that afternoon with a complete, customized Alpha FOUR® application, even Marge was impressed.

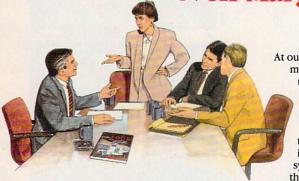

At our Monday
morning staff
meeting, I
announced
I was going
to automate
our sales
tracking and

invoicing system later that day.

Skepticism ran high. "Paul, you promised me an application like that two years ago," said Marge. "You couldn't do it, and neither could that dBASE programmer you hired. It'll never happen!"

On the other side of the room, Tim, a new hire whispered to Richard, "I didn't know the boss was a programmer, too."

"He's not," said Richard. "Couldn't write code to save his life. But he keeps trying because he thinks it's critical to the business."

I'd already tried three times before to program a database: first with dBASE (much too complicated). Then I tried Q&A (not powerful enough). Then I bought Paradox (just like dBASE). All were either too complicated, or not capable enough for our needs.

This time, I was confident. Why? Because I just bought Alpha Four, the relational database for non-programmers like me. I spent 45 minutes over the weekend with Alpha Four's audiocassette tour. So I knew how easy application design with Alpha Four would be, even the first time.

I knew within hours, I'd be able to build a fully relational customer tracking and billing system, complete with custom menus, beautiful screens and extensive help messages for error-free data entry.

And that's exactly what I did. You should have seen Marge's face when the first, perfectly formatted invoice came off the printer.

#### I DEVELOPED MY APPLICATION IN MINUTES!

I designed my application with Alpha Four's unique "application outliner." It automatically set

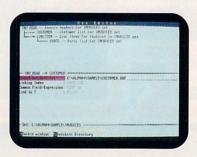

up a system of menus, sub-menus, and procedures based on the outline I laid out.

#### MY REPORTS LOOK GREAT

Alpha Four's report writer was even more impressive. I "painted" reports and invoices on-screen. They look exactly like I wanted them to—much better than our old paper forms.

#### I'LL NEVER KEY IN DATA TWICE AGAIN

I always ran out of power with other simple-to-use databases; they weren't relational. With Alpha Four, I created different databases for customers, invoices and inventory and then related them into a "set," just by drawing on-screen, a diagram of the links between the databases.

Now, we never have to enter the same information more than once.

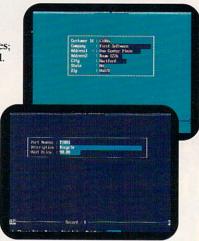

New invoices can be generated for existing customers without having to re-enter their information—we just "look it up" in our customer database.

### TOTAL COMPATIBILITY WITH dBASE FILES

And I was delighted that Alpha Four is totally compatible with dBASE dbf files. Our mailing list went right into the new application without even having to convert the files!

#### FASTER, MORE ACCURATE DATA ENTRY

Alpha Four has all the features of an advanced database, but they're all simple enough for me to use. When you enter data, you can automatically change the case of letters from lower to upper. You can display data entry templates for formatted fields like phone numbers, or skip over fields when

## ed I could automate

billing process myself.

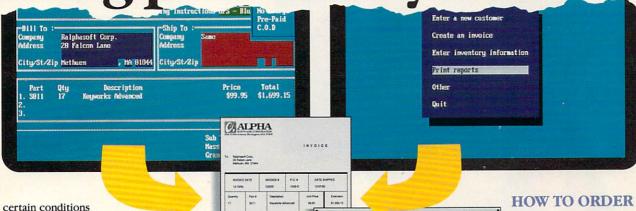

are met. Of course, all calculations are performed automatically.

Look-ups are super flexible. Display information from a look-up database in a multi-column window anywhere on the screen. Select from the window and Alpha

Four automatically fills in the related information. For example, enter a part number, and have Alpha Four automatically enter the correct description and price.

#### SAVE \$450 WITH THIS AD!

#### SPECIAL OFFER: \$99 UPGRADE FROM YOUR EXISTING DATA MANAGER\*

If you already have any database software, integrated package or mail list manager, or if you are currently using your spreadsheet to manage data, you can upgrade to Alpha Four for just \$99.

#### NO RISK OFFER!

And it's fully guaranteed. If you're dissatisfied, return Alpha Four within 60 days for a full refund. This is a limited-time, one-copyper-organization offer, available from Alpha Software, or through your local dealer.

> \*Qualifying packages include: programming databases (dBASE® II, III, and IV, Paradox, Clipper, Foxbase, Fox Pro, Revelation, etc.), flat-file databases (Q&A,® PFS:Professional File,®

Rapid File,® etc.), integrated packages (Microsoft Works,® PFS:First Choice, Lotus Works, etc.), and mailing list managers (Fastpack Mail, etc.) or spreadsheets with databases (Lotus 1-2-3, Quattro Pro®).

All trademarks are registered with the appropriate companies.

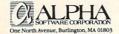

Circle Reader Service Number 172

Mail the coupon below to Alpha Software or take it to your local dealer to pick up your Alpha Four Upgrade Kit. Remember to bring proof you have an existing qualifying product.\*

For Fastest Service Call: 1-800-852-5750, Ext. 117 Orders Only Hotline: 1-800-336-6644 Or Fax the order form to: 1-617-272-4876

In Canada Call: 1-800-451-1018, Ext. 117 Or fax your order to: 1-416-365-1024 Or mail coupon to: Alpha Software Corp., 626 King Street, Suite 301, Toronto, Ontario M5V 1M7

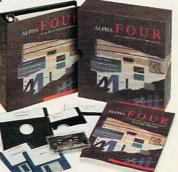

(SUGGESTED RETAIL \$549)

One North Avenue, Burlington, MA 01803

1-800-852-5750, Ext. 117

CP

ES! Please send me Alpha Four relational database for non-programmers for just \$99 (SRP: \$549), plus \$8.50 shipping and handling. I understand it is fully guaranteed and I may return it within 60 days for a full refund. I have enclosed the cover page of my existing qualifying product\* manual (or original diskette).

| Method of Payment: Check | k Enclosed Diskette Size: 3½" 5¼' VISA MasterCard Amer. Express |
|--------------------------|-----------------------------------------------------------------|
| Card #                   | Exp                                                             |
| Name                     |                                                                 |
| Address                  |                                                                 |
| City, State, Zip         |                                                                 |
| Daytime Phone ( )        | (in case we have questions about your order)                    |

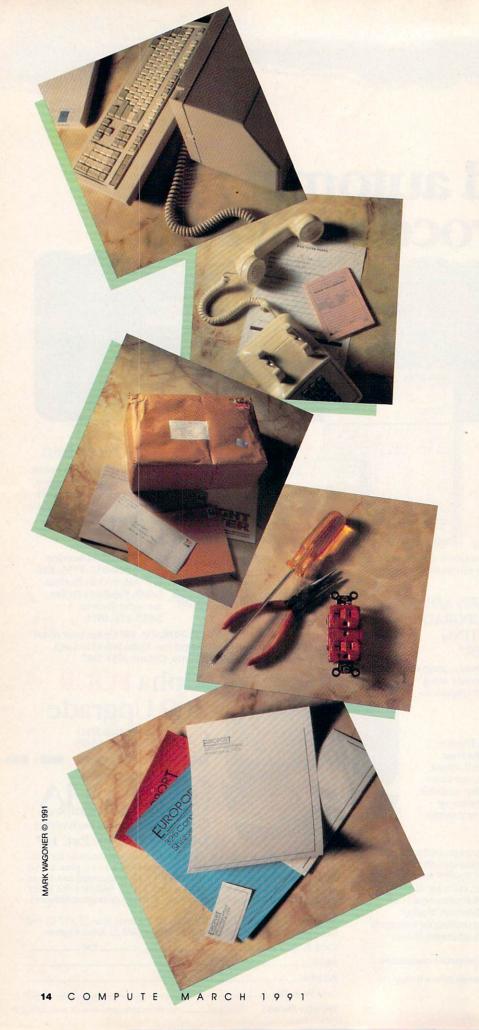

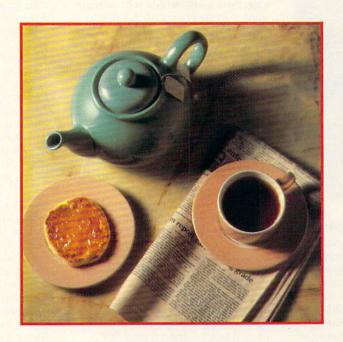

## INTEGRATING TECHNOLOGY INTO YOUR WORKSPACE

reams don't come cheap. But they can come true. You can give up that tiresome commute and telecompute instead, you can go into business for yourself, and you can work where most people relax. It just takes a lot of planning, a wealth of patience, and an enormous amount of courage to strike out on your own from home.

The ideal home office is a warm, secure space near the hearth that has everything corporate America depends on to communicate and compute. In the mind's eye, it's a high-tech island just a few feet from the kitchen and the kids, where you interact with customers and clients, make management decisions, and work hard at bringing in business.

Unfortunately, when it comes to setting up your own office, realities intrude. Your home office may be where you hang your hat, but it's probably not comparable to the efficient, productive workplace you've come to expect when working for others. Does it make sense that your home office won't live up to the standards of the corporate floor? After all, you don't have the resources—money, time, and people—that companies command.

Nonsense. Your home office can easily integrate the complete suite of modern business tools in a space tucked away behind the garage, up in the attic, or in a corner of your family room. Not just your computer, not just your phone, but everything else you need to match your downtown competition.

How long will it take to put together an efficient, integrated home office? Six days or six years. You can spend now (keep the bottom line fiercely in mind, but you'll have to face the fact that technology costs money), or you can spread it out and let your office grow as your income grows. Whatever direction and timetable you choose, assembling the integrated home office can be as simple as turning the pages of the calendar.

G R E G G K E I Z E R

## MON

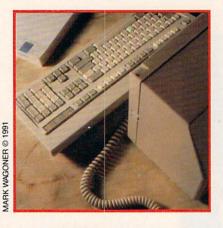

There Was the Computer

You have a computer in the house, so you're ahead of many home working beginners. In fact, it's probably working hard in your home office already. No need to add anything here, right?

Maybe. If you've got an IBM PC-compatible 286 or 386, your home office is perfectly able to handle most of today's chores. Working with a slower, older PC computer or any non-MS-DOS machine (Macintosh excepted—see "Macs Out?") means you're wasting time and probably missing out on software that would be perfect for your business.

For future home office expansion and integration, move to a 386 as soon as it's economically feasible. Sooner or later, you'll need a piece of software that won't take anything less than a 386. To save space in the typically confining home office, buy a small-footprint PC in a slimline case or a tower-style system that squats on the floor. Northgate makes both and backs them up with 24-hour technical support and overnight parts replacement-crucial criteria when you're working from home. An almost unknown company called EPS builds outstanding PCs, too. Its tower 386 25-MHz machine is a speed demon with name-brand components and should keep you computer-current for the next three years.

But don't toss out that old PC or even hand it down to the kids. Use it in your office to free your main machine from time-consuming chores like printing form letters and invoices or sorting mailing lists. Connect your two computers with DeskLink, a simple two-computer network that lets you access files on either machine from either system. DeskLink's perfect for the home office, since it uses inexpensive telephone cable to connect the PCs; it also gets you ready for the day when you'll have help in your

home office—a part-time clerk or assistant—since you can send short messages between the computers.

A laptop computer is indispensable if you work outside your office or want to make money when you're on vacation. Integrating on-the-road work with office-bound duties requires a portable computer nearly as powerful as the one at home. You can't do much better than the ZEOS Notebook 286, a seven-pound laptop that doesn't force you to compromise your work habits while on the road. Connecting the laptop to your desktop is another job for DeskLink, though the less-expensive LapLink III works fine for simply sending files from the laptop to the desktop and back.

Home office computer integration should start *inside* the machine, so invest in a graphical interface: Windows 3.0 works best on a 386 with a lot of RAM and has the backing of almost every name in the PC software community. Geo Works Ensemble runs on even the oldest, slowest PC and does a lot of things Windows hasn't yet figured out, but for the moment it lacks support from other developers.

TUE 2

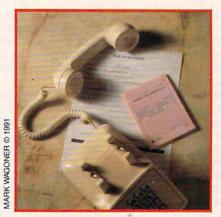

And the Lines Were Open

Strip your home office of communications, and it's just another spare bedroom with a computer. To reach your customers, to take orders and buy products, to sell your clients on the quality of your services and then see the projects through, you must have the same lines of communications at home as you did in your pinstripe days.

Start with your phone. One line is enough for most home offices and many home-based businesses, what with the high-tech options now available from the phone company and others. Unless your business requires a listing in the Yellow Pages, stick with a residential line—its monthly fee costs roughly half as much as a

business line. The telephone company service called call waiting effectively doubles your single line, telling you when you've got another incoming call; most call-waiting services can be temporarily turned off so that your telecommunications calls aren't disrupted. Another service, one that goes by the names ring alert, distinctive ring, and similar names, actually adds another phone number to your line and then rings different sequences for each number. Use it to separate your business and personal calls with only a moderate increase in your monthly bill. To separate incoming calls to phone, fax, and modem try the Switch Model A5.

If your business depends on the phone, buy a reliable, single-line phone like Radio Shack's DuoPhone-183. Its speaker phone comes in handy when you're on hold-just listen in while you keep working. And though memory-dialing phone features are important, don't bother with them if your computer dials numbers for you from a contact-manager program like Act! 2.0. Partner your phone line and phone with a quality answering machine to make sure business doesn't slip through your fingers. A machine like the AT & T 1323 Answering System has it all, from message time-and-date stamping to remote message retrieval from any touch-tone phone.

You may be able to get along without a fax machine temporarily and make do by sending and receiving faxes from your local copy shop (for \$2-\$5 per page), but that time-consuming and expensive process will soon convince you to buy your own fax. For the ultimate in-home office fax integration, install Intel's new SatisFAXtion fax board in your PC. It turns your computer into a fast fax machine that sends and receives fax messages in the background, without slowing down your other PC work (the board also includes a 2400-bps modem for telecomputing).

The new line on communication-electronic mail-beats using an express service or even the fax machine if you're sending long documents created on your PC. For just \$10 a month, you can send 40 electronic messages (or even faxes) on MCI Mail, the leading electronic mail service. Don't worry if the people you want to contact don't have an MCI Mail mailbox; you can reach any of the over half-million CompuServe subscribers through MCI Mail, too. All you need is a modem and your PC. The ZOOM 2400 modem is one of the least expensive and most widely available from mail-order companies.

continued on page 21 ▷

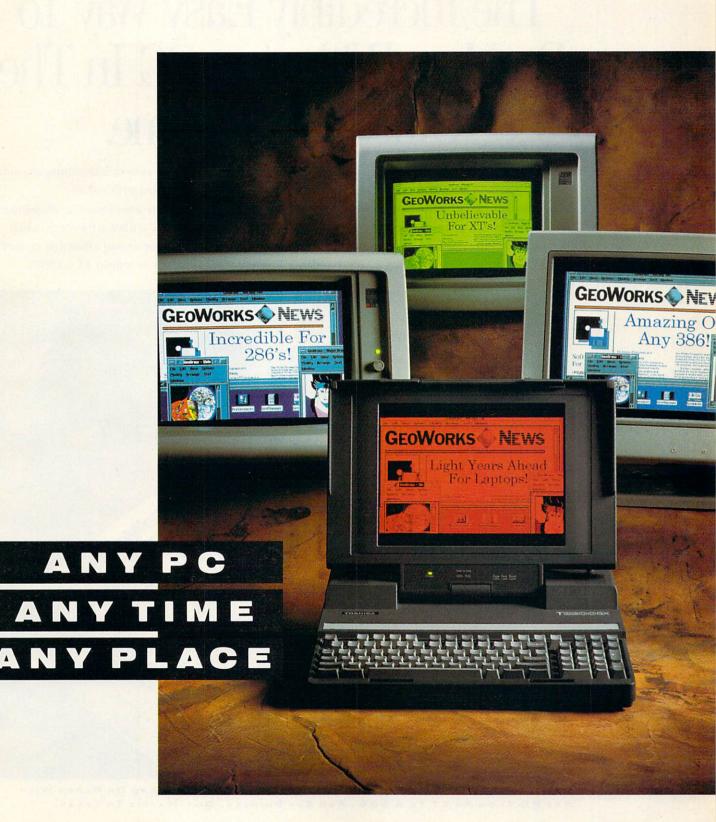

# Introducing Geo The Incredibly Easy Way To Do More With Any PC In The Office Or At Home.

Announcing a technological breakthrough that instantly enables you to do things you couldn't do before. One that transforms the computer you have into the computer you want. And opens up a whole new world of possibilities for computing in business, and at home.

Introducing GeoWorks Ensemble™: a set of seven

applications working in harmony in an amazing graphical windowing environment called PC/GEOS.

PC/GEOS packs the latest technology into software that's so incredibly small and fast, it runs rings around other graphical environments. And it does it on any hard disk equipped PC. From an ordinary XT to a 386.

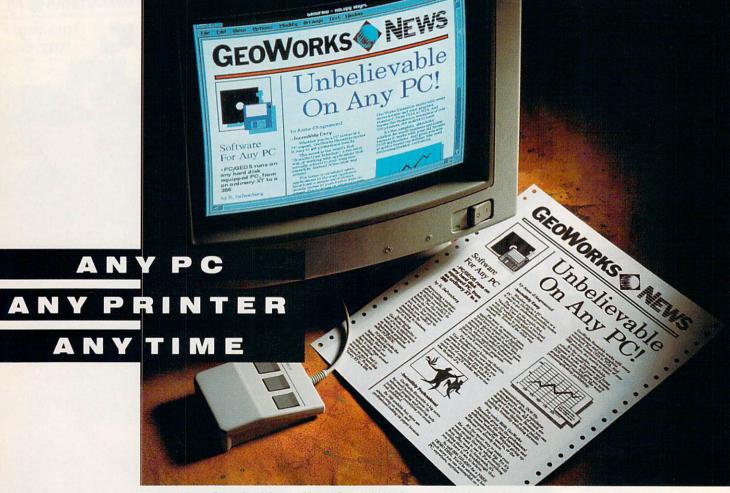

WHAT YOU SEE IS WHAT YOU GET (WYSIWYG) ON-SCREEN AND ON PAPER WITH ANY PC FROM AN XT TO A 386, AND ANY PRINTER, DOT-MATRIX TO LASER.

## Works Ensemble:

INCREDIBLY EASY. Whether you're a PC novice or a PC expert, GeoWorks Ensemble makes it easy to get professional results.

The secret is the world's first Scalable User Interface,<sup>™</sup> a two-level way of working with applications that actually adjusts to your computer expertise. Instead of the other way around.

For home or occasional users, applications in the easy Appliance level have a simple set of choices, clearly shown in push-button form on-screen. For business or advanced

users there's the Professional level, where applications have power that rivals stand alone programs.

For business or home, our Scalable User Interface makes new software easier to learn.

And insures that everyone can get results in minutes. It's a new way of computing that makes so much sense,

you'll wonder why no one else thought of it.

TALAMANDER

NEWSLETTER

NEWSLETTER

NEWSLETTER

NEWSLETTER

NEWSLETTER

NEWSLETTER

NEWSLETTER

NEWSLETTER

NEWSLETTER

NEWSLETTER

NEWSLETTER

NEWSLETTER

NEWSLETTER

NEWSLETTER

NEWSLETTER

NEWSLETTER

NEWSLETTER

NEWSLETTER

NEWSLETTER

NEWSLETTER

NEWSLETTER

NEWSLETTER

NEWSLETTER

NEWSLETTER

NEWSLETTER

NEWSLETTER

NEWSLETTER

NEWSLETTER

NEWSLETTER

NEWSLETTER

NEWSLETTER

NEWSLETTER

NEWSLETTER

NEWSLETTER

NEWSLETTER

NEWSLETTER

NEWSLETTER

NEWSLETTER

NEWSLETTER

NEWSLETTER

NEWSLETTER

NEWSLETTER

NEWSLETTER

NEWSLETTER

NEWSLETTER

NEWSLETTER

NEWSLETTER

NEWSLETTER

NEWSLETTER

NEWSLETTER

NEWSLETTER

NEWSLETTER

NEWSLETTER

NEWSLETTER

NEWSLETTER

NEWSLETTER

NEWSLETTER

NEWSLETTER

NEWSLETTER

NEWSLETTER

NEWSLETTER

NEWSLETTER

NEWSLETTER

NEWSLETTER

NEWSLETTER

NEWSLETTER

NEWSLETTER

NEWSLETTER

NEWSLETTER

NEWSLETTER

NEWSLETTER

NEWSLETTER

NEWSLETTER

NEWSLETTER

NEWSLETTER

NEWSLETTER

NEWSLETTER

NEWSLETTER

NEWSLETTER

NEWSLETTER

NEWSLETTER

NEWSLETTER

NEWSLETTER

NEWSLETTER

NEWSLETTER

NEWSLETTER

NEWSLETTER

NEWSLETTER

NEWSLETTER

NEWSLETTER

NEWSLETTER

NEWSLETTER

NEWSLETTER

NEWSLETTER

NEWSLETTER

NEWSLETTER

NEWSLETTER

NEWSLETTER

NEWSLETTER

NEWSLETTER

NEWSLETTER

NEWSLETTER

NEWSLETTER

NEWSLETTER

NEWSLETTER

NEWSLETTER

NEWSLETTER

NEWSLETTER

NEWSLETTER

NEWSLETTER

NEWSLETTER

NEWSLETTER

NEWSLETTER

NEWSLETTER

NEWSLETTER

NEWSLETTER

NEWSLETTER

NEWSLETTER

NEWSLETTER

NEWSLETTER

NEWSLETTER

NEWSLETTER

NEWSLETTER

NEWSLETTER

NEWSLETTER

NEWSLETTER

NEWSLETTER

NEWSLETTER

NEWSLETTER

NEWSLETTER

NEWSLETTER

NEWSLETTER

NEWSLETTER

NEWSLETTER

NEWSLETTER

NEWSLETTER

NEWSLETTER

NEWSLETTER

NEWSLETTER

NEWSLETTER

NEWSLETTER

NEWSLETTER

NEWSLETTER

NEWSLETTER

NEWSLETTER

NEWSLETTER

NEWSLETTER

NEWSLETTER

NEWSLETTER

NEWSLETTER

NEWSLETTER

NEWSLETTER

NEWSLETTER

NEWSLETTER

NEWSLETTER

NEWSLETTER

NEWSLETTER

NEWSLETTER

NEWSLETTER

NEWSLETTER

NEWSLETTER

NEWSLETTER

NEWSLETTER

NEWSLETTER

NEWSLETTER

NEWSLETTER

NEWSLETTER

NEWSLETTER

NEWSLETTER

NEWSLE

#### INCREDIBLY PROFESSIONAL.

For looking your best, there's nothing better than GeoWorks Ensemble. Because its advanced imaging and printing technology makes everything you create look professionally published.

Its built-in outline fonts give text the same smoothly drawn, professional look (true WYSIWYG) on-screen and on your printer. In an amazing 788 sizes. 4 pt. to 792 pt. And whether you have a dot-matrix, ink jet, or laser printer, you'll always get text and graphics that look typeset. Because our technology is precisely tuned to the maximum resolution of over 300 printers. Use GeoWorks Ensemble and you'll never play with printer codes, or fiddle with font cartridges again. Quite simply, GeoWorks

Ensemble makes it easy for anyone to look their professional best. With dazzling documents. From presen-

tations, to proposals, to term papers.

ing/desktop publishing, file management, communications, drawing, a calendar/scheduler, electronic address book, notepad and more. GeoWorks Ensemble puts a complete, graphical multi-tasking world of software at your fingertips. A world where data is shared instantly between seven applications. All of which can be running at the same time.

It even automates MS/DOS. To delete a file or directory, for example, simply pick up its picture

and place it in the wastebasket. Or to launch Lotus®1-2-3® (or any DOS application), simply point to it and click.

For under \$200,

GeoWorks Ensemble helps you get more done faster by giving you the capabilities of the most expensive graphical workstations. Without giving up the DOS software you already know. And without adding expensive hardware to the PC you already own.

For everything from officework to homework, GeoWorks Ensemble is nothing short of a breakthrough that you just have to see to believe. So visit your favorite software dealer and get a whole new world of productivity with GeoWorks Ensemble. You'll be amazed at how much more you can accomplish on any PC, any time, any place.

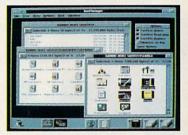

FILE MANAGE

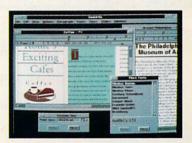

WORD PROCESSOR

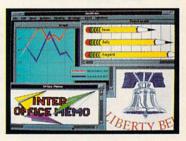

GRAPHICS

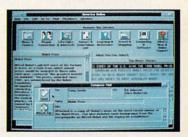

COMMUNICATIONS

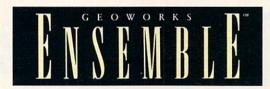

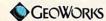

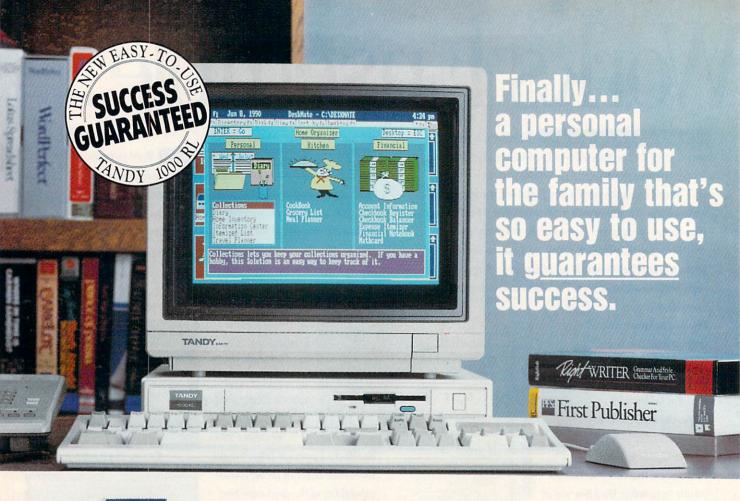

We've taken a total-systems approach to develop what may be the first true home computer: the Tandy 1000 RL. Designed with your lifestyle in mind, the 1000 RL offers a unique set of applications that can streamline your vital everyday activities. Organize important financial information. Create a trip itinerary. Plan

Balance your checkbook, plan trips, schedule activities

Conkboni

your dinner, and generate a convenient shopping list. Manage your investments and develop a personal savings plan. Leave messages for your family—even leave important numbers for the sitter. The possibilities are endless—but whatever the task, production to the formation the RL's DeskMate® Home Organizer software

handles the details for you. There CGA graphics and DAC technology

Manage your portfolio, leave messages, organize collectibles

are other great features too, including enhanced for incredible speech and sound recording and

playback. And it's affordable—ready-to-run systems start under \$750\*. So bring home the easiest-to-use personal computer ever . . . from America's leader in PC compatibles.

#### CREATING NEW STANDARDS: SUCCESS GUARANTEED!

The Tandy® 1000 RL personal computer has 24 DeskMate and Home Organizer applications built in. All are specially designed to insure that you can readily use them. If you need help, our personnel have been specially trained, our stores have a new phone help system and we've organized area tutoring sessions. You can even equip your RL with a modem for help on the PC-Link online service. Come in today! guarantee success. NOBODY COMPARES!

<sup>\*</sup>Tandy 1000 RL (25-1450) with monochrome monitor. Complete color systems start at less than \$900. Price applies at participating Radio Shack stores and dealers. Circle Reader Service Number 104

## WED 3

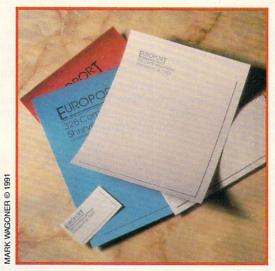

Let It Go Out Good

You can easily fool people into thinking that your home office is as professional as anything in a corporate tower simply by paying attention to what leaves your desk and how it arrives on your customers' desks.

Start with your business cards and stationery. For around \$500 you can have professionally designed two-color cards, letterhead, and envelopes. The cost may seem steep, but the long-term benefit—higher rates for your services because you attract higher quality clients—makes it an excellent investment. First impressions are always important.

Back up that good-looking letterhead with laser-printed correspondence. It's a buyer's market right now, so shop around for a perfect laser printer. Though the HP LaserJet IIP is the most affordable and available personal printer, often going for as little as \$800, if you're doing any desktop

#### **Macs Out?**

Macs do home offices, too. Though most home businesses survive on PC compatibles, a Macintosh makes an excellent, albeit expensive, partner in the home office. Last year's introduction of three lower-priced models—the Classic, LC, and Ilsi—means that more home offices than ever can afford a Macintosh.

Macintosh software rivals that of the PC in almost every home office area, from inexpensive utilities to powerful applications. Macintosh peripherals, on the other hand, are often more expensive than their PC counterparts, while some home office computer hardware—a light and inexpensive laptop computer, for instance—has no Macintosh equivalent.

Yet the Mac makes sense as a home office computer. If computer time is but a fraction of your home office hours, you'll find Mac software easier to learn and simpler to use, especially if you turn to the computer infrequently and thus never become completely familiar with your software's intricacies. The Macintosh is still the champ if your home business relies on visual results, such as desktop publishing, presentations, or graphic design. And with more ways to connect Macs and PCs to share files and peripherals, you can make a case for mixed-computer home offices, with each machine working at what it does best.

Home offices on a budget should turn to the Classic, a blackand-white system that runs about \$1,300 for a hard drive equipped model. For speedier performance and color, the Mac LC is the most economical Apple. That's relative, though, since you'll have to look hard to find a complete LC for less than \$2,500 roughly the price you'd pay for a well-equipped 386 with VGA.

## Face to Face With Graphical User Interfaces

Power users are turning to graphical user interfaces (GUIs) for the ease of use they provide. But what about those of us *without* 386 VGA systems? Fortunately, there are GUIs designed to make computing easier on 8088, 8086 and 80286-based systems, and one of the most important decisions you'll make is choosing which GUI to work with.

#### Can We Talk?

First, you'll want to choose a GUI that "speaks" your language—English, plain and simple. That way you won't have to learn how to communicate with your computer before you start to use it—you'll already be on speaking terms.

#### **Easy Operation**

Second, your GUI should have neat, organized displays that present your options clearly and concisely. Easy-to-follow graphics make it simple for you to see exactly where you are in a program. Handy pulldown menus keep your options tucked away and out of sight until you call for them. And pop-up dialog boxes guide you through tasks, making sure that your computer does what *you* want it to.

#### Something in Common

GUIs provide a uniform operating environment, which alleviates the frustration and confusion of switching from one task to the next. Programs based on the same GUI have the same look and feel to them, making each new application easier to learn. Of course, you'll also want to choose a GUI supported by many of the leading software publishers. That way you'll be sure to find readily available software for home, school or business.

#### Those Little Extras

Another feature to look for in a GUI is a help function that's *context sensitive*—one that's able to "sense" which task you're currently running and provide help for that specific task.

For true convenience, your GUI should operate with just the point and click of a mouse cursor controller. The mouse makes it quick and easy for you to select your choices from menus and dialog boxes, taking the mazework out of getting around the many computing options your GUI offers.

Fortunately, there is just such a user-friendly GUI: Tandy's DeskMate® Graphical User Interface. It's affordable, too—the proven format of DeskMate gives you instant convenience without having to upgrade your system memory beyond 384K. And it's available from over 7000 Radio Shack stores across the country. So take a scroll through DeskMate and discover for yourself just how easy computing can be.

## Safety, Security, Convenience, Entertainment and Energy Management

## Home Automation from Heath, the catalog that has it all...

Enter the world of
Home Automation. Remote
lighting and appliance controls.
Security alarms and lighting.
Automated thermostats.
Video monitoring systems.
Whole-house security systems.
They're all yours in the Heath
Home Automation Catalog. To
receive your FREE copy,
call today toll-free.

#### I-800-44-HEATH (1-800-444-3284)

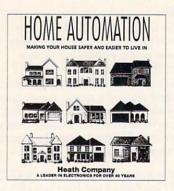

#### **Heath Company**

Marketing Dept. 124-034 Benton Harbor, MI 49022

CL-807

Circle Reader Service Number 160

publishing (or think you may be in the future), pick up a Texas Instruments microLaser PS35 or a QMS-PS 410 PostScript printer instead. Both not only emulate the HP LaserJet series, but they also pump out PostScript output from such top-ranking software as Aldus PageMaker and Ventura Publisher.

A budget-minded alternative, the Citizen GSX-140 24-pin dot-matrix printer, handles home office documents and correspondence nearly as well as a laser printer. Its color option is interesting, but you'll be hard-pressed to find many applications for color printing unless your business offers design or presentation services. Still, it makes an acceptable stopgap while you're saving up for a laser.

If you have more than one PC in your office, hook up your printer to each computer. That's easy—and inexpensive—with something like SimpLAN SNAP, a printer network that uses snap-in modules and telephonelike cable to connect everything. You print normally from any PC (up to 16 computers can be linked to a single printer). You don't get any extras like print spooling with Snap, but for most home offices, it's a great way to save money by using one printer with several PCs.

It would be nice if that expensive laser printer, which shares many components with a copier, could serve double duty. Though you can jury-rig a system that uses a scanner to scan in art or text and then print it on the laser printer using a special double-ended cable, you're much better off with a

stand-alone copier. Small-sized, limited-function personal copiers—the heavily discounted Canon PC-1 is a great example—keep you in your office, not in the car heading for the copy shop. Remember, too, that the modern office often pairs the fax and copy machines. You duplicate pages you want to fax (rather than rip them out of the newspaper or magazine) and copy faxes you receive for permanent filing on plain paper (because fax paper fades rapidly).

## THU

4

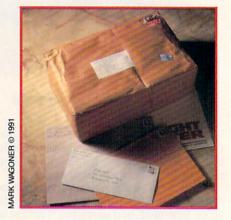

#### Perfect Incoming, Too

Your home office can communicate all it wants, but if it's just oneway conversation, you'll get nowhere. You must have competitive, inexpensive ways for people to send messages and parcels to you and your business.

#### My Way

I love my home office. I'd better, since I spend more time in it than I ever did in any corporate office I inhabited.

Like many home office workers, I started out with what I had. In my case that meant a 286 PC, a five-year-old Macintosh, a 9-pin dot-matrix printer, and a desk squeezed into the corner of an upstairs family room. I didn't have enough space to spread out papers. A phone line rippled across the floor from the nearest jack to my modem, and I constantly had to apologize for the annoying buzz that clients heard from my decrepit portable telephone.

I considered leasing office space—it goes for a song in the Southern city where I live—but I didn't want to pay the overhead month in, month out. So I made room.

With the help of an extremely handy father-in-law, I transformed a 13 × 8 foot toolroom into an efficient

home office. I designed on the fly, with just the sketchiest of details in mind: plenty of power for the electronics, air conditioning to fight the Southern climate, a 3-foot-deep desktop along two walls to hold computers and printers, and floor-to-ceiling shelves for software. I didn't skimp on the things I thought vital—a comfortable chair, adjustable task lighting, and a topnotch phone.

My office isn't perfect. I still make trips to the copy shop, and I send most faxes via MCI Mail. Macs and PCs communicate and share printers—but not always effortlessly. Storage space is a problem. But I know where I'm going. I've pinpointed my office needs, and I have a reasonable purchase plan that will upgrade my equipment and make my business more competitive and more productive this year than last.

That's the great thing about my home office—I decide what it is and what it will be.

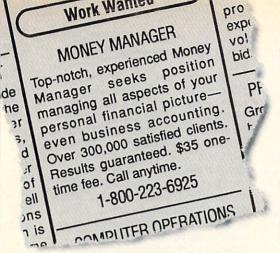

## You can hire one of America's most experienced money managers—for just \$35.

#### **MONEYCOUNTS®**

Money management software: It's like having your own accountant carefully guarding your finances and handling the details while you concentrate on the big picture.

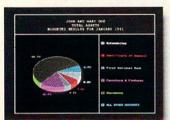

You'll love the way MoneyCounts provides concise printed reports, revealing 3-D graphs, automatic check writingin short, a complete and easy system to document your financial activities.

MoneyCounts installs on your system in just minutes! Don't know any accounting? That's okay. MoneyCounts has all the expertise built right in. You need absolutely no accounting experience.

It's almost impossible to make a mistake when you balance your checkbook. MoneyCounts automatically finds and alerts you to the five most common types of errors (including transpositions). Just in case you need a little help, however,

MoneyCounts comes with a clear, well-organized manual and FREE, unlimited technical support.

### PCComputing

"Don't be fooled by its low price—at \$35 MoneyCounts is one of today's top buys... enough reporting options to track small business accounts as handily as family budgets...menus are so easy to follow, you'll rarely need to refer to the manual."

With MoneyCounts you're in complete control of all aspects of your financial picture (cash, checking, savings, credit cards and taxes). You'll have a detailed accounting of where your money goes at your fingertips.

You'll have a pleasant surprise at tax time, too. MoneyCounts organizes your records at the touch of a keyeven estimates your income tax

and forwards information to popular tax preparation programs.

With MoneyCounts, you're not just buying software, you're buying time. Its smart data entry cuts input time by up to 95%. Next, MoneyCounts automatically balances your checkbook, prints financial statements and checks, computes interest rates, loan payments and amortizations—all in record time.

Cedar Rapids, Iowa 52406-3120 • Call toll-free at 1-800-223-6925

Parsons Technology • 375 Collins Road NE • PO Box 3120

MoneyCounts combines ease of use with the capacity to handle even complex business needs. Whether you need 999 accounts, 100,000 transactions or just want to better manage the family budget, award-winning MoneyCounts is the ideal financial partner.

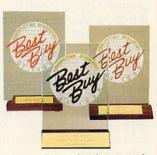

MoneyCounts has been voted three consecutive Best Buy awards by Computer Shopper's readers!

#### PUT MONEYCOUNTS ON THE JOB, TODAY.

Order MoneyCounts for just \$35 + \$5 shipping and handling. If you're not 100% satisfied, return MoneyCounts within 30 days for a full refund (shipping excluded).

#### SYSTEM REQUIREMENTS:

MoneyCounts requires an IBM or compatible PC, 384K RAM and DOS 2.11 or higher, 2 floppy drives or hard disk. Works with all printers and monitors.

## TO ORDER CALL TOLL FREE:

or FAX us 1-319-393-1002 Call 24 hours a day, 7 days a week. VISA, MasterCard, American Express, Discover and C.O.D. orders welcome.

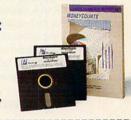

| Truns Jachnebyg<br>375 Collins Road NE<br>PO Box 3120<br>Cedar Rapids, IA 52406-3120 | MONEY COUNTS  \$35 + \$5 shipping  Not copy protected. Includes printed manual and FREE technical support. |  |  |  |  |  |  |  |
|--------------------------------------------------------------------------------------|----------------------------------------------------------------------------------------------------|--|--|--|--|--|--|--|
| Name                                                                                 |                                                                                                    |  |  |  |  |  |  |  |
| Address                                                                              |                                                                                                    |  |  |  |  |  |  |  |
| City                                                                                 | _State                                                                                                    |  |  |  |  |  |  |  |
| ZipPhone(                                                                            | )                                                                                                    |  |  |  |  |  |  |  |
| Disk Size: 3-1/2" 5-1/4"                                                             | Number of Copies:                                                                                          |  |  |  |  |  |  |  |
| Method of Payment:                                                                   | Money Order                                                                                                |  |  |  |  |  |  |  |
| ☐ MasterCard ☐ American Exp                                                          | ress 🗖 Visa 🗖 Discover                                                                                     |  |  |  |  |  |  |  |
| Card #                                                                               |                                                                                                    |  |  |  |  |  |  |  |
| Add \$5 shipping/handling – \$10 outside<br>Iowa residents, please add 4% sales tax  | North America.<br>CODE = COM                                                                               |  |  |  |  |  |  |  |

Many home-based businesses operate by receiving packages, buying products through mail order, and then reselling them locally. A simple way to ensure that you receive everything promptly is to have a post office box. Rent the smallest size to start—packages are retrieved for you, not jammed into the box.

You'll probably send rush letters or packages from time to time, so it makes sense to settle on one express service, if only to simplify your accounting and keep tabs on your costs. All express services let you set up an account and provide you with preprinted shipping forms, then bill you directly or through a credit card (the former is smarter, since you can track individual shipments on the express service's invoice). Once you have an account, tell your most important customers and clients to charge it to that account when they express material to you. Just remember to figure such costs into your overhead when you set your rates or itemize them on your own invoices.

Make sure you establish a dropoff procedure with every express or shipping service that comes to your home so that packages will be left for you when you're out. Though an athome neighbor works well, it's best if the driver can leave packages in a protected, covered area, such as a garage or back porch. You'll have to sign an agreement with each service, taking responsibility for any packages left.

Toll-free telephone service is another mark of a major player, but your home office can compete here, too. If you're selling products by mail order from your home office, you may want an 800 service that takes calls, verifies credit cards, and then sends you the

orders (and even mailing labels) daily. Such services don't come cheap—they can cost anywhere from \$1.00-\$2.00 per order-but they're convenient, even necessary, if you don't have the phone and personnel infrastructure. For more limited toll-free service, check out MCI's new Personal 800 plan, which adds \$2.00 a month to your long-distance bill, then tacks on \$0.25/minute for incoming toll-free calls. Callers simply dial the 800 area code, then your number, then the four-digit access code you've provided. This way you restrict who calls in on the 800 number while still making it easy for clients and customers to call you anytime, from anywhere.

### FRI

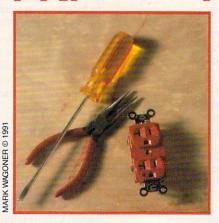

#### Then There Was Light

Finishing off your office can take years. That's the beauty of working at home—you expand your space only when you need it. Integrating that expansion with the rest of your plans, though, takes some preplanning. Here

are some important points to keep in mind as your home becomes your home office.

Room to grow. Wherever you decide to locate your home office, it won't be big enough six months down the road. If possible, start by occupying a small portion of a larger space; then expand as necessary. Attic, basement, sun porch, or garage space is ideal for this. If your room is limited and you can't physically expand your home office, get more into that limited space by moving things up, down, or out of the way. Accessories such as monitor arms, floor CPU stands, compact workstations, and printer carousels can pack your office with equipment without making it seem crowded. Curtis and MicroComputer Accessories are two accessory makers that have almost everything you'll need. (Curtis offers free of charge a publication full of design ideas. The title is Design Ideas for Your Home Office. The address can be found in "Product Information.")

Power up. You never have enough outlets in your office, either. As you create your office space or remodel an existing space, plan for future power consumption—four to six double-outlet boxes on one 20-amp circuit should suffice for the average home office (excluding air conditioning and/or heating), even when it's burdened by a computer, fax, and laser printer. Line protectors for power and fax, such as those in the Brooks Power Systems Surge Stopper series, dissipate surges. This becomes necessary when your office shares power with the rest of the house. Uninterrupted power may mean the difference between business life and death, so think hard about some power insurance—Dakota Microsystems' PowerSave 500 plugs into an empty slot inside your PC and automatically kicks in when the power goes off, saving all your work and shutting down your computer (there's a special model for 386-based machines).

Support yourself. When you work from a home office, you're on your own in more ways than one. Technical support is your responsibility now, so stock up on diagnostic and file/ hard disk drive repair software. PC Tools Deluxe bundles an excellent backup program with several programs for file recovery and disk drive enhancement. Make technical support a criterion when you shop for computers, printers, telephone, fax, and copier; then use it, even if it's not toll-free. For more general advice, connect with other home office workers, preferably people who have worked at home longer than you. An ideal place to find other work-at-home professionals is

#### Ten Steps to the Total Home Office

- Get along with what you've got until profits make it possible to upgrade equipment.
   Set up wherever you can, use the PC you own, get by with that old printer, and make calls on the family phone.
- Design and create your home office, stage 1, in what spare space you have. Equip it with desk, file cabinet(s), shelves, and chair.
- Spring for a 386 PC, buy the best phone and answering machine you can afford, and sign up with an electronic service such as MCI Mail or CompuServe.
- Migrate to a graphical user interface like Windows or GeoWorks Ensemble, but only when your critical software demands it.
- Move up to a personal laser printer; then connect all PCs (and Macs if you have a mix) with each other and with the printer.
- Install a fax board in your PC, or if your fax load is heavy, purchase a stand-alone fax machine.
- Install an additional phone line if necessary, and switch to a two-line phone. Alternately, subscribe to such phone company services as call waiting or distinctive ring.
- Move up to home office, stage 2, by expanding into vacant space or by enhancing existing room with compact workstations, space-saving accessories, and under-thecounter filing and storage areas.
- 9. Add a personal copier to your office suite.
- Take your home office with you on the road. Buy a laptop PC and a portable modem and, if you spend more than a third of your workday on the phone, a portable cellular telephone.

on almost any of the online services, from CompuServe to low-cost services like GEnie and Prodigy.

## SAT 6

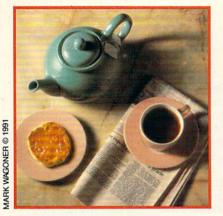

#### Little Rest at Home

The advantages of your home office may seem overwhelming to an outsider who sees only the freedom and flexibility of self-employment. You know different, or should. Home workers toil longer weeks—about 25 percent longer on the average.

The reason for the long hours isn't only that home workers are better motivated (though they generally are, since financial survival is at stake), but that they have to do nearly everything from the technical to the menial for themselves.

That's one reason why today's home office has to be as well equipped, if not better equipped, than the typical corporate office. You're spending so much of your time managing the business that any timesaver, any productivity booster, any image enhancer is not so much a luxury as a necessity. You'll find yourself searching for new ideas.

Each new technology, integrated into the base system of computer and phone, must meet only one requirement: It must improve your bottom line. All the tips and technologies in this six-day home office construction kit are designed to meet this requirement.

You can create an office in your home that matches anything you had in your 9-to-5 life. The technology is here, and the services are at your disposal to turn any room in your house into an office.

Why not use the technology to get a jump on the rest of the business world and beat a path straight back to your home? You can make that dream come true.

#### **Product Information**

**ACT! 2.0** 

Contact Software International 1625 W. Crosby Rd., #132 Carrollton, TX 75006 (214) 418-1866

Aldus PageMaker

Aldus 411 First Ave. S Seattle, WA 98104 (206) 622-5500

AT & T 1323 Answering System

14250 Clayton Rd. Ballwin, MO 63011 (800) 222-3111

Canon PC-1

Canon U.S.A. One Canon Plaza Lake Success, NY 11042 (516) 488-6700

Citizen GSX-140

Citizen America 2450 Broadway, Ste. 600 Santa Monica, CA 90404-3060 (213) 453-0614

Computers

Northgate Computer Systems 13895 Industrial Park Blvd., Ste. 110 Plymouth, MN 55441 (800) 548-1993

Design Ideas for Your Home Office

Curtis Manufacturing 30 Fitzgerald Dr. Jaffrey, NH 03452 (603) 532-4123

DeskLink

Traveling Software 18702 N. Creek Pkwy. Bothell, WA 98011 (800) 662-2652

DuoPhone-183

Tandy 700 One Tandy Center Fort Worth, TX 76102 (817) 390-3300

Computers

EPS 10069 Dakota St. Jefferson, SD 57038 (800) 447-0921

GeoWorks Ensemble

GeoWorks 5334 Sterling Center Dr. Westlake Village, CA 91361 (800) 772-0001

**HP LaserJet IIP** 

Hewlett-Packard 19310 Pruneridge Ave. Cupertino, CA 95014 (800) 752-0900

LapLink III

Traveling Software 18702 N. Creek Pkwy. Bothell, WA 98011 (800) 662-2652

Message/Fax Service

MCI Mail 1111 19th St. NW Washington, DC 20036 (800) 444-6245 Office Accessories

MicroComputer Accessories 5405 Jandy Pl. Los Angeles, CA 90066 (213) 301-9400

microLaser PS35

Texas Instruments 12501 Research Blvd. P.O. Box 149149 Mail Stop 2234 Austin, TX 78717-9149 (800) 527-3500

**PC Tools Deluxe** 

Central Point Software 15220 NW Greenbrier Pkwy., #200 Beaverton, OR 97006 (503) 690-8090

Personal 800

MCI Telecommunications 500 Second Ave. SE Cedar Rapids, IA 52401 (800) 373-7184

PowerSave 500

Dakota Microsystems 301 E. Evelyn Ave., Bldg. A Mountain View, CA 94041 (415) 967-2302

**QMS-PS 410** 

QMS 1 Magnum Pass Mobile, AL 36618 (800) 631-2692

SatisFAXtion

Intel PCEO C03-08, 5200 NE Elam Young Pkwy. Hillsboro, OR 97124 (800) 538-3373

SimpLAN SNAP

AST 1026 W. Maude Ave., Ste. 305 Sunnyvale, CA 94086 (800) 445-6190 (408) 746-2965

Surge Stopper

Brooks Power Systems 1400 Adams Rd., Unit E Bensalem, PA 19020 (800) 523-1551

The Switch Model A5

High-Tech Resources P.O. Box 1400 Ellsworth, ME 04605 (800) 422-2832

Ventura Publisher

Ventura Software 15175 Innovation Dr. San Diego, CA 92128 (619) 673-0172

Windows 3.0

Microsoft 16011 NE 36th Way, Box 97017 Redmond, WA 98073 (800) 227-4679

**ZEOS Notebook 286** 

ZEOS International 530 5th Ave. NW St. Paul, MN 55112 (800) 423-5891

**ZOOM 2400** 

ZOOM Telephonics 207 South St. Boston, MA 02111 (800) 666-6191 (617) 423-1072

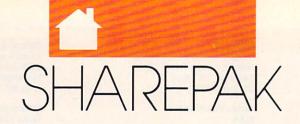

#### RICHARD C. LEINECKER

imes are tough, but smart people use their computers to gain an advantage even in recessions. This month we're bringing you two packages that use your computer's power to give you the advantage you need.

Just what are we bringing you? A commercial-quality personal finance manager and a terrific home inventory program. Managing your finances effectively gives you greater returns on your investments, lets you pay less interest on loans, and helps you make better decisions when it comes to expenses like insurance.

We've spent a great deal of time choosing these two fine applications. First, we sorted through thousands of online programs. Then, we downloaded hundreds of them and spent countless hours evaluating them. Finally, we selected the very best programs and worked with the authors to get you the very latest versions.

#### Cash Control

Cash Control simplifies your home financial recordkeeping. Enter transactions for checking, savings, or charge accounts; transfer funds between accounts; print checks on your printer; balance your account with your bank statement; remind yourself when payments are due; and prepare reports and graphics of your recorded transactions.

Cash Control runs on virtually any IBM compatible because all it requires is 256K of RAM. It can use any monitor, so don't worry if you have Hercules or monochrome.

The first thing you'll notice when you run *Cash Control* is the clean, effective, well-planned screens. They display information clearly and logically. Options appear at the top of the screen so that even computer novices can easily understand and use the program.

Entering transactions and information is just as easy as it can be, too. Pop-up windows tell you exactly what to input and make it easy to interact with Cash Control.

You'll get a lot of extras, too. A pop-up calculator and calendar serve as useful tools for getting the calculations correct and planning things in advance. Being able to search forward and backward helps you when you can't seem to remember when a transaction took place. You can print checks on your printer for just the right professional look.

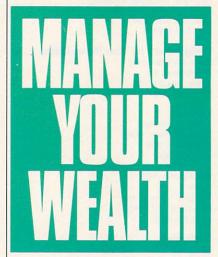

And when you've made certain that your accounts are all in order, you can generate a number of reports. Present your financial information in a variety of ways, and use bar graphs and pie charts for maximum effectiveness.

When tax time rolls around, you can satisfy Uncle Sam with special reports. For those of you who suffer from IRS anxiety, these will go a long way toward alleviating some of the fear. And you're less likely to make careless mistakes that will cost you money at tax time or invite an audit.

If you want to ensure that your accounts are balanced or that you've remembered to pay your bills on time, or if you just want to maximize the effectiveness of your dollar, Cash Control is definitely for you. It handles many of the jobs that accountants do—at a small fraction of the cost.

#### Personal Inventory 2.11

This program maintains a record of household items and provides a means of tracking depreciation using four different methods. You can categorize and track items by room or location.

Since Personal Inventory supports 43-line EGA/VGA mode, you'll get a lot more information on the screen. That means that you can see and keep track of things more efficiently. Mouse support makes the program's easy-to-use interface even easier and more professional.

Adding, viewing, deleting, and editing items are a snap. Menus with labels that you can understand combined with clear and attractive screens make interacting with *Personal Inventory* intuitive and straightforward.

It's easy to set up your printer just about any way you might want. You can change printer ports, margins, carriage and linefeed specifications, and special escape codes with another menu.

Add categories if the one you need isn't included. So your collection of ancient spider models can be cataloged and tracked, too. And tracking warranties alone justifies the use of this program. No more "Hey, honey, when is our toaster's warranty up? It just went up in smoke."

You don't have to wade through a lot of documentation to use *Personal Inventory*. In addition to its exceptional user interface, it has online help anytime you press F1.

Backups can be created when you exit the program. It's great because you just answer Yes or No to the prompt, and the program takes care of the rest. And the backups are compressed so they don't take up as much space on your disk.

If you want help keeping track of your household items, maintaining records for the IRS, or keeping up with similar applications, *Personal Inventory* 2.11 will be an indispensable addition to your inflation armor. You can protect your belongings by keeping track of them better. And that spells long-term rewards.

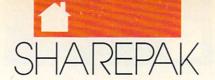

#### With COMPUTE's SharePak, You'll

## Share in the Savings!

**SAVE TIME**—we carefully select and test all programs for you

**SAVE MONEY**—each disk includes two to five programs for one low price

**SAVE KEYSTROKES**—our free DOS shell lets you bypass the DOS command line

SharePak disk \$2.98 per program!

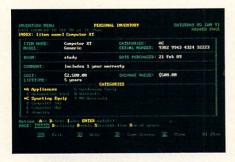

Personal Inventory 2.11

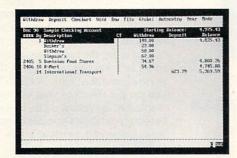

Cash Control

**COMPUTE's SharePak** disk contains the best of shareware—handpicked and tested by our staff—to complement this month's In Focus topic. You'll sample entertainment, learning, or home office software at a great savings. Each SharePak disk includes two to five programs plus complete documentation for one low price:

\$5.95 for 51/4-inch disk \$6.95 for 31/2-inch disk

## For even more savings, subscribe to SharePak and receive COMPUTE's SuperShell FREE!

For a limited time, you can subscribe to COMPUTE's SharePak and save more than 37% off the regular cost of the disks—plus get COMPUTE's SuperShell FREE. With a one-year paid subscription, you'll get

- A new 31/2- or 51/4-inch disk delivered to your home every month
- Savings of over 37% off the regular disk prices
- Advance notices of COMPUTE special offers
- COMPUTE's SuperShell at no additional cost!

Subscribe for a year at the special rates of \$59.95 for 5¼-inch disks and \$64.95 for 3½-inch disks—and get COMPUTE's SuperShell FREE!

COMPUTE's SuperShell requires DOS 3.0 or higher.
Disks available only for IBM PC and compatibles. Offer good while supplies last.

|  | ng |  |  |
|--|----|--|--|
|  |    |  |  |
|  |    |  |  |

YES! I want to share in the savings. Send me the March 1991 issue of COMPUTE's SharePak disk. I pay \$5.95 for each 51/4-inch disk and \$6.95 for each 31/2-inch disk plus \$2.00 shipping and handling per disk.

Please indicate how many disks of each format you'd like:

\_\_\_\_\_\_51/4-inch at \$5.95 each \_\_\_\_\_\_31/2-inch at \$6.95 each \_\_\_\_\_\_Subtotal \_\_\_\_\_\_Sales Tax (Residents of NC and NY, please add appropriate sales tax for your area.) \_\_\_\_\_\_Shipping and Handling (\$2.00 U.S. and Canada, \$3.00 surface mail, \$5.00 airmail per disk)

#### Subscriptions

I want to save even more! Start my one-year subscription to COM-PUTE's SharePak right away. With my paid subscription, I'll get a FREE copy of COMPUTE's SuperShell plus all the savings listed above.

Please indicate the disk size desired:

\_\_\_\_\_ 51/4-inch at \$59.95 per year \_\_\_\_\_ 31/2-inch at \$64.95 per year

For delivery outside the U.S. or Canada, add \$10.00 for postage and handling.

| Name                    |                 |
|-------------------------|-----------------|
| Address                 |                 |
| City                    |                 |
| State/Province          | ZIP/Postal Code |
| Total Enclosed          |                 |
| Check or Money Order Ma | sterCard VISA   |
| Credit Card No.         | Exp. Date       |
| Signature               | quired)         |
| Daytime Telephone No.   | doi:60)         |

Send your order to COMPUTE's SharePak, 324 West Wendover Avenue, Suite 200, Greensboro, North Carolina 27408.

All orders must be paid in U.S. funds by check drawn on a U.S. bank or by money order. MasterCard or VISA accepted for orders over \$20. This offer will be filled only at the above address and is not made in conjunction with any other magazine or disk subscription offer. Please allow 4–6 weeks for delivery of single issues or for subscription to begin. Sorry, but telephone orders cannot be accepted.

Important Notice: COMPUTE's SharePak is not associated with COMPUTE's PC Magazine or disk. Please order SharePak separately.

# HOMEO

## Lotus 1-2-3 RELEASE 3.1

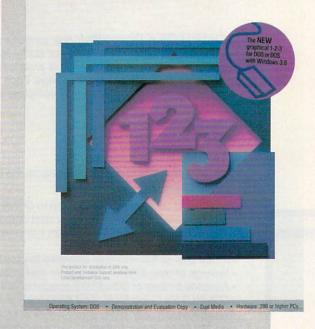

## COMPUTE CHOIGE

HOWARD MILLMAN

GRAPHICS DISPLAYS, WYSIWYG, AND IMPROVED MEMORY MANAGEMENT MAKE LOTUS 1-2-3 RELEASE 3.1 A SUBSTANTIAL IMPROVEMENT ow there's a Lotus spreadsheet you can enjoy working with at home. *Lotus 1-2-3* release 3.1 puts on a new face so effectively that you will hardly recognize what's underneath the facelift. But the appeal of *1-2-3*'s WYSIWYG screen goes far beyond the surface.

Building a spreadsheet within a graphical environment is much easier because you directly manipulate the work sheet's segments. For instance, you can define ranges by pointing with a mouse. You can also use the mouse to set the point size of text and move cell margins by dragging them to new locations. With WYSIWYG, you see the effects of your changes immediately. By comparison, in text-based spreadsheets you deal with the structural components at arm's length.

Simplified spreadsheet styling along with eye-catching graphics may be reason enough to migrate to a graphical-environment spreadsheet. But WYSIWYG's true raison d'être is to streamline the ordinarily time-consuming and error-fraught transition from computer screen to professional-quality output.

In a previous life, what Lotus now calls WYSIWYG was named *Impress* and marketed by PC Publishing as a popular 1-2-3 add-in. Lotus liked *Impress*'s ability to transform 1-2-3's bland character-based displays into striking spreadsheet art. The company acquired *Impress*, reworked its menus, and now bundles it with 3.1. In practice, WYSIWYG unquestionably imbues Lotus's flagship application with pizazz. Lotus hopes that will help revive 1-2-3's flagging sales.

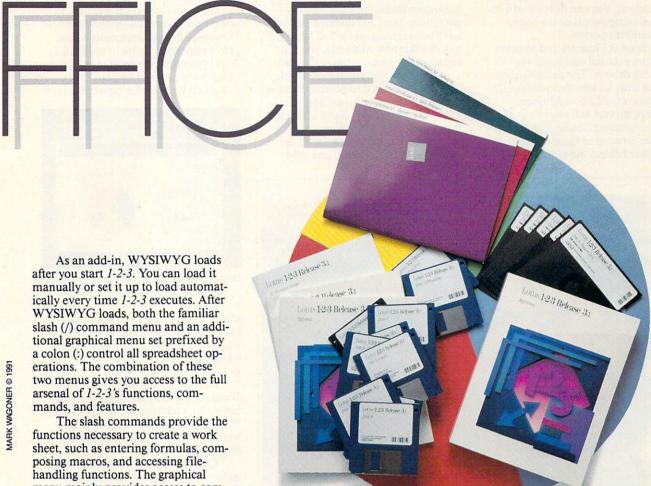

menu mainly provides access to commands that control the appearance of the work sheet such as colors, type sizes, fonts, and text attributes.

The advantages of working within the WYSIWYG environment are so numerous that over time users may forever abandon 1-2-3's traditional text-based display. Row width and column height are infinitely adjustable, graphics and text can be mixed in any combination of colors and sizes, and onscreen text can be any of the 224 colors in the palette. WYSIWYG accurately portrays fonts onscreen in a wide range of sizes up to an inch high.

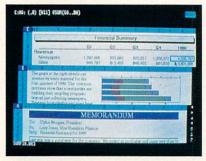

You can display several work sheets at once with 3-D capability.

Displayable font attributes include bold, italic, underline, and color. In addition to Courier (the default), Swiss, and Dutch fonts, 200 additional fonts are available at extra cost from Bitstream.

Release 3.1 moves one step closer to integrating word processing and spreadsheet functions. Using 3.1's elementary yet functional text editor, you can include short memos or other documentation right in your spreadsheet. The text editor includes automatic word wrap, justified text, and the ability to manage multiple fonts within a selected range of text.

The timesaving global formatting codes in Release 3.1 enable you to name as many as eight format styles that include specifications of font, size, shading, colors, and such attributes as bold, italic, underline, and superscript. These named styles can be applied to an entire work sheet, a range of cells, or a single cell. Cell ranges can be highlighted with boxes, various borders, and drop shadows.

You'll find yourself using the mouse to open vertical or horizontal windows, select cell ranges, make menu selections, and scroll within a work sheet or between as many as 256 stacked work sheets. Although you can enter commands with the keyboard, a mouse (or trackball) is easier and certainly more natural.

In addition to dynamic onscreen updates of the work sheet's text and data, WYSIWYG enormously simplifies creating graphs. There's no limit to the graphs you can incorporate in a work sheet, and the graphs are dynamic, immediately reflecting changes made to the data in the spreadsheet.

As in Lotus 1-2-3 release 3.0, the work sheet's data still controls the relative proportions between a graph's components (bar length, line height, and so forth). You cannot alter this relationship directly with the graphic editor. As an alternative to using the work sheet's data to create a graph, you can import .CGM metafile and .PIC graphic files. Imported graphics

can be readily enhanced with text, geometric shapes, and symbols.

Use the mouse to drag structural elements into the correct orientation and position. You can directly edit individual components or the entire graph until it's perfect.

Release 3.1 queries and imports data from external databases via DataLens drivers. The default driver shipped with 3.1 can query dBase III and dBase III PLUS. Additional DataLens drivers will soon be available for Paradox, Oracle, and Novell's Netware Structured Query Language.

Other behind-the-scenes im-

provements to 1-2-3 include the promised release of an enhanced Add-In Toolkit. Lotus designs these toolkits to help small third-party software publishers create slick add-ins. To date, more than 200 updated add-ins have been rereleased for 3.1. With the new Toolkit now available, you can expect many more in the near future.

Ironically, despite the ease with which 3.1 creates professional-looking copy onscreen, it provides comparatively few printer drivers to translate those work sheets into high-quality output. Supported printers include Hewlett-Packard, Epson, and IBM

printers. Users of other printers may need to use emulation modes which often limit access to some of their printers' advanced features.

Just how important is it that 3.1 is not fully compatible with Windows? Windows' drop-down menus would prove somewhat easier to use than 1-2-3's horizontal menus, if menu orientation were a crucial issue (it isn't). Lotus 1-2-3 release 3.1 runs full-screen

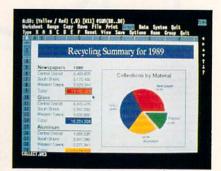

Onscreen formatting may make you doubt your eyes, but what you see is 1-2-3.

under *Windows* as a DOS application, but you have to run it in text mode, and you can't resize 3.1's windows unless you load an alternate CGA video driver within *Lotus 1-2-3*.

Release 3.1 makes limited use of Windows features. In 386/Enhanced mode, 3.1 exchanges data with other Windows applications via the Clipboard, and it will task-switch and multitask.

One benefit of 3.1's tenuous affiliation with *Windows* was that it induced Lotus to answer a longtime criticism of 1-2-3 with an improved memory-management system. Now, when creating large spreadsheets, 1-2-3 will store data in extended or expanded memory and swap data to the hard disk to free up system memory.

It's a truism in the computer industry that software sells hardware. Lotus 1-2-3 release 3.1 requires a 286 or better system with a minimum of 1MB of RAM (640K base plus 384K extended). If you have a number of large work sheets open, 1MB of RAM may prove inadequate. Also, since graphic screens require longer to refresh than text-based displays, a fast CPU (20-MHz or better) will eliminate frustrating delays in graphics mode.

With determination and time, anyone can eventually learn to use this latest release. Exactly how much time will depend on your prior familiarity with 1-2-3. Users trading up from 3.0 need to familiarize themselves with the graphical menu's commands. Those upgrading from 2.2 need to learn about 3-D spreadsheets as well as the graphical commands—sort of like double jeopardy.

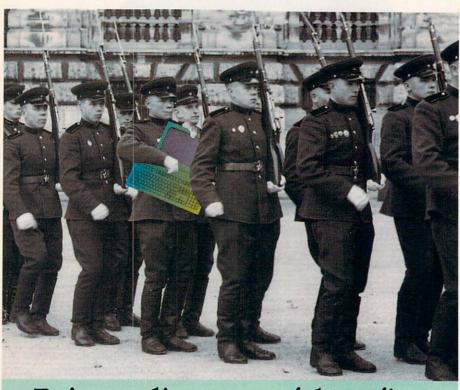

## Being online never felt so fine.

The most interesting online conferences. 10,000 programs you can download for your own use. All the most popular services. Two

membership plans: \$6 an hour or \$1 an hour with the 20/20 Advantage. Get online. And check out our lineup.

Free membership.
Via modem, 1-800-365-4636.
Press return. At password,
type PC22.

## DELPHI

The more interesting online service.

Voice, 1-800-544-4005 or 617-491-3393. Circle Reader Service Number 145

## HOME OFFICE

First-time 1-2-3 users face some rough riding. They may feel that release 3.1 requires them to assimilate too much too soon. They should consider making release 2.2 their first stop and trade up to 3.1 when ready.

Release 3.0 introduced the concept of 3-D spreadsheets, and 3.1's graphical interface makes them easier to use. However, unless you need 3-D capability, consider release 2.2 with its milder requirements for processor ability and reduced appetite for RAM.

Release 3.1's comprehensive instructions include multiple manuals, easy-to-use context-sensitive help, and linked on-disk and printed tutorials. Additionally, Lotus's seven-day-a-week, 24-hour technical-support group remains ready to answer any question on its toll-free support line. The support personnel proved courteous and knowledgeable when answering routine questions. Release 3.1 includes six months of free technical support. After six months, continued support costs \$79 per year.

Lotus's unique in-store upgrade policy makes it easy to trade up. To upgrade to either release 2.2 or 3.1,

bring the original title page of the manual of an older release of 1-2-3 to any Egghead, Computerland, or Soft Warehouse store, and the store will immediately furnish the new version. Upgrade costs range from \$35 (for re-

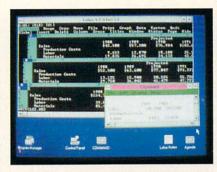

Release 3.1 is compatible with Windows.

cent 3.0 purchasers) to \$150 for versions prior to release 2.2.

Release 3.1's list price of \$595 and street prices ranging from \$410 to \$450 average about 25-percent higher than the price of competing *Excel* and *Quattro Pro*. Currently, that 25-percent premium buys features not of-

fered by the competition. But stay tuned because shortly Microsoft and Borland are certain to rise to the challenge and roll out their own reworked models.

Until then, however, *Lotus 1-2-3* release 3.1's WYSIWYG graphics and 3-D capability entitle Lotus to wear the winner's crown.

| Ease of Use  |    |   |   |  |  |  |  |  | . *** |
|--------------|----|---|---|--|--|--|--|--|-------|
| Documentat   | io | I | ı |  |  |  |  |  | ****  |
| Features     |    |   |   |  |  |  |  |  | ****  |
| Innovation . |    |   |   |  |  |  |  |  | . *** |

#### Lotus 1-2-3 Release 3.1

IBM AT and compatibles, 1MB RAM, DOS 3.0 or higher, hard disk with 5MB free, Hercules, CGA (640  $\times$  200 monochrome), EGA, or VGA for WYSIWYG display—\$595

Package includes five 5¼-inch and eight 3½-inch disks, keyboard templates, a 569-page reference manual, a 142-page tutorial, and a 135-page guide to WYSIWYG.

LOTUS DEVELOPMENT 55 Cambridge Pkwy. Cambridge, MA 02142 (617) 577-8500

0

## **PC Productivity PowerPak**

Work at your peak potential!
Break free of cumbersome MS-DOS
restrictions and limitations!
Single keypresses or mouse clicks do it all
for you with COMPUTE's super new
PC Productivity PowerPak disk.

Packed with 38 PC batch-file extensions and power utilities, this easy-to-use disk includes individual help menus for every program. You don't have to be a computer maven—just press F1 for Help anytime!

The power utilities alone are worth many times the cost of this disk. Imagine! Programs to speed up your keyboard, edit disk files, edit and search memory, find a specific text string in disk files—plus memory-resident programs such as a pop-up calculator, a programmer's reference tool, an editable macro key program, and a graphic screen-capture utility, and more all included on this jam-packed disk.

Our batch-file extensions add new commands to standard batch-file language. Now you can easily create menus, draw boxes, and write strings in your choice of colors anywhere on the screen all with simple, easy-to-use commands. Then,

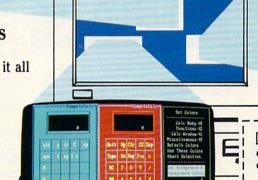

add some zest to your batch files with a command that lets you play a series of notes!

Plus handy system tools let you delete an entire subdirectory with one command, find out if the system has enough memory for an application before it runs, cause the computer to remember the current directory so that you can come back to it later, and much, much more.

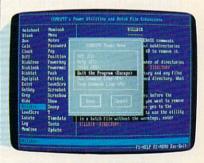

(MasterCard and Visa accepted on orders with subtotal over \$20.)

| DVE         | S! Please sen                                     | d mo = 51/ | inah   |
|-------------|---------------------------------------------------|------------|--------|
| disk(s)     | (\$14.95 each)<br>(\$15.95 each)                  | ) 3½ inc   |        |
|             | Subtotal                                          |            |        |
| The same    | Sales Tax (Reside<br>add appropriate s            |            |        |
| 334         | Shipping and Han<br>ada, \$3.00 surface<br>disk.) |            |        |
|             | Total Enclosed                                    |            |        |
| Check       | or money order                                    | MasterCard | _ VISA |
| Credit Card | No                                                |            |        |
| Signature _ |                                                   |            |        |
| Daytime Tel | lephone No                                        |            |        |
| Name        |                                                   | Bun III    |        |
| Address     |                                                   |            |        |

Send your order to COMPUTE's PC PowerPak, 324 W. Wendover Ave., Suite 200, Greensboro, NC 27408.

#### ORDER YOUR PC PRODUCTIVITY POWERPAK TODAY!

## WORKPLACE

#### DANIEL JANAL

here is it?! The county registration certificate that proves I'm a business! I need to find it so I can apply for merchant status for a Visa or Mastercard. That way I'll be able to accept charge orders for my new book.

I know it's somewhere in this filing cabinet under my desk. Or maybe it's in the carton of business papers in the closet—under six other cartons of client files.

I know I can find it in 30 seconds—faster than a speeding hard disk—if only I can dig out from 30 pounds of computer magazines that piled up since I went to a computer convention for a week.

That's when I decided to accept the guru's prophecy and use my computer to create the paperless office.

You remember that computers promised us an office without paper. That's the worst lie since this program is so easy to use you don't need a manual. Computers made it so easy to create paper that we created more paper rather than less.

That's why I spent the better part of Thanksgiving weekend deciding what to keep.

The first thing I realized is that I need paper. I need originals of tax-related information, copies of client invoices and checks, my checks and bank statements, creative material, and important client correspondence, such as agreements and orders.

I don't need voluminous printed versions of CYB (Cover Your Behind) memos, interim reports, and minor correspondence, which were all created on the computer years ago with my word processor, spreadsheet, and database programs and since safely stored on wafer-thin floppy disks.

Then I got down to the nitty-gritty. I asked myself these questions: Do I need 500 press releases for a company that no longer exists? Will I use 100 copies of my company newsletter, circa 1986? I devised Janal's Two-Year Test for Throwing Out Junk. Ask yourself, Have I looked at this document in the past two years?

If the answer is no, then ask yourself, If I get sued, will I need this? If the answer is still no, then toss it.

Two hours later, I had reduced the contents of six huge cartons of files to half of a filing cabinet of material. Besides the financial and tax material stored elsewhere, I saved copies of initial letters of agreements, letters of praise, and two copies of each creative piece on the assumption that my biographer and the Smithsonian Institution will want to store those documents in *their* files.

# END THE HOME OFFICE PAPER CHASE

I also became one of the largest single donors to the Dominican College of Blauvelt when I shipped it six milk crates full of complimentary computer software that I was never going to use. Then I went through my desk and read the labels on files.

Let's see.... Résumés from People I'm Not Going to Hire. I can get rid of that one.

Then there's News Articles I Should Read but Don't Have the Time and Never Will. And, of course, Weak-Willed Warranties and Incomprehensible Instructions for Every Electronic Gadget I Own. Well, that one might be useful.

My favorite file was from a computer company that printed this message in inch-high type: "How to be prepared for that inevitable day when your boss asks you for everything you know about DCA." I thought it was a

cute promotion. But since I'm my own boss and I don't have any clients interested in this company, I don't need to know everything about it. Toss it.

Why is it I can't find files for Hot Business Prospects I Should Call in Six Months, Mentors Who Will Tell Me Their Secrets If I Buy Them Lunch at Denny's, and Clients Who Owe Me Scads of Money? Those files are *impossible* to find—even with color-coded tabs.

I finally found the business license. It was in a file with no label.

Here's what I do now.

Make a commitment to rely on the computer for the documentation. No paper backups, except revenueproducing invoices, orders, and reports. Everything else is stored on disk. I back up disks monthly, and I store them in my safety deposit box at the bank. This helps me save even more space.

Every month after I've sent out invoices, I copy files from hard disk to floppies—one for each client. Each disk has these same subdirectories: letters, reports, publications (creative), invoices. This consistency makes the job easy and manageable. A year's worth of work for one client fits onto one disk. Work for a client with a larger account might spill onto a second disk around July or August.

With color-coded disks for each client, I can find the right disk easily.

Color-coded disk boxes help me categorize the disks: my clients, my company (reports, spreadsheets, marketing materials), and my book.

I went through thousands of business cards, throwing out those for companies that were bankrupt, useless to my business, or unknown.

Then I typed the remaining ones into *Hotline*, an autodialer that sits on my hard disk. *Hotline* has a notepad, so I can record the reminder message I scribbled on the back of the card.

I still don't have a paperless office. I have a less-paper office. You can, too, if you adapt these steps to meet your business needs.

### HOW TO SAVE YOUR PROPOSAL FROM DISPOSAL.

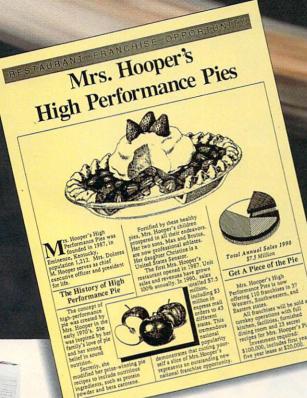

Sometimes it's not who you are, it's how you look on paper. That's why a growing number of small businesses use Finesse® Publisher software from Logitech.

In 30 minutes, Finesse can transform a beginner into a seasoned publisher. You can turn out proposals worthy of the Fortune 500, design your own newsletter, or create powerhouse presentations from scratch. All for a fraction of what you'd pay for more complicated publishing software.

Finesse lets you effortlessly import text and graphics. Cut, paste, scale and crop images or wrap text around graphics. Even scan images directly into your document with Logitech's ScanMan® Plus.

Finesse gives you pre-designed page layouts plus a variety of the highest quality

Bitstream® typefaces (\$545 value). Now

only with this special offer, we've included a free copy of Logitech's Spell Checker for Finesse."

Only \$99 when you order now! Save over 50% off suggested retail price. To order, call (800) 231-7717, ext. 431; in CA call: (800) 552-8885, ext. 431. Or return special offer coupon to: Logitech

> Customer Sales Center, 6505 Kaiser Drive, Fremont, CA 94555.

System requirements: IBM PC XT, AT PS/1 or PS/2; 640K RAM; hard disk and virtually any printer. Compatible with all graphics standards and major word processing and graphics programs

Yes, I want to order Finesse Publisher with free Spell Checker software, for only \$99. 30-day money back guarantee, plus free shipping. Offer valid in U.S. and Canada only. CA and MA residents add sales tax. For coupon orders, allow 2-3 weeks for delivery. Address. City\_ State\_ Daytime phone\_

Preferred payment method (check one):

\_Check enclosed \_\_\_\_Visa \_\_\_\_MasterCard Card #. Exp. Date

Tools That Power The Desktop

## ののプラミの人

f you're not a marketing maven, you'll have to learn fast, or you'll have trouble putting black ink on the balance books. Home business success depends on your ability to learn new skills, and marketing may be the most valuable skill you could learn. No doubt about it—selling is tough. Marketing your services and products isn't much easier. Fortunately, help is handy, even if you are the only breathing employee in your business. While many people look to their PCs for promotional help, all they envision is print—newsletters mass mailings, and fliers. Why not unleash the potential of your PC in a more imaginative way? Your computer becomes a powerful marketeer when you let loose its graphical talents.

GREGGKEIZER

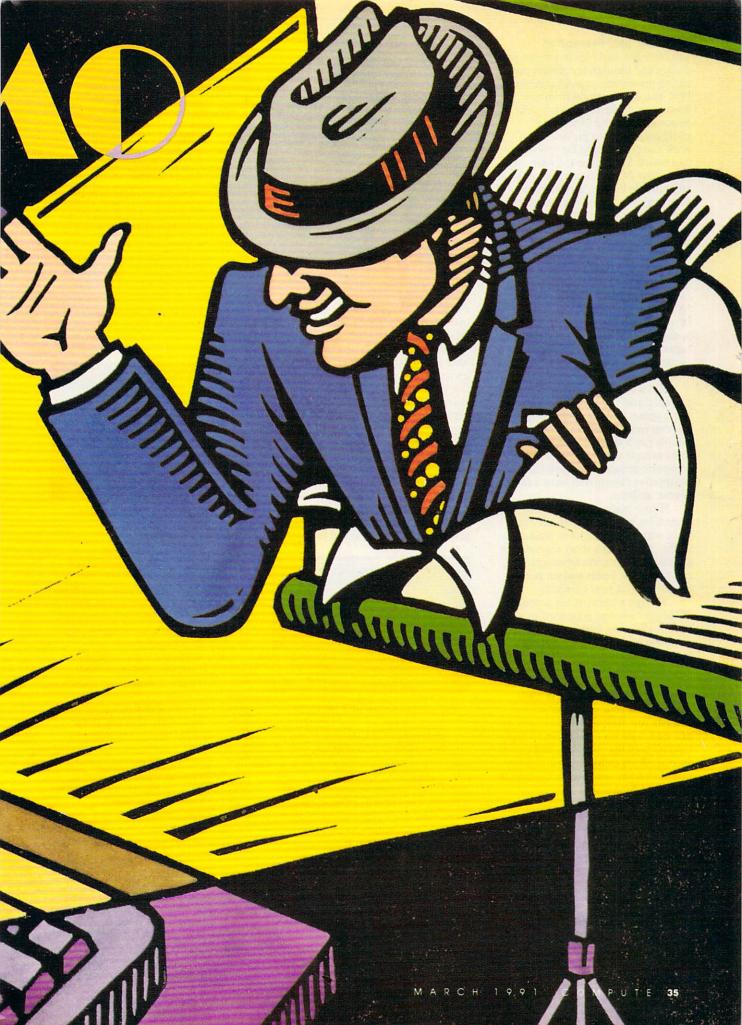

#### Software Self-Promotion

The business world spends millions of dollars and thousands of hours preparing presentations and pitches with PCs. You can take a tip from the downtown pinstripes and use your personal computer to produce spiffy presentations for new work and promotions for new customers. With a few software tools, your PC can become a miniature movie theater, an electronic slide projector, or even a computerized banner.

There are two broad categories of presentation programs:

- Slide-show makers take electronic snapshots of the computer screen and then enhance, organize, and display those pictures.
- Presentation makers are art-oriented packages that let you create static images or animated productions from scratch.

If you're an at-home architect, for example, and you're already using a PC program to draft remodeling jobs, you can use old work to get new work. Simply run a slide-show maker, grab some sample screens of your best computer designs, and show them to prospective clients who want a sample of your abilities.

If your business takes you to trade fairs, craft shows, or any other place where there's a lot of walk-by traffic, producing a short animated or graphics presentation from scratch can turn some heads and get people thinking about your company.

Though a tremendous amount of PC promotion and presentation software is available, here's a small sampling across the price and performance spectrum.

PC Screen Presenter. One of the most inexpensive slide-show makers around, PC Screen Presenter takes snapshots of your computer screen and lets you assemble them in any order, add captions and arrows to highlight parts of the snapshot, and call on special effects called wipes and fades that shift from one slide to the next in an eye-catching way.

PC Screen Presenter is easy enough for beginners to use, though its three separate modules and the lack of preprinted documentation make the program less than perfect. It also works best as a text-screen picture taker, since it won't snap EGA or VGA graphics screens. Showing slides is just as easy—all you do is put the Project program and the desired slides on a disk.

Pick PC Screen Presenter if you're in the market for an affordable, simple slide-show maker.

Collage Plus. Another slide-show maker, Collage Plus picks up where PC Screen Presenter leaves off. You can capture any screen, including VGA and EGA graphics screens (a Windows-specific version is in the works), with Collage Plus by calling up its pop-up window and pressing a few keys. Once you've taken your snapshots, you can organize and display them. Collage Plus is fast, and it gives you plenty of options, from showing reduced images in full color to zooming in on any section of a screen. The package's Show module puts your slides back on the screen, though it's not for the beginner—you must write a batch file to produce an on-disk presentation. Collage Plus gives you a lot of advanced features.

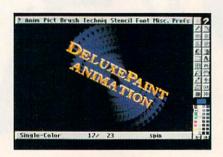

DeluxePaint Animation's full motion

DeluxePaint Animation. If you're artistic or simply adventurous, you can jump into DeluxePaint Animation, a topnotch PC animation package. This is no simple snapshot taker (though it includes a screen-capture utility) but a full-blown paint program with loads of features to set those images in motion once you've drawn and colored them. Simple animations-titles that move, for instance—are within the capabilities of almost anyone, but to really take advantage of Animation, you'd better have a healthy dose of artistic talent. A playback feature lets you rerun (with surprisingly tight control) animations for moving (literally) presentations and promotions.

Microsoft PowerPoint for Windows. For traditional business presentations based on overhead transparencies or 35mm slides and with a heavy emphasis on charts, graphs, and bullet lists, try PowerPoint. This package's

point-and-shoot Windows graphical interface lets you grasp powerful features quickly. PowerPoint offers nearly 50 chart styles, automatically recommends color combinations so your charts don't clash, and includes a way

to get your slides made fast, no matter where you live. You'll need at least a 286 system (preferably a 386) with 1MB of RAM (2MB recommended) to use PowerPoint, but the resultsvery slick, very businesslike, very corporate-may be just the thing when you want clients to think your business is big, not in the back bedroom.

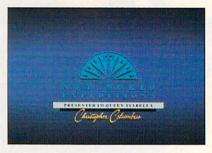

PowerPoint is Microsoft's offering

#### Tools and How to Use Them

These programs are just four of the tools you can call on to make that perfect presentation or expand your business with a timely promotion. Just having the tool doesn't guarantee success. You've got to know how to apply the tool for the right result.

PC promotional strategies. You want to boost your business. You want to stand out from the competition. That's why you're thinking about PC promotions and presentations. If done right, they can make your small business seem bigger, smarter, and more creative. Rather than a flier or business card pinned to a bulletin board at the laundromat, why not have an animated advertisement at a kiosk in the mall?

Onscreen presentations. Certainly the most common way to turn the PC into a promotions specialist, onscreen presentations are also the easiest to produce.

When you head to your banker for a startup loan or for money to expand your existing business, show an onscreen presentation rather than simply tossing a business plan on the desk. As a foundation for your presentation, you can use spreadsheet screens illustrating your financial proCOMPUTER DIRECT'S

#### EDUCTION ARGEST

UP TO 80%! PRICES WILL NEVER BE LOWER!

#### 12MHz 286 COMPUTER- ONLY\$299.95 WITH 512K MEMORY - COMPLETE!

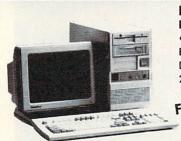

NO EXTRAS! COMPLETELY EQUIPPED! FULL IBM® AT COMPATIBILITY:

 12MHz 80286 Microprocessor • 512K RAM -Expandable • Parallel and Serial Ports • 5.25" Floppy Drive & Controller . 101 Key AT® Style Keyboard . 200 Watt Power Supply . Stylish Mini-Tower Case

FACTORY NEW!

**SAVE \$500!** 

Mfr. Sugg. Retail \$799.95 Monitor Optional

#### MAGNAVOX 13" VGA COLOR MONITOR

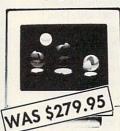

Model # CM9032

WAS \$74.95

FREE Prodigy.

Trial Offer

Mfr. Sugg. Retail \$129.95

- 0.42mm dot pitch
- Analog input virtually unlimited colors
- 3 externally selectable modes
- Compatible with all VGA text and graphics modes
- Tilt & swivel stand included

**BRAND NAME SAVINGS** 

Mfr. Sugg. Retail \$499.00

#### 180 CPS PRINTER

We've Added New Options - BUT, LOWERED THE PRICE!

- LIFETIME WARRANTY ON PRINTHEAD
- 2 YEAR IMMEDIATE REPLACEMENT
- AUTO LOAD PAPER PARKING
- Dot Addressable Graphics
- · Italics, Elite, Pica, Condensed
- · 8K Buffer
- NLQ Selectable from Front Panel
- Pressure Sensitive Controls

REAR FEED - REDUCES PAPER DRAG!

WAS \$149.95

Mfr. Sugg. Retail \$299.95

#### 40 MEGABYTE STORAGE HARD DRIVE

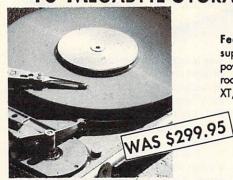

Features: 40 Megabyte storage, supports MS-DOS, auto boots when powered up, half-height - takes half the room of full size drives. Fits IBM® PC, XT, AT and Compatibles.

Mfr. Sugg. Retail \$499.95

THE BEST!

#### ALL ITEMS REDUCED FOR THIS SALE!

COMPUTERS, MONITORS, PRINTERS, HARD DRIVES, MODEMS, SOFTWARE ... AND MUCH MORE!

NOT JUST THE BEST PRICES! • 30 DAY HOME TRIAL • FREE CATALOGS • More!

\ \_8000 BU \<u>\</u>\\\\ TODAY!

Prices do not include shipping charges. Call to get your lowest delivered cost. We insure all shipments at no extra cost to you! All packages are normally shipped UPS Ground. 2nd day and overnight delivery are available at extra cost. We ship to all points in the US, Canada, Puerto Rico, Alaska, Hawaii, Virgin Islands and APO-FPO. Moriton only shipped in Confinered US, Illinois residents add 6.5% sales tax. Prices and availability subject to charge without notice. Not responsible for hypographical errors or amissions. "Computer Prince will match any current (within 30 days) notionally advertised price on exact same items. Shipping and sales tax not included. Verification required.

FAX ORDERING 708/382-7545 OUTSIDE SERVICE AREA, PLEASE CALL 708/382-5058

#### · Made in the USA! · Full or Half Duplex **★PRODIGY** Rockwell Modern Chip Set

2400 BAUD INTERNAL MODEM

Superior Hayes Compatibility

- - for Fast, Reliable Communications Non-volatile Memory
  - · Built to Work with the Fastest Computers!

COMMUNICATE WITH OTHER COMPUTERS

\*Offer good through manufactures

#### LOWEST PRICE THE COUNTRY!

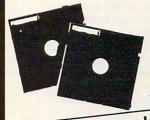

5.25" DS/HD Floppy Disks

100% Certified - Error Free Lifetime Guarantee!

WERE 39¢ each If Your Diskette Fails We Will Replace it FREE!

#### COMPUTER DIRECT, INC.

22292 N. Pepper Road Barrington, IL 60010

jections, then add charts and graphs that show your expected revenues, expenses, and profits. They're easy to generate with a spreadsheet like *Quattro Pro*. Then insert screens from your word processor as transitions or to explain the special problems that your business faces. Compiling this presentation is fast with a program like *PC Screen Presenter*.

Onscreen presentations, like any other pitch, should be focused. Don't include a screen for every item on your outline, but hit the highlights. Keep special effects to a minimum: Too much dazzle only obscures the presentation. This same advice applies to color. If you're using something like *DeluxePaint Animation*, for instance, pick three or at most four compatible colors, then stick with them throughout your presentation.

On-disk presentations. You can be two places at once when you have your PC presenting for you. Since all slide-show and most presentation software lets you put your electronic pitch on disk, why not send the disk instead of yourself? Here's how it works.

You've created a standard presentation that shows how your athome publishing practice saves your clients money and time. The slide show combines charts that focus on your fast turnaround and low rates with sample Ventura Publisher screens that show off your best publication designs. You get a call from a prospective client who wants to see what you can do, but you've got deadlines to meet. Don't turn down the chance to land another customer. Instead, find out if the potential client has a PC; if so, simply drop off a disk or pop one in a mailer. The on-disk presentation acts as your stand-in until you get back to the customer in person.

You can even use an on-disk presentation as a way to get more business from established customers. Construct a multiscreen presentation that lists your services and/or products and their prices, as well as your telephone number. Every new customer with a PC gets a copy of the disk, which acts as your electronic catalog.

Point-of-purchase presentations. Retail possibilities for PC promotions are just as impressive. If you have a small retail business, dedicate some counter space to the PC and use it as an always-changing electronic billboard.

Put your PC and keyboard under the counter, its monitor on top, and run slide-show software that puts mini-ads on the screen for your services or for other retail stores in your

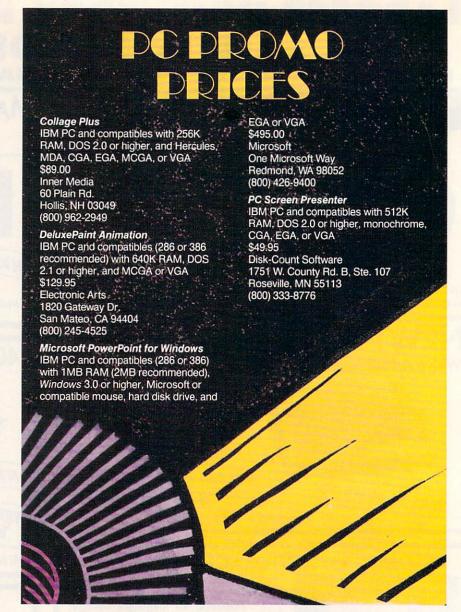

area. DeluxePaint Animation can create dazzling ads with graphics and text, or you could use PowerPoint to generate simpler text-only advertisements. You could charge customers for the ads or use them to draw new customers by offering free advertising to businesses that use your center for their packaging and shipping needs.

If your home business is in advertising, design, or promotions, you could add point-of-purchase presentations to your service inventory. Using a PC paint program such as PC Paintbrush and a slide-show maker like Collage Plus, you can generate colorful ads on the computer for clients.

#### **Toot Your Own Horn**

You've got to sell yourself, and your business, every day. No one can sing your praises better than you.

The PC you use to keep books, track customer addresses, and generate correspondence can also help you sing louder than the competition. PC promotions and presentations are nothing new—major corporations have been producing them for years. But they're an underused and underestimated aid for the home-based business.

For best success, start small, change your presentation to match the targeted customers and clients, and vary the delivery from in-person to through-the-mail for a complete and aggressive marketing plan.

Your home operation may not have the wherewithal to air ads on television, but your PC presentations can give you the same result—new business.

New business is what PC promos are all about. And that's fine with you, isn't it?

Gregg Keizer is a science-fiction writer, computer journalist, computer-book author, and former editor of COMPUTE.

### Introducing Total Reality

This 256-color, true-to-life golf simulator gives you unprecedented 3D graphics...so realistic—so advanced—you'll think you're on the course.

It's a beautiful Spring morning as you prepare to tee off. You select your #1 driver (ignoring your caddy's wisecrack)...take a practice swing... adjust your stance...and drive one right down the middle for 290 yards. As you approach your second shot, you notice every detail of your surroundings... the location of each tree...the contour of each hill and slope...the lay of the ball...

A day on your favorite course? Not quite, but it's the next best thing.

LINKS...The Challenge of Golf is a totally realistic golf simulator that's a quantum leap ahead of any computer golf game you've ever seen.

You'll control your game to the degree you prefer...from defaulting to the standard swings...to adjusting your stance, backswing, acceleration, power and snap. With every drive and putt, your ball will act according to the *true* laws of physics.

And you'll experience all the sounds of a real tournament...from commentary...to caddy's remarks...to the swoosh of the swing...click of the drive ....and bloop of the ball in the water.

*LINKS* also includes a practice area for driving, chipping and putting.

#### 3D Terrain

LINKS is brought to you by Access Software...
the same fanatics for accuracy and realism who gave
you World Class Leader Board Golf—and the graphics
are unbelievably realistic. Gone are square-edged
screens that look like Lego blocks. With LINKS, hills
actually look like hills, trees look like trees, water
looks like water. (And, yes, golfers even look like
golfers.) In fact, LINKS uses graphics technology so
advanced that a VGA system is absolutely required
for play.

Experience the next generation of golf simulators. Reserve a Tee Time with *LINKS*.

We guarantee you'll absolutely *love* it—or your money back!

To get on the course with LINKS, visit your retailer or call

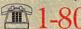

1-800-800-4880

TOLL FREE

(Credit Card orders only) or clip and return the order form

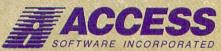

545 West 500 South, Bountiful, Utah 84010 801-298-9077 FAX 801-298-9160 Circle Reader Service Number 224

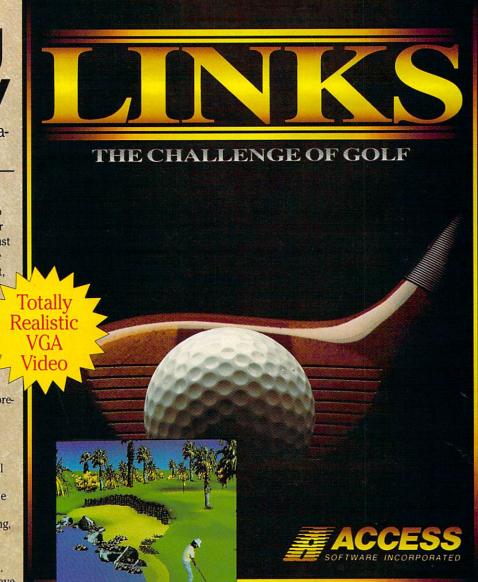

#### \*So Realistic, you'll think you're there

LINKS features totally realistic 3D terrain...combining stunning 256-color, 3-dimensional terrain graphics with Red Sound.\*, the revolutionary technology that gives you astonishing digitized sound effects without hardware.

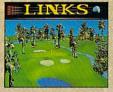

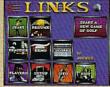

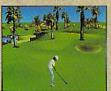

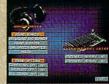

Actual 256-Color VGA Screens

| - |          |       | _ | -            |  |
|---|----------|-------|---|--------------|--|
| 0 | 8 TE 148 | 7 200 |   | <b>` 1</b> 3 |  |
|   |          |       |   |              |  |
|   |          |       |   |              |  |

| YES! I'm ready to Tee Off with LINKSand experience the astonishing reality of 3D terrain with 256-color graphics and digitized sound effects. Please rush me my cop Satisfaction Guaranteed. (VGA system and hard disk required). |         |  |  |  |  |  |  |
|----------------------------------------------------------------------------------------------------|---------|--|--|--|--|--|--|
| ☐ 5 1/4-inch Disk ☐ 3 1/2-inch Disk                                                                                                    | Name    |  |  |  |  |  |  |
| ☐ I've enclosed \$59.95 as payment in full.                                                                                                    | Address |  |  |  |  |  |  |
| Charge this audou to may                                                                                                    |         |  |  |  |  |  |  |

☐ Charge this order to my:

☐ VISA ☐ MasterCard ☐ American Express

Card No. \_\_\_\_\_\_ State\_

Expires

Signature \_\_\_\_\_\_(all orders must be signed)

#### THE GREAT TREASURE HUNT

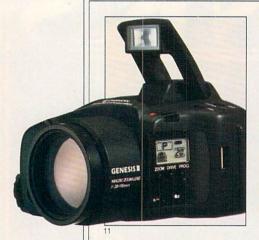

7

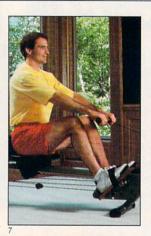

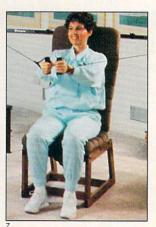

The following descriptions and values of the prizes in the 1991 Great Treasure Hunt correspond to the numbered photos on these pages. 1) Grand prize: 1991 Jeep Wrangler, including option package of floor carpet, power steering, and rear seat. 2) First prize: Northgate Computer Systems hardware package. 3) Second prize: Casio electronics package, including Executive B.O.S.S. with expansion card, dictionary card, and spell checks for financial and medical terms; Casio TV/VCR; mini hand-held color TV; electronic piano, horn, and keyboard; and two sets each of his-and-

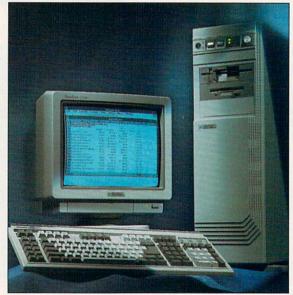

hers watches. 4) Third prize: Honda Nighthawk 750 motorcycle. 5) Fourth prize: Okidata laser printer. 6) Fifth prize: Mitsubishi 40inch big-screen television. 7) Sixth prize: NordicTrack workout equipment, including Track Pro, rowing machine, and Fitness Chair. 8) Seventh prize: Electronics package from Uniden, including LCD Fishfinder, mobile cellular telephone with voice dial, radar detector, and Bearcat scanning radio. 9) Eighth prize: Ad Lib package, including an Ad Lib computer sound card, Acoustic Research speakers, and computer games from Lucasfilm Games, Ac-

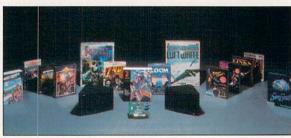

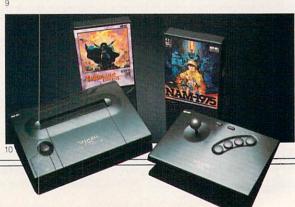

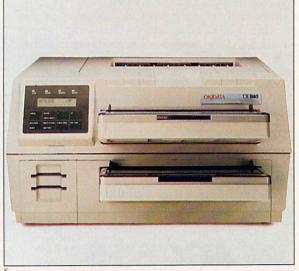

5

### One of these prizes could be yours—and you don't even have to rely on the mail carrier. Enter automatically by calling **1-900-288-HUNT**. Turn to the next page for details

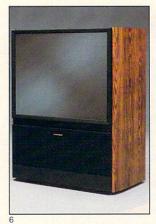

cess Software, SSI Software, Maxis Software, and Sierra On-Line. 10) Ninth prize: SNK Neo-Geo advanced entertainment system and game cartridges. 11) Tenth prize: Chinon Genesis III camera outfit with 1.4X converter, WA converter, battery, and carrying case.

PRIZE VALUES: The following are the individual retail values of our prizes in the sixth annual Great Treasure Hunt. 1991 Jeep Wrangler: \$11,267, including the base sticker price of \$9,910, plus option package of floor carpet, power steering, and rear seat worth \$892, and destination charge of

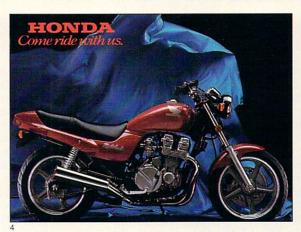

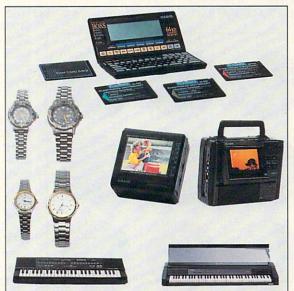

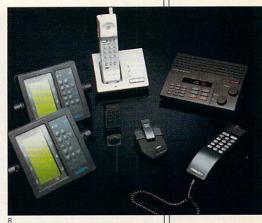

\$465. Northgate Computer System with 8MB RAM: \$10,042. Casio electronics package: \$4,346. Honda Nighthawk 750 motorcycle: \$3,998. Okidata laser printer: \$2,999. Mitsubishi 40inch big-screen television: \$2,399. NordicTrack workout equipment, including Track Pro, rowing machine, and Fitness Chair: \$2,067. Uniden electronics package: \$1,856.85. Ad Lib package: \$1,354.24. SNK Entertainment system: \$1,047. Chinon camera outfit: \$1,029.75.

To find out more about individual prizes, see the Gift Finder's Guide on the next page.

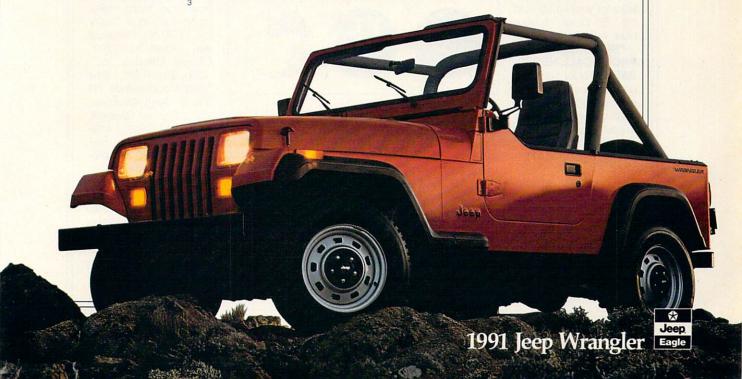

Now that you know the prizes, find out what to do next. Determine the solution and CALL 1-900-288-HUNT or see rules below \*

#### THE GREAT TREASURE HUNT

his month's *Compute* is your map in the 1991 Treasure Hunt; the 12 discs below, your clues. Match the clues with their original sources and you could drive away in a 1991 Jeep Wrangler, including an option package of floor carpet, power steering, and rear seat. Or you could win another treasure—from a Casio electronic products package, an Okidata laser printer, or a Mitsubishi big-screen television, to a Honda Nighthawk motorcycle or Northgate Computer Systems' Dream Productivity System that includes the Northgate 486 with 8MB RAM, 200MB SCSI hard drive, Omnikey Ultra keyboard, NEC 4D monitor, Qume Crystalprint Series II printer, video 7 VRAM card, MS-DOS 4.01,

Windows 3.0, and other features.

Each of the dozen picture discs displayed on this page is a portion of a photo or illustration appearing in an advertisement in this issue. Find the advertisements that match the clues: then note the page number for each ad. For clues on the inside or outside of the front or back cover, count that page number as zero. If there is no page number on the clue page, turn to the next numbered page and use that as your answer. Add up the 12 numbers for your solution to the 1991 Great Treasure Hunt in this issue.

\*NO PURCHASE OR PHONE CALL NECES-SARY. To enter automatically from a touch tone phone, call 1-900-288-

4868 between February 1, 1991, and May 31, 1991, to give your name, address, and daytime telephone number, and the correct solution to the 1991 Treasure Hunt appearing in this issue of *Compute*. Each call costs \$2.00 the first minute and \$1.00 each additional minute or fraction thereof; average call length is estimated to be two to three minutes. You must be eighteen to call or have a parent's or guardian's permission before calling. Call as often as you wish; each call is a separate entry.

You may also enter by printing your name, address, daytime phone number, and the solution to the Treasure Hunt on a three- by five-inch sheet of paper. Mail your entry to Treasure Hunt, Box 814,

Gibbstown, NJ 08027. Enter as often as you wish; each write-in entry must be mailed separately. All entries must be received by May 31, 1991.

The 1991 Treasure Hunt is sponsored jointly by *Compute* magazine and *Omni* magazine; varying creative presentations may be used. Winners will be selected on or about June 30, 1991, from among all eligible entries in random drawings conducted by Power Group, Inc., an independent judging organization whose decisions are final.

Odds of winning are determined by the number of eligible entries received. For complete rules (including the solution) send a self-addressed, stamped envelope to 1991 Treasure Hunt Rules,

Box 849, Gibbstown, NJ 08027 by May 15, 1991. GIFT FINDER'S GUIDE: For more information on products and services in the Great Treasure Hunt contact the companies at the following addresses. Access Software Inc., 545 West 500 South, Suite 130, Bountiful, UT 84010; 1-800-800-4880. Acoustic Research, 330 Turnpike Street, Canton, MA 02021; 1-800-969-AR4U. Ad Lib Inc., 50 Staniford St., Suite 800, Boston, MA 02114; 1-800-463-2686. American Honda, Dept. 91, Box 7055, North Hollywood, CA 91609. Casio, Inc., 570 Mt. Pleasant Ave., Dover, NJ 07801. Chinon America, Inc., 1065 Bristol Rd., Box 1248, Mountainside, NJ 07092. Jeep Wrangler,

1-800-JEEP-EAGLE. Lucasfilms Games Division, 3270 Kerner, San Rafael, CA 94912. Maxis, 415-376-6434. Mitsubishi Electronics America, Inc., 557 Plaza Dr., Box 6007, Cypress, CA 90630. Nordic-Track, 141 Jonathan North, Chaska, MN 55318. Northgate Computer Systems, 7075 Flying Cloud Dr., Eden Prairie, MN 55344. Okidata, 532 Fellowship Rd., Mount Laurel, NJ 08054. Sierra On-Line, Inc., Box 485, Coarsegold, CA 93614. SNK Home Entertainment, Inc., 22301 S. Western Ave., Suite 107, Torrance, CA 93614; 1-800-253-6665. Strategic Simulations, Inc., 675 Almanor, Suite 201, Sunnyvale, CA 94086. Uniden, 4700 Amon Carter Blvd., Fort Worth, TX 76155; 817-858-3300.

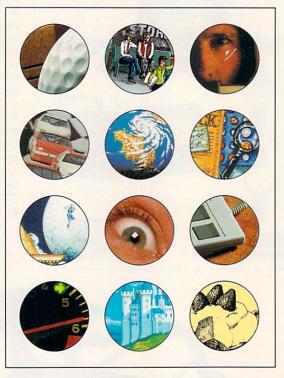

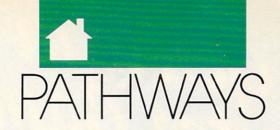

#### STE VEN ANZOVIN

ou may not have heard of it, but it's all around you-on TV, in advertisements, in the movies. It's blendo, a.k.a. "genre-bending," "digital postmodernism," or "synergistic art," and it may well be the first important—or foolish—aesthetic idea to come out of computer graphics.

What is blendo? Michael Gosney, publisher/editor of Verbum, the Journal of Personal Computer Aesthetics, calls it "the parallel convergence of art forms" combining "anything and everything—type, bitmap paintings, vector graphics, scanned images, animation, 3-D. . . . "School of Visual Arts academic Timothy Binkley describes computer art as the creation of "a prodigious menagerie of things" brought into being "merely by waving a magic wand." It's a fair characterization of the blendo approach. You take whatever elements are relevant (or irrelevant) to your purpose and put them into your picture.

The computer makes it supremely easy to mix and match images, move them around, add and subtract at will-no forethought necessarily required. The typical blendo computer picture has dozens of little images some scanned, some 3-D, some animated—swirling around the screen, perhaps orbiting one central figure or a big piece of type. (The process of creating blendo art should probably be called *blenderizing* or *Osterizing*, or maybe just buzzing. The blendo art scene would be the blendorama.)

Because it's both easy and infinitely versatile, blendo is fast becoming the dominant style in computer art. But it does have a history. You can see the precursors of blendo in artworks by the early twentiethcentury dadaists Marcel Duchamp and Max Ernst. Duchamp indulged his peculiar sense of humor by offering a toilet as a work of art and combining machine parts, kitchen utensils, painted plate glass, and other materials in his major work The Large Glass (The Bride Stripped Bare by Her Bachelors, Even). In the littleknown classic La Femme 100 Tetes (1929), Ernst pasted old commercial engravings and illustrations into a collage novel, making a bizarre narrative out of previously unrelated imagery.

James Joyce's nearly incomprehensible Finnegans Wake is still the premier blendo work of literature. It mixes themes from dozens of myths and coins new words from scores of languages to make a goulash so rich it can be sampled only in helpings of a page or two. (Finnegans Wake is one of the few novels that would benefit from data decompression.)

ART MOVEMENT

Recent blendo artists can blenderize with tools and skills the dadaists and surrealists would envy. Richard W. Maile uses a computer to seamlessly insert a swimsuited Elvis Presley into Botticelli's painting The Birth of Venus, creating a "new" work called The Birth of Elvis.

Macintosh commercial artists Richie Williamson and Dean Janoff won the most recent SuperMac Pixel-Paint art competition with Motel Room, mixing scanned images of retro fabrics, furniture, and interiors from design books with photos of fashion models. The result doesn't look like reality—the models seem to float above the scene-but the fake look is part of the blendo style, too.

Up in dada heaven, Duchamp and Ernst probably wish they'd had computers, too. Joyce no doubt would be into hypertext. Finnegans Wake would make the biggest and most complex HyperCard stack in the world.

Blendo is creeping into Hollywood films. David Lynch likes to throw in all kinds of basically irrelevant but interesting stuff, like the many visual references in Wild at Heart to The Wizard of Oz. And into TV commercials, where animated soda-can logos, raisins, and toothpaste tubes cavort with real live actors and moving text, while music, voice, and sound effects blast all at once. Commercial producers seem to think blendo is a style for the underaged and impulsive, since most blendo effects appear in spots for junk food.

But it's on computers that blendo really comes into its own. The sheer ease of digital image manipulation makes it inevitable that every picture and sound is made equal. Assemble a library of scanned pictures and paste them anywhere you like; the computer screen smooths every texture and color into uniformity. Put them all together, and presto-it's blendo!

Make it interactive, and blendo is time-independent, too-you can see any picture any time you like, in any order. The not-so-hidden aesthetic assumption of blendo can be stated as follows: If all things on the screen look the same, maybe they're all of the same informational value, so it doesn't matter what's up there, as long as it looks nice.

Blendo is a democratic style, just right for the age of the triumph of democracy. Unlike heavy-duty multimedia, which requires a fast color PC, video and/or CD-ROM linkages, digital image and sound compression, color scanners, and what-all else, respectable blendo is possible at home with any computer, a cheap hand scanner or video digitizer, a paint/ animation program, and a printer. As always, assembling hardware and software is easy; the hard part is opening your mind and letting it all come together in the true blendo style.

# A New Gente II. Computer Gamung....

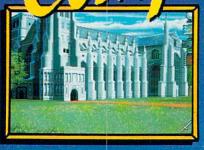

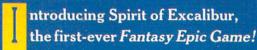

A Fantasy Epic Game is a synergistic blend of traditional Fantasy Role-Playing, adventure and combat simulation, for an experience greater than the sum of its parts.

Spirit of Excalibur is set in the richly detailed world of mountains and rivers, townships and cities, castles and ruins of medieval England. More than 2.5 megabytes of dazzling artwork illustrate your journey. With add-on sound boards, powerfully orchestrated music will carry you away on a sea of enjoyment as you search for objects and solve the puzzles.

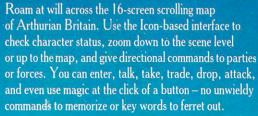

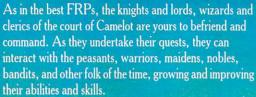

Spirit of Excalibur also provides opportunities for the tactical planning of a combat simulation. Move troops to strategic points to harry or delay invaders while your knights complete their quests, obtaining t or weapons needed to successfully defend the realm

Years of historical research ensure that this, at last, is the definitive game on Arthurian legends. Now playing only on powerful computer systems for discriminating game players.

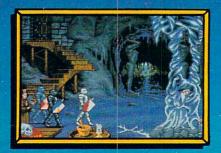

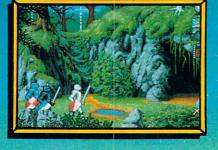

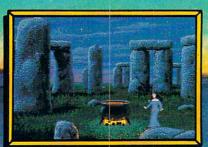

MS-DOS version supports these fine sound boards: Roland MT-32, Adlib, Covox, CMS. Screens taken from IBM VGA and Amiga versions. For IBM, Amiga, Atari ST, Apple IIGS and Macintosh computers. Suggested price \$49.99. Spirit of Excalibur" is a trademark of Virgin Mastertronic International, Inc.

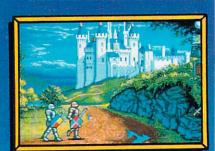

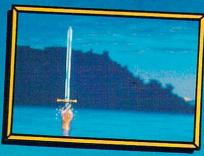

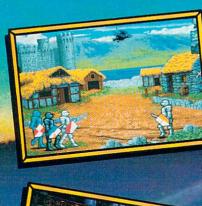

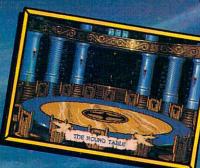

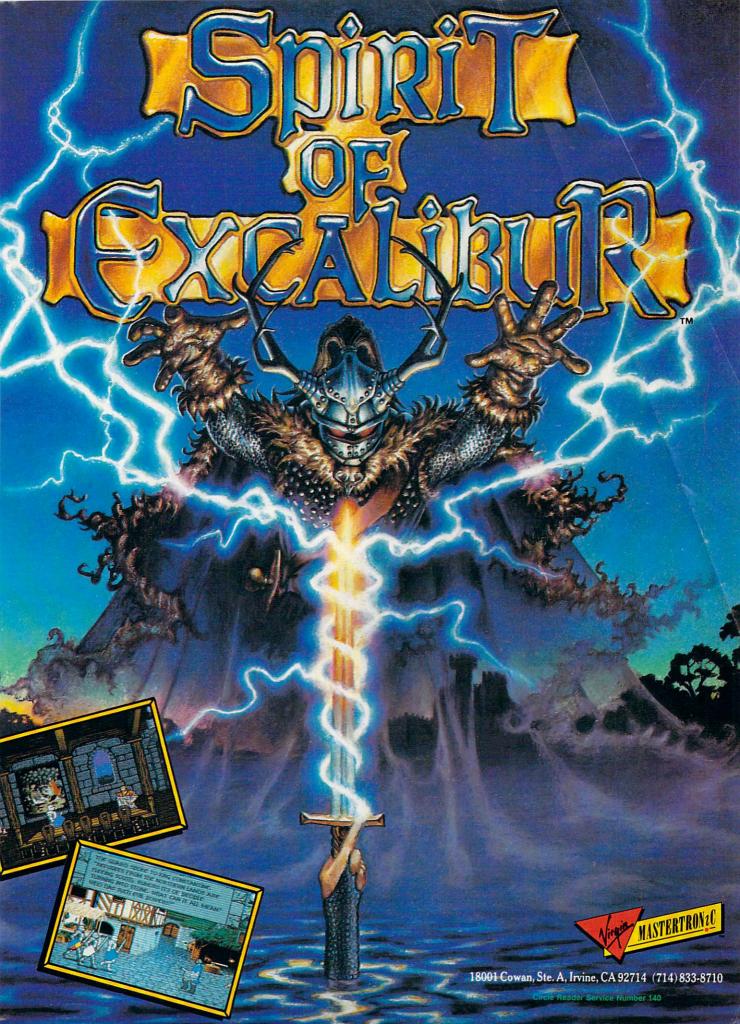

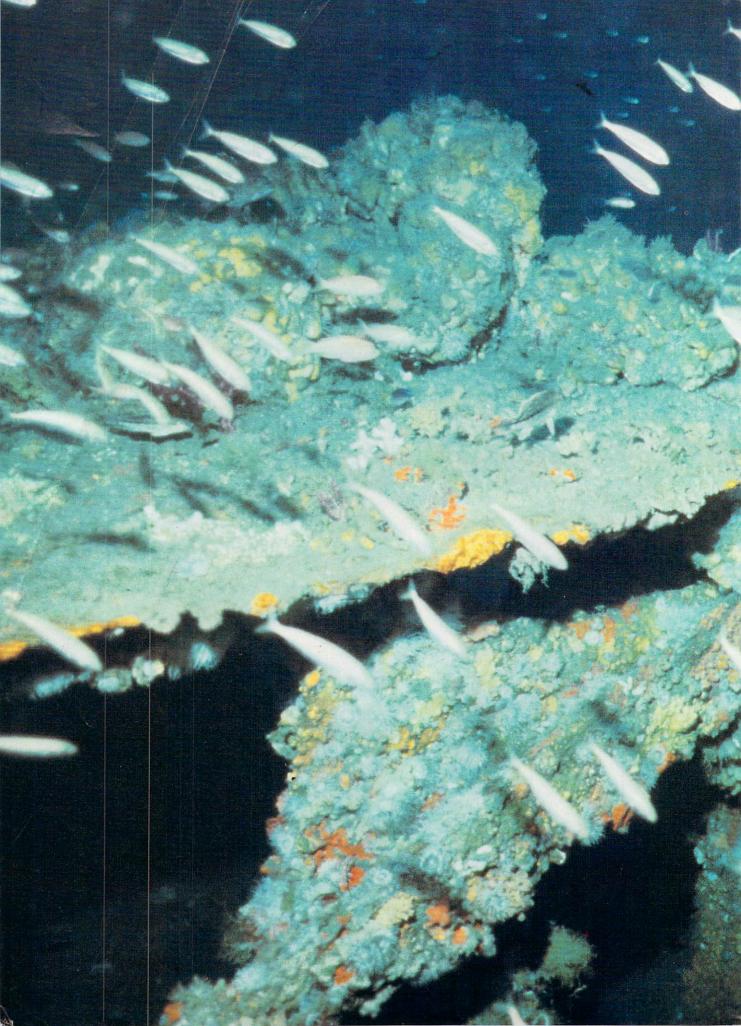

## SHPURECK

HOWARD MILLMAN

ike most people, when Rod Farb visits a national monument, he carries a camera or two, lunch, and maps. But unlike the rest of us, Farb also packs air tanks—because the places he visits are under water.

An avid underwater photographer and shipwreck researcher, Farb knew it was only a matter of time before he photographed and mapped the wreck of the Civil War ironclad, the USS *Monitor*. What Farb didn't know was how long it would take; it took four years just to receive permission to visit the *Monitor*.

Ordinarily, it doesn't take years to obtain a dive permit, but the *Monitor*'s gravesite is special. Sunk in a storm off the coast of North Carolina in 1862, the ship rested undisturbed for 111 years. In 1973, National Oceanic and Atmospheric Administration (NOAA) researchers, working from Civil War documents, discovered the *Monitor* in 235 feet of water 16 miles off Cape Hatteras, North Carolina.

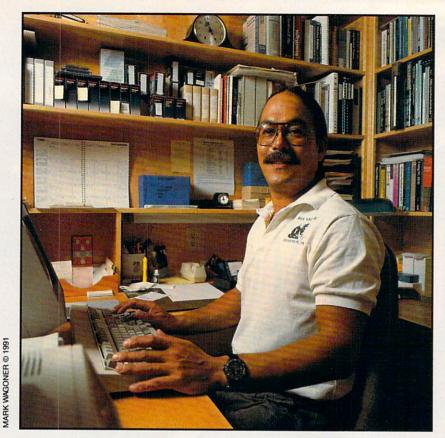

Rod Farb plots his assault on the Monitor from his home office in Chapel Hill, N.C.

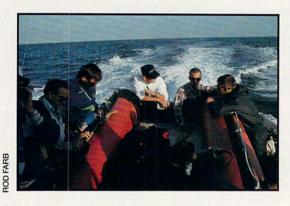

Divers discussing the dive on the first trip to the *Monitor* site.

McKenney filming Monitor artifacts at the Cape Hatteras Lighthouse Visitors Center.

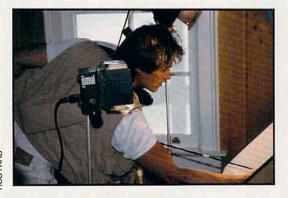

Initially, NOAA withheld diving permission, saying an air scuba dive (which doesn't use a mixture of helium and oxygen to prevent nitrogen narcosis) was too dangerous. Farb persevered, and in February 1990 he received approval to photograph the site. The Farb Monitor Expedition 1990 was finally a reality.

Farb knew the *Monitor*'s depth would limit the bottom time for an air diver, so he would likely end up with less-than-perfect photographs. He was also concerned by the expedition's escalating costs, so he decided to use video as well as still photos. He could enhance the images later.

"The conditions were almost Caribbean-like," says Farb in describing the 80-degree temperature and 100-foot visibility at the ship's gravesite. But nature cooperates just so much. Even with the unusual water clarity, the *Monitor*'s gray-and-black shell against the dark blue color of the water made for poor picture-taking conditions. Photos tended to wash out when taken from more than four feet (the effective range of the floodlights and strobe flashes).

Photographing at greater distances requires powerful, but bulky, floodlights—both a logistical and a financial problem. Farb searched for an affordable solution, and technology supplied one. If he couldn't enhance the site conditions, reasoned Farb, he could enhance the site photographs with a computer.

He eventually selected about 350 images from among the 275,000 frames of motion and still video the crew shot at the dive site. Back in his studio, he began to experiment with computer-aided image enhancement.

A PS/2 Model 80 provided the requisite computing muscle for the task. It was lent to the Monitor Expedition by IBM and included a 110MB hard disk and a VGA monitor. Data Translation's DT-2953 black-and-white capture card grabbed the images in realtime at a 640 × 480 resolution.

Typical of graphics-capture software, Data Translation's software proved effective for image capture and preliminary contrast adjustments. For more comprehensive enhancing, however, Farb needed dedicated image-editing software. He used two software applications for image enhancement, Bioscan's *Optimas* and Astral Development's *Picture Publisher*. Both *Optimas* and *Picture Publisher* run under *Windows* 3.0, so they were able to use all of the Model 80's 2MB of RAM.

Since he was dealing primarily in gray-scale images, Farb's goal was to generate enough contrast to distinguish the *Monitor's* framework from

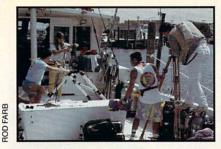

McKenney giving directions.

the background of water. With Picture Publisher, he was able to accomplish just that. Optimas added component measuring and the ability to trace an object. A Hewlett-Packard Series II laser printer provided sharp hardcopies of selected images.

The enhanced images were saved in an 8-bit TIF graphic file format. To avoid running out of hard disk space, Farb compressed the stored TIF images to less than 300K (uncompressed TIF files typically take up about 975K). The compressed images were archived onto high-density 31/2-inch disks to leave room on the hard disk to edit new images. Microsoft Excel provided the cataloging functions to track the collection.

Eventually, copies of all the maps, photographs, and documents will be given to NOAA for its archives. Farb will also write a book, his third that describes diving and photographing famous American shipwrecks.

When he's not exploring shipwrecks or writing about them, Farb works full time as a research associate in biochemistry at the University of North Carolina at Chapel Hill, "because," he says, "I have a mortgage to pay and occasionally like to eat." In addition to writing

PROPELLOF

**ENGINEERING SPACE** 

the book, he intends to submit papers to technical journals that detail the cost savings along with other advantages of applying computer-enhanced imaging to underwater and terrestrial site photography. "With high-resolution video technology now available at a comparatively low cost, almost anyone can have access to it," he says.

In addition to Farb's photographs, a film crew (Jack McKenney Film Productions) shot its own 16mm color film. The 16mm film was subsequently copied onto 1-inch video and edited for contrast, brightness, and color correction. Present plans call for the McKenney film to be shown by National Geographic on the Turner Network Television (TNT) in June.

Farb plans to return to the Monitor site in 1991 for further research. In the summer of 1992, he intends to photograph a World War II German U-Boat sunk off of Cape Hatteras.

I asked him why he bucks the bureaucracy, carries the cost, and deals with the danger. "I've been a scuba diver for 27 years," he says, "so as far as I'm concerned, it's just the natural thing to do. And North Carolina's coast, 'the graveyard of the Atlantic,' is the place to do it.'

With hundreds of shipwrecks lying in North Carolina's coastal waters, Farb and his Model 80 have years of work waiting for them as they

chronicle the final resting places of America's maritime legends. >

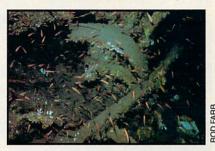

Remains of centrifugal pump on the port side of the engine room of the USS Monitor.

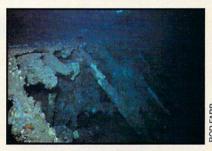

Starboard-side hull ribs and entry into the engine room of the USS Monitor.

NOAA REDRAWN BY RICH VOLZ

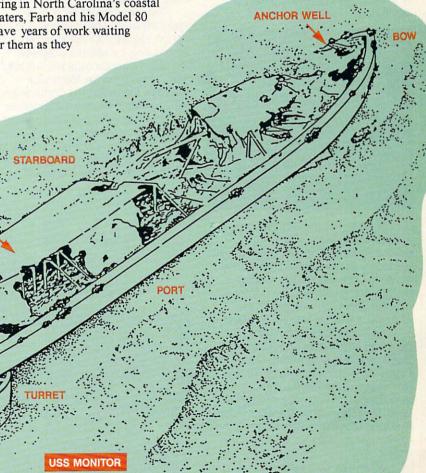

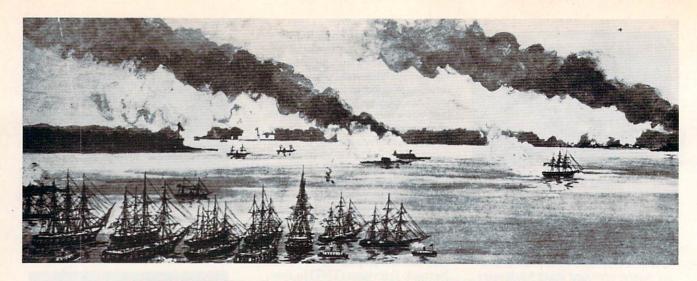

#### DEATH OF A SHIP, BIRTH OF AN ERA

The Union's incentive to construct the Monitor began not in the Navy's war room, but thousands of miles away on the Kinburn Spit in the Black Sea. Faced with a heavily defended Russian fort, France's Napoleon constructed three armor-plated floating barges. Towed into an offensive position, the barges' cannons swiftly decimated the once impregnable fortress, killing 175 of its defenders. The news of the ironclads quickly spanned the world.

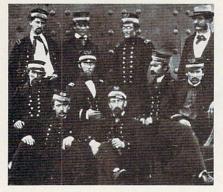

In 1861, with the Civil War raging and rumors of the Confederacy's plans to build an ironclad, Union Naval Secretary Gideon Welles ordered the Union to construct its first ironclad. In a shipbuilding race with the Confederacy, the Union completed both the Merrimack and the Monitor on March 6, 1862. Unlike the Monitor, which was designed and built as an ironclad, the Merrimack was a converted steam frigate. Tied up for repairs at the Norfolk shipyard, the Merrimack was captured by the Confederacy in April 1861 when Virginia seceded from the Union. The USS Merrimack was renamed the CSS Virginia, and she became a prize

When they compared it to the 310-foot Merrimack, naval warfare experts considered the 173-foot Monitor puny. Still, in the ships' first and only engagement in March 1862, they fought each other to a draw. Sometimes separated by no more than a few yards, they bombarded each other for five hours straight, the cannonballs merely bouncing off the ships' iron plating. So effective was the armor that even when the ships were firing 168-pound solid steel cannonballs at each other, no one was killed, and only a few were injured.

The two ships never dueled again. While the Merrimack was at the Norfolk shipyard for minor repairs suffered during the skirmish, General McClellan's troops captured Norfolk. Rather than have the Merrimack seized by the Union, the Confederate crew burned it down to the waterline and blew it apart with the gunpowder stored in its magazine.

The Monitor's fate was equally ignoble. Once the threat from the Merrimack was neutralized, the Union

assigned the Monitor to picket duty off North Carolina. While being towed to her duty station, she flooded and sank in a fierce storm.

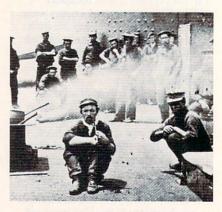

Although both were short-lived, their single engagement signaled the end of oak-timbered wind-driven vessels and ushered in a new, deadlier era of naval warfare.

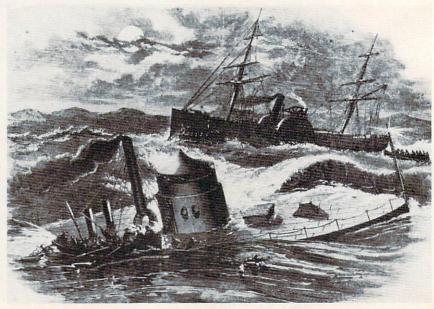

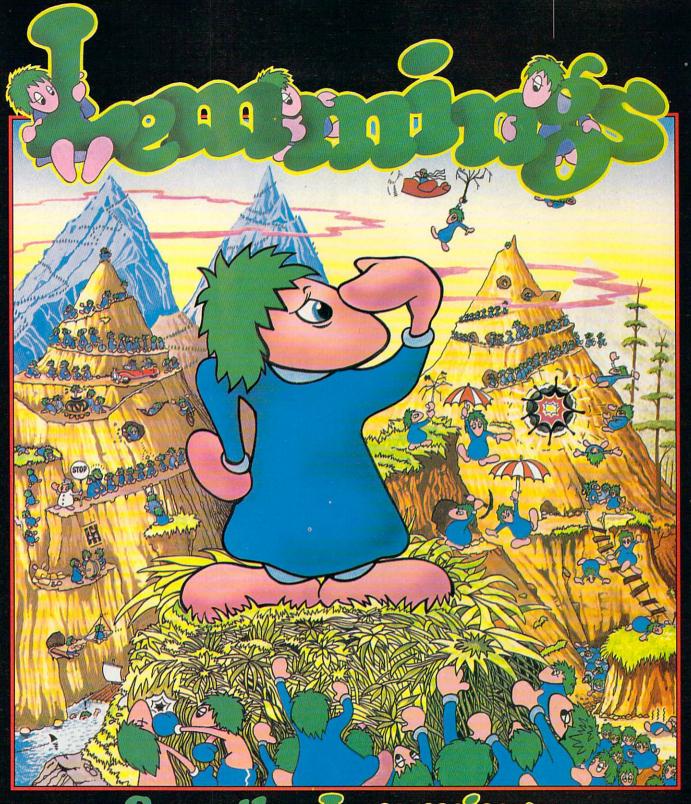

## Save the Landings-

Commodore Amiga, Commodore CDTV, Atari ST PC Compatibles

ZYZNOZIZ

**PSYGNOSIS** 

29 Saint Mary's Court, Brookline, MA 02146 Telephone: (617) 731-3553

Circle Reader Service Number 168

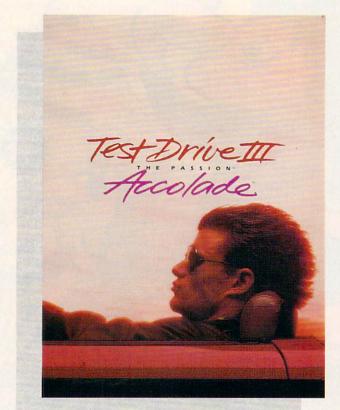

COMPUTE CHOCE

WAYNE N. KAWAMOTO

RACE AT HIGH SPEED THROUGH RAIN, SNOW, AND DARK OF NIGHT, FACING REALISTIC HAZARDS WITH UNSURPASSED GRAPHICS AND SOUND

hat's the first thing that comes to mind when you hear the name Lamborghini? Exquisite styling? Extraordinary handling? Exhilarating performance? Or maybe excruciating insurance bills? Accolade's incredible new driving simulation, Test Drive III—The Passion, gives you all of these (except the insurance bills). It transforms your computer into the ultimate driving machine.

At the wheel of a truly exotic sports car, you race to win on northern California's challenging roads. With graphics like those of a high-end flight simulator, *Test Drive III* is the most realistic driving simulation I've played. The game's outstanding animated perspectives and simulation of high-speed car handling give a feeling of driving motion and speed. I developed a real passion for *Test Drive III*.

But those are just the preliminaries. Test Drive III generates unprecedented and innovative driving conditions for a simulation. Since your car is equipped with working headlights and windshield wipers, you can find yourself driving through the

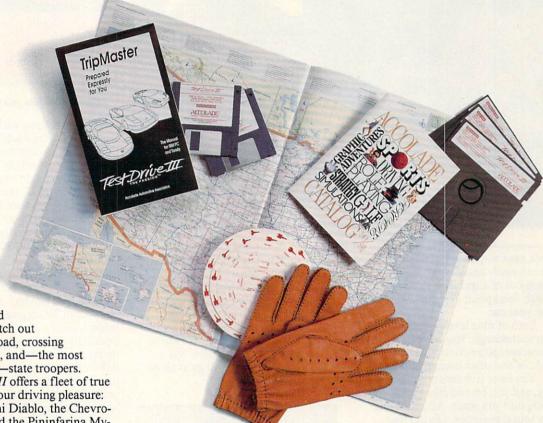

night or rain- and snowstorms. Watch out for cows in the road, crossing trains, other cars, and—the most hazardous of all—state troopers.

Test Drive III offers a fleet of true dream cars for your driving pleasure: The Lamborghini Diablo, the Chevrolet CERV III, and the Pininfarina Mythos. If these cars are mere transportation, then the Grand Canyon is a big pothole, and Lake Michigan is a puddle in the road.

The Diablo has a 48-valve V-12 with 485 horsepower and a top speed of 202 mph. The Mythos, a definite

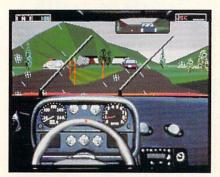

Weather is the least of your worries.

looker with an innovative adjustable rear spoiler, can be yours for a mere \$2,516,250. Finally, the Chevrolet CERV III (Corporate Experimental Research Vehicle III) is an exotic and ultrapowerful cousin to the Corvette. Choose your wheels. The other two cars become your race opponents.

Test Drive III offers outstanding graphics. The opening segment has almost photograph-quality images on the VGA screen. The actual racing portion has excellent scenery (roads, mountains, and trees), and the car interiors are dazzling.

The graphic scenery changes from daytime into nighttime. You can use your headlights, but I found I could see just fine at night without them. The adverse weather conditions are quite impressive. Suddenly rain starts falling. Drops accumulate on your windshield, obstructing your view until you turn on your wipers. In the mountains, it even snows.

As you drive, you can't anticipate what you'll run into next (literally). Cows stand on the roads at the most inopportune times. Trains casually cross your path. Once, far behind the other cars and with an oncoming train, I went for it. I slipped under the cross bars and raced across the tracks, narrowly missing the train engine. It was like a scene from an action movie, a maneuver no sane person would ever attempt in real life.

Although racing in *Test Drive III* is a reckless thrill ride, don't drive too roughly. Speeding over those hills will

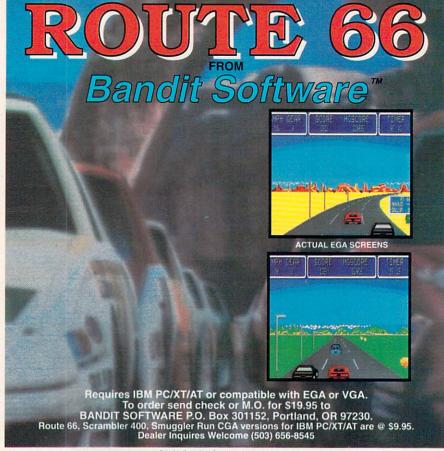

Circle Reader Service Number 124

wreck your suspension system, and you can easily knock your front wheels out of alignment. Fortunately, at each checkpoint *Test Drive III* repairs your car.

Each of nine levels offers its unique challenge. You can race against computer-controlled cars, the clock, or two other human opponents.

You have five cars in the beginning, and you get two more for every checkpoint you reach. Although this may sound generous, I found that when I decided to go all-out to win, I often crashed. Fortunately, as in any simulation, you can walk away from the worst crashes and start all over.

The race consists of five separate legs. You start along California's central coast, move toward Monterey, and eventually end up at Yosemite National Park. The terrain subtly changes from oceanfront at the beginning to mountains at the end. Although you hardly have time to look, the scenery includes tunnels, lakes, traffic signals, the ocean, working lighthouses, houses, barns, power wires, trees, and readable signs.

Contrary to what you might think, you and your fellow road warriors don't own the road. You can get stuck behind other drivers poking along within the speed limit on singlelane roads. Also, the state troopers—who do own the road—are watching for you. You have a radar detector to warn you, but the authorities only have to get close enough to take a picture of your license plate, and—click!—(say cheese!), you have a ticket. It's fun to try to outrun the authorities. But watch out; these guys will go as far as to set up roadblocks.

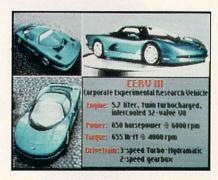

Pick from three dream cars.

The game's fine details are impressive. Once, when I was speeding along, a black-and-white passed by in the other direction. Looking in my rearview mirror, I could see the car making a U-turn, and before I knew it, I had a ticket. ("But officer . . . I was only going 182 miles per hour.") By the way, *Test Drive III* is fair—the

computer-controlled cars also receive tickets.

Sometimes the state troopers just follow you to keep you down to a legal speed. (Driving an exotic car seems to send the subliminal message *Ticket me.*)

To add to the realism, the game has multiple routes to each destination. In fact, you're free to go in any

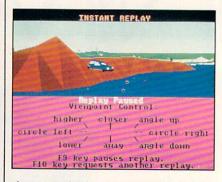

Instant replay lets you review the action.

direction that you wish. Make Uturns, go off the road—it's up to you. There are typically two main roads to get to any destination, and there is a hidden shortcut in every leg.

Test Drive III provides adequate maps, but if you turn the wrong way, you can become hopelessly lost. Multiple routes and navigation add another dimension of fun to the game.

The game's instant-replay feature is also striking. Instant replay gives you an outside view of your moving vehicle. You can look from any angle—a full 360 degrees. You can also zoom in and out to get as close as you would like. I found it particularly fun to review crashing my car, flying over hills, and bouncing in the dips. I've never actually driven a car at 150 mph, but I thought the realism and detail were remarkable.

Controlling the car isn't difficult. Of course, no one drives a real car with a joystick or keypad (can you imagine typing in commands on the highway?), but you quickly learn the game's controls. Although the game supports a joystick, I found that I preferred the numeric keypad.

The program supports Ad Lib, MIDI, Roland, and CMS sound boards as well as Tandy for nice audio effects. Testing the Ad Lib, I found the rousing rock music made me feel as if I were driving one of those curvy mountain roads in a sports car commercial. You can also change the radio station to listen to pseudoclassical music or country music.

With the sound board, the engine noises, sirens, and crashes were quite good. After you drive a while, the songs can become tiresome. If you use the PC's internal speaker, the engine >

## A NASCAR SIMULATION SO REAL YOU'LL FEEL A DRAFT

Throw it into gear and let it scream. Konami® presents the most authentic NASCAR endorsed simulation to race vour computer circuits. Co-designed by Winston Cup Champion Bill Elliott and Distinctive Software,™ creator of

Test Drive™ and The Duel,™ this tests your stock car mettle on eight official, perfectly scaled NASCAR tracks like Daytona, Talladega and Watkins Glen. Bit map graphics and a scaling technique

are combined to create cars so real that you can even read the car's make when you go bumper to bumper.

Modify your stock car to each track then drop the hammer on Bill Elliott and a field of NASCAR's finest in single races or compete for the Cup in the Championship Season.

This simulation has one of the most comprehensive instant replays ever. You can play back the action from six camera positions (with zooms) including a never

> before seen three quarter tower perspective. You'll also view your realistic pit team from a crew chief's perspective as you choose from seven different maintenance options and watch them

scramble

to save seconds.

Then test your skills against a field of game players in Bill Elliott's NASCAR Challenge Contest. Send in your

highest score and you could win a trip for two to the 1992 Daytona 500 to meet Bill Elliott and compete with two other contest winners in a simulation race for a 1992

Ford Thunderbird Super Coupe! Even if you don't have the point standings for Daytona, you can win a Bill Elliott remote control stock car or genuine Bill Elliott/Konami racing jacket.

So buckle up for safety and buckle down for Daytona. Bill awaits your challenge!

Available: MS-DOS Coming soon:

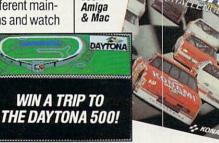

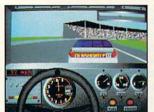

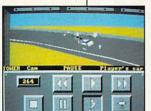

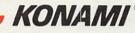

Contest open in USA and Canada. Void in Vermont, Maryland, Quebec and where prohibited. Contest ends July 21, 1991. See official rules in specially marked packages. Konam® is a registered trademark of Konami Industry Co., Ltd.

Bill Elliott's NASCAR® Challenge™ is a trademark of Konamilinc.

Bill Elliott name and likeness and NASCAR trademark usage, by license of Advantage

Management, Inc., Nashville, TN.

Distinctive Software;™ is a trademark of Distinctive Software Incorporated.

Test Drive™ and The Duel: Test Drive II™ are trademarks of Accolade™ Inc. C 1991 Konami Inc. All Rights Reserved.

Circle Reader Service Number 213

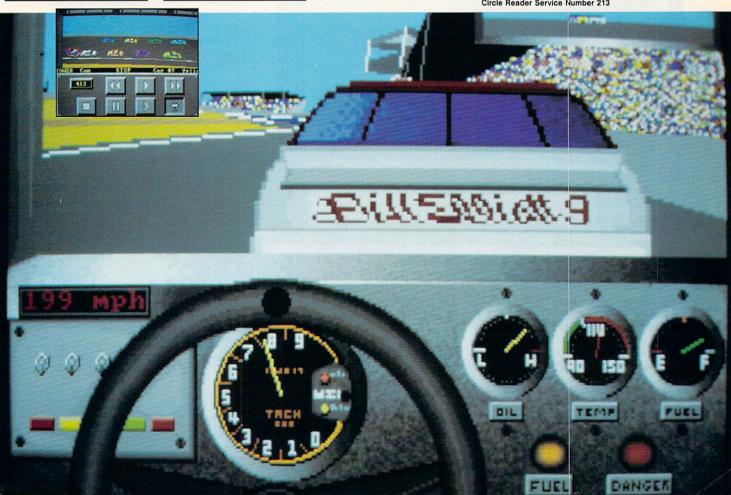

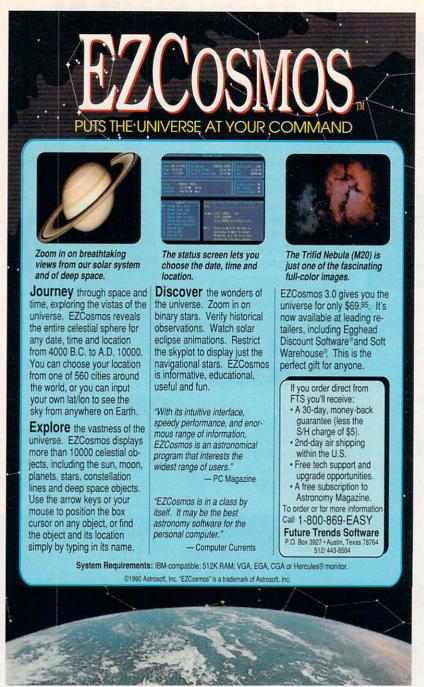

Circle Reader Service Number 173

continued from page 54 sounds are all you'll hear during the race. I think this was a wise decision on the part of the programmers.

You can also adjust the detail of the graphics to the speed of your computer. If you have a slower computer (Accolade recommends that you have at least an 8-MHz computer), you'll want to use less detail to keep the action from becoming ponderous. In high-detail mode, you'll see more trees and mountains, and you'll be able to see objects in the distance sooner.

The game is very easy to learn (you won't spin your wheels). The documentation, written to look like a

trip planner from an automobile club, is clear and explains everything. Also, the program was simple to install.

Copy protection requires that you type in a number from a code wheel. Although software publishers must protect their products, the car keys you have to match on the code wheel aren't always easy to differentiate. Sometimes it took a couple of tries to get it right. Copy protection should not be ambiguous.

Test Drive III is the culmination of an evolution. Unlike movie sequels that get worse with each new number, the Test Drive series gets better.

I can vividly recall how im-

pressed I was, years ago, with the first Test Drive. It let you race the clock on a twisting mountain road and featured a radar detector and cops who would give you tickets. The second in the series, Test Drive II—The Duel, improved the graphics and let you race other vehicles. Now, Test Drive III—The Passion, with its graphics, sound, and action, just plain blows your doors off.

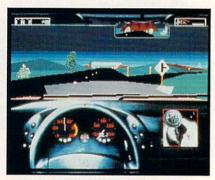

Shift down before trying to make sharp turns or risk going offroad.

Accolade offers disks with extra cars and scenery to supplement *Test Drive III*. The add-on features the Acura NSX and the Dodge Stealth R/T Turbo in a race through New England in the fall. Starting at Cape Cod, the race ends at Niagara Falls (I can hardly wait to drive my car over the falls to see what happens).

Just keep in mind that it's only a simulation. I found that it was easy to get caught up in the action, and I'm a 55-mile-per-hour kind of guy. There is indeed something very alluring about fast cars. Just don't get any ideas about lead-footing it down the expressway on your next (real world) car outing. It's a hard habit to break.

With excellent graphics, sound, and realistic action, Accolade gives us our minimum daily requirement of excitement and one of the best driving simulations on the market. I highly recommend *Test Drive III—The Passion*, and I wouldn't steer you wrong.

| Playability  |   |  |  |  |  | **** |
|--------------|---|--|--|--|--|------|
| Documentatio | n |  |  |  |  | **** |
| Originality  |   |  |  |  |  | **** |
| Graphics     |   |  |  |  |  | **** |
| Sound        |   |  |  |  |  |      |

#### Test Drive III—The Passion

IBM PC and compatibles; 640K RAM; 8 MHz or faster processor; joystick optional; supports Ad Lib, CMS, Sound Blaster, Roland MT-32/LAPC-1, and Tandy 3voice—\$59.95

ACCOLADE 550 S. Winchester Blvd. San Jose, CA 95128 (408) 985-1700

## PREVIEW THE HOTTEST NEW COMPUTER ENTERTAINMENT SOFTWARE FOR ONLY \$12.95!

#### INTRODUCING COMPUTE MAGAZINE'S ENTERTAINMENT SOFTWARE SHOWCASE

Compute's unique video demo is the smart way to chose the software you really want. It's Easy! Just put Compute's Entertainment Software Showcase video into your VCR\*, press "play" and you are on the way to sampling the sights and sounds of 24 of the latest products from today's top software publishers. All for only \$12.95 plus postage and handling! Order your video today by calling toll free or using the coupon below.

Some of the exciting previews you'll see are:

Ad Lib Music Synthesizer Sound Card

Lucasfilm Ltd.
Secret Weapons of
the Luftwaffe
The Secret
of Monkey Island
Loom
Indiana Jones
and the Last Crusade
The Graphic Adventure
Night Shift

Origin
Wing Commander
Savage Empire
Ultima VI
Bad Blood

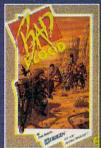

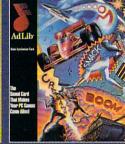

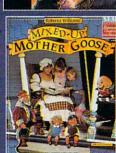

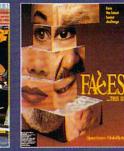

GUVERL

#### Sierra On-Line

King's Quest V
Space Quest IV
Fire Hawk: Thexder

–The Second Encounter
Mixed-Up Mother Goose
A-10 Tank Killer
Rise of the Dragon
Stellar 7
Red Baron
Heart of China

#### Spectrum HoloByte

Flight of the Intruder
Faces...TRIS III
Stunt Driver
Falcon 3.0
Avenger A-10

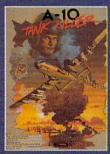

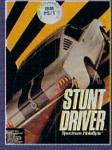

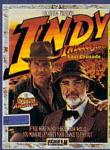

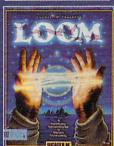

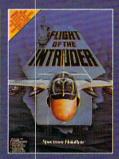

\*VCR with VHS format required. Many programs previewed available in MS-DOS format; others available for multiple machines.

#### CREDIT CARD ORDERS ONLY CALL TOLL FREE: 1-800-535-3200

(Visa or MasterCard Accepted)

Copyright © 1990 Compute Publications Int'l. Ltd

| 1-          | N       | 1     | Yes! I w<br>the bes<br>over \$7 |
|-------------|---------|-------|---------------------------------|
|             |         |       | Name                            |
| Z           | MABLE   |       | Address.                        |
|             | ALU IU. | 35    | City                            |
| <b>&gt;</b> | BO'DC   | ) Par |                                 |
|             | ONCIO   | SEN.  |                                 |
| 7           | ENCIE   |       | EEL                             |
| 7-          |         |       |                                 |
|             |         |       |                                 |
| 4           |         |       | *Residents of                   |

Yes! I want to preview hundreds of dollars of the latest entertainment software products from the best publishers. I've enclosed \$12.95 plus \$3.00 postage and handling, and will receive over \$70 worth of valuable entertainment software coupons.

City State Zip

Amount
Sales Tax\*
Add \$3.00 shipping and handling for each cassette ordered
Total

| MasterCard or Visa Credit Card # | accepted  |  |
|----------------------------------|-----------|--|
| Expiration date                  | Signature |  |
|                                  |           |  |

☐ Check ☐ Money Order
Send your order to:
Compute Entertainment Software Showcase
PO. Box 68666
Indianapolis, IN 46268

\*Residents of New York, Connecticut and North Carolina add appropriate sales tax for your state. All orders must be paid in U.S. funds drawn on a U.S. bank MasterCard or Visa. Please allow 4-6 weeks for delivery. Offer expires April 30, 1991.

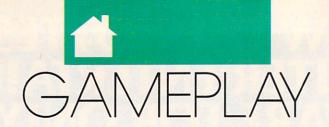

#### ORSON SCOTT CARD

he original SimCity graphics were just fine—I never thought they needed enhancement. So why has Maxis come out with these cityscape disks for SimCity? Because after you've spent enough time in it, any computer world is going to seem small. When the new disks arrived, I hadn't played SimCity in months. In game after game, I had reached the edges of the gamescape; I had filled the available space. Except for occasional tinkering, my work—and therefore my play—was done.

It was a bit disappointing to learn that the new cityscapes made no difference at all in gameplay. Seeing Ancient Asia made me want to play a game that would simulate ancient Asian community formation. The new disks brought only visual change.

Yet it was amazing how they freshened this beloved old game. At any point in the game, you can switch from one graphics set to another. You can start building a medieval city, then switch it to an ancient Asian one—or a moon colony. In Future Europe, the rail transit system becomes a monorail; in the Future USA cityscape, it's an elegant-looking tube.

The idea of refreshing an old game by changing the gamescape is not a new one. Flight simulators have been doing it for years; once you've mastered the flying, you have to have somewhere to go. Not long ago, the makers of *Populous* also introduced new landscapes that were every bit as creative and clear and fun to play on as the new *SimCity* graphics. You can get new golf courses for *Mean 18*, and no doubt other game companies have breathed new life into old games by updating the gamescapes.

With flight simulators and golf games, the new landscape means a new game. It isn't just a visual difference—there are new challenges.

With SimCity and Populous, the new gamescapes make no difference in gameplay—but that's mostly because in both of these games, the player already has enormous power to create (or uncreate) the terrain.

The boundary that really frustrates me is still unchanged: the edge of the map. When you come to the end of the allowable landscape, you can go no farther.

Of course there must be some boundary; neither computer memory nor the gamewrights' time is infinite. Golf games have a natural boundary; you expect no more than 18 holes per course. With SimCity and Populous, however, the boundary is more arbitrary. In the real world, the landscape goes on and on, but in the game a sim-

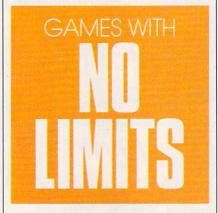

plified map of the entire world has to fit inside an information window on a very small screen.

I can't help but wish for more, though. Why couldn't the SimCity information windows scroll over a virtually infinite landscape, created on the fly as the city grows? The game could ask you during setup how many megs of hard disk space you're willing to give to the game and let that determine the boundary.

If we game players wanted to have an experience controlled by somebody else, we could rent a videotape. Gamewrights should try to empower us as players, not limit us unnecessarily. Someone at every game design company should have a fulltime job of saying, "Why aren't we letting the player decide that?"

Then we wouldn't have useless, annoying, and unnecessary limits. *Railroad Tycoon*, for instance, is a

game that does most things brilliantly, such as the way the geography of North America and Europe is transformed with each new game. Yet the game has frustrating boundaries, too.

The ceiling on the number of stations and trains is a constant and unrealistic annoyance, but the fact that it's set at 32 suggests that they're using a four-byte register for some program manipulations—a reasonable breakpoint in programming. You can work around it somewhat when you take over other railroads and let them handle expansion into some areas.

Another limitation feels like pure meanness on the part of the gamewright, though again, I'm sure someone had a good reason for it. In *Railroad Tycoon*, you're automatically forced to retire from the game after a hundred years—even when your corporation is doing well (or at least as well as can be expected when you can't run more than 32 trains at a time).

Why should the gamewright decide that a game must end after 100 game years? Why can't players choose to go on for another 100 years—or 1000, if we feel like it? The retirement age is simply a device for giving you a final score. So why not have the player be forced to retire every 50 years, save that score on the vanity board, but then let the player be the new president of the same company? That way the vanity board will mean something—and the player can keep developing the same railroad.

When they let such unnecessary limitations creep into a game, gamewrights reveal that they don't yet understand their own art. They've chosen to work with the most liberating of media—and yet they snatch back with their left hand the freedom they offered us with their right.

Remember, gamewrights, the power and beauty of the art of gamemaking is that you and the player collaborate to create the final story. Every freedom that you can give to the player is an artistic victory. And every needless boundary in your game should feel to you like failure.

## TAKE OVER THE WORLD.

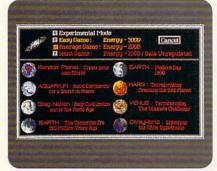

You get seven world scenarios plus unlimited random planets. So you'll never be strictly earthbound.

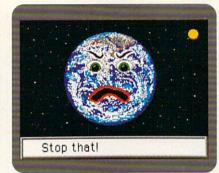

Mess with the world and it becomes an unhappy place to live. When you're smiling, though, the whole world smiles with you.

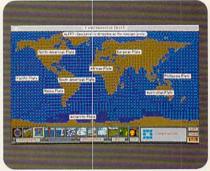

SimEarth plays all your favorite cataclysmic hits. Including volcanos, meteor strikes, earthquakes, and continental drift.

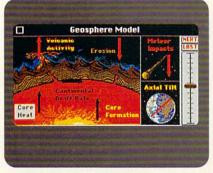

Find out what precisely makes your world tick. And what'll make it stop ticking.

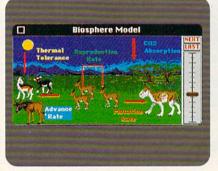

Use your animal instincts and your planet will thrive, producing a rich abundance of life

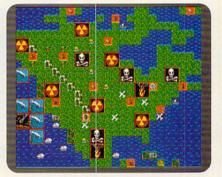

Make the wrong decision and you could wipe out life as you know it. Hey, nobody said the job was going to be easy.

The only way to follow an act like SimCity\*-1990's runaway Number One game—is to think globally. The result is SimEarth."

Instead of a city to run, SimEarth gives you the reins to the entire planet. Evolution, continental drift, climate, atmosphere, hurricanes, nuclear fallout, acid rain, civilization, and a bunch of other disasters. All the cool stuff you need to rule the world.

Play SimEarth to the end of time. About 10 billion years or so, give or take a millenium. Getting raves everywhere, SimEarth is indeed destined to take over the world.

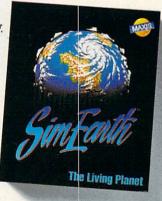

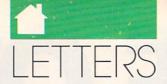

continued from page 10

and to popular word processors and desktop publishing packages. The prices shown are list prices. If you can locate a local discount software store or a mail-order house that carries these programs, you will probably be able to get a better price.

#### **Calling All Modems**

Because of GEnie and Prodigy's low-cost offers, I'm considering going on-line for the first time. Prodigy's offer of a low-cost modem sounds attractive, but is \$149 for a Hayes modem really a good price? Are reviews of modems forthcoming in *COMPUTE*?

I have another problem: My NEC 5200 Pinwriter is equipped with the color option kit, but it won't print in color from *WordStar Pro* 5.0, even when colors appear in the page preview. Is color text available from *WordStar Pro*?

HSIN TU NORTH HOLLYWOOD, CA We recommend that you buy a 2400-bps modem. Internal modems cost significantly less than external modems. An internal modem requires an open slot in your computer.

Though COMPUTE hasn't devoted much space to reviewing modems in the past, telecommunications is now such a burgeoning part of personal computing that we expect to cover them more in the future.

The problem you're having with your printer should be easy to fix. Using a color printer is only half of the battle to get colored ink on paper; you must also configure your software to send color information to the printer.

To get your NEC 5200 Pinwriter to print in color, change your printer driver to the Epson LQ 2500 driver. A black-and-white driver doesn't know how to send the appropriate codes to generate color, as you have discovered.

#### **Finding Simulations**

Along with the writer in the November "Letters," I am also interested in Civil War simulations. The most recent PBS series on the war has piqued my interest. In your response, you recommended simulations by SSI and SSG. I am having trouble finding the software. Could you help me?

FRANK CARNEVALE
CRANSTON, RI

You'll find SSI games at several software chains, such as Babbages,
Software Boutique, and Egghead. To order them by phone, you can call distributor Electronic Arts at (800) 245-4525. To order from SSG, call (415) 932-3019. You can also use the SSG fax number to order products; call (415) 933-4327 and supply your address, phone number, and VISA or Mastercard number and expiration date.

#### **Image Polishing**

Your article in "Workplace" (January 1991) reminded me of the trend several years ago to spruce up job titles, such as garbage collector (everybody knows what that is) to Sanitation Engineer (???), or auto mechanic (again, you know what an auto mechanic is) to Mobile Engine Service Technician. Maybe we should return to commonsense job titles rather than making an attempt to glorify our work with a fancy-sounding name.

By the way, I am a Law Enforcement Technician with Limited Constraints (police officer with jurisdiction inside city limit boundaries).

HAROLD NEWBROUGH SINCLAIR, WY

Do you have questions or comments? Send your letter—with your name, address, and daytime phone number—to COMPUTE Feedback, 324 West Wendover Avenue, Suite 200, Greensboro, North Carolina 27408. Due to the volume of mail received, we can't respond individually to questions. We reserve the right to edit letters for clarity and length.

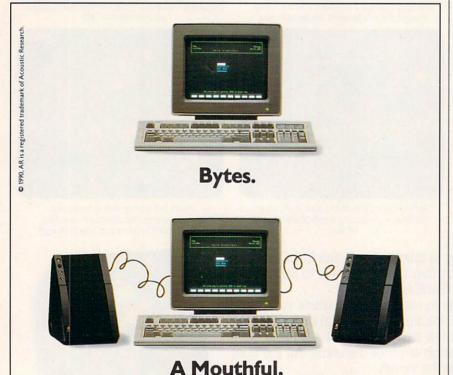

Love bytes? Then you'll be absolutely smitten with Powered Partners

amplified speakers coupled with your computer. Composers hear each

note played in true high fidelity sound. Computer games sound more

exciting. Say Partners and you've said a mouthful. Free literature,

1-800-288-AR4U. Powered Partners. Superior Sound Simplified.

## PC VIEW

#### CLIFTON KARNES

any thanks to those of you who mailed in the readership surveys from the November 1990 issue. Although a few surveys are trickling in, we have the lion's share, and the results are surprising.

The first thing we look at on each survey is the kind of equipment you're using. This year, there's a notable trend toward higher-end hardware. The surveys show a marked increase in both 286 and 386 machines, and the number of you using laptops has almost doubled, from 6 percent in 1989 to 10 percent in 1990. Because almost half of you have 286 or faster systems, we're looking for more programs that can take advantage of your PC's speed. And because of the rise in laptop use, we're going to test all the programs on each disk to make sure they give good results on laptop systems.

The most dramatic hardware change, however, is in video displays.

Last year, CGA was the leading graphics adapter with 46 percent, but this year it's a distant second to VGA, which clocks in at a strong 41 percent (CGA garnered a 27percent share). Monochrome and Hercules displays are both down two points from last year with 18 and 5 percent respectively, and EGA use has fallen from 25 percent in 1989 to 14 percent in 1990. We'll continue with our strong support for CGA, EGA, monochrome, and Hercules, but be sure to look for more VGA goodies on upcoming disks and more VGA-related features in the magazine.

When it comes to peripherals, we found just what we expected after seeing the high-end CPUs and displays. For example, hard disks, which just a year or two ago were luxuries, have moved from a 70-percent share last year to 79 percent. Mice are fast becoming the most-used accessory, with a leap from 52 to 58 percent. And 3½-inch drives, which have always lagged far behind 5¼-inch ones, spun their way to a whopping 57 percent, which means that well over half of you have these smaller, higher-capacity drives.

Modem users, always a large group, have climbed from 48 to 52 percent. And laser printers have inched up in popularity from 8 to 11 percent. With recent reductions in laser printer prices, we expect to see a dramatic rise in laser printer use in 1991.

Memory, which used to cost a small fortune, has really come down in price lately, and that fact is reflected in the survey's results. Just over 72 percent of you have 640K or more, and 40 percent indicated that they

have expanded or extended memory. Look for programs and features on memory management in the coming months to help you take advantage of all that RAM.

Programmers cast a strong vote for BASIC as their favorite language, the same winner as last year. And just under 15 percent of you stood up as *Windows* users. With *Windows* 3.0 looking like such a sure thing, we expect to see a dramatic rise in the number of readers running that operating environment in 1991.

When it came to the magazine's columns, you showed us a clear consensus: Technical tips and news are at the top of your list with "Hot Tips," "Feedback," and "News & Notes" as the top three picks. Close behind these three are "IntroDOS," "PC View," and "Power Up."

As for your favorite PC topics, the ranking is identical to last year. At the head of the list is disk manage-

ment and MS-DOS with upgrading running a close second. Next come new technologies, word processing, and new hardware. Games, graphics, and programming are all tightly packed behind.

As you might guess, this information is more than just casually interesting to us. We use survey results like these almost every day when we choose the programs for a PC disk or when we select features or columns for the magazine. So when you see the next readership survey, fill it out and send it in. It's the best way of ensuring that the magazine and disk continue to have the kind of information and programs that you want most. Stand up and make your voice heard.

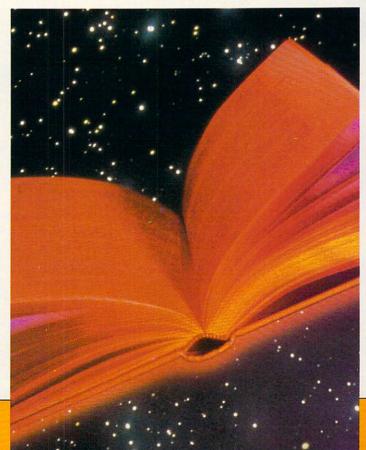

#### you know the incredible Whether for travel, learning a foreign business or entertainment, conversing in a foreign language will open up whole new

worlds to you. And now there's a method that makes learning a foreign language simpler. Painless. And faster than you ever thought possible. The first 15 tapes of this package are the very same tapes used by the U.S. State Department to train career diplomats. They're tried and proven

effective. But it's the second 15 tapes utilizing the latest European learning techniques that make this system so special. This marriage of two teaching concepts literally gives you two courses in one ... the

best of both worlds in language instruction.

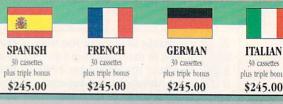

BREAKTHROUGHS in language technology by European learning researcher Dr. Georgi Lozanov are the basis of the remarkable

American managers with language skills open more

Wall Street Journal Editorial

Accelerated Learning Language Series. The series is so effective, we guarantee you'll be July 25, 1988 hearing, reading, under-

standing and beginning to converse in your new language in 30 days - or your money back. This unique new system links the left side of the brain (language and logic) with the right side of the brain (music and art) for dramatically increased retention and learning

speed. In the same way you remember the words to a song with little or no effort, Accelerated Learning

Logic Sequence Analysis

**Pictures** Music Images

'(the superlearning method is) fascinating . . . the results are extraordinary. Prof. Lawrence Hall Harvard University uses Baroque music to "un-stress" the learning process.

Boost your memory with music.

Have you ever wondered why you can remember the words to a song with little or no conscious effort? Music stimulates right brain

lou-et - te Gen-tile A-lou-et - te. A - lou-et - te je te plu-me-rai.

activity. Speech is a left brain activity. When the

two are combined, as in a song, you have left/ right brain linkage. You've used your whole brain, so your memory is much stronger. Accelerated learning uses the same technique. You will learn the language as stresslessly as a child does, by

tives in their competition for (overseas) markets. The New York Times September 5, 1988

"American ignorance of other tongues has been hurt-

ing American business execu-

hearing new vocabulary and phrases in alternately loud whispered, and emphatic intonations, all accompanied by slow, rhythmic music. The effectiveness of Baroque music as a memory aid is well documented and leaves you feeling alert and rested.

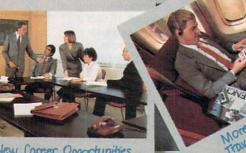

Smarter Vacation Shopping

New Career Opportunities

Better Business..

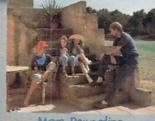

More Rewarding Family Vacations ..

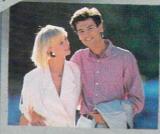

New Friendships...

## rewards of language?

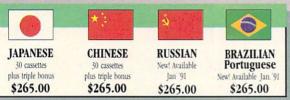

#### Two language courses in one.

Utilizing these untapped mental capacities of your learning ability is the basis of this unique

"I'm 52 years old, and if someone had told me I would have become articulate in a foreign language in four weeks, I would have said they were wrong."

Joseph A. Kordick Ford Motor Company course. Each language lesson contains a *study* tape and a *memory* tape. The study tape (along with the U.S. State Department text) explains rules and grammar of the new language. These are the tapes used by the **Foreign Service Institute** to train career dip-

lomats. The memory tapes correspond one-on-one with the study tapes — and contain the acceler-

ated learning memory and vocabulary drills that take the boredom and drudgery out of learning.

#### Our 'comfort' guarantee.

To correctly converse in a foreign language you must understand the meanings and intent of a native speaker. If

after 30 days of listening to the study and memory tapes you are not beginning to comfortably understand, read and converse in your new language, then return them for a *full refund*.

"I decided to concentrate on Spanish around 1965, and after I became proficient in 1967, my business with Spanish-speaking countries increased from nothing to over twenty million dollars yearly."

André Crispin Industrialist

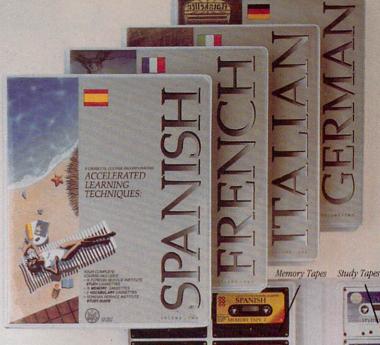

#### FREE! TRIPLE BONUS OFFER!\*

Order your language course now and you'll also receive a triple bonus: An American Express International Traveller's dictionary in the language you choose to study, the 100-page book How To Learn A Foreign Language (used by the Peace Corps & CIA), and two extra 90-minute vocabulary tapes. This is in addition to your 15 government study tapes, 15 memory tapes and workbooks - and all for the price you would normally pay for just the 15 basic course tapes. Order now and we'll rush your tapes and bonus to you. Remember, we guarantee you'll be comfortable speaking the language in 30 days!

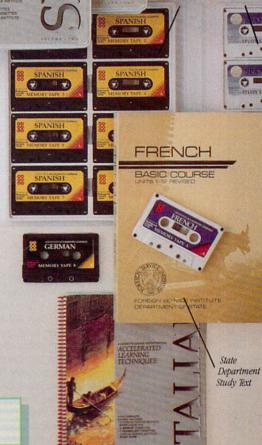

### **Ordering Information**

#### CALL TOLL FREE WITH YOUR CREDIT CARD ORDER ORDER TODAY

Or send your check, money order (or institutional purchase order) to:

PROFESSIONAL CASSETTE CENTER DEPARTMENT CPF 350 W. COLORADO BOULEVARD PASADENA, CA 91105 1.800.85.AUDIO

Please add \$9.00 shipping & handling. California residents add 6-3/4% sales tax. Need it Tomorrow? Ask Operator for Express Service!

\*P.S. Best Value! With a total of 32 cassettes plus study material, this offer represents the best value available today in language instruction. Compared to other programs, the Accelerated Learning series outperforms them with twice the audio and 20 times the study materials.

Another language is a major social and business asset.

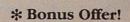

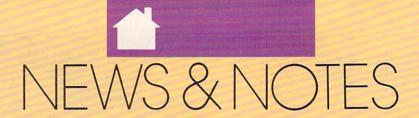

## Okidata Throws Out Complexity

The simpler the better. That's the way things should be. Okidata seems to agree. Its new light-emitting diode (LED) printers use an entirely new technology that literally throws out complex old technology such as laser beams, lenses, and rotating optics. Instead, the new printers use LED print elements that have no moving parts, offer a straight paper

path, and allow for a much smaller footprint.

Okidata already offers four LED Page Printers: the OL400 LED Page Printer, a \$999 4-page-per-minute (ppm) printer designed for personal and small-business use; the OL800 LED Page Printer, a \$1,500 8-ppm printer designed for office use; the OL820 LED Page Printer, a \$2,000 8-ppm scalable fonts printer that's reportedly 30 percent faster than the LaserJet III; and the OL840 LED Page Printer, a \$3,000 full Adobe PostScript 8-ppm printer for high-end desktop publishing applications in both Apple and IBM computing environments.

These new Okidata printers are available at authorized Okidata dealers. To find the dealer nearest you, call (800) 800-7333.

### How Much Is That Videogame in the Window?

Now you can have *fun* with *Microsoft Windows*. Microsoft has released the *Microsoft Entertainment Pack for Windows*, offering a great diversion from serious work by providing seven popular games. Each game was developed by *Microsoft Windows* programmers in their spare time. They became so popular at Microsoft that the company decided to

market the package commercially.

The Microsoft Entertainment Pack includes Tetris, the Microsoft Windows version of the popular Soviet arcade game; Taipei, a complex Oriental game of skill and chance that's similar to three-dimensional dominoes; MineSweeper, a test of logic skill; TicTactics, which pits you against the computer in three-dimensional four-row tic-tac-toe; Golf, a solitaire game where winning is tougher than getting a hole-in-one; Cruel, a solitaire challenge that easily lives up to its name; and Pegged, a version of the traditional peg-jumping game that looks deceptively simple.

Although the primary benefit of the Microsoft Entertainment Pack is fun, it also can help new Windows users become familiar with the Windows environment. And in addition to the seven fun-filled games, there is IdleWild, a screen saver that lets you turn your screen into a fireworks display, outer space, random colors, or complete blackness. With all of this going on, you have to wonder—when did Microsoft's programmers have any time for work? But you won't wonder after you give these games a try—you'll be too busy having fun of your own to

The Microsoft Entertainment Pack for Windows is available for \$39.95; contact Microsoft at 16011 NE 36th Way, Box 97017, Redmond, Washington 98073 for further details.

#### An Arc Welder for Your PC

System Enhancement Associates' (925 Clifton Avenue, Clifton, New Jersey 07013) latest archive program, ARC+PLUS 7.1, acts like an arc welder. It not only joins multiple files into single files and compresses them in the process—it also endears itself to the user of the program with a new Windows-like pull-down menu system. Previous versions of ARC were available as shareware. This version is not. It is. however, totally compatible with all the previous shareware versions of ARC and offers enough added features and ease of use to be well worth your consideration.

Improvements include a user interface with pull-down menus that makes the new ARC program work a lot like a hard disk management package, in addition to mouse compatibility, tighter compression, and increased speed. The program allows you to make regular or self-extracting archives of your files and offers password protection if you need it. You can even use ARC+PLUS 7.1 to back up complete subdirectories and whole disks onto multiple disks. The program can also be run from the DOS command line, so it can be easily invoked from batch files or a SHELL command from within a program.

Typical savings are 53 percent for word processing files, 71 percent for spreadsheets, and 76 percent for databases. Compressing program files is typically less advantageous. The suggested retail price is \$89.95, but registered users of any previous version of *ARC* can upgrade to the new version for only \$34.95. ▶

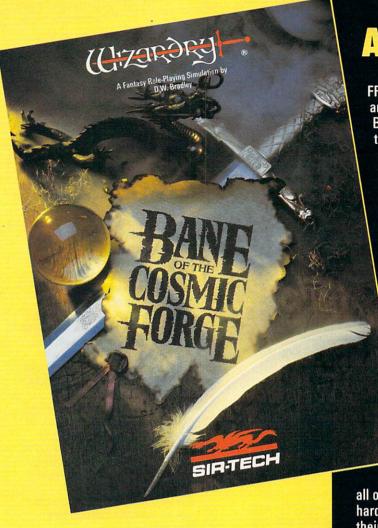

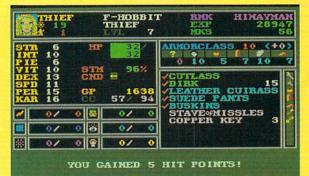

Actual Screens from MS-DOS Version

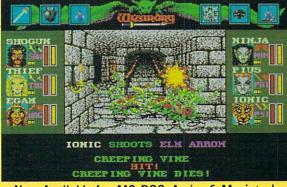

Now Available for: MS-DOS, Amiga & Macintosh

Circle Reader Service Number 257

#### A NEW WIZARDRY

Ten years ago, Wizardry set the standards in FRP. Now, after two million copies have been sold and 25 international awards have been won. Bane of the Cosmic Forge raises and redefines those standards. This new Wizardry, the truest simulation ever of Fantasy Role Playing, will push your computer, your mind and your sense of adventure to their very limits.

#### **True FRP Simulation!**

Like a true game master, Bane of the Cosmic Forge rolls the dice, consults its charts and applies the rules. From the 400 items of armor and weaponry researched for authenticity right down to their weights - to the realistic combat structure - incorporating Primary and Secondary attack - everything, absolutely everything, is calculated.

#### Full-Color, Animated Graphics!

You'll see swords swinging before your eyes; creatures of all shapes and forms will move before you; spells coming from your magician will swirl through the air. You'll walk under gargoyle-laden arches and watch candles flicker in their sconces. Your PC's internal speaker will play

all of these digitized sounds without any add-on hardware . . . swords swinging, monsters venting their anger and spells letting fly.

#### **Uncompromising Variety!**

- 11 Races
- 14 Professions with Ranks
- · Dozens of Weaponry, Physical and Academia skills
- · Multiple Fighting and Parry Modes
- Ranged, Primary and Secondary Weapons
  Six spellbooks, 462 spell combinations
- Multiple Armor Classes

#### **Artificial Intelligence!**

Find the ancient and cryptic dwellers who can aid you in your quest. Talk to them as you would your friends - in sentences. Only through the power of the latest in programming technology could the full dimensions of conversation this real be possible.

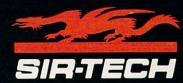

P.O. Box 245, Ogdensburg, New York 13669 (315) 393-6633 To order: Visit a Dealer or call 1 (800) 447-1230

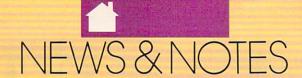

#### **Opening Doors for OSF**

The race for an advanced, truly open architecture for PCs is still going strong. The latest move by the Open Software Foundation (11 Cambridge Center, Cambridge, Massachusetts 02142) comes closer to enabling large networks of different computer systems to join together through a common operating environment. The nonprofit organization has released OSF/1, a completely new open computer operating system. Hailed as the cornerstone for the industry's first comprehensive open computer operating environment, OSF/1 has already received endorsements from OSF sponsor companies, including Digital Equipment, Group Bull, Hewlett-Packard, Hitachi, IBM, and Siemens Nixdorf Information Systems.

OSF/1 adds a powerful user interface and distributed computing capabilities, allowing you to work from any station on a network of computers as if you were sitting at your own workstation, regardless of what city or country you're in or what type of computer you're using. It's believed OSF/1 will deliver to large organizations capabilities long described as Enterprise-Wide Computing but as yet unseen.

OSF/1's true success, however, will be measured by the acceptance it enjoys in the market, and that will most likely be determined by the number of third-party companies that develop hardware and software products to support it.

#### No More Rentals

Software rentals are no longer a gray area of the law. It's now in black and white: It is against the law to rent, lease, or loan software if the software's publisher prohibits it. The 101st Congress managed to approve the Software Rental Amendments Act of 1989 just hours before it adjourned. The legislation prohibits "the rental, leasing, or lending of commercial software without the express permission of the copyright holder."

The bill, introduced by Congressman Mike Synar (D-OK) and Senator Orrin Hatch (R-UT), was designed to protect the intellectual property of software publishers. Its passage by the House of Representatives and Senate follows five years of intensive lobbying by the software industry, which adopted the position that software rentals often resulted in software piracy.

#### Moscow on the PC

More than 1800 Soviet managers attended a three-day Moscow computer seminar held recently at the SOVINCENTR in downtown Moscow. It wasn't COMDEX, but the level of excitement was certainly on a par with any of the big computer shows now held in the U.S. The focus of the exhibition was enhanced productivity, information management, and ease of use for public and privatizing industries.

The Ultimate Corporation and its European subsidiaries based in Paris and London were major participants. Michael J. O'Donnell, Ultimate's chairman, president, and chief executive officer, said his company demonstrated its Pick Operating System and exhibited the Sequoia, Hewlett-Packard, IBM RISC 6000, and Bull 8000 line of hardware products. A Russian version of the Ultimate Operating Environment (an enhanced, user-friendly version of Pick) was received enthusiastically by attendees. The Russian version was translated by the Soviet Institute for Technical Innovation (SITI), an agency of the Soviet government.

Can a COMDEX: Moscow be far behind?

### Software and Chewing Gum

What do software and gum have in common? Both are now sold from vending machines. Well . . . sort of. Sellectek's InfoMaster is a PC-based electronic software buyer's guide and merchandising service that's now available at selected retail outlets nationwide. InfoMaster allows customers to display and print out product information including product reviews and comparisons, technical specifications, and comprehensive descriptions. Vendors who use the system can highlight their products with the use of full VGA demo slide shows.

New software products from Accolade, Spectrum Holobyte, Sierra On-Line, MicroProse, and Gametek have just been added to the system. *InfoMaster* is currently installed in over 300 stores including Software Etc. and Waldensoftware retail chains as well as selected independent dealers.

#### A Model Citizen

IBM recently received the Community Involvement Award for supporting the Black Pages and demonstrating commitment to minority business development. IBM has advertised in the Black Pages, a telephone directory for minority businesses, for the past four years. The award was presented to IBM at the Black Pages Annual Awards Ceremony during Minority Enterprise Development Week. Phyllis Sullivan, IBM's equal opportunity program manager, said, "IBM's policy is to provide business opportunities for minority-owned businesses."

"News & Notes" is by Alan R. Bechtold, editor of *Info-Mat Magazine*, an electronic news weekly published by BBS Press Service.

Magnetic Scrolls has spent the last the adventurous twist to Lewis Carroll on an now play th preparing to prove you wrong - with a little help from Lewis Carroll. Gary Whitta goes through the looking glass... Alice was beginning to get very tired of than books, It's a very logical such as The Pawn and Fish, sitting by her sister on the bank, and of Magnetic Scrolls was at a medium." ring of the book her fish was reading. more on her mind than pleas. crossroads. ing literary pedants, but she I strongly believe in the text should be safe. Wonderland, adventure," Magnetic Scrolls's forthcoming adventure, says Sinciair, its the most flexible and powerful says Sinclair. "It's adaptation of Alice in W nder. medium for games. It's not necessary to some text land, has been crafted w hot day made her most res id) whether the for the orig me also mar le o ided\ ste step et's do les. derl the compa ) ta on stead we ratio t tit away ran 10 ijus inder its ou marka ibel, alit raph othin ypev r hea 11 the n tir much id it introd th hink es tem vspa figur y re to itse year ich Sincla ie Ra will re ou w love n ctic ca (when ner the le to anc re the Tag all be styl tic of th ces bored vard it occu pro r afte y as osal. com vid I acr as CC ures dered those in t to hop active had like arc bi natu Wonder een c Wi NS : abo olls e i gin -Magnetic Scrolls' new release, Wonderland, promises to reinvest the adventure game. A S ent. A totally new games system, Magnetic Windows, has been developed and the results look d adv t astonishing. Keith Campbell gives CU an exclusive preview. al Car more pu **Curiouser and cu** nd le bnderland, based with its roller-blind ara ing When will you t tt The graphics in self? Wo Wonderland are stunning y attr on Alice in Wonder-"From the technical enti t few ect adventure due soon Wor point of view, people e very from star Magnetic Scrolls — their first two were simply aren't going to e off major release since sees ning pe believe what we've ı mis nearly two years ago ample, one with 30 man-years of his sim done." Mag scre velopment c for e Anita Sinclair, Mag dventu arcade Wonderland. written by completel "The flexibility of stem th David Bishop, and odve arsing s Der easily. But this system around PINK CHILLSANTI mudinite ophisticated, as Anita act the system SPAI e flexibility means that Mac anybody can ore. use it with the minimum of practice, Magnetic Scrolls have come and that you can use it up with the ultimate multive system with drop anyway you e resized and moved like. You can g you to configure the windowing game system. game, other windows play it either inventory, a compass, Could it introduce a new age as a straight n the current location. n and function of winof intelligent gaming? text adventure

with no windows or

play it

system."

graphics, or

mainly using the windows and icons

ndows are also more ou can drag objects in

PUBLISHED BY

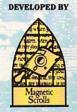

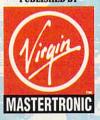

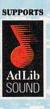

Virgin Mastertronic International, Inc. 18001 Cowan, Irvine, CA 92714 714-833-8710

Wonderland™ is a trademark of Virgin Mastertronic International, Inc. Circle Reader Service Number 11

Screens taken from IBM VGA version. special For IBM, Amiga and Atari ST computers. Suggested price \$59.99 Magnetic Scrolls are very big in the adventure/fantasy role-playing file

se

ra

loca

wha

insta

Sin

## 

THE RIGHT BOOK CAN HELP YOU MASTER DOS, HARDWARE, APPLICATIONS, AND PROGRAMMING

hether you're a novice, a power user, or a programmer, books can help you get the most out of your PC. But selecting the right reading material isn't always easy. There are hundreds of good PC books. Which do you choose?

One of the best ways to go about choosing a book is to get recommendations from other readers. If a friend has found a book useful, chances are you'll find it useful, too. That's the approach we recently took at COMPUTE. We asked our editors to vote for their favorite PC books in four categories—DOS, hardware, applications, and programming—and in this article, we share the results with you.

For each of the four categories, we decided to limit ourselves to four choices. This wasn't easy: There are scores of excel-

lent PC books, and choosing just four in any category naturally leaves out many other excellent titles.

We had another problem when selecting books. Since COMPUTE publications has its own book-publishing division—COMPUTE Books—we felt there would be a conflict of interest if we voted for our own titles. For this reason, we excluded COMPUTE Books selections from our list.

But at the same time, we realized that any article on the best PC books would be lopsided without some COMPUTE titles, so we asked COMPUTE Books' editor in chief, Stephen Levy, to round out our coverage by giving us the scoop on four of COMPUTE Books' top PC titles. That added up to 20 books, the best in PC literature. And now, the envelope, please. . . . ▷

EDITORS

#### DOS: The Complete Reference, Second Edition

by Kris Jamsa Osborne McGraw-Hill \$29.95

If you're an aspiring power user, this may be the book for you. PC wizard Kris Jamsa has jam-packed these pages with everything you need to know to fine-tune your system and master DOS.

Weighing in at more than 1000 pages, DOS: The Complete Reference is noteworthy because it not only contains a wealth of information on the usual DOS commands (COPY, DIR, DELETE, and so on), but also has detailed discussions on tremendously useful but tough commands such as BREAK, DRIVPARM, and SHELL.

Additional chapters explain how DOS works, how to program with DEBUG, and how to get the most from *Microsoft Windows*. A thorough reference section on DOS commands is also included, as are appendices on ASCII codes and DOS error messages. For programmers, there's a detailed section of the DOS interrupt 21h functions. A must-have.

- Clifton Karnes

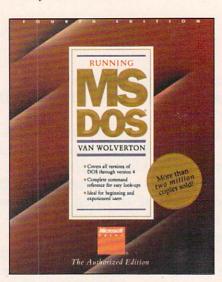

#### Running MS-DOS, Fourth Edition by Van Wolverton Microsoft Press \$22.95

Power users and beginners both will benefit from the wealth of information offered in Van Wolverton's newest release of *Running MS-DOS*.

This book is divided into three parts. The initial section leads beginners hand-in-hand through their first encounters with DOS. The middle section is a thorough course in DOS basics, and the third section consists of appendices on preparing a hard disk, using DOS 4.0, the international aspects of DOS, a glossary, and a DOS command reference.

This book is a must for learning how to use DOS commands, manage disk files, create batch files, master redirection of output, and much more.

After studying the examples and throwing in a few tricks of my own, I was able to create the menu that was published on the first *COMPUTE's SharePak* disk in October 1989.

— Jovce Sides

Supercharging MS-DOS, Second Edition

by Van Wolverton Microsoft Press \$19.95

Once I had mastered some of the techniques described in *Running MS-DOS*, I was ready to tackle the more

Not only did I discover ways to control screen output, but I also had my first lesson in DEBUG.

technical information in Supercharging MS-DOS, also by Van Wolverton.

With this book, not only did I discover ways to control screen output using ANSI.SYS commands, I also had my first lesson in using DOS's DEBUG to write a simple executable file. I was so impressed with the wealth of useful information I derived from this and Running MS-DOS that I bought a set to keep on my desk at work. — Joyce Sides

Using PC DOS, Third Edition by Chris DeVoney Que \$24.95

More than just a list of DOS commands, *Using PC DOS* by Chris De-Voney is a step-by-step guide into the intricacies of Microsoft's sometimes confusing operating system. Starting from the very beginning, DeVoney takes you by the hand and leads you through DOS.

Using real-world examples and useful illustrations, this book will help you make sense of everything from hard disk organization and batch files to the complex BACKUP command and version 4.0's SHELL program. The book is easy to read and never misses a trick in showing you exactly what to do and when.

Naturally, there's a complete command reference, but it's special touches like the appendix on setting up a new hard disk and detailed comments on the differences between DOS versions that make this book a must for every DOS user. Its out-

standing index is another plus.

— George Campbell

#### HARDWARE AND GENERAL

Computer Glossary, Fifth Edition by Alan Freedman

The Computer Language Company \$24.95

If you're confused by the barrage of computer terms such as LAN, EISA, ISAM, ISO, RLL, MFM, LRC, SQL, SPSS, USRT, and X.25, then run to the nearest bookstore and buy this book.

The Computer Glossary contains more than 4000 terms (including the acronyms listed above), and hunderds of illustrations. I use it everyday. And even when I don't need to look inside for help with a specific piece of information, I find this book is a blast just to browse through.

Although *The Computer Glossa-ry*'s strength is PC info, it contains words associated with other micros, most notably Apple, as well as mainframes, primarily IBM, and minicomputers, especially DEC. And for those who'd like to have this information at their fingertips, there's even an electronic edition for \$59.95.

- Clifton Karnes

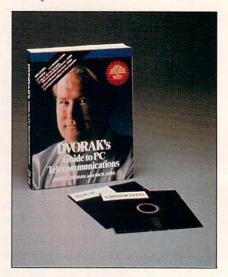

#### Dvorak's Guide to PC Telecommunications

by John Dvorak and Nick Anis Osborne McGraw-Hill \$49.95 (includes two 51/4-inch disks) Everything from installing your first modem to a short history of facsimile machines is included in this huge, thorough volume.

Telecommunications can be a complex subject, but by dividing everything into sections for the layman and for the more technically advanced, Dvorak and Anis cover almost every topic in a way everyone can understand. But the telecommunications narrative, fine though it is, is only half of this book.

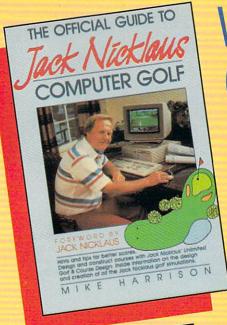

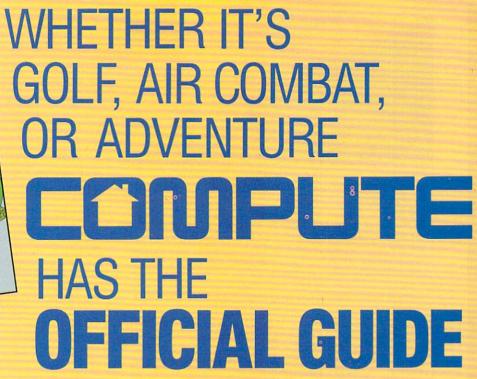

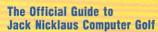

by Mike Harrison Foreword by Jack Nicklaus \$12.95

224 pages

Here's the inside story. Learn how professional course designers decide where to put bunkers, trees, and greens. Also includes tips for all the Jack Nicklaus golf games, including Jack Nicklaus' Unlimited Golf & Course Design. This is the only authorized guide to all the Jack Nicklaus computer simulations from Accolade.

# The Official Book of Ultima

by Shay Addams Introduction by Lord British \$14.95

244 pages

Written with the assistance of Lord British, *Ultima*'s creator, this official guide includes inside information found nowhere else. Packed full of hints, tips, anecdotes, and never-before-published clues for all six *Ultima* adventures.

# The Official F-15 Strike Eagle Handbook

by Richard Sheffield Foreword by Sid Meier \$12.95

224 pages

This is *the* official guide to MicroProse's best-selling F-15 simulators. Covers both *F-15 Strike Eagle* and *F-15 Strike Eagle II*. Filled with step-by-step instructions and clear diagrams.

# Other official guides from COMPUTE

- The Official F-19 Stealth Fighter Handbook
- The Official Book of King's Quest
- The Official Book of Leisure Suit Larry

| des checked below. |
|--------------------|
| d                  |

- ☐ The Official Guide to Jack Nicklaus Computer Golf (236-2) \$12.95
- ☐ The Official Book of Ultima (228-1) \$14.95
- ☐ The Official F-15 Strike Eagle Handbook (231-1) \$12.95
- ☐ The Official F-19 Stealth Fighter Handbook (217-6) \$14.95
- ☐ The Official Book of King's Quest (155-2) \$10.95
- ☐ The Official Book of Leisure Suit Larry
  (215-X) \$12.95

\_\_\_\_\_ Subtotal

- Sales tax (Residents of NC, NY, & NJ add appropriate sales tax)
- Shipping and Handling: \$2 per book US and Canada; \$6 foreign

\_\_\_\_ Total Enclosed

MAR91CI

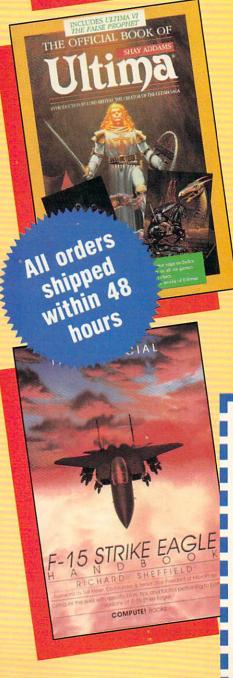

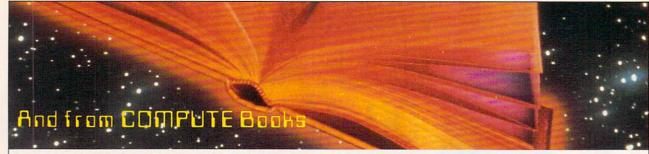

Maintaining, Upgrading and Troubleshooting IBM PCs, Compatibles, and PS/2 Personal Computers

by Mark Minasi

\$18.95

Packed full of charts and diagrams, Mark Minasi has put together a readable guide based on years of experience teaching folks like you and me to service and maintain their own PCs. You'll discover how to service and support your own computer including troubleshooting and installing peripherals.

Quick & Easy Guide to Learning Lotus 1-2-3, Second Edition by Douglas J. Wolf \$14.95

This second edition of COMPUTE's popular beginner's guide to Lotus 1-2-3 has been revised to cover versions 2.01, 2.2, and 3.0. If you're an advanced power user of 1-2-3, this is the book for you. And if you're new to spreadsheets or if your boss just handed you the software, you'll appreciate the step-by-step approach of this unintimidating guide.

Releasing the Power of DOS by Paul S. Klose \$21.95

This is the book for all DOS users: a comprehensive guide to all versions of DOS through version 4. Paul Klose unlocks the hidden secrets of DOS, clarifies confusing commands, and provides solutions to the inherent weaknesses of DOS. You'll appreciate the clear and complete explanations and scores of examples. Numerous tables and charts make this book an excellent reference, too.

## Problem Solving with PC Tools

by Lynn Frantz \$21.95

Filled with extensive charts, tables, and helpful tips found nowhere else, this friendly guide and tutorial to version 5 of PC Tools is just right for the novice as well as the experienced user. It covers all aspects of PC Tools, including Desktop, PC-Shell, PC-Backup,

Stephen Levy

The second half of Dvorak's Guide to Telecommunications consists of user's guides for the programs included on the disks. Although there are several useful utilities included here, the real gem is a special edition of Telix called Telix SE, which is arguably the finest telecommunications program around. Other utilities include CED (a command line editor), SHEZ (a shell for ARCed, ZIPed, and other compressed files), PKWARE, QEDIT, LIST, and more. If computers connected by modems do it, it's covered in this book.

- Clifton Karnes

Inside the IBM PC, Third Edition by Peter Norton Brady Books \$24.95

Peter Norton is the E. F. Hutton of microcomputers: When he talks, peo-

It's a good thing, because he's worth listening to. Here, in a book that has become as much of a classic as any five-year-old volume can be, Norton talks about both the brains and brawns of PCs, both hardware and software.

Norton's approach is comprehensive, if not encyclopedic, with an emphasis on the ways in which software uses hardware capabilities. To understand that, though, you must have a solid grounding in the hardware. The two go hand-in-hand.

The book is not formally divided into hardware and software sections.

Rather, Norton tends to give a hardware example, then provide a software example to take advantage of it. This is quite an effective approach to difficult material, and one that other writers could benefit from.

Norton has gotten most of his fame from Utilities, and rightly so. But he's also one the best writers on the technical side of computers, and this is without doubt his best book.

- Keith Ferrell

The Winn Rosch Hardware Bible by Winn Rosch Brady Books \$29.95

"The computer is nothing to fear, and it need not be a mystery," Winn Rosch writes in the introduction to this substantial and indispensable volume. "It is a machine, and a straightforward one at that."

The success of this book rests upon Rosch's authority he seems to know everything about PCs—and his sense of organization.

Not being a hardware person, I tend to take such introductory remarks with a grain or ten of salt. Yet Rosch, in straightforward prose, proves his claims.

The success of this book rests upon Rosch's authority—he seems to know everything about PCs-and his sense of organization. As a writer, he's a born teacher, taking each subject from the ground up, ensuring that you understand foundations before progressing to technical details.

The approach works well, allowing Rosch to cover boards, processors, memory, BIOS considerations and circuitry, floppy and hard disks as well as tape drives, ports, printers, monitors, and more. Each receives a chapter that is thorough, sensible, and clearly written. If Rosch can make me understand hardware, he can do it for anyone.

An exemplary book. - Keith Ferrell

#### PROGRAMMING

DOS Power Tools, Second Edition by Paul Somerson Bantam Books \$49.95 (includes 51/4-inch disk) If you only buy one DOS book, DOS Power Tools is the one to get. Are you a new PC user confused by hard disk organization? This book has step-bystep explanations that will have you navigating directory trees faster than Magellan. Are you an intermediate user baffled by batch files? DOS Power Tools will take you from modifying your AUTOEXEC file to creating fullblown applications using only batch

commands. True power users will en-

# **CHOOSE YOUR FUTURE**

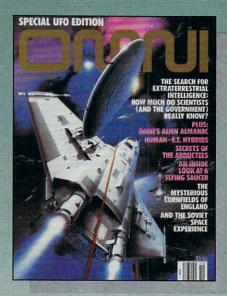

# MIND

Expand your knowledge – and your understanding – with the magazine that takes you to the frontiers of modern science and beyond. Health. Technology. Space. Society. Human relationships. Science fiction. The exploration of mind. Lowest possible price! One year, only \$17.97 – save \$24.03 over what you'd pay at the newsstand!

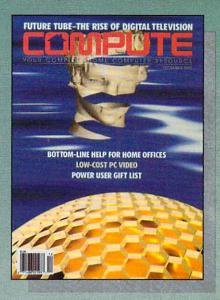

# MACHINE

If you've got a computer at home, you're leading the most exciting consumer technological evolution since TV. Every month – how to make your home office more productive – discovery software to light your kids' imaginations – the hottest new games, new products – and more! Separate sections for IBM compatibles, Amiga, Commodore 64/128 and Mac users. Only \$12.97 for 12 jam-packed issues!

# OR BOTH

# Please send me one year (12 issues) of — Omni for only \$17.97! That's a savings of \$24.03 (57%) off the newsstand rate of \$42.00! Compute for only \$12.97 – a full \$22.43 (63%) off the newsstand rate of \$35.40! BOTH! Omni and Compute, every month, for an unbelievable \$30.94. I'm saving a whopping \$46.46 off the combined newsstand rate of \$77.40! Name Address City State Zip Send no money now. We'll bill you later! The regular subscription price for 12 issues is \$24.00 for OMNI and \$19.94 for COMPUTE. Canada and

elsewhere add \$4.00, per subscription, payable in U.S. funds only.

Mail to: Omni/Compute, P.O. Box 3026, Harlan, Iowa 51593

joy sections examining drivers, DE-BUG, and even EDLIN, in addition to tips on how to get your old reliable *WordStar* 3.3 (why switch?) to run in 43-line EGA mode.

This 1275-page tome literally has everything. Along with the tutorials, there are complete explanations of all of the DOS 3.3 commands.

This 1275-page tome literally has everything. Along with the tutorials, there are complete explanations of all of the DOS 3.3 commands (better explanations than those in my MS-DOS manual), and interesting historical notes on the development of PC compatibles and MS-DOS.

If all this isn't enough, this book also comes with a disk that includes over 200 handy utilities, ranging from batch-file enhancement commands to pop-up phone dialers and appointment calendars. Is it any wonder this is the only DOS book I own?

- Denny Atkin

# DOS Programmer's Reference, Second Edition

by Terry Dettman, revised by Jim Kyle Que \$29.95

If you could imagine the perfect reference for the DOS and BIOS interrupts, you'd be thinking of this book. It's more than just that, but I find myself turning to the half of the book that covers interrupts on a daily (if not hourly) basis to recall how the registers must be set when calling the DOS and BIOS interrupts.

# DOS calls are clearly labeled with the earliest DOS version that supports the call.

Each interrupt section is organized into easy-to-read chunks. There's a heading with an icon that quickly identifies the nature of the interrupt. And the DOS calls are clearly labeled with the earliest DOS version that supports the call. An itemized listing of the calling and returning registers is next. Then come appropriate comments that contain essential information. Explanations are in clear language that even newcomers can understand.

Mouse and EMS interrupts are thoroughly covered. That's not always the case in reference books. The first part of the book is more didactic, with lengthy descriptions of how the operating system actually works.

Richard C. Leinecker

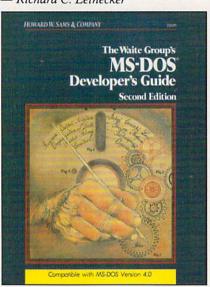

# The Waite Group's MS-DOS Developer's Guide, Second Edition

by John Angermeyer, Kevin Jaeger, Raj Kumar Bapna, Nabajyoti Barkakati, Rajagopalan Dhesikan, Walter Dixon, Andrew Dumke, Jon Fleig, and Michael Goldman \$24.95

Howard W. Sams & Company Practical, useful, and hard-to-find describe the information in this book. After learning a programming language, you need to learn MS-DOS. This group of world-renowned authors takes us a giant step closer to that goal with this book. They've compiled their programming experiences into a repository of useful techniques. I have literally saved hundreds of hours by using and adapting these code examples and ideas.

I found some of the EGA tricks especially helpful. Most graphics hardware books tend to be somewhat academic, but the routines I found here were real-life tricks that I immediately applied to my own set of graphics routines.

TSRs and device drivers become clear with the chapters on these subjects. If you want to trap the keyboard or any other interrupt in a memory-resident program, the code's all there. Just type it in, modify it to suit your needs, and you're in business.

-Richard C. Leinecker

# The Waite Group's Microsoft Macro Assembler Bible

by Nabajyoti Barkakati Howard W. Sams & Company \$26.95

Once you've learned the basics of 8088 assembly language, it becomes an art. With several ways to do almost everything, finding the best one for any situation is a challenge on par with the most intriguing puzzle.

Sometimes the smallest code is the best, and sometimes the fastest code is preferable. This book is a must for helping you make these decisions.

All the timings for each instruction and the variations are listed along with the encoding specifications. That means you can see to the exact machine cycle how long your code will take to execute and how many bytes the object code will be.

An entire chapter is devoted to the details of the *Microsoft Macro Assembler (MASM)* directives and operators. You won't have any trouble writing effective macros after reading through it. Code examples are given, including an interrupt-driven serial port handler I found especially valuable. A short chapter on DOS and BIOS interrupts with the calling and return registers is also included.

— Richard C. Leinecker

# APPLICATIONS dBase III Plus

by Tom Rettig and Debby Moody Addison-Wesley Publishing \$22.95

dBase III Plus is an invaluable resource for anyone who programs dBase III applications.

The book is an alphabetical reference to all the commands and functions of dBase. Information is easy to find, and entries are enhanced by program fragments and screen illustrations where appropriate. The authors, who participated on the dBase development team, know their dBase.

# Programmers will delight in the Warnings and Tips sections that accompany every entry.

Their insights have guided me to simple solutions to what I thought would be programming nightmares.

Programmers will delight in the Warnings and Tips sections that accompany every entry. Warnings identifies the most likely pitfalls of each command and offers advice

# The Best...The Most...For Less!

Top Quality User-Supported PC-Compatible Software

Great Software

As Low As CO C C

| BU                                                                                                    | SINES                | S/ACCOUNTING/FINANCE                                                                                                    |                                                                                                    |                 | HOME/FAMILY                                                                                                    |
|----------------------------------------------------------------------------------------------------|----------------------|----------------------------------------------------------------------------------------------------|----------------------------------------------------------------------------------------------------|-----------------|----------------------------------------------------------------------------------------------------|
| ☐ Business Forms                                                                                                    | 117                  | 100 form letters for all purposes (employment forms, contracts, etc.)                                                                                 | ☐ Brother's Keeper                                                                                                    | 702-703         | Document your family's history with this great genealogy program. (2 disks)                                                                                                    |
| Business Kit                                                                                                    | 118                  | Two programs for small businesses: Simple Bookkeeper and Billing Statement.                                                                           | C.A.R.S.                                                                                                    | 705             | This program makes it easy to keep a record of all your auto expenses.                                                                                                    |
| Easy Project Names and Dates                                                                                                    | 122<br>125           | A superb project manager software package (Gantt charts, critical path)  A combination address book, calendar system, and mailing list manager. 512K  | Computer Chef Express Check                                                                                                    | 706, 707<br>713 | A recipe database with several excellent dishes for you to try (2 Disks)  Checkbook program that handles several accounts and does reconciliation                                                                                                    |
| ☐ Employee System                                                                                                    | 127                  | Personality analysis that helps you reduce turnover                                                                                                   | Family Tree                                                                                                    | 719             | Use this excellent genealogy program to trace your family roots                                                                                                    |
| Form Master                                                                                                    | 142                  | An easy-to-use business form generator. Create any form, easily!                                                                                      | Gardener's Assistant                                                                                                    | 732             | Helps you to plan and cultivate your garden                                                                                                    |
| Legal Forms Manager's Planner                                                                                                    | 149<br>150           | A do-it-yourself legal forms kit                                                                                                    | Home Inventory Home Manager                                                                                                    | 738<br>744      | Keeps a record of all your personal possessions<br>Keeps track of your household budget                                                                                                    |
| Mediin Accounting                                                                                                    | 157                  | A calendar program that helps managers reach their maximum effectiveness.  A complete accounting package with G/L, A/P, A/P, and Payroll              | ☐ Video Librarian                                                                                                    | 768             | Keeps track of your nousehold budget Keeps track of your video collection                                                                                                    |
| Painless Accounting                                                                                                    | 168-170              | The most complete and easy-to-use accounting system (3 Disks) HD                                                                                      | ☐ WIII KIt                                                                                                    | 771             | Save attorney's fees by creating your own will, valid in all 50 states.                                                                                                    |
| PC-Loans                                                                                                    | 181                  | This program computes payments using most common loan methods                                                                                         | 8.416                                                                                                    | SCELL           | ANEOUS APPLICATIONS                                                                                                    |
| PC-Payroll Solve-Iti                                                                                                    | 182, 183<br>186      | A complete, menu-driven payroll system (2 Disks) HD  Does all necessary financial calculations (IRR, PV, FV, annuities)                               | ☐ Trip Planner                                                                                                    | 735             | Plan a detailed trip with this fantastic computerized road map.                                                                                                    |
| Stock Charting System                                                                                                    | 188                  | A portfolio management system that supports all types of transactions. 512K                                                                           | PC-Musician                                                                                                    | 789             | Compose, edit, and play back your musical creations                                                                                                    |
| ☐ Ticklex                                                                                                    | 191                  | Rated as the most powerful time-management software available! HD 512K                                                                                | Astrology                                                                                                    | 802             | Let this program tell you what lies ahead in your stars                                                                                                    |
| ☐ Year Planner                                                                                                    | 199                  | A super calendar and organizer program that can print wall calendars!                                                                                 | ☐ Biorhythms                                                                                                    | 806             | Computes and displays/prints your personal chart for any time period                                                                                                    |
|                                                                                                    |                      | DATABACE                                                                                                    | Handwriting Analyst                                                                                                    | 824<br>832      | Does an in-depth personality analysis from any handwriting sample<br>See if your computer can help you win the lottery                                                                                                    |
| ☐ File Express                                                                                                    | 227-228              | DATABASE  Database for sorting and storing information. HD (2 disks)                                                                                  | PC-Bartender                                                                                                    | 842             | Learn to mix cocktails like a professional bartender                                                                                                    |
| Idea Tree                                                                                                    | 232                  | An incredible program that stores and organizes your ideas and thoughts                                                                               | ☐ Rental Management                                                                                                    | 846             | Complete rental management system for landlords                                                                                                    |
| Mass Appeal                                                                                                    | 236                  | Excellent mail list program that prints mailing labels                                                                                                | Resume                                                                                                    | 850             | Helps you write a better, more effective resume                                                                                                    |
| ☐ Wampum                                                                                                    | 249                  | A powerful, menu-driven dBASE compatible program HD                                                                                                   | Stress Test Wisdom of the Ages                                                                                                    | 854<br>862-865  | Analyzes your level of stress and can give you warnings Over 6000 of the greatest quotes from history's greatest minds (4 Disks)                                                                                                    |
|                                                                                                    |                      | SPREADSHEET                                                                                                    | ☐ Zip Code Finder                                                                                                    | 868             | Searches and finds any zip code—FASTI                                                                                                    |
| ∐ As-Easy-As                                                                                                    | 255                  |                                                                                                    |                                                                                                    | -               |                                                                                                    |
| Lotus Macros                                                                                                    | 255<br>265           | Fantastic Lotus 1-2-3 compatible spreadsheet program  Collection of powerful macros for 1-2-3 or compatible programs                                  |                                                                                                    | PRICES          | Divert Link                                                                                                    |
| Lotus Templates                                                                                                    | 269                  | Lots of useful templates for Lotus compatible programs                                                                                                | Disks Ordered                                                                                                    |                 | Price Per Disk Direct Link                                                                                                    |
| ☐ Pivoti                                                                                                    | 282                  | Print your spreadsheets sideways. Dot matrix printer needed.                                                                                          | 1-9                                                                                                    |                 | \$1.99 Software                                                                                                    |
|                                                                                                    |                      |                                                                                                    | 10-19                                                                                                    |                 | 1.75 Sultware                                                                                                    |
| The state of the state of the s | W                    | ORD PROCESSING                                                                                                    | 20-49                                                                                                    |                 | 1.49 P.O. Box 2302                                                                                                    |
| Galaxy                                                                                                    | 310                  | The most easy-to-use word processing program available                                                                                                | 50-99                                                                                                    |                 | 1.25 Muncie, IN 47307                                                                                                    |
| PC-Write 3.03                                                                                                    | 325-327              | Full-featured word processing with spell checking. Rated #1 (3 Disks)                                                                                 | 100+                                                                                                    |                 | .99 Muncie, IN 47307                                                                                                    |
| Pro Scribe Thesaur                                                                                                    | 337<br>345           | This program will improve the clarity and impact of your writing<br>Very useful when you are looking for the perfect word to make your point          |                                                                                                    | d 3½° disks a   |                                                                                                    |
| L. Thesaul                                                                                                    | 343                  | very useful when you are looking for the periect word to make your point                                                                              |                                                                                                    | h disk in multi | ple disk sets. 1-000-333-0003                                                                                                    |
|                                                                                                    | WO                   | RDPERFECT 5.0/5.1                                                                                                    |                                                                                                    |                 |                                                                                                    |
| ☐ PC-Draft III                                                                                                    | 365, 366             | Create your own graphic images, Several examples included (2 Disks)                                                                                   | Parallel and the same                                                                                                    |                 | GAMES                                                                                                    |
| ☐ WP 5.0 Art/Graphics                                                                                                    | 375, 376             | A big collection of clipart images for WordPerfect (2 Disks)                                                                                          | Adventures 1                                                                                                    | 901             | Five great adventure games that you are sure to enjoy                                                                                                    |
| WP 5.0 Learning System                                                                                                    |                      | Learn to use WordPerfect 5.0 quickly and easily (2 Disks)                                                                                             | Adventures 2                                                                                                    | 902             | Five more adventure games that will keep you intrigued for hours                                                                                                    |
| WP 5.0 Macros WP 5.0 Menu/Mice                                                                                                    | 385, 386<br>390, 391 | Over 100 excellent macros for WordPerfect (2 Disks)  A collection of menu systems and mouse drivers (2 Disks)                                         | Arcade Games 1                                                                                                    | 907<br>908      | Two great PAC MAN games and much morel CGA<br>Several fun games featuring Q-BERT, the arcade favorite! CGA                                                                                                    |
| WP 5.0 Tools                                                                                                    | 395, 396             | Several WordPerfect utilities (2 Disks)                                                                                                    | Arcade Games 2                                                                                                    | 909             | A version of the classic arcade hit, CENTIPEDE and more CGA                                                                                                    |
|                                                                                                    |                      |                                                                                                    | ☐ Arcade Games 4                                                                                                    | 910             | Collection of space games including SPACE WAR and ASTEROIDS CGA                                                                                                    |
|                                                                                                    |                      | UTILITIES                                                                                                    | ☐ Board Games 1                                                                                                    | 915             | Two fantastic versions of everybody's favorite, MONOPOLY                                                                                                    |
| ☐ Baker's Dozen                                                                                                    | 409                  | 13 handy utilities that every computer system needs                                                                                                   | Board Games 2                                                                                                    | 916             | Includes both BACKGAMMON and CHECKERS CGA                                                                                                    |
| Hard Disk Utilities                                                                                                    | 420                  | A whole range of hard disk utilities and enhancements                                                                                                 | Board Games 3  Card Games                                                                                                    | 917<br>923      | You'll love this collection, which includes RISK and OTHELLO CGA<br>Great versions of poker and blackjack, Video Poker/Ultimate 21                                                                                                    |
| HD Beckup                                                                                                    | 424<br>425           | An easy-to-use program that backs up your hard drive on floppy disks HD  An easy-to-set-up menu for the programs on your hard drive HD                | Crime Lab                                                                                                    | 926             | A fun graphic murder mystery game CGA                                                                                                    |
| List                                                                                                    | 430                  | The best file viewing utility ever created! A must-have program.                                                                                      | Double Blocks                                                                                                    | 931             | A fun and addicting game based on the arcade favorite, Tetris.                                                                                                    |
| ☐ Masterkeys                                                                                                    | 436                  | Disk multi-utility like Norton Utilities. You'll use this a lot!                                                                                      | Ed's Chess Ford Simulator II                                                                                                    | 935             | A great chess game with different levels. Beats ChessMaster 2000l<br>Choose your Ford and test your driving skill on the tracks (2 Disks) CGA                                                                                                    |
| QuickCache                                                                                                    | 455, 456             | This disk caching utility will speed up your computer, dramatically! (2 Disks)                                                                        | Miramar Flight Simulator                                                                                                    | 938, 939<br>950 | See if you are "TOP GUN" material as you fly a fully armed F-18! CGA                                                                                                    |
| ScreenSaver SimCGA                                                                                                    | 459<br>463           | Saves your monitor (any kind) from burn-in<br>Lets a monochrome system run many CGA programs                                                          | ☐ NINJA                                                                                                    | 953             | You must battle evil Ninja warriors to the death! CGA                                                                                                    |
| TreeView                                                                                                    | 472                  | A superior DOS command shell with pull-down menus                                                                                                    | ☐ PC-Jigsaw                                                                                                    | 959             | You see a nice picture, then it's scrambled. Can you put it together?                                                                                                    |
| ☐ Virus Killers                                                                                                    | 474                  | Several virus detection and elimination programs                                                                                                    | Pinball                                                                                                    | 965             | Five SUPER pinball games. Realistic sound and action CGA                                                                                                    |
|                                                                                                    |                      |                                                                                                    | Scrabble Tommy's Trivia                                                                                                    | 973<br>979      | Test your word power with this long-time popular game CGA A great trivia game that will provide you with hours of enjoyment.                                                                                                    |
|                                                                                                    |                      | GRAPHICS                                                                                                    | Star Trek                                                                                                    | 977             | A Star Trek strategy game and a Star Trek trivia game                                                                                                    |
| Charts Unlimited                                                                                                    | 505                  | Allows quick and easy creation of virtually any kind of chart or diagram                                                                              | ☐ Wheel of Misfortune                                                                                                    | 996             | Your chance to prove you are as good as you think at solving word puzzles.                                                                                                    |
| Draft Choice                                                                                                    | 509                  | Excellent menu-driven CAD program with optional mouse support                                                                                         | ECA CAR                                                                                                    | AEC /T          |                                                                                                    |
| Finger Paint Image 3-D                                                                                                    | 521<br>529           | Use your keyboard (or a mouse) to draw great color pictures CGA<br>Create, view, move, scale, and edit 3-D objects CGA 512K                           |                                                                                                    |                 | nese games require EGA graphics cards)                                                                                                    |
| ☐ PC-Key Draw                                                                                                    | 542-545              | Powerful CAD design program. Works with keyboard or mouse (4 Disks) HD                                                                                | Bass Tour Captain Comic                                                                                                    | 981<br>984      | Thrill to the commercial quality graphics of this FANTASTIC game EGA                                                                                                    |
| ☐ VGA Paint                                                                                                    | 548                  | A super-duper paint program—only for you lucky people with VGA                                                                                        | ☐ EGA Arcade 1                                                                                                    | 986             | Excellent EGA version of ASTEROIDS. BREAKOUT is also included EGA                                                                                                    |
| ☐ CompuShow ☐ Cartoon Characters                                                                                                    | 870<br>872           | A fantastic graphics viewing utility for .GIF, MacPaint, .RLE, and more.  Your favorite cartoon and comic strip characters in .GIF format. EGA or VGA | EGA Coloring Book                                                                                                    | 989             | Kids really love to use this coloring program! EGA                                                                                                    |
| ☐ Cars                                                                                                    | 873                  | Several .GIF dream cars including a Porsche and Corvette. EGA or VGA                                                                                  | ☐ EGA Cunning Football ☐ EGA Games 1                                                                                                    | 990             | You call the plays and control the key players. Great fun! EGA A collection of favorites including SCRABBLE and SOLITAIRE EGA                                                                                                    |
| Wildlife                                                                                                    | 874                  | Beautiful wildlife pictures in .GIF format. VGA                                                                                                    | ☐ EGA Golf                                                                                                    | 995             | A game of skill, strategy and reflex. Great graphics and realism EGA                                                                                                    |
| Planes                                                                                                    | 875                  | Several pictures of planes (mostly warplanes) in .GIF format, EGA or VGA                                                                              | ☐ EGA Trek                                                                                                    | 999             | This is the ULTIMATE Star Trek adventure. You're the captain! EGA                                                                                                    |
|                                                                                                    |                      | PRINTING                                                                                                    | VGA GAN                                                                                                    | AFS (T          | nese games require VGA graphics cards)                                                                                                    |
| FormGen                                                                                                    | 133                  |                                                                                                    | □ VGA Sharka                                                                                                    | 983             | An underwater action arcade game. Avoid sharks as you collect treasures.                                                                                                    |
| ☐ FormFill                                                                                                    | 133                  | An easy-to-use package for designing and printing business forms.  Fill in and print on pre-printed forms or FormGen forms.                           | ☐ Beyond Tetris/Joust                                                                                                    | 993             | A great Tetris-like game with a twist. Also Joust - like the arcade game.                                                                                                    |
| ☐ Form Collection                                                                                                    | 135                  | A great collection of pre-designed forms for many purposes.                                                                                           | ☐ VQA Jigsaw                                                                                                    | 998             | Uses beautiful pictures to create puzzles for you to put back together.                                                                                                    |
| Address-O-Matic                                                                                                    | 553                  | Envelope printing utility                                                                                                    | COA Demission C.                                                                                                    |                 | r HD=Requires Hard Drive 512K=Requires 512K RAM                                                                                                    |
| ☐ Banner/Sign Makers ☐ Bradford                                                                                                    | 556<br>559           | Print your own banners and signs on your Epson compatible printer A super collection of beautiful dot-matrix fonts                                    | CGA=Hequires Color                                                                                                    | Compute         | nu=nequires hard brive SIZK=Hequires SIZK HAM                                                                                                    |
| Calendar Printer                                                                                                    | 562                  | Design and print a calendar for any month or year                                                                                                    | Park water land a second                                                                                                    |                 |                                                                                                    |
| ☐ City Desk                                                                                                    | 565                  | Create and print your own newsletters and flyers                                                                                                    | Name                                                                                                    |                 | Phone ( )                                                                                                    |
| Epson Utilities ImagePrint                                                                                                    | 569, 570             | Utilities and fonts to enhance your print quality (2 Disks)                                                                                           |                                                                                                    |                 | March and the state of the state of the stat |
| LaserJet Utilities                                                                                                    | 579<br>582, 583      | Turns your 9-pin dot matrix printer into a letter-quality printer Fonts and utilities for HPLaserJet compatible printers (2 Disks)                    | Street Address                                                                                                    |                 |                                                                                                    |
| Letterheads Plus                                                                                                    | 587                  | Print custom letterheads with your Epson or IBM compatible printer                                                                                    |                                                                                                    |                 |                                                                                                    |
| Mr. Label                                                                                                    | 589                  | Versatile address printing program                                                                                                    | City                                                                                                    |                 | StateZip                                                                                                    |
| On Side PrintMaster Graphics                                                                                                    | 591<br>593, 594      | Prints spreadsheets (or anything) sideways  Large collection of clip-art for PrintMaster users (2 Disks)                                              |                                                                                                    |                 |                                                                                                    |
| PrintShop Graphics                                                                                                    | 596, 597             | Collection of graphics that you can edit/print with PrintShop (2 Disks)                                                                               | Disks Ordered                                                                                                    |                 | × \$ = \$                                                                                                    |
|                                                                                                    |                      |                                                                                                    |                                                                                                    |                 |                                                                                                    |
|                                                                                                    |                      | EDUCATION                                                                                                    | Add \$1.00 for each                                                                                                    | n disk if yo    | ou need 31/2" disks (including free) \$                                                                                                    |
| ☐ Algebrax ☐ Amy's First Primer                                                                                                    | 604                  | An excellent algebra tutor for the beginning to advanced student.                                                                                     |                                                                                                    |                 | \$ 4.00                                                                                                    |
|                                                                                                    | 605                  | A collection of six fun learning games for kids 4-8 CGA                                                                                               | Shipping                                                                                                    |                 | \$4.00                                                                                                    |
| ☐ Computer/DOS Tutor ☐ DOS Learning System                                                                                                    | 609<br>613           | Makes learning to use the computer easy—and fun!  Great DOS tutorial. Takes the frustration out of using a computer!                                  |                                                                                                    |                 |                                                                                                    |
| French I & II                                                                                                    | 618-619              | Master the French language with this 2 disk set. Requires BASIC.                                                                                      | Foreign Shipping                                                                                                    | (Canada a       | add \$2, Other Foreign \$4) \$                                                                                                    |
| Funnels and Buckets                                                                                                    | 621                  | Wowl They've found a way to make learning math fun for kids CGA                                                                                       |                                                                                                    |                 |                                                                                                    |
| Googol Math                                                                                                    | 629                  | Math learning system with graphics and several levels of difficulty CGA                                                                               | Method of paymer                                                                                                    | nt:             | The Many Cod (all a land)                                                                                                    |
| ☐ Japanese<br>☐ PC-FastType                                                                                                    | 631<br>637           | An entertaining program that teaches you about Japanese language and culture.  A really fun and useful interactive typing teacher CGA                 | ☐ Check ☐ Mon                                                                                                    | ley Order       | r □ Visa/MasterCard (all orders must be prepaid)                                                                                                    |
| ☐ Physics                                                                                                    | 641                  | High school level physics instruction                                                                                                    | 0                                                                                                    |                 |                                                                                                    |
| Play 'n' Learn                                                                                                    | 645                  | A collection of six learning games for small children 2-5 years CGA                                                                                   | Card Number:                                                                                                    |                 |                                                                                                    |
| Presidents School Mom                                                                                                    | 649, 650<br>654      | Both a learning tool and quiz on the U.S. presidents (2 Disks) Lessons on math, art, music, and spelling for children 2–12 years old                  | -                                                                                                    | . 88            | Cinneture 1                                                                                                    |
| Spanish I & II                                                                                                    | 658, 659             | Lessons on math, art, music, and spelling for children 2–12 years old  Makes learning Spanish vocabulary easier and more productive (2 Disks)         | Exp                                                                                                    | /               | Signature                                                                                                    |
|                                                                                                    | 665                  | Teaches you the principles and concepts of speed reading                                                                                              | The Property of                                                                                                    | 2000            | 0 0000                                                                                                    |
| Speed Read                                                                                                    |                      | A many delica beautic continuous to between tente and tente and the second                                                                            | THE RESERVE OF A VI                                                                                                    | A THE O Y O     | Q-6883 VISA MusterCord                                                                                                    |
| ☐ Total Recall                                                                                                    | 671                  | A menu-driven learning environment to help you learn almost any subject.                                                                              |                                                                                                    |                 | VISA MANUAL MANUAL MANU |
| Total Recall Typing Teacher                                                                                                    | 673                  | Helps you practice and improve! Tracks and displays your progress                                                                                     | THE RESERVE OF THE PARTY OF THE PARTY OF THE |                 |                                                                                                    |
| ☐ Total Recall                                                                                                    |                      |                                                                                                    | THE RESERVE OF THE PARTY OF THE PARTY OF THE |                 | re • P.O. Box 2302 • Muncie, IN 47307                                                                                                    |

about how to avoid them. Tips provides hints on how commands and functions might be used in ways that are not necessarily apparent from the dBase documentation.

For dBase III users, this book is 600-plus pages of pure gold.

- Tony Roberts

Looking Good in Print by Roger C. Parker Ventana Press \$23.95

All dressed up, but nowhere to go. That's how many of us feel when we master a powerful desktop publishing program, but we soon discover that it takes more than pull-down menus

Looking Good in Print is packed with instructive illustrations-which isn't surprising, considering that the book itself was desktop-published.

and dialog boxes to create greatlooking documents. Looking Good in Print comes to the rescue with handson advice for budding desktop publishers.

The book begins with the vocabulary of basic design and moves on to the tools of the trade and common pitfalls. The last half of the book shows you how to produce attractive and effective newsletters, advertisements, brochures, manuals, correspondence, and more. There's even a section of design makeovers with eyeopening before-and-after examples.

The entire book is packed with instructive illustrations-which isn't surprising, considering that the book itself was desktop-published. If you're involved with desktop publishing or you just want to learn a thing or two about graphic design, this is one book you shouldn't be without.

— David English

Using 1-2-3: Release 3.1, Second Edition—\$29.95 Using 1-2-3: Release 2.2, Special Edition—\$27.95

Using 1-2-3: Special Edition-\$27.95 by Geoffrey T. LeBlond and Douglas Ford Cobb

Que

You bought 1-2-3 and thought the manuals were confusing. Or you use the program on your laptop and don't want to lug the manuals home each night. Or you know the manuals backward and forward, but you're looking for a different perspective and some helpful hints and tips.

If any of these scenarios fits your situation, take a look at Using 1-2-3, the unofficial alternate-manual for 1-2-3. When 1-2-3 became popular in 1985, its manuals were complicated and hard to read. Using 1-2-3 was the manual that Lotus should have included. It quickly became one of the best-selling computer books of all

Today's 1-2-3 manuals are better organized than before, but we can still use a little help. For a comprehensive view of 1-2-3 that's clear and insightful, this is the book to buy.

- David English

Word Processing Power with Microsoft Word, Third Edition by Peter Rinearson Microsoft Press \$22.95

This is the book on Microsoft Word and a model for what books on PC applications should be like.

Pulitzer Prize winner Peter Rinearson is a working journalist who's used Word since day one. He knows every nook and cranny of this highly individual product, and in this book he shares his insights with us.

Introductory chapters introduce you to Word basics, including how to use menus, windows, and macros; in-

Almost every Word user will find a treasure chest of information in this excellent book.

termediate chapters dig deeper into Word's command structure with sections on undoing, copying, deleting, inserting, and searching and replacing; and the final section includes individual chapters on word power topics such as using the mouse, mastering the spelling checker, using hidden text, getting the most from the glossary, using multiple windows, and much

Almost every Word user from beginner to pro will find a treasure chest of information in this excellent, comprehensive book.

Clifton Karnes

blishers' Addres

Addison-Wesley Rte. 128 Reading, MA 01867

Bantam Books 666 Fifth Ave. New York, NY 10103

**Brady Books** 15 Columbus Cir. New York, NY 10023

**COMPUTE Books** 324 W. Wendover Ave., Ste. 200 Greensboro, NC 27408

The Computer Language Company 5521 State Park Rd. Point Pleasant, PA 18950-0265

Howard W. Sams & Company 11711 N. College Ave. P.O. Box 775 Carmel, IN 46032

Microsoft Press One Microsoft Way Redmond, WA 98052-6399

Osborne McGraw-Hill 2600 Tenth St. Berkeley, CA 94710

11711 N. College Ave., Ste. 140 Carmel, IN 46032

Ventana Press P.O. Box 2468 Chapel Hill, NC 27515

# **Enhance Your Tandy**

# Hard Cards and Hard Drives

IBM / Tandy Switchable, Pre-formatted for PLUG N' PLAY

Hard Cards for 1000. **External Hard Drives** for EX / HX. Includes A, SX, TX, SL, TL, SL/2 TL/2, IBM & Compatibles cable and controller 43 Meg 39 MS \$299 43 Meg 39MS \$399 32 Meg 40 MS \$289 32 Meg 40MS \$389 21 Meg 40 MS \$279 21 Meg 40MS \$379 68 Meg 39 MS \$429 68 Meg 39MS \$489

> 15 Month Warranty, Toll Free Support See a lower Price, We'll beat it by \$10.

# Speed Up

Chips 30% Faster

For Tandy 1000, A, SX, and IBM XT

For 1000SL, SL/2, and AT&T

PC Sprint \$75 100% Faster For 1000,A, IBM XT

# Floppy Drive Solutions 1000, A, SX, 1200, SL, SL/2, TX,

Internal Drives IBM, Compatibles TL, TL/2 5.25" 360K \$ 77 \$ 99 5.25" 1.2 Meg N/A \$229 3.5" 720K \$ 99 \$109 3.5" 1.44 Meg N/A \$229

External For EX/HX 5.25" 360K \$129 3.5" 720K \$129

# Memory to 640K

1000, A to 640 K W/Clock, Ser. \$279 256K EX or HX to 640K \$189 256K 1200 or IBM to 640K \$189 384K SX, EX, HX, SL to 640K \$59 TX to 640K, TL, TL/2 to 768K \$49 3000NL from 512K to 640K \$59 1000RL from 512K to 768K \$39

# Memory Above 640K

Micro Mainframe 5150 For 1000, A, SX, TX, SL, TL, SL/2, TL/2, RL

OK \$159 256K \$199 1 Meg \$249 2 Meg \$349

# 16 Bit EEMS

For 3000's, 4000's, IBM AT Compatibles

OK 2 Meg \$189 \$299 \$459 4 Meg 8 Meg \$689

See a lower Price, We'll beat it by \$10

# **Books and Software**

Dos 4.01

\$29

\$39

The latest for less, supports larger than 32 Meg partitions, and comes with DOS SHELL 3.5" or 5.25" Disks \$89

# Upgrading the Tandy 1000 Series Computers

How to make your Tandy more powerful Covers the 1000, A, EX, HX, SX, TX, SL, TL, SL/2, TL/2, and RL Only \$19.95

# The Tandy Owner's Guide to Hard Drives

Easy to understand help in installing, organization, and maintenance of hard drives and hard cards in 1000's series Tandy Computer. Only \$9.95

# VGA Combinations

For SX, TX, SL, TL, SL/2, TL/2, RL, 3000's, IBM, Compatibles

# Combo \$489

Monitor: 14" CTX .29 Dot Pitch Card: Paradise 256K 640 X 480, 256 Colors

Super Combo \$649

Monitor: 14" CTX .28 Dot Pitch Card: Paradise 512K 1024 X 768, 256 Colors

# **IDE** "Smart" Drives 42 Meg For TL/2,RL \$339

# 16 Bit IDE Drives

4000LX, DX, SX, 2500XL, Others

40 Meg 18 MS \$399 80 Meg 18 MS \$529 105 Meg 18 MS \$589 210 Meg 18 MS \$989

# Modems

Hayes Compatible, Includes Software 2400 Baud Internal \$79 1200 Baud Internal \$59 2400 Baud External \$129 1200 Baud External \$89

Smart Mouse w/Software \$49

Serial Card All Except HX/EX \$29

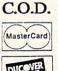

Tandy, Hayes, IBM, AT & T, are registered Trademarks. Prices Subject to change without notice. (614) - 594-4180 Local (614) - 592-1527 FAX (614) - 592-4239 Foreign

5265 Hebbardsville Rd.

Athens, Ohio 45701

Circle Reader Service Number 120

#### QUESTIONS FROM OUR READERS

# **BASIC Blanking**

Is there any way I can save a screen from inside my BASIC programs?

LELAND MOHAWK II
CLEVELAND. OH

It's very easy to incorporate a textmode screen saver into a Quick-BASIC program. Since the PC treats the screen just like memory, simply find out where that memory is, save it, and clear the screen. To unblank the screen, just restore the memory.

First, you need to know whether the program is running on a monochrome or color system, because that determines where video memory is located. To do this, you look at byte 449 hexadecimal (abbreviated 449H) in a section of memory called the BIOS data area. If the value is 3 or less, it's a color system; and video memory is located at B800H. If the value is 7, it's a monochrome system; and the video memory is at B000H. If the value at 449H is anything else, then the computer is in graphics mode; so the program should auit.

Each character on your screen occupies 2 bytes in memory. The first byte is for the character itself, and the second is its attribute. Since the screen can hold 2000 characters (80 columns × 25 rows) and each character uses 2 bytes, you need 4000 bytes to save an entire screen.

This is easy to do with a FOR/ NEXT loop. Simply use DEF SEG to set video memory to the correct value and move the 4000 bytes of screen data to an array. The following program illustrates the whole process.

DEFINT A-Z DIM ScreenMap(4000) AS INTEGER

' Determine display mode DEF SEG = 0 VideoMode = PEEK(&H449) ScreenPage = PEEK(&H44E) SELECT CASE VideoMode CASE IS <= 3 ScreenSegment = &HB800 CASE IS = 7 ScreenSegment = &HB000 CASE ELSE 'Screen is in graphics mode, so quit END END SELECT

' Put some stars on the screen
' so we'll have something to blank
CLS
FOR i = 1 TO 1760
PRINT "\*";
NEXT i

PRINT : PRINT "Press any key to blank the screen" DO: LOOP UNTIL INKEY\$ <>

- 'There's been a keypress, so blank
- ' the screen

DEF SEG = ScreenSegment

- 'Save the screen info into the
- ' ScreenMap array
  FOR i = 0 TO 3999
  ScreenMap(i) = PEEK(i +
  ScreenPage)
  NEXT i
- ' Blank the screen CLS
- ' Wait for another keypress DO: LOOP UNTIL INKEY\$ <>
- 'Restore the screen
  FOR i = 0 TO 3999
  POKE i + ScreenPage,
  ScreenMap(i)
  NEXT i
  LOCATE 23, 1
  END

#### **Fantasy in Motion**

I have been looking everywhere for an animation program that supports CGA and Tandy 16-color. I learned about *Fantavision* from a review I read, but when I went to purchase the product, my dealer said it had been discontinued. Why was it reviewed, if it has been discontinued?

Sometimes a distributor will stop carrying a particular product and inform the dealers that it has been discontinued. The distributor has discontinued the item even though it's still manufactured and marketed. That's probably the situation you encountered with Fantavision, which is still available from Brøderbund. If you want to order the product, call Brøderbund at (800) 521-6263 or write to the company at Brøderbund Software Direct, Customer Service, P.O. Box 12947, San Rafael, California 94913-2947.

# **Our Mistake**

In your October 1990 "Feedback," you listed JDR Microdevices as a source for replacement BIOS ROMs for the Kaypro 2861-C. This is not correct. We sell MCT BIOS, a single-chip XT-compatible BIOS; it won't work in any 286-based system that I'm aware of. We do sell EPROM and E²PROM chips that are capable of holding the BIOS code, but we don't sell the BIOS code itself.

If you have any questions in the future concerning the JDR Microdevices product line, feel free to call our technical staff at (800) 538-5002.

VOLKER KIRSTEIN, TECHNICAL SUPPORT JDR MICRODEVICES

Thanks for the information. There you have it, folks. We goofed for the very first time. We're sorry about the mixup. At least we know you're paying attention.

Readers whose letters appear in "Feedback" will receive a free COMPUTE's PC clock radio while supplies last. Do you have a question about hardware or software? Or have you discovered something that could help other PC users? If so, we want to hear from you. Write to COMPUTE's PC Feedback, 324 West Wendover Avenue, Suite 200, Greensboro, North Carolina 27408. We regret that we cannot provide personal replies to technical questions.

386™ 25 COMPUTER with 80MB HARD DRIVE and 64K

CACHE MEMORY

# THE "GREAT DEAL" CATALOG

# -800-729-9000

ORDER TODAY!

- Intel 386™ 25MHz, full 32 bit processor 80MB hard drive/ 28 millisecond
- access time. · 1MB RAM expandable to 8MB on motherboard.
- One 3-1/2" 1.44MB
- floppy disk drive. One 5-1/4" 1.22MB floppy disk drive.
- 64K disk cache memory expandable to 128K. 16-bit VGA card:
- 800x600 with 256K memory.
- Expansion slots: six 16-bit (4 available), one 8-bit, one 32-bit slot. 2 serial ports, 1 parallel port, 1 game port.
- Five 5.25" drive bays exposed (three available). 80387 math co-processor socket. • MS-DOS 4.01.
- 101 AT-styled keyboard. Includes instructional video tape for set-up. • 1 Yr. Mfr. Warranty! • Factory New! VGA Color Monitor:
- 14" high res. monitor
- .41 dot pitch. · IBM
- Mfr. Sugg. Retail: \$5,094.00 compatible.
- DAMARK\$199 Resolution: PRICE 640 x 480.

Analog input signal. Item No. b-2505-102.3. Insured Ship/Hand.: \$49.00 · Tilt swivel base.

# Bondwell \*

- 80286 micro-
- computer operating at 12 MHz Landmark speed
- test 16MHz.
- 1One MB RAM expandable to 2MB
- 20MB Conner hard disk drive (25 millisecond) 1" high.
- 1.44MB 3.5" floppy disk drive.
- · Lightweight: only 8.5 lbs. 10.5" supertwist non-glare LCD screen.
- · Super-fast 1:1 interleave
- factor.
- · Zero wait state.
- · Removeable rechargeable Ni-Cad battery pack.
- · Folds up for travel. · 81 keys, full stroke
- keyboard. · Real-time
- calendar/clock with battery backup.
- Built-in rechargeable battery.

# SUPERSLIM 286 LAPTOP WITH 20MB HARD DRIVE

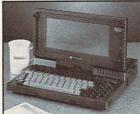

- · 2 RS232 serial port.
- · Centronics parallel port
- · RGBI video port. · Included software:
- MS-DOS 3.3, GW-BASIC™ 3.22.
- · Uses 5 "AA" batteries (included).
- · Color: Black
- . Dim.: 20"H x 4"W x 6"D
- · Model #: DH-200.
- 1 Year Mfr. Warranty!
   Factory New!

Mfr. Sugg. Retail: \$3,695.00

DAMARK \$999 Item No. B-2565-164795

Insured Ship/Hand.: \$20.00

# UNISYS

- · Continuous printing of 6 pages per min. Letter quality printing; resolution:
- 300 x 300 dpi. · IBM compatible.
- 1.5MB memory
- expandable to 3MB. · 4 emulations: HP® LaserJet Plus® Enhanced Diablo® 630, Epson® FX80

· One Year

· Factory New!

and IBM® Proprinter XL®.

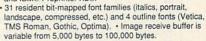

 RS232C serial interface and Centronics®-like parallel interface. . Up to 512K strip buffer.

· One input paper tray (holds 150 sheets) with autofeed or manual feed.

Two paper stackers included (face-up, face-down).

· Quiet operation (less than 55dB). · Page image formats can be landscape or portrait with character imaging in two rotations (0° 270°).

Mfr. Sugg. Retail: Includes toner cartridge.

 Dim.: 16.1"W x \$2,995.00

OPC SuperVGA 14" COLOR MONITOR

16-1/2"D x 8.1"H.
Model #: AP9206. DAMARK\$89 PRICE Mfr. Warranty!

Item No. B-2565-164732 Insured Ship/Hand.: \$49.00

LQ LASER PRINTER

# **₩ GoldStar**

# 286-12MHz AT HARD DRIVE and 14" VGA COLOR MONITOR

80 MB Hard Drive!

- 80286 microprocessor. 12.5MHz. • IBM compatible
  - · 40MB IDE hard drive. · One MB RAM on
  - motherboard, expandable to four MB. One 5-1/4" 1.22MB
  - floppy disk drive. One 3-1/2" 1,44MB
  - floppy disk drive. VGA color monitor. 640 x 480 res.

Backgammon, Stargoose

#### **BUNDLED SPINNAKER** SOFTWARE Installed & ready to run on hard drive

80287 math coprocessor Eight in One, Word socket. . One serial port. Publisher, Resume Kit, One parallel port. DOS Manager, Kidwriter One mouse port. Gold, File Recovery, 101 AT style keyboard. Personal Cash Manager. MS-DOS 4.01 with DOS

Shell and GW BASIC™ Warrior, Sargon IV. Monitor dim.: 13.9"W x 14.7"D x 14.1"H. Model #:

GT212 44 IAV/3051. Year Mfr.

Factory New!

Two expansion slots,

16-bit available.

Mfr. Sugg. Retail: \$3,200.00 DAMARK\$

PRICE Item No. B-2565-161176 Insured Ship/Hand.: \$49.00

# **FAMOUS MAKER**

#### 2400 **BAUD MODEM**

Set up your computer to interface with outside networks using this 2400 BPS Baud Modems. It operates on all two

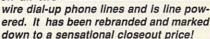

- 2400 bos speed modem.
- · Operates on on all two wire dial-up phone lines.
- or AC hook-up required.
- · AT command set. · Tone/pulse dialing.
- · Full/half duplex. · Auto fallback.
- · Non-volitile ram. · Compact size.
- Line powered, no battery
  - Mfr. Sugg. Retail: \$209.95 DAMARK\$6 PRICE

Item No. B-2565-162408 Insured Ship/Hand.: \$6.00

· Great for laptops!

· 90 Day Mfr. Warranty!

· Color: Black

· Factory New!

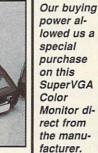

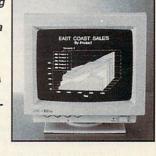

0.28mm dot pitch display

- Maximum resolution (8514/A mode): 1024 x 768.
- SuperVGA mode resolution: 800 x 600.
- Five display resolutions for text and graphics.
- Incredibly large color palette—almost infinite.
   IBM VGA. SuperVGA and PS/2 8514/A compatible.
- · Anti-glare screen. Tilt and swivel base.
- · Front surface
- user controls. . Dim.: 14.4"W x
- 14.1"H x 15.6"D. · Weight: 30 lbs. One Year
- Mfr. Warranty! Factory New!

Mfr. Sugg. Retail: \$799.00

DAMARK \$39

Item No. B-2565-163857 Insured Ship/Hand.: \$19.50

Total S/H/I

FOR FASTEST SERVICE CALL TOLL FREE 1-800-729-9000

CUSTOMER SERVICE: 1-612-531-0082

DESCRIPTION ITEM # PRICE DELIVERY TO 48 U.S. CONTINENTAL STATES ONLY SUB TOTAL

NAME ADDRESS CITY - ZIP -PHONE

☐ Check/Money Order ☐ VISA

GRAND TOTAL CARD NO.

B-2565

in MN add 6% Sales Tax

MasterCard VISA

SIGNATURE Send To: DAMARK INTERNATIONAL, INC., 7101 Winnetka Ave. N., Mpls., MN 55428-1619

Copyright 1991 DAMARK INTERNATIONAL, INC. All rights reserved.

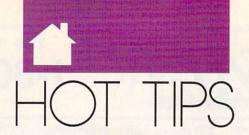

# HINTS AND TIPS FROM OUR READERS

've found that I need only two batch files to manipulate my path on a daily basis. I call them PATHR.BAT (PATH Restore) and PATHX.BAT (PATH + addition). The PATHR.BAT is basically the path you need 95 percent of the time. (It's the same PATH found in your AUTOEXEC.BAT file.) The PATHX.BAT file contains the following line:

#### $PATH = %PATH%; C: \ \ \%1$

To run the batch file, enter PATH additional path at the DOS prompt. The PATHX.BAT will set the PATH environment variable to your existing PATH and add the additional path typed in as %1 on the command line. For example, entering PATHX WIN at the DOS prompt adds C: \WIN to your PATH.

Kurt Zech Sugarland, TX

Editor's note: You may encounter a problem with insufficient environment space if your PATH is too long. If you have a lot of subdirectories listed in your PATH, try to place those subdirectories directly under the root directory to keep the length of each entry to a minimum.

## **Partial Print**

Do you ever need to print part of an ASCII text file? A typical example is when the printer jams or runs out of paper while using the COPY *filename* PRN command. In such a case, you don't want to print the whole file again.

A simple way to print part of a file is to use *SLED* (January 1989 *COMPUTE!'s PC Magazine*). To do this, load the ASCII file by entering SLED *filename*. Then use the Alt-N key combination to change the name of the file to PRN. Delete the part of the file you don't want to print.

For example, to delete the beginning of the file, use Alt-X to mark the first character of the file. Then go to the line before the first line you want to print and press Alt-L. Press Alt-D to delete the marked portion.

When you've deleted the parts of the file that you don't want to print, press F4 to save the file. The file will be sent to the printer because you gave it the name PRN. You may get a message like Ok to overwrite file? when you try to save it. This is caused by the program's misinterpreting the printer signals when it's expecting a signal from the disk drive. Press the Y key. When the file has finished printing, you may get a message like Disk full. Again, this is the program's trying to interpret printer signals when it's expecting disk signals.

None of these actions change the disk file. Once you've changed the name to PRN, *SLED* treats your printer as if it were a new file. You can also use this technique to print any files you create with *SLED*. Quit the program by pressing F10.

David Leithauser New Smyrna Beach, FL

### DOS 2.x Batch Files

If you use DOS 2.x, you may have noticed that sometimes when you run your batch files the prompt appears twice when the batch file finishes. To avoid this harmless but annoying phenomenon, enter a carriage return after the last line of the batch file.

Rick Leinecker Greensboro, NC

## **Subdirectory Search**

While you can use the EXIST batch file command to determine whether or not a file exists, there's no command that allows you to check for the existence of a directory.

To solve this problem, I developed the technique shown in the batch file ISDIR.BAT. The syntax to use when checking for the existence of a directory is ISDIR *d:path*. You must enter the full pathname for the directory. For example, to see if the directory \WORK \BATCH exists, you enter ISDIR C: \WORK \BATCH.

ECHO OFF
IF "%1" == " " GOTO NONAME

IF NOT EXIST %1 \\*.\* GOTO MAYBE
ECHO The directory "%1" has files.
GOTO END
:MAYBE
IF NOT EXIST %1 \NUL GOTO
NOTTHERE
ECHO The directory "%1" is empty.
GOTO END
:NOTTHERE
ECHO The directory "%1" doesn't exist.
GOTO END
:NONAME
ECHO Syntax: ISDIR d: \path
:END

The command IF NOT EXIST %1 \\*.\* won't detect the presence of an empty directory; therefore, I used the NUL filename. NUL is a device filename reserved by DOS as a dummy filename.

For every directory, there's a NUL, so if the directory exists, NUL will also exist. But even NUL won't detect if a subdirectory contains other subdirectories and no files. You'll get the *directory is empty* message.

In this batch file, a message is displayed according to the condition of the directory. You can substitute your own commands where the messages are located. For instance, if you want to create a directory and copy files to it, you first need to know if the directory exists. If it does exist, you could display a message that tells the user that the directory already exists and asks if he or she wants to continue. If it doesn't exist, you can use the MKDIR command to create it and the COPY or XCOPY commands to copy files to it.

Vincent D. O'Connor Babbitt, MN

If you have an interesting tip that you think would help other PC users, send it along with your name, address, and Social Security number to COM-PUTE's PC Hot Tips, 324 West Wendover Avenue, Suite 200, Greensboro, North Carolina 27408. For each tip we publish, we'll pay you \$25-\$50 and send you a COMPUTE's PC LCD clock radio while supplies last.

# THREE OF THE MOST LAVISHLY ILLUSTRATED **BOOKS EVER PUBLISHED ON WATCHES**

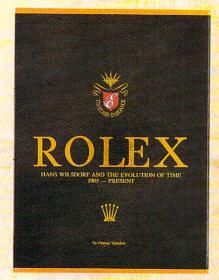

□ Rolex: Timeless Elegance

by George Gordon. 121/4 × 91/4in./310 × 234mm. 350 pages, 292 colour illustrations, in slip case. A Certificated Limited Edition. ISBN 962 7359 01 7. Features the company's original designs, period advertisements and certificates. However, the highlight of this luxurious volume is the sumptuous modern colour illustrations of 635 Rolex watches of all ages. \$160.

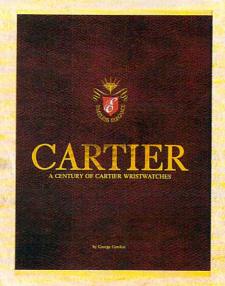

☐ Cartier: A Century of Cartier Wristwatches by George Gordon. 121/4 × 91/4 in./310 × 234mm. 552 pages, 450 colour illustrations, in slip case. A Certificated Limited Edition. ISBN 962 7359 02 5. Louis Cartier created the first man's wristwatch in 1904 and this book illustrates them from this date to the present day. The hallmark of this book is the lavish, high quality, modern colour illustrations of 1002 wrist watches.

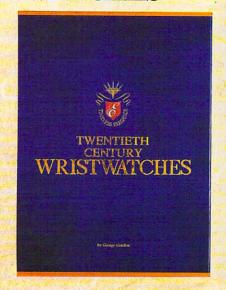

□ Twentieth Century Wristwatches

by George Gordon, 121/4 × 91/4 in./310 × 234mm. 364 pages, 300 colour photographs. ISBN 962 7359 03 3. Twentieth Century Wristwatches is a look at the development of wristwatches during this century. The finest wristwatches by the greatest Swiss companies from the beginning to their finest productions of the 1920-1950s have been assembled in this unique book including beautiful photographs and complete descriptions. \$180

Please add \$10.00 per book for airmail. Send your check or money order to: Timeless Elegance c/o Michael Stevens, General Media, 1965 Broadway, New York, N.Y. 10023 Tel: 212 496-6100. Fax: 212 874-1349. (N.Y. residents add sales tax.)

# INTERNATIONAL COLLECTORS OF

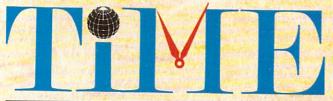

# **ASSOCIATIO**

A new international club for collectors and dealers of wristwatches is being formed with headquarters in four cities, Milan, London, New York and Hong Kong. Called "International Collectors of "Time Association", the club's purpose is to provide an avenue for the exchange of ideas and information between wristwatch collectors.

Each chapter will have its own Board of Directors to oversee that area's activities.

Four meetings of the International Collectors of Time Association (ICTA) are planned per year. The first meeting will be in May, 1990 in Hong Kong at the Park Lane Radisson. The second meeting is scheduled for September, 1990 in London at the Churchill Hotel, followed by the third conference in New York in December, 1990. More details will be provided later, but the Hong Kong meeting will give collectors an opportunity to meet other collectors and dealers from around the world.

We want to organize meetings in Italy, Japan, France and Germany. If you would like to help organize one of these meetings, or any of the three already scheduled, please contact one of the clubs.

A magazine comes complimentary with your membership. Published in English, bi-monthly, it will contain reviews on what's happening in the wristwatch market around the world with reports on sales and auctions, and news about new products just being designed. There will also be a question and answer column for collectors and dealers, as well as a column where watches can be sold or bought. If you have any interest in writing an article for the magazine, sharing an old catalogue or have stories about yours or others' wristwatches, the editor would like to hear from you. The association plans a new book next year, and your wristwatch could be included if you so desire.

| airmail, there is an add | ditional US\$25 charge.)                                                                                                    | ur magazme sent  |
|--------------------------|----------------------------------------------------------------------------------------------------|------------------|
| Name                     | the plant was properly                                                                                                    | a dina           |
| Address                  |                                                                                                    |                  |
| Marie Charles of Company |                                                                                                    |                  |
| Country                  | Telephone No.                                                                                                    | office           |
| Fax                      |                                                                                                    | Home             |
| chapter of ICTA (ci      | nember of the London, Hong Kong, the ircle one). Enclosed is my cheque for ip fees plus any airmail charges. The to International Collectors of T. | or US\$          |
|                          | d in attending the Hong Kong, London me more information.                                                                                          | idon, New York   |
| ☐ I have an interest in  | writing/contributing information t                                                                                                    | to the magazine. |
| ☐ I want to help orga    | anize one of the meetings, Location                                                                                                    | n:               |
| INTERNATION              | NAL COLLECTORS OF TIME ASSOCIA                                                                                                    | TION             |

U.K.: 173 Coleherne Court, Redcliffe Gardens, London, England SW5 0DX, United Kingdom. Tel. 44-71-373-7807 Fax. 44-71-373-0347 ITALY: Viale San Michele Del Carso, 5, Milan, Italy. Tel. 39-2-498-0464 Fax. 39-2-469-0890

U.S.A.: 1 Old Country Road, Suite 330, Carle Place, New York 11514 Tel: 212 838-4560 Fax: 212 838-9737

H.K.: 224 Pacific Place, 88 Queensway, Hong Kong. Tel. 852-845-7514 Fax. 852-877-0518

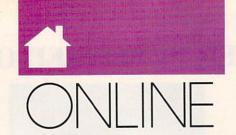

## GEORGE CAMPBELL

alling local or national BBS systems offers an opportunity to expand your horizons, make new friends, and interact, sometimes anonymously, with scores of other users. Going online can release your inhibitions, allowing you to take on a new personality and express yourself more freely. This has some real benefits, but it can also lead to lapses of good taste you may later regret.

Even the way you use the BBS itself can be a source of concern. Do the wrong thing, and you could cause a system crash—an unforgivable sin.

Many sysops find themselves agonizing over what takes place on their systems. They don't want to deny access to users who abuse privileges, but sometimes they have no other option. Recent libel lawsuits have held sysops responsible for their users' actions.

Fortunately, it's easy to avoid the most common online faux pas. Here's a set of basic modem manners that will make you welcome on any BBS.

When leaving messages, public or private, on a BBS, use the same language you would use face-to-face with a friend. Obscenities are strictly bush league; there's always a better way to make your point. Similarly, avoid personal attacks against other users. It's OK to disagree with another user, but don't resort to name-calling or flaming others in your messages.

Watch your private E-mail messages, too. Most BBS software doesn't allow complete privacy. Chances are the sysop can read *all* messages left on the system. Most sysops don't do this, but keep your E-mail within the bounds of decency.

Keep your hormones in check as well. Sexual harassment in E-mail messages is an all-too-common problem in the BBS community. If you've ever wondered why there are so few women online, this is a major reason.

Most systems have an unpopular member or two who use the message areas as forums for interminable diatribes on religious or political issues. Don't be tempted into responding—it only encourages them.

Avoid sloppy spelling, grammar, and punctuation in online messages, too. Take the time to write clear, readable messages. Remember that you're putting your words on hundreds of computer screens.

The sysop is the ruler of the BBS domain. In most cases, the BBS is an expensive and time-consuming hobby. Developing a good relationship with the sysop just makes good sense.

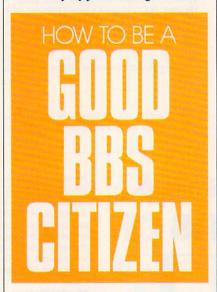

Every BBS has a set of rules, which are usually spelled out in a bulletin somewhere on the system. In most cases, these rules make sense and are easy to follow. Break them regularly, and you may find yourself without access.

The first time you call most systems, even those that allow nicknames (or "handles"), you'll be asked for your name and phone number. Don't give false information; the sysop will find out and deny you access to the BBS.

Take the time to read bulletins and help screens on the system. Not only will this eliminate confusion, but it will also help you get more from your time online. Before sending a message to the sysop asking for help, try solving problems yourself.

If you do need to ask for help

with a problem, be sure to give all the details. Tell the sysop what communications program you're using and describe the problem completely, including any messages you saw on the screen. Simply saying *I can't download any files* isn't enough.

When using a system's message tools, you have an opportunity to help the sysop. After you've read messages addressed to yourself, especially private ones, delete them.

When it's time to hang up, always use the good-bye command in the BBS's menu. Using your communication program's hang-up command could crash the BBS software.

Take a moment now and then to let the sysop know that you appreciate having access to the BBS.

Exchanging public domain and shareware programs and files is the most popular BBS activity. Here, too, good BBS manners are important.

When downloading files, don't abort the process unnecessarily. If you must stop a transfer in progress, use your software's command to end the transfer and then use the BBS's command (usually Ctrl-X) to signal the canceled transfer. Dropping the connection with your software's hang-up command could cause a fatal crash.

Let the sysop know if there's a problem with a file you've downloaded. It's impossible for most sysops to run every piece of software uploaded. If you like a program, post a review on the BBS as a public message.

Before uploading a file, make sure the program you're going to upload is recent and not already available on the BBS. Upload only those files you've tested and found useful.

Above all, never, never upload a commercial program. In a number of cases, sysops have been prosecuted for software piracy after a user has uploaded a commercial program. If you're not sure of a file, keep it off the phone lines. Also, before uploading any program, use one of the many virus-detection programs, like Scan, to make sure you aren't accidentally passing along an infected file.

# COMPUTE'S Super Publisher's Closeout Sale PC GAMES

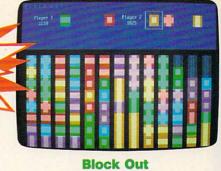

Colorful and delightful strategy game that everyone in the family will want to play.

Don't miss these six dazzling, ready-to-run games complete with a 16-page magazine jammed with instructions!

# --- Supplies Limited, So Order Early! --

| YES! I want to have the time of my life! Send me COMPUTE's            |
|-----------------------------------------------------------------------|
| BEST PC GAMES disk. I'll pay just \$5.95 for each 51/4-inch or \$6.95 |
| for each 31/2-inch disk plus \$2.00 shipping and handling per disk.   |

Please indicate how many disks of each format you'd like:

- \_\_\_\_ 51/4-inch disks at \$9.95 each
- \_\_\_\_ 31/2-inch disks at \$10.95 each \$6.95 each
- Subtotal
- Sales tax (Residents of NC and NY, please add appropriate sales tax for your area.)
- Shipping and handling (\$2.00 U.S. and Canada, \$3.00 surface mail, \$5.00 airmail per disk. For delivery outside the U.S. or Canada, add \$10.00 for postage and handling.)
- \_\_\_\_ Total enclosed

#### Send your order to COMPUTE'S BEST PC GAMES 324 W. Wendover Ave., Ste. 200 Greensboro, NC 27408

All orders must be paid in U.S. funds by check drawn on a U.S. bank or by money order. MasterCard or VISA accepted for orders over \$20. This offer will only be filled at the above address and is not made in conjunction with any other magazine or disk-subscription offer. Please allow 4-6 weeks for delivery. Sorry, but telephone orders cannot be accepted. Disks available only for IBM PC and compatibles. Offer good while supplies last.

# **COMPUTE's DiscoveryDisks Presents:**

# MathVoyager

Have a blast while improving your math skills!
Introducing MathVoyager, the first release in COMPUTE's new
DiscoveryDisks series of engaging—and educational—games.

Suddenly you're in command of a starship. You leave flight school and find yourself on the bridge of a battleship in deep space. Your mission: Rendezvous with the friendly craft on your radar screen to win. On the way, blast enemy saucers to pieces with your lasers. But be careful—if you run into too many UFOs, your shields will fail, and it's back to flight school.

Getting fuel and ammo is as easy as answering questions correctly. Maneuvering works the same way—answer a question correctly and go where you want.

Succeed, and you'll be eligible for the hall of fame.

Materials: Any IBM-compatible computer with DOS 2.0 or higher and a CGA, EGA, MCGA, VGA, Hercules, or Tandy 16-Color graphic card.

ORDER YOUR COPY
OF MATHVOYAGER TODAY!

Report Gard

Report Gard

Program: Mathy ages 10 and older

Subject: Math, ages 10

(MasterCard and Visa accepted on orders with subtotal over \$20.)

| disk(s)      |                                          | 1 me 5¼ incl<br>3½ inch                                | 1   |
|--------------|------------------------------------------|--------------------------------------------------------|-----|
|              |                                          |                                                        |     |
|              | Sales Tax (Resident appropriate sales ta | s of NC and NY please a<br>x for your area.)           | dd  |
|              |                                          | ing (\$2.00 U.S. and Cana<br>\$5.00 airmail per disk.) | da, |
|              | Total Enclosed                           |                                                        |     |
| Check        | or money order                           | MasterCard VISA                                        |     |
| Credit Card  | No                                       | Exp. Date                                              |     |
| Signature _  |                                          |                                                        |     |
| Daytime Tele | phone No.                                |                                                        |     |
|              |                                          | - Indian                                               |     |
| Address      |                                          |                                                        |     |
| City         |                                          |                                                        |     |
| State/       |                                          | ZIP/<br>Postal Code                                    |     |

Ave., Suite 200, Greensboro, NC 27408.

#### JOYCE SIDES

or those of you who own laptop computers, we've changed the disk menu colors on the February 1991 disk so that the text is easier to read on your LCD display. We're sorry for the inconvenience caused by the menu colors on the previous disks.

#### And the Winner Is . . .

We received a solution for ARGH! (October 1990 COMPUTE). William Martin from Horseheads, New York, spent 96 hours to come up with the 130 moves to solve the game.

Press the letters in the order shown below. If  $\vdash$ ,  $\rightarrow$ ,  $\uparrow$ , or  $\downarrow$  appears, move the letter in that direction.

E D C H I G F I H H↑E D E
D-I G G-H D E D E↑ I C G F
G F↓ H D E↑ I C B B→A I I - C
B G F G F H H↓ D E D E→C I
I→A G F G F B I D E D E→H
H↑I B D D↓A G F D G F D→B
B-I E E→A G G↓ J C C→A G F
D B I G E G→A C C→J F D↑B
I I—A F D F D→J C C→D F→H
G E G E↑A F D F D↓ H E E↑A

#### SLEDing News

To enter printer control codes in SLED (January 1989 COMPUTE!'s PC Magazine), use the F9 function key. This option allows you to see otherwise undisplayable characters. Most printers accept the code Esc 10 to invoke compressed print. To enter this code in SLED, press the F9 key and then press Shift-Alt-27 to display the escape character. Next press Shift-Alt-10. Use the numbers on the numeric keypad.

Check your printer manual for the correct printer control codes for your printer. After you've entered the codes and saved your document, you can use the Alt-Y command to bring up the DOS command line. Print your document with the TYPE filename > LPT1 command.

## **CHEXmate**

You can't sort the items in the checkbook files in CHEX (March 1990 COMPUTE!'s PC Magazine) by category. The sort fields for the program are the date and the check number.

You can print the items sorted by category. Enter the category in the CAT field with each item. Press F4 to bring up the Find menu. Enter the CAT string that you want to print and press Enter. Then press P to print the first occurrence of that category and find the next occurrence. Continue to press P until Search string not found appears at the bottom of the screen.

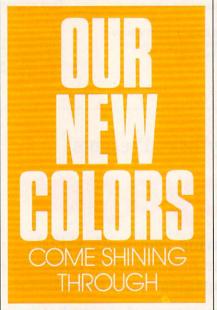

You'll get the date, the check number, the amount, the information in the To and Note fields, and the Category for the items. The total and net amounts will also be printed.

#### **RAMifications**

Installing SetRAM (May 1990 COM-PUTE!'s PC Magazine) isn't as hard as you'd think. The first thing you should do is to add the line DEVICE = drive: \path \ RAM.SYS to your CONFIG.SYS file. This command tells DOS where to find RAM.SYS.

Next enter SETRAM drive: size to run the program from the DOS prompt, or add the previous command to your AUTOEXEC.BAT file to run the program automatically

when you boot your computer.

The drive specified should be the next available drive letter. For instance, if you already have drive C, you should specify drive D for the ramdisk. To create a ramdisk with 64K of disk space, enter SETRAM D: 64. To remove the ramdisk, enter SETRAM D: at the DOS prompt.

# **Dandy Tandys**

The shareware version of *TurboPaint* (October 1990 *COMPUTE*) may not run on some Tandy computers. You can register your version of the program and receive *TurboPaint Professional*. It should work on any Tandy.

The four-disk professional version includes a program disk with a screen-grabber program, a slide-show program, a font disk, an art disk, and a clip-art disk. If you register and aren't satisfied with the program, the author has agreed to refund your registration fee.

Please don't call our Greensboro office to register your copy of *Turbo-Paint*. Either call the author at (919) 342-9299 or send your name, address, and \$20 to Richard C. Leinecker, 309 Irvin Street, Reidsville, North Carolina 27320. Be sure to include information about your system such as video type and available memory. Also include the size disk you prefer, 5¼- or 3½-inch.

#### A Day Late, a Disk Short

Many readers received damaged disks when the magazine and disk were shipped together. We've decided to send the disks separately. Since the disks and magazines are shipped from different locations, it's hard to coordinate their ship dates. If your disk doesn't arrive the same day as your magazine, please be patient.

In fact, your disk and magazine may arrive up to two weeks apart. If you don't receive the disk within two weeks of receiving the magazine, call our toll-free subscription number in Harlan, Iowa: (800) 727-6937. If you live in Iowa or outside the U.S., call (515) 247-7500.

# THE ONE DISK

Start getting the absolute most from your PC and COMPUTE! Subscribe to COMPUTE's PC Disk today!

Every other month—six times a year—you'll receive COMPUTE's PC Disk chockfull of ready-to-run programs, including the very best dazzling applications, powerful utilities, and eye-popping graphics. Get a direct connection to commercial-quality, free programs and the very best in shareware, all carefully debugged and fine-tuned by our experts. And all for the unbeatable price of less than \$2.00 per program.

|   | per program.                                                                                                    |
|---|----------------------------------------------------------------------------------------------------|
|   | Here's a list of the must-have programs coming on the April PC Disk.                                                                                                    |
|   | □ SuperMac—Customize your keyboard for world-class performance.                                                                                                    |
|   | <ul> <li>□ PrintPartner—Create dazzling banners, signs, calendars, and more.</li> <li>□ KBD—Control your Caps Lock, Num Lock, and Scroll Lock keys.</li> </ul>                                                                                                    |
|   | ☐ File Hunter—The last word in Windows 3.0 text and file search.                                                                                                    |
| 1 | □ NewFiles—Find files created on any date, anytime.                                                                                                    |
|   | □ SCROLOCK—Teach Scroll Lock a new trick.                                                                                                    |
|   | □ File Hunter—The last word in Windows 3.0 text and file search. □ NewFiles—Find files created on any date, anytime. □ SCROLOCK—Teach Scroll Lock a new trick.  SUPER BONUS!  And that's not all. To make PC Disk as easy to use as possible, each issue contains CMOS—COMPUTE's Menu Operating System—a special menuing program that allows you to fly through installation, run programs, view and print documentation, get special tips on program requirements, and more.  So don't delay! Subscribe now! Super programs and our special menu can be yours.  All orders must be paid in U.S. funds by check drawn on a U.S. bark or by money order. MasterCard or VISA accepted for orders over \$20. This offer will only be filled at the above address and is not made in conjunction with any other magazine or disk-subscription offer.  Page 300 A C Possible Possible   |
|   | And that's not all. To make PC Disk as easy to use as                                                                                                    |
|   | possible, each issue contains CMOS—COMPUTE's Menu Operating System—a special menuing program that allows you to fly through installation, run programs,                                                                                                    |
|   | allows you to fly through installation, run programs, view and print documentation, get special                                                                                                    |
|   | tips on program requirements, and more.                                                                                                    |
|   | So don't delay! Subscribe now!                                                                                                    |
|   | Super programs and our special menu can be yours.                                                                                                    |
|   | All orders must be paid in U.S. funds by check drawn on a                                                                                                    |
|   | U.S. bank or by money order. MasterCard or VISA accepted for orders over \$20. This offer will only be filled at the                                                                                                    |
|   | for orders over \$20. This offer will only be filled at the above address and is not made in conjunction with any other magazine or disk-subscription offer. Please allow 4-6 weeks for delivery of single issues or for subscription to begin. Sorry, but telephone orders cannot be accepted.  Disks available only for IBM PC and compatible computers.  Current subscribers to COMPUTE or COMPUTE or COMPUTE OR COMPUTE OR COMPUTE OR COMPUTE OR COMPUTE OR COMPUTE OR COMPUTE OR COMPUTE OR COMPUTE OR COMPUTE OR COMPUTE OR COMPUTE OR COMPUTE OR COMPUTE OR COMPUTE OR COMPUTE OR COMPUTE OR COMPUTE OR COMPUTE OR COMPUTE OR COMPUTE OR COMPUTE OR COMPUTE OR COMPUTE OR COMPUTE OR COMP |
|   | issues or for subscription to begin. Sorry, but telephone orders cannot be accepted.                                                                                                    |
|   | Disks available only for IBM PC and compatible computers.                                                                                                    |
|   | and compatible computers.  Current subscribers to COMPUTE's PC Magazine will have their subscrip- tions extended accordingly.  Wafte Audites SciPM Total Experiments SciPM Total Experiments SciPM Tot  |
|   | will have their subscriptions extended accordingly.  Walte Script Clark Credit Card Credit Card Credit Card Credit Card Card Card Card Card Card Card Card                                                                                                    |

# MAIL \* ORDER \* MALL

A SELECTION OF USEFUL AND IMAGINATIVE PRODUCTS

## V GOBBLE YOUR GARBAGE WITH A COMPAC™ TRASH COMPACTOR

The garbage crunch is upon us. So—no house should be without the all new Compac™—the world's first manual trash compactor. So easy to use—just pull, lift, and push! Trash is mashed to 1/5 of originalize. It measures only 19½" x 12½" x 9½"—yet it holds 2 to 3 times as much as standard cans. No need to buy special bags—the Compac™ uses standard 8, 10 or 13 gallon bags. So compact, it's perfect for kitchens and bathrooms, boats and motor homes. Sleek attractive design, but tough polypropylene construction makes it withstand bending and cracking. Available in White/Blue: #A1913; All White: #A1914; White/Red; #A1915; \$34.98 (S7.00).

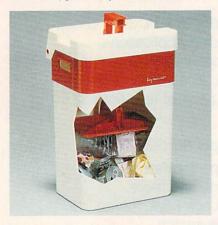

# V SHARPEST OF THE SHARPENERS

he classic knife sharpening tool is the butcher's steel, but most people find it intimidating. The Chantry Knife Sharpener duplicates butcher steel action but makes it so simple anyone can sharpen and realign a blade edge perfectly in moments. As the knife edge is drawn between a pair of hard (Rockwell 64-65) Sheffield Steel rods, spring-loaded at just the proper angle, both sides of the blade are aligned. Works on stainless or carbon steel knives, straight or serrated edges. The Chantry is made of heavily enameled steel, can be countertop mounted. It is included in the permanent design collection of the Museum of Modern Art. \$34.98 (\$5.00) #A1878.

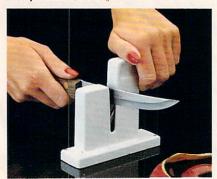

#### **V** FRESH AIR

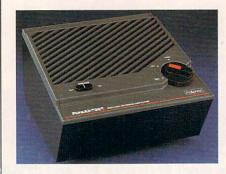

oncern about air pollution is on the rise. The Pollenex® Pure Air "99" Air Cleaner with Ionizer will help clear the air around you. A high voltage generator produces negative ions that help reduce minute particles of dust, tobacco smoke and other airborne pollutants. An electrostatic air filter intercepts larger airborne particles and has a deodorizing action too. Two speed air flow control. So now you can breathe easier with Pure Air "99". \$69.98 (\$7.50) #A1962; 2 for \$125.98 (\$10.00) #1962/2

## **V** EVERYTHING BAG

People on the go always have so much to carry around. The Everything Bag makes it a snap. This oversized shoulder bag is constructed of tough, water-resistant canvas material and features nine roomy pockets. Plus, an unusual zipper design enables the bag to expand to double its normal width—to a full eight inches. Adjustable 2" wide straps provides a real comfort feature. In 3 great colors. **\$24.98** (\$4.00) #A1955-Blue; #A1956-Khaki; #A1957-

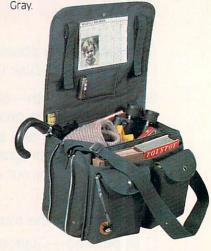

## ZERO RESET SCALE

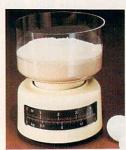

onvenience was costly until Mouli introduced this scale. Easiest to use. Now you do not have to keep emptying the bowl, just keep adding your ingredients and set the bottom back to zero. Has a 7 PD capacity.

Dishwasher safe. The bowl inverts over scale for easy storage. **\$19.98** (\$5.00) #A1904.

# TEACH AN OLD LAMP NEW TRICKS

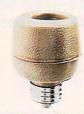

A ny lamp that takes a standard bulb can be updated. No rewiring needed-just screw into lamp socket. A touch on any metal part of lamp becomes the "switch". Once for low light, twice

for medium, third for full wattage. U.L. listed; one-year factory warranty. **\$15.98** (\$4.00) #A1700. 2 for **\$27.98** (\$6.00) #A17002.

# THE AQUARIUM THAT FITS ANYWHERE!

reate a relaxing mood anywhere with this extra quiet Mini Hex™. It's smaller than most aquariums and hold a gallon of water so it fits where others won't. Use this Mini Hex™ in the office, kids room, anywhere You'll love the calming affect and aquariums have been approved to relieve stress. Acrylic tank and hood with built-in lamp (4 to 7 watt bulb not incl.). Undergravel filtering systems keep your water cleaner and clearer longer. 110-120v air pump, complete set-up and maintenance instructions. Lifelike greenery and free fish food. Made in the USA. \$24.98 (\$5.75) #A1934.

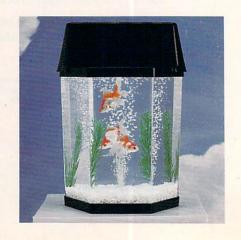

# MAIL \* ORDER \* MALL

## INFRAVIB INFRARED HEAT MASSAGER

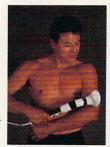

The infravib Massager is good news for your aches and pains. This state of the art device combines infrared heat and a powerful wand massager in one unit. Deep penetrating Infrared has two settings and gives fast temporary

relief to sore joints and muscles. Massager soothes and relaxes tired and aching muscles. Massager has a long flexible shaft with four massaging attachments (body, acupoint, leg and foot, and scalp) and two massage levels. Try Infravib—it might be just what the doctor ordered. \$89.98 (\$6.25) #A1952.

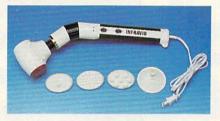

# **V LAMBSWOOL DUSTERS**

ambswool contains a natural static charge that makes dust literally leap off surfaces. This magnetic attraction is just the thing for dusting off bric-a-brac, china, crystal, pictures, anything. Our dusters are imported from England. They are the fluffiest, highest quality lambswool in the world! We offer a set of four lambswool dusters: our 27" duster, our telescoping duster which extends to more than four feet—lets you reach high corners, top shelves, overhead lights and collapses to 28", and two mini dusters for extra fragile objects. \$22.98 (\$4.00) #A1870.

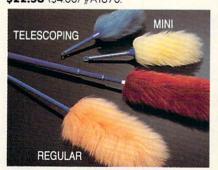

# **▼ CHOP, CHOP, QUICK, QUICK**

ood processors are great for big slicing jobs, but have you ever tried to mince parsley in one? You end up with a combination of chunks and parsley juice. From France, where mincing is an art and garnishes are *de rigueur*, comes the electric Minichop for all those in-between jobs that are too tedious to do by hand, too small for a full-size processor. The Minichop gives you fine even chopping for onions, garlic, fresh herbs; nuts, coffeebeans, peppercorns; even baby food. Simple to use and a snap to clean and costs **\$24.98** (\$5.00) #A1107.

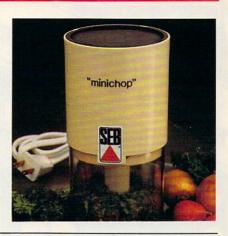

### **V** A REMOTE FOR ALL REASONS

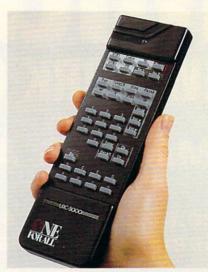

ooking for a way to simplify your handling of modern electronic gadgets? Then the One For All Remote Control is for you. Remarkably easy to use, it can replace up to 13 different remotes for your TV, cable, VCR, CD or other infrared appliances. When combined with its command center and X-10 modules (purchased separately) it can control lighting, infrared signal burglar alarms, and a host of small appliances. And, with its computer interface, it can be upgraded to work with the new, more advanced infrared-controlled security and energy management systems. So - simplify your life with the one remote that replaces all the rest. Includes 4 AAA batteries. 90 day limited warranty. 71/2" H x 23/8 W x 1/2" D. \$129.98 (\$6.00) #A1907.

# SPIN WASH, SPIN DRY

he Jet Spin Washer/Dryer for salad greens and vegetables, does a better job with less effort than any other method of preparation. As the stream of water hits the spinning inner basket, it bursts into spray, giving the contents a good drenching before being carried off by centrifugal action. Flywheel action keeps basket spinning with only a few gentle tugs. Spray wash coaxes dirt and grit from innermost lettuce wrinkles. Turn off the faucet and with a few more tugs the remaining water spins away, leaving you with crisp clean salad greens, so dry they are positively perky. Also works for fruits and vegetables. The Jet Salad Washer/Dryer is self-draining, splashfree. \$19.98 (\$4.50) #A1520.

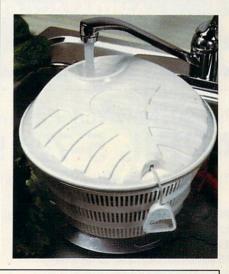

# HOW TO ORDER

30 Day Money Back Guarantee For Exchange or Refund CALL TOLL FREE 24 HOURS A DAY, 7 DAYS A WEEK

1-800-365-8493

For Customer Service Only 1-800-678-4955 (M-F: 9 AM-5 PM EST)

We Honor: MasterCard, Visa, and American Express. If ordering by mail send remittance to **MAIL ORDER MALL**, Dept. CP-031; P.O. Box 3006, Lakewood, N.J. 08701. Item price is followed by shipping and handling in ( ). Be sure to add both together to arrive at total price. N.J. residents add 7% sales tax. When using credit card — include account number, exp. date, signature. Sorry, no Canadian, foreign or CO.D. orders.

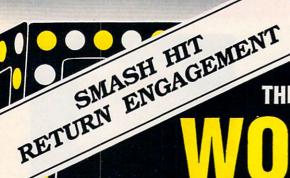

THE SECOND ANNUAL

# **NEW YORK CITY**

\* STARRING \*

THE AMAZING AMIGA

★ FEATURING ★

AMIGA HARDWARE • AMIGA SOFTWARE AMIGA ACCESSORIES • SEMINARS • BARGAINS

Pier 90, New York Passenger Ship Terminal, New York NY

**APRIL 5-7, 1991** 

Friday, Saturday & Sunday, 10 am - 5 pm

PRE-REGISTRATION (Deadline March 15): \$10 per single day, \$25 for all 3 days

REGISTRATION AT THE SHOW:

\$15 per single day, \$30 for all 3 days Admission includes exhibits and seminars. World of Amiga in New York City is restricted to persons 12 years of age and older.

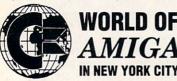

Sponsored by Commodore Business Machines. Produced by The Hunter Group. For more information call (416) 595-5906 or fax (416) 595-5093.

# SAVE WITH PRE-REGISTRATION

World of Amiga in New York City, April 5-7, 1991

Please register me for World of Amiga at the Special Pre-registration Rate □\$10 for a single day □\$20 for 2 days □\$25 for all 3 days

COMPANY (if applicable)

ADDRESS

The Hunter Group, 3380 Sheridan Drive, Suite 120, Amherst, NY 14226

# 64/128 VIEW

#### TOM NETSEL

efore I left for Toronto, I'd heard the World of Commodore held there each year is the biggest Commodore show in the world. So it wasn't too much of a surprise to find out that more than 30,000 people attended the eighth-annual show held late last year. For us at COMPUTE, it was a great opportunity to meet and chat with our Canadian readers, as well as the many American Commodore 64/128 and Amiga owners who crossed the border to attend.

The Hunter Group did an outstanding job organizing the show, signing up exhibitors, arranging for seminars, informing the public, and helping solve the myriad of problems that inevitably crop up at shows this size. Gordon Hunter, Karen Jewel, and the rest of the staff deserve thanks for all the fine work they do to make these shows run so smoothly.

Even the weather cooperated for the most part. Neither rain nor

snow impeded attendees this year as they made their ways to the Toronto International Centre. Some exhibitors had difficulty leaving after the three-day show closed, but more about that later.

Of course, not everything came off without a hitch. I arrived a day early to set up the COMPUTE booth. We had shipped computer books, disks, ball caps, and other items to sell, plus credit card forms, signs, pens, pencils, paper, tape, and other incidental items. They all arrived in good order and on time. There was only one thing missing. Well, actually it was more like 1500 things: our magazines.

We had shipped more than 1000 copies of the Gazette subscription edition and 500 copies of the Amiga Resource edition, but they were nowhere to be found. There's nothing like being an exhibitor at a trade show with nothing to exhibit.

After making several telephone calls to Greensboro, New York, and points beyond, we finally located the missing magazines. Despite relaxed trade restrictions between Canada and the United States, we found the magazines had been delayed in customs. The Gazette subscription editions did arrive shortly after the show opened on Friday morning, and we finally had something to offer.

The Amiga Resource editions weren't quite so forthcoming. They were delayed longer but cleared just as the customs office closed for the weekend. We could pick them up first thing Monday morning. Since the show closed Sunday, that didn't do us much good.

As far as I know, the magazines

are still there. If you stop by a customs warehouse in Toronto, you might be able to pick up a copy of the November 1990 issue at a reasonable price. Better yet, tell the officials you're a friend of a COMPUTE editor, and he said you could have one free.

Things went a little smoother for most exhibitors, although new products for the 64 were in short supply. One exception was an exciting GEOS product on display at the Creative Micro Design (CMD) booth.

CMD is distributing a program called *gateWay*. It's an improved replacement for the GEOS deskTop. Author Paul Bosacki was on hand to show off some of its features.

For one thing, gateWay offers full three-drive support with autoswapping for those applications that recognize only two drives. Now you can launch your favorite applications from drive C and copy to and from drive C without swapping drives.

Other big news at the show was Commodore's first showing to the public of its CDTV interactive compact disc system. CDTV combines audio, video, graphics, and computer interactivity into a single CD-based system that resembles a VCR or CD player.

CDTV had been shown to the press and trade at earlier shows, but this was the first time it was shown to the public. CDTV titles include games, reference material, sports and leisure topics, and self-improvement programs—and more are on the way. The system should be available by now, selling for less than \$1,000.

While there weren't many new 64 products, we still liked the show.

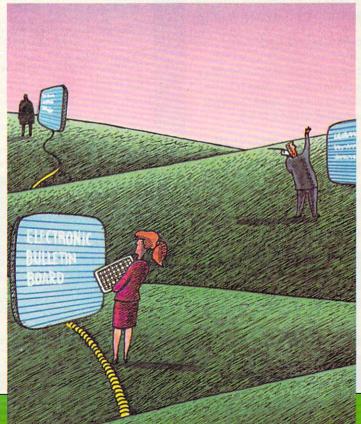

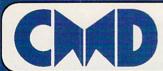

# Your Memory Location

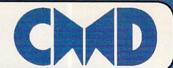

# HDSeries. HardDrives

THE NEW STANDARD
IN 64/128 HARD DRIVES

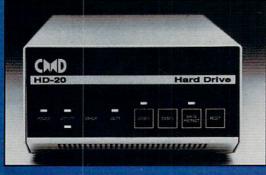

The CMD HD series of hard drives for the Commodore 64 and 128 have been designed to provide the highest level of compatibility and performance. These drives incorporate the latest in SCSI technology with advanced circuit design to bring you the most features at an affordable price. CMD drives allow you to achieve the higher level of productivity you require to get the most from your existing software - today!

- Compatible with GEOS™, CP/M™, BBS programs and most commercial software.
- 3 1/2" SCSI technology for quiet reliable operation in a compact case about the size of a 1581.
- · Built-in Commodore compatible DOS responds to all 1541, 1571 and 1581 commands.
- · Up to 254 partitions in sizes ranging from 256 blocks to 65,280 blocks each.
- · Built-in real time clock automatically time and date stamps all files.
- · Compatible with Amiga, IBM and MacIntosh systems for convenient upgrading.
- · Connects easily to the serial bus, leaving ports open for use with cartridges, REU's and RAMLink.
- · Supports all serial and JiffyDOS protocols, plus parallel interface for connection to RAMLink.
- · Easy-to-use utilities allow backing up and copying files to and from 1541, 1571, or 1581 drives.
- · Supports an unlimited number of true subdirectories which share all blocks within a partition.
- Built-in Q-Link software allows easy access to America's most popular 64/128 online service.
- · External power supply avoids overheating and wear on computer power supply.
- · includes standard SCSI port and all utilities needed to expand the system (up to 4 Gigabytes).

HD-20 \$599.95 • HD-40 \$799.95 • HD-100 \$1149.95 • HD-200 \$1499.95

SD Series SCSI Hard Drives - Add-on drives for the CMD HD or any other SCSI interfaced computer such as the Amiga™, Macintosh™ or IBM™. SD series drives come mounted in our sturdy steel case and include an external power supply and connecting cable. SD drives also come equipped with a second SCSI port to allow chaining of additional SCSI devices.

SD-20 - \$449.95 SD-40 - \$549.95 SD-100 \$899.95 SD-200 \$1299.95

Lt. Konnector - Increase the performance and compatibility of your LTK and CMD HD. The Lt. Konnector allows you to connect the two drives for greater capacity. \$19.95 (\$14.95 with purchase of any HD or SD drive)

JiffyMON - A high performance Machine Language Monitor designed to work in conjuction with JiffyDOS. JiffyMON is loaded with useful features and can be used without exiting from BASIC. It also has a built-in drive monitor for easy access to drive memory. JiffyMON comes complete with a well documented user's manual and offers features just not found in other machine language monitors. \$19.95 + \$1 S/H

Serial Cables - 30\* high quality serial cables. \$3.95 + \$1 S/H

# 1541-II/1581 Replacement Power Supplies

These switching power supplies are the same heavy duty, cool running units found on the HD series hard drive and are much more reliable than the supplies issued by Commodore as standard equipment. They are also repairable and reasonably priced. \$49.95 + \$6.00 S/H

- Supports CMD HD Series Hard Drives and RAMLink.
- 1581 support. Simplified partition selection.
- Quick printer output toggle. No more complicated command sequences.
- · Adjustable sector interleave. Increase performance on hard-to-speedup software.

# JiffyDOS Version 6.0 The Ultimate Disk Drive Speed Enhancement System

JiffyDOS 64 System - \$59.95 JiffyDOS 128 System - \$69.95

Each system includes computer Kernal ROM(s) and one drive ROM.

Please specify computer and drive model numbers and serial numbers when ordering.

Additional Drive ROMS - \$29.95 each.

- Ultra-fast multi-line serial technology. Enables JiffyDOS to outperform Cartridges, Burst ROMs, Turbo ROMs, and Parallel Systems – without any of the disadvantages.
- Speeds up all disk operations. Load, Save, Format, Scratch, Validate, access PRG, SEQ, REL, USR & direct-access files up to 15 times faster!
- 100% Compatibility Guarantee Guaranteed to work with all Software and Hardware
- Uses no ports or extra cabling. ROMs install internally for speed and compatibility.
- Easy Installation. No experience or special tools required for most systems.
- Supports C64, 64C, SX64, C128, C128D, 1541, 1541C, 1541-II, 1571, 1581
- Can be completely switched out. Returns you to a 100% stock configuration
   Built-in DOS Wedge. Plus 17 additional commands and convenience features.
- · Built-in two drive file copier. Supports all file types and drive types.
- REU support. Fully supports Commodore REUs (RAM Expansion Units) under RAMDOS.
- Enhanced text screen dump. Auto-recognition of uppercase/graphics & lowercase.
- Redefinable 64-mode function keys. Easily redefine the keys to suit your specific needs.

# SUPER SAVINGS COUPON •

# Any JiffyDOS System ONLY \$15.00\*

\*with the purchase of any HD hard drive

To receive these low prices (US & Canada), send in this coupon with your order. For ordering, shipping and credit card details see the adjoining box. Offer expires 2/31/91. This coupon may not be used with any other offer.

HD and SD Hard Drives:

JiffyDOS & Lt. Konnector:

Tax: Terms:

# Ordering Information and Shipping Charges

Confinental US: \$25.00 per drive (UPS ground), \$35.00 (2nd-Day), \$45.00 (Next-Day), Canada: \$50.00 (Airmaii). COD to U.S. only \$4.00 add1 charge. Foreign prices: 20Mb, \$699.95, 40Mb, \$899.95, 100Mb, \$1249.95, 200Mb, \$1599.95 Postage: \$35.00 Add \$4.50 per order (UPS ground), \$8.50 (2nd-Day Air), plus \$4.00 for APO, FPO, AK, HI, and Canada, or \$14.50 for overseas orders. Notificial shipping If ordered with any hard drive. COD's to US only - add1 \$4.00 MA residents add 5% sales tax.

We accept VISA, MasterCard, Money Orders, C.O.D., and personal checks (allow 3 weeks for personal checks to dear), Credit card orders provide the following: Card holders name, billing address, home/work phone, card number, expiration date and issuing bank.

· WE VERIFY ALL CREDIT CARD INFORMATION AND PROSICUTE INDIVIDUALS ATTEMPTING TO PERPETRATE FRAUD ·

Note: Prices and specifications subject to charge without notice. Good is a trademark of Berkeley Softworks, CPAI is a trademark of Digital Research, Commodore 54, Commodore 128, Commodore 1541, Commodore 1541, Commodore 1541, Commodore 1571, Commodore 1581 and Commodore RAMDOS are registered trademarks of Commodore International, Amiga is a trademark of Commodore-Amiga, Macintosh is a trademark of Apple Computer, BMI is a trademark of International Business Machines, Lt. Kernal is a trademark of Xetto Inc. and Fiscal Information Inc.

# Now accepting advance orders Call for details

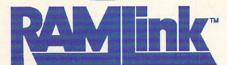

Power-backed REU interface and expandable RAM Disk

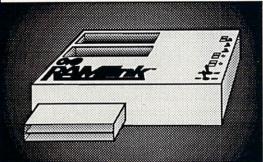

## What is RAMLink?

RAMLink is a multi-purpose hardware interface designed to overcome the limitations of existing RAM expansion units (REUs). RAMLink delivers the performance and compatibility lacking in past REU's by incorporating CMD's proprietary RL-DOS and advanced features into a compact unit which allows most software to utilize Commodore 1700 series REU's, GEORAM, PPI's RAMDrive, and CMD's RAMCard as if it were a disk drive. Optional RAMCard installs internally and can be used alone or in combination with the storage of an external REU for a maximum capacity of 16 Megabytes.

- Supports Commodore 1700, 1764, 1750, Berkeley Softworks GEORAM and PPI's RAMDrive.
- Optional RAMCard allows RAMLink to be used as a RAM Disk with or without a separate REU.
   User Expandable from 1 Mb to 16 Mb using standard SIMMs.
- · Pass-thru connector allows use of cartridge port peripherals such as utility cartridges.
- · Reset, Disable, Direct Access mode and SWAP functions are all standard features.
- · RAM port provides power back-up to REU's.
- · Parallel port provides ultra-fast data transfer when connected to CMD HD series hard drives.
- · Includes separate power supply optional battery available to protect against power failure.

| RAMLink (w/out internal RAM)  | \$149.95 | RAMCard w/ (1 Mb)          | \$149.95 |
|-------------------------------|----------|----------------------------|----------|
| RAMLink w/ RAMCard (1 Mb)     | \$259.95 | RAMCard w/(2 Mb)           | \$239.95 |
| RAMLink w/ RAMCard (2 Mb)     | \$349.95 | RAMCard w/ (3 Mb)          | \$329.95 |
| RAMLink w/ RAMCard (3 Mb)     | \$439.95 | RAMCard w/ (4 Mb)          | \$419.95 |
| RAMLink w/ RAMCard (4 Mb)     | \$529.95 | 1 Mb SIMM (User Installed) | \$100.00 |
| RAMI ink Battery back-up unit | \$24.95  | Parallel Cable for CMD HD  | \$14.95  |

Shipping: US: \$10.00 (UPS), \$18.00 (2nd day), COD add \$4.00 Canada \$20.00

# BOTH RAMLINK AND RAMDRIVE INCLUDE RL-DOS

- Allows vast amounts of commercial software, including GEOS, to access all available RAM as a high-performance RAM Disk.
- RL DOS performs up to 20 times faster than Commodore RAMDOS, up to 400 times faster than a stock 1541 and provides full DOS command compatibility.
- . Up to 32 1541/1571/1581 emulation or Native mode partitions, plus true subdirectories.
- Includes built-in JiffyDOS Kernal for high-speed access to JiffyDOS equipped disk drives.
- Software for copying files (FCOPY) and complete disks (MCOPY) included.
- . Many other features, including CMD's exclusive device number SWAP functions.

# WHICH ONE IS RIGHT FOR YOU?

Both RAMLink and RAMDrive give Commodore users powerful features never before available in a RAM expander. RAMDrive is intended mainly for those who do not require the high RAM capacity of RAMLink (up to 16 Mb), RAMLink's Pass-Thru port or the parallel port for communicating with the CMD HD Series of hard drives. RAMDrive is an excellent choice for those who desire portability since the internal battery pack can keep the contents of RAMDrive intact for several days. RAMLink is the perfect choice for goo RAM owners who want the ability to use that device with programs other than GEOS. RAMLink has a built-in RAM port for easy use with a geoRAM or Commodore REU. No matter which CMD RAM device you select, you'll benefit from fantastic capabilities of having a high speed RAMDisk equipped with RL-DOS and the outstanding value of CMD support.

# What is RAMDrive?

RAMDrive is a fresh new approach to RAM expansion for the Commodore 64 and 128. RAMDrive is a self contained battery backed cartridge with capacities of 512K, 1 Mb and 2 Mb. RAMDrive incorporates RL-DOS, an ultra-fast, easy-to-use operating system similar to the HD-DOS found in CMD HD series hard drives. This proprietary DOS allows various types of partitioning along with compatibility and speed unsurpassed by previous RAM Expansion systems.

- · Compatible with vast amounts of commercial software as an ultra-fast RAM disk.
- RL-DOS operates up to 20 times faster than Commodores RAMDOS.
- Power back-up eliminates the loss of of files upon powering down the computer while the battery protects data during transportation or power outages.
- Available in 512K, 1 Mb and 2 Mb models at incredibly low prices.
- DOS includes JiffyDOS Kernal routines for high speed disk access with JiffyDOS equipped disk drives.
- Software for copying and GEOS compatibility included.
- · Reset switch allows computer reset without loosing data in RAMDrive.
- · Disable switch allows RAMDrive to be disabled at any time.

RAMDrive w/512K \$149.95

RAMDrive w/1 Mb \$199.95

RAMDrive w/2 Mb \$289.95

Shipping: US: \$7.50 (UPS), \$14.00 (2nd day), COD add \$4.00, Canada \$15.00. See Ordering and Shipping information elsewhere in this ad for credit card information.

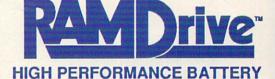

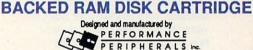

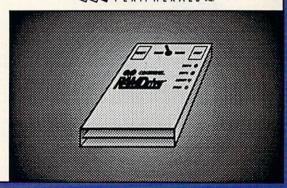

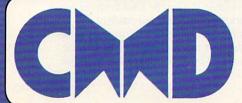

Creative Micro Designs, Inc.

50 Industrial Dr., P.O. Box 646, East Longmeadow, MA 01028

ORDERS ONLY: 800-638-3263 BBS: 413-525-0148 Questions/Support: 413-525-0023 FAX: 413-525-0147

# NEWS & NOTES

# Only Two Things Are Certain

It's almost the time of year again when Uncle Sam asks for his piece of your financial pie. Paying your taxes is never easy, but the people at Taxaid Software (800 Middle Road, La Pointe, Wisconsin 54850; 715-747-5862) can make filling out the tax forms a little easier. *Taxaid* (\$49.95), designed for home use, was written by experienced tax accountants and thoroughly tested.

The latest edition of *Taxaid* includes all the current changes in the tax laws for the 1990 tax year. Included are IRS Form 1040; Schedules A, B, C, D, E, and SE; and Form 2441 (Child Care). Calculations are automatic, and all tax tables are built in.

Forms are printed in IRS-approved plain-paper format and can be submitted exactly as they come off your printer. Updates for 1991 will be available for \$18.

# Rescue the Princess

You're on a quest to rid your kingdom of an evil demon and his minions. Your quest will lead you through caves, swamps, temples, and castles as you attempt to rescue the lovely princess.

Wrath of the Demon (\$39.95) from ReadySoft (30 Wertheim Court, Unit 2, Richmond Hill, Ontario, Canada L4B 1B9; 416-731-4175) features three megabytes of graphics data, 600 screens of action, and more than 1400 frames of animation.

# 80-Column Dialogue

If you have a 128 or 128D with an 80-column display, *Dialogue 128* (\$49.95) is advanced terminal communications software that's available from Shining Star Software (#1205–1640 Bayview Avenue, Toronto, Ontario, Canada M4G 4E9).

This terminal program supports 64K video RAM, REUs, all disk drives, burst mode, partitions, joysticks, trackballs, mouse and all serial bus interfaced printers. It also supports CompuServe Quick B, Punter C1, Xmodem checksum, Xmodem CRC, Xmodem 1K, and YModem Batch protocols.

Dialogue 128 also has a 64,000-character capture buffer and a 9,000-character scrollback review buffer. An autoexecute script language allows unattended and automated operation. All commands are available through hot keys or drop-down menus. The program also supports most popular modems.

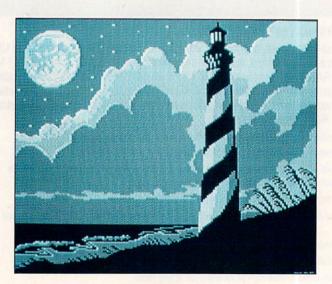

# **Hatteras**

Hatteras by Robert Woodall of Rural Hall, North Carolina, is this disk's Picture of the Month.

Welcome to "Gazette Gallery." Each month *Gazette Disk* features a collection of the best 64/128 artwork submitted by our readers. We pay \$50 for each piece of art we accept and an extra \$50 for the one selected as Picture of the Month. Send your original artwork to Gazette Gallery, COMPUTE Publications, 324 West Wendover Avenue, Suite 200, Greensboro, North Carolina 27408.

FOR ORDERS AND 1-800-759-6565 INFORMATION IN USA & CANADA CALL

WE INVITE CORPORATE & EDUCATIONAL CUSTOMERS DISCOUNTS FOR QUANTITY ORDERS RUSH SERVICE AVAILABLE!

(GAZETTE)

& CANADA CALL

OR WRITE TO:

18)692-0790

ESTABLISHED MONTGOMERY GRANT: MAIL ORDER DEPT. P.O. BOX 58 BROOKLYN, NY, 11230 FAX #7186923372 / TELEX 422132 MGRANT 1967

PENN STATION, MAIN CONCOURSE (Beneath Madison Sq. Garden) NYC, NY 10001

Store Hrs: MON-WED 9-7/THURS 9-8/FRI 9-4/CLOSED SATURDAY/SUN 9:30-7 FOR CUSTOMER SERVICE CALL: (718) 692-1148

CUSTOMER SERVICE HOURS: MON-THURS, 9am-5pm / FRI, 9am-3:00pm 3 7 8 VSI

# NO SURCHARGE FOR CREDIT CARD ORDERS

WE INVITE CORPORATE AND EDUCATIONAL CUSTOMERS. DISCOUNTS FOR QUANTITY ORDERS. RUSH SERVICE AVAILABLE.

CUSTOMER TOLL FREE TECHNICAL SUPPORT

CCommodore 128 D

C-128D w/Built-in Disk Drive Includes 1 FREE Game (a \$19.95 Value)

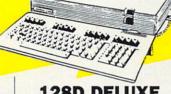

# **128D COMPLETE** PACKAGE

- Commodore 128-D Computer with Built-in Disk Drive
- Commodore Color Printer
- 12" Monitor FREE Game (a \$19.95 Value)

# **128D DELUXE** PACKAGE

- Commodore 128D Computer with Built-in Disk Drive
- Magnavox RGB Color Monitor
- Commodore Color Printer
   FREE Game (a \$19.95 Value)

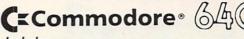

· GEOS Program · Quantum Link Software

One Joystick

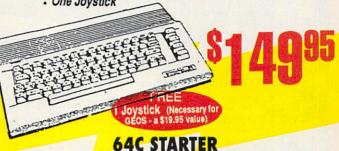

PACKAGE

· Commodore 64C w/Excellerator Plus FSD-2 Disk Drive · GEOS Program

Quantum Link Software • FREE Joystick

# 64C TEST PILOT PACKAGE

- Commodore 64C Computer
- Commodore 1541-II Disk Drive Ace Joystick GEOS Program Quantum Link
- Software

5 SOFTWARE PACKAGES INCLUDES:

Advanced Tactical Fighter • Infiltrator Harrier • Crazy Cars • Tomohaw

# COMMODORE 64C COMPLETE PACKAGE

- Commodore 64C Computer
- Commodore 1541 Disk Drive
- Commodore Color Printer
- 12" Monitor
- · 10 Diskettes
- GEOS Program
- Quantum Link Software

# COMMODORE 64C COLOR PACKAGE

- Commodore 64C Computer
- Commodore 1541 Disk Drive
- Commodore Color Printer
- Color Monitor
- · 10 Diskettes
- **GEOS Program**
- Quantum Link Software

#### WE CAN RECONFIGURE ANY OF OUR COMPUTER PACKAGES TO YOUR SPECIFICATIONS. CALL FOR DETAILS! CITIZEN STAR

PRINTER

**BROTHER HR-5** 

80 Column Thermal Printer

NX-1000C.....\$189.95 SPECIALS NX-1000C Rainbow...\$227.95 NX-1001.....\$149.95 NX-1020 Rainbow.....\$194.95 NX-2420.....\$289.95 NX-2420 Rainbow.....\$329.95

> EPSON LX-810.....\$189.95 LQ-510....\$279.95 FX-850....\$329.95

> > COMMODORE 1520

40 Column Color Plotter Printer

GSX-140..... \$284.95 200GX..... COLOR OPTION ....CALL PANASONIC KXP-1180.....\$149.95 KXP-1191.....\$219.95

KXP-1124 .....\$279.95 KXP-1624......\$339.95 COMMODORE MPS 1230.....\$189.95

SANYO PR-3000 Wheel Letter Quality Printer

COMMODORE 1571 DISK DRIVE

**COMMODORE 15418** DISK DRIVE

COMMODORE 1084 MONITOR

1750 CLONE RAM

MAGNAVOX 18" COLOR RGB/COMPOSITE MONITOR

MAGNAVOX 18" COLOR

COMPOSITE MONITOR

MODEL 8702

FYPANSION

OTHER ACCESSORIES FOR YOUR COMMODORE COMPUTER AVAILABLE

# PERIPHERALS FOR COMMODORE

COMMODORE 1700 RAM Expansion......\$79.95 C-64/C-64/C Power Supply......\$29.95 COMMODORE 1764 Expansion Module, \$119.95 WINNER M3 Mouse..... CARDCO G-WIZ Interface.....\$49.95 XETEC S. Graphix Jr. Interface.....\$29.95 CARDCO SUPER G Interface.....\$69.95 XETEC S. Graphix Sr. Interface.....\$49.95 COMMODORE 1660 Modem.....\$19.95 XETEC Supergraphix Gold.....\$74.95 Micro C-128 Power Supply......\$59.95 COMMODORE 1670 Modem.....\$79.95

SEE OUR AD IN THIS MONTH'S AMIGA SECTION OF THIS MAGAZINE FOR GREAT AMIGA SPECIAL VALUES

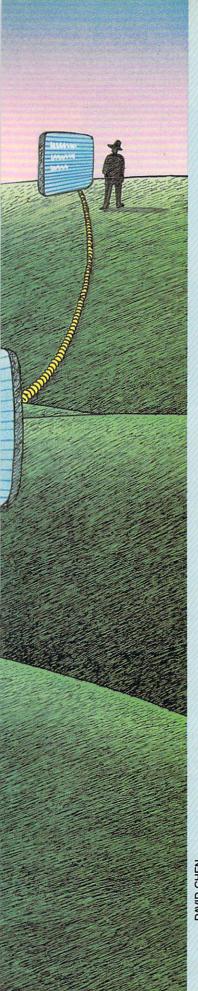

# SO YOU WANTITO BEA SYSOP?

IF YOU'VE EVER THOUGHT ABOUT SETTING UP YOUR OWN ELECTRONIC BULLETIN BOARD, HERE'S SOME ADVICE FROM AN EXPERT

any computer users who call electronic bulletin boards often wonder what it would take to operate their own systems. It takes time, effort, and sometimes money to become a systems operator (sysop), but the rewards can be many. We'll take a look at what it takes to run your own bulletin board system (BBS). >

DAVID CHEN

With your computer and a modem, a device that transmits and receives computer signals by telephone, you can call practically any BBS in the country or world for the price of the phone call (see "How to Access a BBS"). Most BBS callers enjoy reading messages from other callers and posting their own comments and questions. They also like to download the free software and play the online games many boards offer. It's easy to understand a BBS's appeal, but what enjoyment does the sysop derive from having his or her computer and telephone tied up for the benefit of

With your own BBS, you can literally speak to the computing world via your own little soapbox. You can use it to exchange programs and files, to voice your opinion, or to create your own fantasy world. I've seen some BBSs that are operated like an adventure game, where the users are citizens of a fantasy kingdom. A BBS is merely a form of communication between you, the sysop, and the users. Bear in mind the importance of interaction between users. Without that, you will not have a successful BBS. The spirit of a BBS is in the sharing of knowledge among fellow computer enthusiasts. As in a conversation, both parties must contribute for a bulletin board to be successful.

The First Steps

In this article, I'll attempt to instruct the neophyte sysop on the ins and outs of starting his or her own BBS, describing the minimum requirements for a system run on a 64 and those for a larger 128 system. Before you attempt to start a BBS, however, I can't emphasize enough the importance of joining a user group. A user group is a great place to obtain help with a project like this, and it will most likely have several public domain (PD) or shareware BBS programs available for you to try at little or no cost.

If your user group runs a BBS, you may want to get involved with it to get your feet wet before attempting to start your own. In addition, once you've set up a BBS, you'll want a ready supply of PD software to make available to your callers. A user group is a great place to obtain good PD software.

Before you set up your BBS, ask yourself what you want it to do. Do you want it to be your own private BBS that only your friends can access, or will it be open to the public with restricted or unrestricted use? My suggestion is to do as I did in 1984: Start small and allow only friends online at first. Don't release the telephone num-

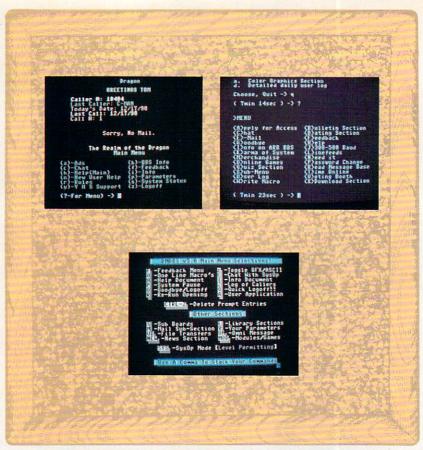

Here are sample menus from three bulletin boards available for the 64 (clockwise from upper left): Dragonfire BBS, ARB BBS, and DMBBS.

ber to the public. This way, you can see if you are sysop material. It's also a good way to test how your system will perform on your voice phone before you make a decision to go public and possibly spend money on a separate telephone line. I'll discuss that in further detail later.

# Do You Know What Time It Is?

A few words of caution if you do decide to run a board on your only home phone. Do so only during the times you aren't expecting voice calls. Make it a part-time BBS, and don't give your number to the public. Once you've released your number, if you decide that you don't want to be a sysop or if you change to a full-time system on another telephone line, you're liable to be plagued with calls on your voice telephone line at three in the morning. You'll answer the phone only to hear a computer on the other end. I made that mistake in 1984, and I still get calls.

If you do decide to go public, get another phone line and use that one for your BBS. The initial installation may be expensive, but it's worth not having the aggravation of answering your voice line only to have your ear blasted with the high-pitched sound of a caller's modem. The monthly phone bill will be minimal if you have basic

service only. If you can persuade your callers to voluntarily contribute a few dollars, the system could possibly pay for itself.

Some sysops ask for donations to help with the monthly expenses, but don't dive into a BBS with the notion that you will make money. You won't. It's as simple as that. Operating a BBS is a hobby, and trying to make a buck off your users is unrealistic and unfair to them. No one is going to throw money at you for a BBS. People will pay for online services such as QuantumLink, but not for a BBS.

#### **Bare Bones**

The second thing to consider is what you'll need in the way of hardware. You can start out with a small but adequate system, consisting of a 64, one disk drive, a monitor, a 300-bps modem, and an optional printer. While you probably already have this much equipment, it would limit the size of the message bases and files available for uploading and downloading. It would, however, give you the experience you need without draining your wallet. Most 64 owners considering a BBS have what is required with the exception of the appropriate software.

Let's discuss bare bones for a second. With a basic system, even with an extra disk drive, you'll be limited

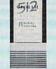

Believe it or not. GEORAM's disk transfer rate is actually 35 times faster than the 1541, 1571, or 1581 disk drivel This means that screens redraw in a flash, and that your Commodore doesn't waste time spinning disks looking for data. GEORAM makes the GEOS family of programs faster and more powerful than ever. NOTE: GEORAM is designed for use ONLY in the GEOS environment—it cannot be used with

**GEORAM** (requires GEOS)

88604

\$124.95

1750 Clone

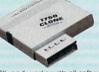

The 1750 Clone offers 512K, and works with all software that is 1750 compatible (e.g., GEOS, Paperclip III, and Maverick). Furthermore, you can use it to create a RAM disk to store files or programs for lightning-fast access. (Unlike GEORAM, the 1750 Clone works with non-GEOS software. Some comuters may require power supply.)
1750 Clone

# Super Mouse Bargain!

Includes GEOS 1.5

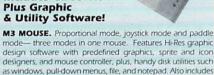

GEOS 1.5. From Contriver Technology, Inc. One-year warranty M3 Mouse M4 Mouse for AMIGA

Sug. Retail \$49.95/\$39.95 82704 \$38.95 \$38.95 \$34.95 88171

95 Limited

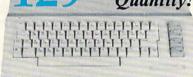

# Commodore 64C

The complete computer for home school and small business. Supported by high-quality peripherals and over 10,000 software programs. Full typewriter-style keyboard, 64K RAM, eight sprites, three voices. Includes GEOS

64C Computer

54574 \$129.95

## Commodore Hardware

| Commoder C man                     | ed an c: |          |
|------------------------------------|----------|----------|
| 1670 Modem, 1200 Baud              | 36952    | \$69.95  |
| 1351 Mouse C64/C128                | 37885    | \$32.95  |
| 10845 RGB Composite Monitor        | 74095    | \$319.95 |
| 1541 II Disk Drive (Includes GEOS) | 54586    | \$CALL   |
| 1764 RAM Expansion C64             | 72513    | \$114.95 |

# Memory Expansion! The Best Prices & Service

Now For Amiga, Too!

2400 Baud C64/C128

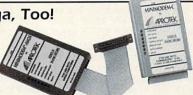

1200 Baud C64/C128

Both the Minimodem-C and C24 are completely Haves compatible (not just partially compatible like the 1670 and some Avatex models) and 1670 compatible. This means they'll work with ALL communications software for the 64, 64C, and 128. Key features include seven status indicators, Busy Detect, DTR signal support, High Speed Detect Line, and Auto Answer/ Auto Dial. Includes Multiterm 64 and 128 software so you can start communicating right away, plus a free trial hour on CompuServel Full-year warranty

The Amiga versions of the Minimodems are equipped with a female connector to plug directly into the Amiga 500 or 2000. They need no external wall plug for power, and they use the Amiga's audio output for maximum fidelity.

Minimodem-C24 (2400 Baud for C64/C128) \$79.95 88148 Minimodem-C (1200 Baud for C64/C128) 81576 \$59.95

Minimodem-AM24 (2400 Baud for Amiga) 88150

# Quality TENEX Power Commodore-Ready Supplies

Warranty!

TENEX MW 701-A. Conservatively rated at 5V and 1.8A, this unit for the C64 features a double-fused system. It's new heatsink design allows cooler operating temperatures inside the Sug. Retail \$49.95 case Lifetime warrant

Tenex MW 701-A

TENEX MW 705. Perfect for your C-128! This is a heavy-duty, switching power supply rated at 3 amps at 5VDC. If your C-128 power supply needs to be replaced, this is the only unit you'll ever need. Lifetime warranty
Tenex MW 705 \$49.95

90686

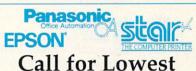

**Printer Prices!** 

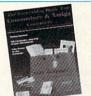

FREE 60-Page Catalog

Thousands of products for your COMMODORE 64. 128 and AMIGA computers.

CALL TODAY to receive your FREE copy!

# **Printers!**

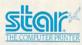

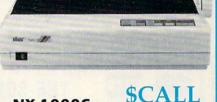

# NX-1000C

Ready to plug into your Commodore and go!

This is the Commodore-ready version of the NX-1000. You can just plug it in and start printing—no additional interfaces or cables are required.

NX-1000C Printer Ribbon for NX-1000C **Dust Cover** 

Sug. Retail \$299.00 75060 \$CALL \$5.95

**SCALL** 

# NX-1000C Rainbow

Full color and Commodore ready! Works great with geoPaint.

Print in full color! Near-letter quality at 36 cps and high-speed draft at 144 cps features the new paper parking function. Convenient front panel controls. Great for extra-impact graphics and text. This is the Commodore-ready version— no additional interfaces or cables are required. Sug. Retail \$379.00

NX-1000C Rainbow Color Printer, Commodore Ready 75783 \$CAL Ribbon for NX-1000/NX-1000C Rainbow **\$CALL** 

\$9.95 75485 77789 Color Printer **Dust Cover** \$8.95

We gladly accept mail orders!

**TENEX Computer Express** P.O. Box 6578 South Bend, IN 46660

(219) 259-7051 - FAX (219) 255-1778

No Extra Fee For Charges!

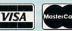

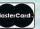

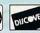

We Verify Charge Card Addresses

\*Shipping, Handling, Insurance Order Amoun Jess than \$19.99 \$4.50 \$20.00-\$39.99 5.75 \$40.00-\$74.99 6.75 \$75.00-\$98.99 \$99 00-\$149 99 8 75 \$150.00-\$299.99

# -800-PR

COMMODORE 64 and COMMODORE 128 are registered trademarks of Commodore Electronics, Ltd. AMIGA is a registered trademark of Commodore Amiga Inc., NOTE: Due to publishing lead-times, product prices and specifications are subject to change without notice. \* APO, FPO, AK, HI, CN, VI, GU, and foreign orders are subject to additional shipping charges. G5H

# VIDEO BYTE II the only <u>FULL COLOR!</u> video digitizer for the C-64, C-128

Introducing the world's first FULL COLOR! video digitizer for the Commodore C-64, 64-C, C-128 & 128-D computer. VIDEO BYTE can give you digitized video from you V.C.R., LASER DISK, B/W or COLOR CAMERA or OFF THE AIR or CABLE VIDEO (thanks to a fast! 2.2 sec. scan time). New version 3.0 software features full RE-DISPLAY with MULTI CAPTURE MODE, MENU SELECT PRINTING, EXPANDED COLORIZING FEATURES, SAVE to DISK feature and much more!

FULL COLORIZING! Is possible, due to a unique SELECT and INSERT color process, where you can select one of 15 COLORS and insert that color into one of 4 GRAY SCALES. This process will give you over 32,000 different color combinations to use in your video pictures. SAVES as KOALAS! Video Byte II allows you to save all your pictures to disk as FULL COLOR KOALA'S. After which (using Koala as a vital language) which (using Koala or suitable program) you can go in and redraw or color your V.B. pic's. LOAD and RE-DISPLAY! Video Byte II allows you to load and re-display all Video Byte pictures from inside Video Byte's menu. MENU DRIVEN! Video Byte II comes with easy to use menu driven UTILITY DISK with V3.0 digitizer program. (64 MODE ONLY). COMPACT! Video Byte II's hardware is compact! In fact no bigger than your average cartridge! Video Byte comes with it's own cable. INTEGRATED! Video Byte II is designed to be used with or without EXPLODE! V5.0 color cartridge. Explode! V5.0's menu will return you to VIDEO BYTE II's menu. EXPLODE! V5 is the PERFECT COMPANION! Video Byte II users are automatically sent FREE SOFTWARE updates along with new documentation, when it becomes available. PRINT! Video Byte II will printout pictures in BLACK and WHITE GRAY SCALE to most printers. However when used with Explode! V5.0 your printout's can be done IN FULL COLOR 8 by 11's SIDEWAYS on the RAINBOW NX-1000, RAINBOW NX-1000C, JX-80, Seikosha 3000 Al.

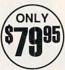

(OKIDATA 10/20's (print larger 6" by 9") USER SLIDE SHOW program w/auto or manual display is standard with VIDEO BYTE program. And can be backed up!)

Why DRAW a car, airplane, person or for that matter
... anything when you can BYTE it...VIDEO BYTE it
instead!

# NEW! SUPER CARTRIDGE by The Soft Group EXPLODE! V.5

The MOST POWERFUL, DISK DRIVE and PRINTER CARTRIDGE ever produced for the COMMODORE USER. Super USER FRIENDLY with all the features most asked for. New FEATURES... (a) Faster non-blanking FASTLOAD. (b) MIRROR imaging of all HI-RES screens. (c) 4 Way color selection with insert, for all HI-RES screens. (d) Infinite FILE COPY for all SEQ. & PRG. files, copy your file only once, then write that file to as many disks as you like...great for single file copying by small user groups. (e) FULL COLOR PRINTING of ALL COLOR HI-RES & MULTI-COLOR SCREENS to ALL COLOR DOT MATRIX PRINTERS (not for INK JET printers). (f) Direct ONE KEY access back to VIDEO BYTE software thru EXPLODE! V5.0's 2nd MENU. (g) Supports all popular printer interfaces. (h) FREE upgraded utility disk.

SUPER FASTLOAD and SAVE (50K-9 SEC'S) works with ALL C-64 or C-128's NO MATTER WHAT VINTAGE or disk drives EXCEPT the 1581, M.S.D. 1 or 2. SUPER FAST FORMAT (8 SEC'S). - plus FULL D.O.S. WEDGE wistandard format! SUPER SCREEN CAPTURE. Capture and Convert ANY SCREEN to KOALA/DOODLE. SUPER PRINTER FEATURE allows ANY DOT MATRIX PRINTER even 1526/802 to print HI-RES SCREENS in FULL COLOR (using 16 shade GRAY SCALE). ANY PRINTER or INTERFACE COMBINATION can be used with SUPER EXPLODE! V5.0. NEW and IMPROVED CONVERT feature allows anybody to convert (even TEXT) SCREENS into DOODLE or KOALA TYPE PICTURES W/FULL COLOR! SUPER FAST SAVE OF EXPLODE! SCREENS as KOALA or DOODLE FILES W/COLOR. SUPER FAST LOADING with COLOR RE-DISPLAY of DOODLE or KOALA files. SUPER FAST LOAD OR SAVE can be turned OFF or ON without AFFECTING the REST of SUPER EXPLODE'S FEATURES. The rest of Explode! V5.0 is still active. SUPER FAST LOADING and RUNNING of ALL PROGRAMS from the DIRECTORY. SUPER BUILT-IN TWO WAY SEQ. or PRG. file READER using the DIRECTORY. NEVER TYPE a FILE NAME AGAIN when you use SUPER EXPLODE'S unique LOADERS.

CAPTURE 40 COLUMN C or D-128 SCREENS! (with optional DISABLE SWITCH).

All the above features, and much more!
PLUS A FREE UTILITY DISK wSUPER EXPLODE!
MAKE YOUR C-64, 64-C or C-128\*, D-128\* SUPER FAST and
EASY to use. THE BEST THING of ALL...IS THE PRICE!!! still
only \$44.95 or w/disable \$49.95.

\*Note UP GRADES for V5.0 are offered to V4.1 owners only. \$20.00, w/dis add \$5.

\*\*Note V4.1 owners w/disable will be sent V5.0 w/disable for only \$20.00

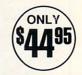

All units come w/90 day WARRANTY. All orders add \$3 for UPS BLUE LABEL S/H. UPS BLUE available only in 48 states. FOREIGN ORDERS are US FUNDS +\$635 S/H. ORDER BOTH EXPLODE! V5 & VIDEO BYTE II together and receive FREE!! UPS S/H. \*\*\*Note all SALES are FINAL, 90 DAY WARRANTY covers PARTS & LABOR ONLY. All SOFT GROUP UTILITY DISKS COME w/built-in CATALOG of PRODUCTS.

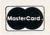

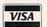

PLUS \$3.00 S/H. NO C.O.D.'S. FOREIGN ORDERS U.S. FUNDS ONLY \$6.35 S/H. Personal Checks 10 Days to Clear

# THE SOFT GROUP, P.O. BOX 111, MONTGOMERY, IL 60538

continued from page G-8

to a small message base and be forced to swap numerous disks to give your users a decent selection of software to download. On my first system, I simply changed disks every day, and my users had to take what was available on a given day.

Uploads are a different story. You want users to upload programs that you can share with other callers, but too many uploads can pose a problem. Users can easily crash a small system like this if they fill your disk space with multiple uploads before you have a chance to change disks. You must constantly watch and tend a small system, or you'll be inviting trouble.

The ideal system would be a 64 or 128 with a 2400-bps modem. Some 8-bit systems use modems with higher baud rates, but there are two reasons to stick to a maximum of 2400 baud. First, few if any software packages for the 64 or 128 support higher baud rates, and these computers have difficulty communicating at speeds above 2400 bps. Second, if your callers are mainly other Commodore users, it's unlikely that they'll be using higher baud rates. So a 4800- or 9600-baud modem is not cost efficient.

Other items in the ideal system

include a high-speed dot-matrix printer and a 20-megabyte or larger hard disk drive. A complete system can be had for under \$1,000 if you can find a good used one. Even new, \$1,500 is a reasonable startup price.

**Bigger Is Better** 

Let's take a quick look at a large system. A large system with a 20MB hard drive is easy to maintain, needs little attention, and can store a vast amount of software for your users as well as yourself. Multiple message bases are possible, online games are a snap, and the sheer speed of a hard drive compared to the sluggish 1541 makes using the system a pleasure.

My last system before changing to my Amiga 2000 was a 128 with a 20MB hard drive. The drive, Xetec's Lt. Kernal, communicated with the computer via a parallel bus instead of a serial bus. My users were amazed at the change in speed between the hard drive and the 1541. If you're serious about a BBS and can afford it, I suggest you get a hard drive. The new hard drives from Creative Micro Design are a bit slower, but the advantage is total CBM-DOS compatibility.

# This Board's for You

As for software, call other bulletin

boards to see what they are running. If you find a particular BBS you like, ask the sysop what he or she is using. Most sysops are happy to direct you to a good source of software, whether it's PD, shareware, or commercial.

Before you buy commercial BBS software, send away for literature describing the capabilities of the program. There is nothing worse than plunking down money for a software package you end up not using. So research what you want carefully. Try to find one that is reliable—that is, one that's not prone to frequent crashes. (See "BBS Software" for my recommendations.)

Now that you have the hardware and software to get your BBS up and running, you have to make it work. I can't go into specifics of every possible configuration, but I will touch on a few points I've learned along the way. Start out by considering your BBS's primary purpose. Will it be a system where only messages are exchanged, a file-exchange system, or both? Do you want to have online games; if so, does your software support them?

You'll definitely benefit by sitting down with paper and pencil to map the layout of your BBS, its menu structure according to the documenta-continued on page G-13

# ATTENTION USER GROUPS!

# WE WANT TO HEAR FROM YOU!

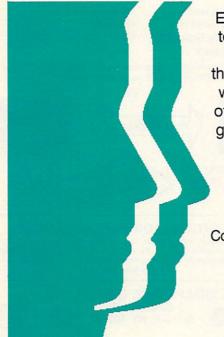

Each year Gazette features an upto-date list of Commodore 64/128
user groups across the U.S.,
throughout Canada, and around the
world. We are now in the process
of updating this information. If your
group did not appear in last year's
list and you wish to be included,
send your club name, address,
and bulletin board service
telephone number to

Commodore 64/128 User Group Update COMPUTE's Gazette 324 W. Wendover Ave., Ste. 200 Greensboro, NC 27408

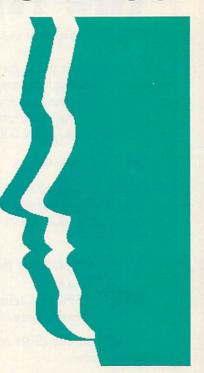

# S SAVE TIME S S AND AND S MONEY

Yes, save time and money! Subscribe to the Gazette Disk and get all the exciting, fun-filled Gazette programs for your Commodore 64 or 128—already on disk!

Subscribe today, and month after month you'll get all the latest, most challenging, and fascinating programs published in the corresponding issue of COMPUTE.

New on the Gazette Disk! In addition to the programs that appear in the magazine, you'll also get outstanding bonus programs. These programs, which are often too large to offer as type-ins, are available only on disk—they appear nowhere else.

As another Gazette Disk extra, check out

"Gazette Gallery," where each month we present the very best in original 64 and 128 artwork.

So don't waste another moment. Subscribe today to *COMPUTE's Gazette Disk* and get 12 issues for only \$49.95. You save almost 60% off the singleissue price. Clip or photocopy and mail completed coupon today.

Individual issues of the disk are available for \$9.95 (plus \$2.00 shipping and handling) by writing to COMPUTE, 324 West Wendover Avenue, Suite 200, Greensboro, North Carolina 27408.

# YES! Start my one-year subscription to COMPUTE's Gazette Disk right away for only \$49.95.

| tor only           | \$49.95.        |                                                                                                    |   |
|--------------------|-----------------|----------------------------------------------------------------------------------------------------|---|
| ☐ Payment          | enclosed (check | or money order)                                                                                                    |   |
| ☐ Charge           | ☐ MasterCard    | □ Visa                                                                                                    |   |
| Acct. No           |                 | Exp. Date                                                                                                    | _ |
| Signature _        |                 | (Required)                                                                                                    |   |
| Name               |                 |                                                                                                    |   |
| Address            |                 | THE RESTRICTION OF THE PARTY OF THE PARTY OF | _ |
| City               |                 |                                                                                                    |   |
| State/<br>Province |                 | ZIP/ Postal Code                                                                                                    |   |
|                    | William Town    |                                                                                                    | _ |

Mail to COMPUTE's Gazette Disk, P.O. Box 3250, Harlan, IA 51593-2430

# Mapping the Amiga

by Rhett Anderson and Randy Thompson

A comprehensive guide for programmers. Includes alphabetized descriptions of system calls and data structures, a discussion of libraries and devices, and a full description of Amiga hardware. 464 pages. ISBN 0-87455-195-1.

# Order your copy today.

Send \$22.95 plus \$2.00 shipping and handling (\$6.00 for orders outside the U.S. and Canada) and applicable sales tax (if you live in NC, NJ, or NY) to:

COMPUTE Books c/o CCC 2500 McClellan Ave. Pennsauken, NJ 08109

Please indicate the ISBN number on your check or money order.

MARPICP

# CE TM

# JUST RELEASED FROM COMMODORE

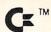

A SUPER HEAVY <u>REPAIRABLE</u> C-64 POWER SUPPLY WITH AN OUTPUT OF 4.3 AMPS.

That's over 3× as powerful as the original!

## **FEATURES**

- 1 Year Warranty
- Includes Schematic
- Completely Repairable
- UL Approved
- External FuseRuns Cool
- Direct Replacement/No

  Revising

Rewiring

A must for multiple drives, external memory cartridges (e.g. 1750 unit), additional peripherals, or packet radio.

— TWO MODELS —

1.8 AMP Output \$24.95\*

Your Choice of

4.3 AMP Output \$39.95\*

C-128 Version Available for \$45.50\*

Plus UPS

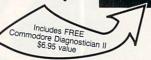

## IMPORTANT CATALOG ANNOUNCEMENT •

Call for your NEW FREE 30-page catalog of specialty items for Amiga, Commodore, and IBM. The catalog contains low cost replacement chips, parts, upgrades, 34 diagnostic products, tutorial VHS tapes, interfaces, complete power supply line and other worldwide products YOU WON'T find anywhere else. Call for Catalog.

# THE GRAPEVINE GROUP, INC.

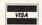

We Ship Worldwide

914-357-2424

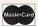

3 Chestnut St. Suffern, NY 10901

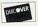

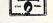

1-800-292-7445 FAX 914-357-6243 Prices Subject to Change

Circle Reader Service Number 166

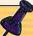

### **How to Access a BBS**

To access a BBS, you must have a modem (MOdulator-DEModulator). This is a piece of hardware that enables your computer to communicate with another via telephone lines. A good modem to purchase is one that will operate at a high speed or baud rate. Bits per second (BPS) is a more accurate term.

You'll also need terminal software to let your computer communicate with your modem. Rather than going into specifics of how to use a terminal, I strongly suggest that you read the program's manual or documentation. It's vital that you understand how and why a terminal works before you go online. If you simply don't understand what it's all about, contact someone in your local user group for help.

Accessing a local BBS is relatively simple, and it doesn't have to be a Commodore BBS. You can access one running on an IBM, Atari, or any other computer.

Load your terminal software and configure it to 8-bit ASCII mode, no parity, and one stop bit. There's usually a menu option that lets you set these parameters. Most BBS's operate on this standard, and you should have no trouble connecting. It's unusual to find one operating at 7-bit, even parity, and two stop bits, but they exist. Make sure that you are set for the correct baud rate (BPS) for the board you're call

ing. Most boards can handle speeds between 300 and 2400 baud.

If you don't know of any BBS's in your area, contact your user group or local computer dealer. If you can get just one number, you're on your way to finding others. Most BBS's have a good list of local, state, national, and sometimes international BBS's.

Once you've made your connection, you may have to hit Return or Enter a few times to "wake up" the BBS. Once you're in, you'll probably see a message welcoming you to the board. At that point, it may ask for your name and password or for you to type *New* if you're a new caller. From there, follow the instructions.

Once you've gained access to a new BBS, read what appears on your screen. Most BBS's offer clear instructions for what to do next, but new users often are intimidated and fail to comprehend what they're reading. Take a deep breath, read, and try to comprehend before you panic.

You'll probably have limited or no access on your first call, and you may have to register. This involves filling out some sort of online registration form. Occasionally, you may get instant access to the BBS and its numerous features, but this is the exception rather than the rule. You'll more than likely have to wait a day or

two and call back after the sysop processes your application.

Some systems require a fee to access. I often find that a BBS that requires a fee is not worth the money. BBS's really worth calling are the ones that are free and for which fees are voluntary.

Once you have access, go to and read the help files; otherwise, you'll be lost. Try to capture them in your terminal software's buffer to print out and read later. This is your map to the BBS and will facilitate your moving around the system. Not only will help files save you time and make it easier for you to find your way through a strange BBS, but these files also usually explain many of the board's special features that can make your visit more fun.

Try reading and leaving messages. Peruse the available files and download (receive) an interesting program or file. If you need help, try paging the sysop. If available, he or she may come online with you in chat mode.

The rest is really just exploring the system and getting to know it. Some may offer online games for one or more callers. Other boards have multiple telephone lines that allow several callers to chat live with each other. Each one is different. Check out the menus to see what's offered and don't forget to read the help files.

# **BIG BLUE READER**

# Read & Write IBM MS-Dos Disks!

Big Blue Reader 128/64 is a fast, easy-to-use, menu driven program for both novice and expert alike. Transfers word processing, text, ASCII, and binary files between Commodore 64/128 and IBM MS-Dos 360K 5.25" and 720K 3.5" disks. Big Blue Reader 128 V3 supports: C128 CP/M files, 17xx REU, 40/80 columns, reading MS-Dos sub-directories and much more. 1571 or 1581 Disk Drive is required. Does not work with 1541. BBR 128 Version 3.1 upgrade, send original BBR disk & \$18

**BIG BLUE READER 128/64 only \$44.95** 

# **BIBLE SEARCH**

# Guaranteed Fastest and Easiest-to-Use C64/128 Bible Study Program Available!

Why settle for a slow 15-30 disk Bible program when you can have it ALL, on seven 1541/71 disks. Including: Entire Old and New Testament text; The fastest Exhaustive English Concordance (with 700,000+ words), both C64 & C128 programs; printer and disk output; many versatile search options; and much more.

# Complete KJV or NIV Bible - \$69

Special KJV-Gospel Bible Search (C64/1541 disk) - \$14.95

Order by check, money order, or COD. US Funds only. Free shipping in North America. No Credit Card orders. Foreign orders add \$5 (\$12 whole Bible)

SOGWAP Software - (219)724-3900

115 Bellmont Road; Decatur IN 46733

# FREEWARE FOR COMMODORE 64/128 HOME, HOME, HOME!

- (6047) UNIQUE / NOVELTY Contains Eliza, Biorhythm, Kaleidoscoper, Luscher and more.
- (6215) MISC PROGRAMS 1 Contains home programs, Desk Set and Last Will & Testament. (6178) THE SUBURBS / 1 - 12 programs for use in the home including JOFFE DIET PLAN.
- (6179) THE SUBURBS / 2 20 Call or write for FREE catalog of programs for use in the home including

BABY CARE 1,000's of programs for your PC! (6249) RECIPES / 1 - This disk (800) 233-2451 contains 50 miscellaneous recines (6250) RECIPES / 2 - This disk has

Mon - Fri 9am - 5pm PST

more miscellaneous recipes; 51 in all. (6251) RECIPES / 3 - This disk contains another 51 miscellaneous recipes

- (6221) DATA BASE PROGRAMS Data Base programs including DB Master, Data File, and more.

  (6002) DO-IT-YOURSELF BUSINESS PAPER Customize and print invoices, purchase orders, memos &
- (6105) PRODUCTIVITY PROGRAMS Contains Recipes, Alarm Clock, Bartender, Mortgage and more. (6004) COPY DISK - Copy programs and disk utilities with Unicopy and others.
- (6218) DISK AND FILE UTILITIES Assorted utilities: V Fast File Copy, Superclean, and more
- (6003) MENU MAKERS A collection of menu making programs with 3-D Menu & others.
- (6016) PS GRAPHICS LABEL MAKER Collection of menu-driven label makers, Print Shop graphics.
- (6093) NOVELTY DEMO The classic Commodore, Xmas, Garfield, Optical Illusion & more.
- (6097) IN THE MALL / 1 Contains 14 arcade games. Try your skill on these gems.
- 1 (6099) IN THE MALL / 2 Contains 14 arcade games. Includes Moondog, Skiing, & more. 1 (6142) IN THE MALL / 3 12 more arcade games including BOULDER DASH and KANGA.
- T (6101) LADY LUCK / 1 Contains 10 casino games. Roulette, Craps, BJ, Poker & more. T (6202) LADY LUCK / 2 10 gambling games including ONE ARMED BANDIT, and 21.
- (6203) LADY LUCK / 3 17 gambling games including DODGE CITY POKER and KENO.
- (6098) ON THE BOARDS / 1 Contains 11 board games. Includes Yahtzee, Battleship & more.
- (6119) ON THE BOARDS / 2 12 board and card games including battleship and chess.
- (6120) ON THE BOARDS / 3 17 more board and card games including CRIBBAGE and BINGO.

To order, please check the desired disk and include \$2.99 for each disk ordered. Include shipping and handling of \$4 per order. CA residents add 7% sales tax.

Buy 5 disks and get the 6th one free!

Please send order, payment, name, address and daytime phone # to:

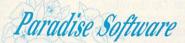

We accept Check, MO. Mastercard & Visa. Sorry-No COD's.

7657 Winnetka Ave, Ste 328-C, Winnetka CA 91306 (818) 700-0784 Voice/Fax (800) 233-2451 Orders Only

Circle Reader Service Number 108

MOM ONLY

# Make your Commodore a Speed Demon

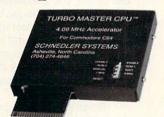

# TURBO MASTER CPU™ 4.09 MHz Accelerator Cartridge for C64

- Four times faster processing speed combined with five times faster disk Load and Save.
- · Software actually runs four times as fast. Basic, wordprocessor scrolling and search, spreadsheets, assemblers, graphics, GEOS etc. Compatible with most software. GEORAM compatible.
- · Jiffy DOS compatibility option available (by Creative Micro Designs). HD Compatible.
- Why upgrade when you can enjoy dazzling performance from your C64 now?
- Only \$149. Shipping Included, 10-day satisfaction guarantee.

# Don't tie up an expensive computer with a job a Commodore Čan Do \$ \$ \$

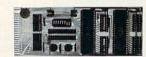

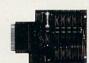

# Data acquisition and control interfaces C64 & C128

- 80-line Simplified Digital I/O Board with ROM cartridge socket. Model SS100 Plus. \$139.
- Ultimate Interface. Universally applicable dual 6522 versatile interface adapter board. Model 64IF22. \$169.
- 16-channel, 8-bit analog-to-digital conversion module add-on. Model 64IF/ADC0816. \$69.
- Interface boards include extensive documentation and program disk. Manuals available separately for examination. Quantity pricing available. Call or write for detailed brochure.

# **Resources for Serious Programmers.**

- Symbol Master Multi-Pass Symbolic Disassembler. C64 & C128. \$49.95
- PTD6510 super-powerful Symbolic Debugger. C64. \$49.95
- MAE64 6502/65C02 Macro Editor/Assembler. \$29.95
- C64 Source Code Book. Kernal and Basic ROMs. \$29.95

# CHNEDLER SYSTEMS

Dept. G3, 25 Eastwood Road, P.O. Box 5964 Asheville, North Carolina 28813 Telephone: (704) 274-4646 VISA and MasterCard accepted. All prices include shipping prepaid to US addresses.

tion, and the possible combinations of message bases and transfer sections you intend to have. This is a great timesaver and will save you headaches down the road when you want to reconfigure your setup. Design your menus carefully, if your bulletin board software has that capability.

## **Know the Password**

Before you start your BBS, you should decide whether to make the system open to all callers or require that callers be verified and use a password for access. As a sysop, I want to know who's calling my BBS, even if I let people use fictitious names or handles online. I also strongly suggest using passwords. They'll cut down on the number of hackers trying to crash your board and ensure the privacy of your users' messages and electronic mail.

If you're fussy, you can verify all potential users by making them supply their correct names and addresses by mail. Some sysops ask for a photocopy of a driver's license as proof of a caller's identification. On the other hand, you can simply screen applications for suspicious names and addresses, such as John Doe or 12345 USA Street. I don't usually permit callers full access to my board unless

The 90's Will Be The Decade of Taxes! Fight Back! Get Organized. But, Don't Spend Thousands on EXPENSIVE Computers & Softwares! Press a key. Weekly, quarterly, or year-to-date receipts and expenses including **childcare** are totaled to analyze - or for that tax deadline · Easy recording from checkbook and cash receipts. · Plenty of error correction ability for YOUR Commodore 64TM •More easily analyze and help control expenses.
•Extra disks for \$7.00 + postage and tax.
•View or print weekly, quarterly, or YTD.
•Print with or without % analysis on weekly summary
•Print all annual expenditures for each Expense
category. The program automatically highlights
which categories have expensed:

\*Trailing zeroes. \$9.1.50 instead of \$91.5.
•Project Year-To-Date to end of year.
•Prepare and print a Balance Sheet.

\*MONEY Br.

\*MONEY Br. 30 DAY MONEY BACK "The reports were superior ... " EASY BOOKS DISTRIBUTING P.O. Box 216 Iowa Park, TX 76367-0216 Unique EASY Effective. BOOKS-1 plus \$3.50 S & H (Tx residents add 7.25%) 

> 1-800-835-2246, ext. 209 Circle Reader Service Number 210

Send CHECK or MONEY ORDER and DEDUCT \$4.00

the information they supply is complete and accurate.

If I happen to be at my computer when someone new calls my BBS and registers online, I often get on my voice phone and call the number listed on the application while the caller is still connected. That number should

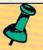

# **BBS Software**

To set up your own electronic bulletin board system, you'll need the proper software, whether it's commercial or public domain. Public domain software and shareware are available through your user group or can be downloaded from many bulletin boards, including my BBS, Harbour Lights, at (207) 967-3719. If you use shareware, please send in your registration fee to the author. Here are a few available titles: EBBS 64, EBBS 128, RIBIT BBS, All American BBS, 64 Messenger BBS, Star BBS.

Here's a sample of some of the commercial BBS programs available for the 64 or 128. ARB BBS gets my vote as being one of the better bulletin board programs available. It supports multiple message bases, X-Modem and Punter protocols, story boards, multiple levels, online games, E-Mail, and more. Its manufacturer, L & S Computers, also offers good support. But all those listed here are sure to get you off on the right foot.

ARB BBS L & S Computers Box 392 Brooklyn, NY 11229 (718) 336-2343 (Voice) (718) 645-1979 (BBS) \$54.95

Dragonfire BBS 128 Yodahead Software P.O. Box 177 Marlton, NJ 08053 (609) 596-1772 (Voice) (609) 596-4835 (BBS) \$75.00

Dynamically Modifiable Bulletin Board System (DMBBS) ARTISoft P.O. Box 96 Glen Burnie, MD 21060 (301) 553-0301 (Voice)

(301) 553-0301 (Voice) (301) 553-0001 (BBS) \$69.95

Vision BBS AML 7138 Myrtle Ave. Queens, NY 11385 (718) 326-1110 \$69.95

C-NET
Prospective Software
P.O. Box 87175
Canton, MI 48187
(313) 981-4113
64 version—\$59.95
128 version—\$89.95

be busy when I call. If it's not, I get suspicious and investigate further.

# No Hogs, Please

I suggest you limit your callers to 45 minutes per call and two or three calls per day. If you give everyone unlimited time, you'll find some users abuse the privilege and hog the line so others cannot use the BBS. The same holds true for downloading privileges. Don't give too much, or it will discourage other callers who constantly get a busy signal because someone is downloading program after program.

This includes you. If you hog the system by playing games, people trying to connect will get frustrated. If you want to use your computer for personal use, do so only during slow periods or, in the case of a part-time BBS, during the board's off hours; or buy another computer.

Callers can get discouraged with a BBS if it's difficult to connect, and sysops can get discouraged if people don't call. Don't expect your BBS to overflow with callers the minute you put it online. If you decide to go public, advertise your board's number on other BBSs; make leaflets with The PrintShop, PrintMaster, or a similar package; and distribute copies to bookstores, computer stores, schools, and libraries. During summer months especially, expect a slowdown in logons. Not too many people sit at home calling a BBS on a bright summer day; don't let it discourage you.

Other things can get on your nerves as a sysop. These include users' not obeying rules you've established and asking you questions that are plainly explained on the board. Those who simply disconnect instead of properly logging off and who complain because your system doesn't meet their expectations are other examples of callers a sysop can do without.

If you're willing to put up with these relatively minor aggravations, you may be sysop material, especially when you begin to reap the fruits of running a BBS. You'll learn more about computers, have PD and shareware software uploaded to you, communicate with people from all over. Best of all, you don't have to call out; people call you. In closing, the best rewards for me in running a BBS since 1984 are all the appreciative users I've met. They've become more than callers; they've become good friends.

Rick Lembrée is the CEO of Harbour Lights \*Communications, a desktop publishing firm; chief sysop of Harbour Lights BBS, the oldest continuously operating BBS in Maine; chairman of Southern Maine Commodore User Group; and editor of its newsletter, C-Link.

1-(817) 592-4727 FAST SHIPPING!

NEW YEAR'S SALE!

# TAXPERFECT<sup>™</sup> Get TaxPerfect<sup>™</sup> now and relax on April 15th . . . ✓

- EIGHTH SUCCESSFUL YEAR!
   MANY THOUSANDS ALREADY IN USE!
- Your Simple Answer to the Tax Reform Act of 1986 (As Amended)

 TaxPerfect is the quick, correct, easy way to do your taxes
 Absolutely up-to-date with the Tax Reform Act of 1986 / 88 and all new tax changes • Simplest tax return preparation program available — at any price · Single-keystroke form-to-form change · Automatically calculates and transfers data from every FORM and Schedule to FORM 1040 • Simply answer the questions — TaxPerfect calculates return, tax due or amount of refund due you • Automatically elects the greater of Standard or Itemized deductions • Prints data to all FORMS or Schedules you need for your complete return -ready to sign and file • Highly acclaimed by tax pros, CPA's and tax preparers, TaxPerfect is easy to understand and a pleasure to work with. Available for Commodore 64 and Commodore 128.

- TaxPerfect is fully screen-prompted, menu-driven and easy to use. System includes comprehensive User's manual with helpful tutorial example.
- With a single keystroke, TaxPerfect instantly recalculates your entire return when you change any item.
- TaxPerfect also prints directly onto IRS forms.

 Most powerful program features available —at any price
 Supports RAMdisk
 Prints the input sheets to organize your data . Built-in calculator feature accumulates input and enters total • 32
PF key functions achieved with 1 or 2 keystrokes
• Fast, complete tax calculations — 20 forms in under 2 seconds (most returns in under 1 second)
• On-line pop-up Help menus • Full calculationoverride capability • Follows IRS text & line #s exactly • Exclusive context-sensitive Datachek™ pinpoints omissions - and alerts you to effects of your input • Our exclusive Current Values Display constantly reflects all changes with your input • In Planning Mode all unnecessary text input prompts

are eliminated. Only numeric input is prompted for.

New for 1990: 1040A and Schedule 1, 2 & 3.

 TaxPerfect data files can be stored on disk. TaxPerfect yearly updates are available at 50% discount to registered TaxPerfect users.

· TaxPerfect is an essential addition to your personal software library - and best of all, it's tax deductible.

# RETURN PREPARATION

TaxPerfect PRINTS THE INCOME TAX
RETURN FOR YOU: TaxPerfect 64 — prints
page 1 & page 2 of the FORM 1040 and
Schedules A,B,C,D,E and SE as well as
FORM 2441, 3903 and 6251 on standard IRS government forms or on blank computer paper for use with transparent overlays. forms plus Schedules F and R and FORMS 2106, 2119, 2210, 3800, 4136, 4255, 4562 and 4684. All other forms and schedules are considered in the calculation. TaxPerfect features direct screen input using fast tenkey style on the Commodore 128.

# FULL-FEATURED DEPRECIATION SUPPORT

Self-contained Depreciation program calculates and prints complete listing of depreciable assets . . . all classes . . . any length life . . . traditional methods plus "old" rules, ACRS, MACRS .. Half-year, mid-quarter & mid-month conventions. Schedule of assets attaches as a detailed, printed supplement to the FORM 4562

Commodore 64 and Commodore 128 are TRADE-MARKS of Commodore Business Machines Corp.

# Complete 1990 Edition:

TaxPerfect 64 \$89

TaxPerfect 128 \$99

TO ORDER Call Toll Free 1-800-525-5611 24 Hrs. from anywhere outside Dallas. In Dallas Call 214/386-6320, MasterCard, VISA, Money Orders, Bank Checks and COD Orders Accepted (add 3% surcharge for credit card processing) (Texas residents add 8 1/4% sales tax) (add \$5.00 COD) (\$5.00 Shipping) Financial Services Marketing Corporation • 500 North Dallas Bank Tower • 12900 Preston Road • Dallas, Texas 75230

# 1990 Gazette Index

Everything's included!
Features, games, reviews,

education/home applications,

programming, bugswatter, feedback, and columns!

A superb interface includes pull-down menus, help screens, and keyboard, joystick, or mouse control. Features include super-fast searching and sorting capabilities. An options screen allows you to choose text colors, drive number, and input device. And there's full documentation on disk.

Choose from three modes of operation—browse for quick scanning, view for detailed information and descriptions, and edit for adding items from upcoming issues—and print to any printer. There's even a turbo-load option for maximum disk-access speed.

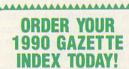

on orders with subtotal over \$20.)

| aisk(s)     | (\$7.95 each     | ).                                                 |        |
|-------------|------------------|----------------------------------------------------|--------|
|             | Subtotal         |                                                    |        |
|             |                  | lents of NC and NY p<br>s tax for your area.)      |        |
|             |                  | indling (\$2.00 U.S. ar<br>ail, \$5.00 airmail per |        |
|             | Total Enclosed   |                                                    |        |
| Check       | k or money order | MasterCard                                         | VISA   |
| Credit Card | No               | Exp. Da                                            | ite    |
| Signature _ |                  |                                                    |        |
| Daytime Tel | lephone No       |                                                    |        |
| Name        |                  |                                                    |        |
| Address     |                  |                                                    |        |
| City        |                  |                                                    | 3-8-21 |
|             |                  | ZIP/                                               |        |

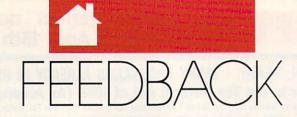

#### EDITORS AND READERS

#### **Address Correction**

Thank you for referring to our company in the "Feedback" column of the December 1990 issue of COMPUTE. Our correct address, however, is Jason-Ranheim, 3105 Gayle Lane, Auburn, California 95603; and our telephone numbers are (800) 421-7731 and (916) 878-0785. We fear that the letters sent to the San Jose address will be returned since we moved from that address some years ago.

JUDITH HANSON MARKETING DEPT. JASON-RANHEIM AUBURN, CA

Our apologies to Jason-Ranheim and any readers who may have written for EPROM information to the old address we mistakenly provided.

#### **Keep It Clean**

I followed the instructions for cleaning my keyboard as you suggested in "Feedback" (November 1989), but now I'm having problems with it again. Some keys require excessive pressure to work, while others print double characters at the slightest touch. According to a discussion on our local bulletin board, cleaning may not solve the problem. Some people say a little piece of rubber that bridges the switch gap between the key and metal contacts on a printed circuit board may be wearing out. I would appreciate your comments.

JOSEPH J. KNUEVEN WYOMING, OH

The "Feedback" you referred to essentially recommends the use of compressed air, a pencil eraser, and rubbing alcohol. Alcohol is a great cleaner providing it's ethyl alcohol. A Commodore repair person we contacted, who has corrected this particular problem many times, says dirty contacts are usually the culprit for the majority of keyboard ailments and that a cleaning is called for. Using alcohol isn't always necessary, however. Instead, use a pencil eraser to clean the metal contacts; then score the connec-

tor, which is plastic rather than rubber, with a small wire brush.

# **Back to the Board**

I was very pleased with the *Electronic Billboard* program (June 1990), but I have one problem. My word processor won't save files in the proper Commodore ASCII format for the program to read from disk. I decided to modify the program to write to disk the 99 lines the user can enter directly from option 2 on the *Billboard* menu. The program can then load the text into memory with the load routine from option 1.

First, load Billboard. Bas and type in the lines listed below. Remember to save the program when you've finished. To use this routine from the main menu, select option 2 from the main menu and enter the lines of your message in the usual way. When you've finished, type an asterisk (\*) on the last line as you normally would. Then press S at the prompt, and the message will be saved to disk automatically as "BILLBOARD.DATA." Later, when you want to load this file from disk, select option 1 from the main menu. Lines 1100 and 1110 are simply disk error-checking routine from the 1541's user manual. MIKE TENNANT WASHINGTON, PA

CH 130 DIMS1\$(MX),S2\$(MX),L\$(9 9):R1\$="{RVS}":R2\$=" {OFF}":S1\$=SP\*3:S2\$=SP\*

7-5

RX 200 PRINT"{DOWN} PRESS RETU

RN TO START MESSAGE SCR

OLL"

HR 205 PRINT"{SHIFT-SPACE}ENTE

R S TO SAVE MESSAGE":PR

INT" PRESS Q TO QUIT";

PF 210 CH\$="":INPUTCH\$:IFCH\$="

PF 210 CH\$="":INPUTCH\$:IFCH\$="
Q" OR CH\$="Q" THEN SYS2
048:END

XF 215 IFCH\$="S"ORCH\$="S"THEN {SPACE}GOSUB1000:GOTO20

RG 300 POKE214,23:PRINT:PRINTS P\$;:POKE214,23:PRINT:PR INTB\$;:SYS828

XE 570 S1\$(N)=C\$:L\$(N)=C\$: {6 SPACES}IFS1\$(N)="-"T HENGOTO440

PJ 1000 OPEN15,8,15:GOSUB1100 AH 1010 OPEN2,8,2,"0:BILLBOARD .DATA,S,W":GOSUB1100

XC 1020 FORZ=1TON-1:PRINT#2,L\$
(Z):NEXT:GOSUB1100

GG 1030 CLOSE2:GOSUB1100:CLOSE 15:PRINT"SAVED.":RETUR

QH 1100 INPUT#15,EN,EM\$,ET,ES: IFEN>1THENPRINTEN,EM\$, ET,ES:STOP

CE 1110 RETURN

# A Charitable Offer

As a former treasurer of the church I attend, I have developed Commodore 64 programs to manage the finances of the church and make periodic reports to the governing body and congregation. I converted some of these programs for use on a PC owned by the church, and they are still in use. I would be happy to share either the 64 or the PC version of these programs with any church or other charitable organization that would care to contact me.

WALTER L. JOHNSON 515 SE NOLAN ST. DEKALB, TX 75559

# My Own BBS?

Last year you ran an article that talked about people running their own BBSs (Bulletin Board Systems). That sounded interesting, but I have a lot of questions to ask. How could I run my own BBS? Does it cost a fortune? Does it tie up the phone lines?

If I couldn't run my own, could you tell me how to become a member of someone else's BBS? I heard you need certain things such as a BBS program. Could you tell me how to get one?

TIM HEALY RAYMOND, NH

> You picked a good time to write, Tim. In this issue, Rick Lembrée, who's been operating his BBS in Maine since 1984, shares his expertise with our readers. If you already have a 64 and a modem, you have all the hardware you need for a small system. You will need a BBS

# COMMODORE

#### REPLACEMENT CHIPS, PARTS AND UPGRADES 6526A CIA PLA/82S100 6581 SID 12 95 ANY 901 ROM ..... 251715 CONTROLLER 251913 ROM 23 95 21,95 11 50 39.95 SX64 KEYBOARD (NEW) . . . . . . . . . . . . 49 95 HVY DUTY C64 P/S 1.8AMP . . . HVY DUTY C64 P/S 4.3AMP . . . 39 95 SERVICE MANUAL C64 ..... 22.00 SERVICE MANUAL 1541 SERVICE MANUAL C128/D . .

1750-512K RAM EXPAN. CARTRIDGE .... 169.00 COMMODORE DIAGNOSTICIAN II ....... 6.95 Add UPS charges to all prices.

SERVICE MANUAL 1526/802 .....

SERVICE MANUAL 1571 . . . SERVICE MANUAL 1084S/P

SERVICE MANUAL 1581 . . . . CALL FOR OTHER MANUALS

**OUR NEW FREE CATALOG HAS 34** DIAGNOSTIC PRODUCTS; 22 INSTRUCTIONAL VIDEO TAPES, 11 TYPES OF COMMODORE POWER SUPPLIES, AND PAGES OF PRINT HEADS, RIBBONS, INTERFACES, CABLES, AND UPGRADES.

# THE GRAPEVINE GROUP, INC. -0-

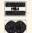

3 Chestnut St. Suffern, NY 10901

1-800-292-7445

Fax 914-357-6243 We Shin Worldwide

914-357-2424 Prices subject to Change

29.95

16.00

GET MORE FEATURES FOR

# BIBLE STUDY

# LANDMARK The Computer Reference Bible offers:

Complete Old and New Testaments in King James Version or New International Version. Individual verse (marginal) references, words of Christin color, complete NIV footnotes and a Concordance.

Searching for up to 12 partial words, wildcard characters, words or phrases at once. Search not only the Bible, but also your own files, or even the results of a search, to narrow your search down further.

-Creating of your own files, using the built in text editor to copy Scripture, text or search results into your file. You can also convert your files for use with most wordprocessors, like Paperclip and GEOS to add graphics or different type styles.

Compiling your own Personal Bible containing all your notes, comments, outlining of text in color and keep it organized. Make new references, add to the existing references, or reference your own files!

Compatibility with all disk drives for the C64/128 including 1541, 1571, 1581, SFD1001, and hard disk drives. Also will take advantage of cartridge or hardware speedup products like FAST LOAD or Jiffy DOS to improve performance of the program. Entire Bible with references fits onto eight 1581 disks. C64 v1.2 and C128 v2.0 on same program disk!

KIV \$89.95 NIV \$99.95 /Both \$155.00 plus \$4.00/\$6.50 shipping in cont. USA

CALL OR WRITE FOR FREE BROCHURE P.A.V.Y. Software P.O. Box 1584 Ballwin, MO 63022 (314) 527-4505 MC/VISA accepted. Foreign orders write for shipping

World Geography

for the Commodore 64/128

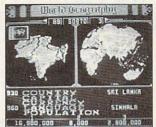

Full-color 3-D rotating globe!

World Geography is the fun way to learn the world's countries, their flags, capitals, populations, languages and currencies in an entertaining 1- or 2player educational game for the whole family. Updated every year!

"Kids and adults will enjoy this program for hours and hours!"

-Family Computing

"The entire presentation is outstanding . . . This is really an achievement!"

-Commodore Magazine

"An awesome achievement . . . the execution is flawless." -Compute's Gazette

To order call

800 331-4321

In California call 800 851-1986 Outside US call 408 462-1551 Only \$19.95 postpaid!

**BOBCO Interactive Software** 

200 7th Avenue, Suite 111, Santa Cruz, CA 95062

Circle Reader Service Number 141

Circle Reader Service Number 165 Circle Reader Service Number 25

program, but check the article for further information about this interesting computer activity.

# A Reader Helps

A couple of letters in the January 1991 "Feedback" are worth mentioning. John Potter asked about disabling the programmed function keys on his 128. Here's an easy way. Poke 828, 183 to get the 64 values; then poke 828, 173 to reenable the 128 definitions.

Walter Stegemiller asked about delays in programs that use extensive arrays. Creating simple variables, such as A or B\$, after the arrays are DIMensioned is the usual cause for one-time delays. Each new variable causes a delay.

To avoid this, preassign all simple variables using a DIM statement, such as DIM A, B\$, X, Y, Z, before creating the array. Also, the notorious garbage collection delay occurs only when using strings. This might help Walter isolate the cause of the delays in his programs.

BOB RENAUD WASHINGTON, MA

Thanks for the tips, Bob.

#### Stars for Sale

I am 72 years old with vision only in one eye, so I like ready-to-run programs on disk. You have one in the June 1990 Gazette called Starburst Graphics that I would like to use for camcorder graphics. Is there any chance you will have this on sale soon?

RICH MAUNEY MT. HOLLY, NO

**FACTORY AUTHORIZED** 

# COMMODORE REPAIR CENTER A.L.R. 1-800-772-7289

(708) 879-2888 IN ILLINOIS

C64 Repair (PCB ONLY). 42.95 C128D Repair . . . . CALL C-128 Repair (PCB ONLY) 64.95 IBM Compatibles . . . CALL 1541 Permanent Printers ..... CALL Alignment (PCB ONLY) 29.95 Monitors ..... CALL 1541 Repair . . . . . 79.95 1571 Repair (PCB ONLY) 79.95 Other Equipment . . . CALL

CALL BEFORE SHIPPING FOR AUTHORIZATION NUMBER (Have Serial and Card Numbers ready)

PARTS AND LABOR INCLUDED

FREE RETURN SHIPPING

(APO, FPO, AIR ADD \$10.00) 24-48 HR. TURNAROUND (Subject to Parts Availability)

30 DAY WARRANTY ON ALL REPAIRS

# COMMODORE PARTS

CALL (708) 879-2350

C128 Power Supply ...... 59.95\*

\*(Plus \$4.00 Shipping/Handling)

TEKTONICS PLUS, INC.

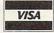

117 S. BATAVIA AVE. BATAVIA, IL 60510 Circle Reader Service Number 259

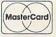

# Commodore 64 &

SSI Bargains ..... \$14.50

Phantasie 3, Sons of Liberty, Shiloh, Grant's Trail, Wargame Construction Set, Demon's Winter, Eternal Dagger, Questron, Questron 2, 1st Over Germany, Heros of the Lance.

More Bargains .... \$5.00

Artist, Beyond Castle Wolfenstein, GO, Congo Bongo (CA), Deadline, Starcross, Electronic Address Book, Math 6, Home Manager, Musician, Pro-Golf, 1 Man & His Droid, Programming Kit 3, Suspended, Assembler, Toy Bizarre, Zenji, Zork II or III, Super Expander 64.

Infocom, Activision, More ... \$9.50

Leather Goddesses, Border Zone, Enchanter, Hitchhiker's Guide, Ghostbusters, Last Ninja 2, GFL Football, Hacker, Fairy Tale Adventure, Hollywood Hijinx, Plundered Hearts, Take Down, America's Cup, Gee-Bee Air Rally, Aliens, Air-borne Ranger, Logic Levels (CA), Monopoly, Movie Musical Madness, Ninja, Mindshadow, Borrowed Time, Murder on the Mississippi.

TO ORDER, SEND CHECK OR MONEY ORDER TO:

# COMPSULT

DRAWER 5160, SAN LUIS OBISPO, CA 93403-5160

Include \$4.00 for shipping charges to U.S. addresses, \$6.00 for Canada, \$8.00 for International. California orders must include 6% sales tax.

CREDIT CARD ORDERS CALL TOLL-FREE

# 1-800-676-6616

ORDERS ONLY, PLEASE!!!!

All other info, including requests for our FREE CATALOG, which includes 100's of additional closeout products Call (805) 544-6616, or write to the above address

Circle Reader Service Number 161

# THE BASEBALL DATABASE

LET YOUR COMPUTER KEEP TRACK OF YOUR TEAM'S BASEBALL STATS!

EASY TO USE . COMPREHENSIVE \$49.95 APPLE IIe/IIGS DETAILED PRINTED REPORTS

\$39.95 COMMODORE 64/128

Add \$2.50 shipping & handling; 15 day money back guarantee. VISA/MC/check or MO: Program specs & details available upon request

# JACOBSEN SOFTWARE DESIGNS

Attn: Order - CPG 1590 E. 43rd Ave., Eugene. Oregon 97405 Phone: (503) 343-8030

# FAMILY GENEALOGICAL DATA BASE

512 ANCESTORS - 9 GENERATIONS

- Prints Five Generation Pedigree
- · Prints Family Group Charts
- \$34.95 MC/VISA Accepted
- For Orders Call: 800 366 1372
- Supports C64, IBM, Apple

PFA • 8600 Old Spanish Tr. #79 • Tucson, AZ 85710

Circle Reader Service Number 200

#### COMMODORE EY SOFTWARE SALE! \$9 EA Forcaster business predictions business start-up Entrepreneur . OR Decision Maker \_ answers questions 5 FOR Project Planner manage tasks \$27 Numbers at Work business math President Elect --- Sons of Liberty --- Shiloh --- B-24 Roadwar 2000 --- Eternal Dagger --- Wrath of Nika. Questron II -- Heroes of the Lance ------- \$11 ea. Printer Util. -- Prof. Tour Golf -- Word. Trivia \$9 ea. HACKER CAT - 8801 SE DIVISION - PORTLAND, ORE, 97266 PHONE: 1-503-774-4402+++++ ADD \$3.00 SHIPPING

Circle Reader Service Number 202

FEEDBACK continued from G-17

All of the type-in programs that appear in Gazette are available on disk, and right now is a great time to subscribe. A one-year's subscription to the magazine and disk is only \$49.95 for 12 issues. Subscriptions can be ordered by calling (800) 727-6937. While supplies last, single issues of the disk are availabale for \$9.95 by writing to Single-Copy Sales in care of our Greensboro office. The address is the same as the 'Feedback" address, which is printed below.

#### **PET Vets**

Your magazine is informative when it comes to the 64, but once in a while it would be fun and interesting to read an article about the old datasette. 1520 plotter, and my old Commodore 16 computer. I am sure there is more than a minority of dedicated Commodore owners who would enjoy taking this old hardware down from the attic, dusting it off, and exploring its capabilities again. Where else can we get information on this old hardware? They haven't written a book on an-

tique computers yet, but maybe there's someone with ideas on how to expand their use despite the newer PCs.

DENNIS KOZIK WEST ISLIP, NY

Perhaps you and other Commodore veterans might want to contact the writer of this next letter. You might also try your local user's group.

If anyone out there is a fellow Commodore collector or user of older Commodores (PET, VIC-20, Plus/4, C16, or B128), write me. Let's share information on software, hardware, and other resources before they become nonexistent.

LARRY ANDERSON 547 LEWIS ST. #14 STAR RTE. 2 SAN ANDREAS, CA 95249

# Who's Got the Ribbon?

I was reading your "Feedback" column in December, and I was able to help out someone with the Tech Sketch light pen. Now I hope someone can help me find a ribbon for my Okimate 10 printer. I sent an order to the Okidata supply address, and the postal service returned my letter, stating that Okidata was no longer there.

Should I have to discard my printer because I can't find ribbons? DOROTHY REYES HOLLIS, NY

We don't know what address you used to order your ribbon, but when we contacted Okidata, a spokesperson said the company is still very much in business and offered the following advice. Contact Okidata and someone will either direct you to a dealer near you who stocks the ribbons or else arrange to have one sent to vou by mail. Write to Okidata, Customer Service, 532 Fellowship Road, Mount Laurel, New Jersey 08054. Okidata ribbons are also available through Ramco Computer Supplies, P.O. Box 475, Manteno, Illinois 60950;, (800) 522-6922. A black ribbon from Ramco sells for \$5.25, a color one for \$5.75. You might also try contacting a local computer store.

If you have a question, comment, or problem, we want to hear from you. Send your letters to Gazette Feedback. COMPUTE Publications, 324 West Wendover Avenue, Suite 200, Greensboro, North Carolina 27408.

# D'IVERSIONS

### FRED D'IGNAZIO

ecently I attended the Consumer Electronics Show in Chicago, previewing new computers. I passed by the Sharp Electronics booth and was struck by its line of pastel-colored products. There were juicy peach TVs, baby blue calculators, lime green radios, and shocking pink boom boxes. I also noticed that the products' cases didn't have sharp right angles with well-defined corners. Instead the cases were contoured, their corners rounded, smooth, and soft-looking. The products looked less like an engineer's chassis but more like something organic and alive. It was all high-tech designer chicsomething with a decidedly human look and feel.

The "in" look now in southern California is clothes that haven't seen the inside of a washer or the underbelly of an iron. Beards, legs, and underarms that haven't been shaved and unwashed hair that has a stiff, greasy, "sexy" look are also fashionable.

Rumpled is in. People are rumpled. Clothing is rumpled. Technology with a rumpled look is next.

Rampant miniaturization and "digital fusion" will help rumple technology and give it a much more human look and feel. Appliances will fuse: cameras, VCRs, and TVs; telephones, fax machines, laser copiers, and answering machines; computers, radios, TVs, CD players, CD-ROMs, and laser discs.

If technology continues to shrink and converge, then it will become possible for appliance and clothes designers to work closely together to design intelligent clothing in which the appliances are housed. If high-tech becomes microminiaturized, just think of all the computing power you will be able to fit inside a woman's shoulder pads, a Texan's cowboy hat, or a teenager's pump tennis shoes.

Whole entertainment centers will travel with us. We'll wear them as microspeaker earrings, laser disc neckties, and CD-ROM belts. We'll carry entire libraries as encyclopedia suspenders, fax machine necklaces, and

data-dump jumpsuits.

It won't stop there. In the future when high-tech is built into our clothes, even our underwear will be intelligent. Undershirts will have body sensors and release deodorant as needed. Undergarments will have environmental-control panels that will keep us toasty warm on cold days and frosty cool during the dog days of summer. Our underwear will be multitasking. While it keeps us from

NEXT CENTURY'S
HOT ITEM:
HIGH TECH
TO GO

being socially suspicious, it may also be working on a tough engineering problem, sorting out a personalized newspaper, calculating our taxes, or designing a challenging videogame for us to play when we get home at night.

At the end of the 1990s, we'll look back at our desktop computers, and marvel. "How could a computer be so big?" we'll say, shaking our heads. "And look at it. It just sits there, all blocky, square, and squat."

The term *desktop computing* will become a quaint term that carries the same nostalgia as hula hoops, tail fins, Howdy Doody, or Bing Crosby.

Nobody will be doing desktop computing because the desktop computer will have disappeared. In rare cases where a megamainframe is required, the computer will have disappeared into the desk. In all other cases, we'll wear all the computing power we need in our different outfits.

Getting dressed in the morning

will be a hard thing to do—especially when we are naked and don't have any onboard computing power. "Do I want to feel really intelligent today and wear my 20-gigabyte sport coat, or do I feel lowbrow enough to get by with my old 100-meg T-shirt?"

In the future, everyone will wear glasses. The glasses will "correct" our vision from real-world reality to a virtual reality that has a computerdisplay screen overlaid on top.

When we need to access information at school, at work, or in a meeting, we'll reach into our pockets and pull on pairs of sunglasses. In most cases we'll see facts, figures, pictures, simulations, and so on; but we might secretly be looking at digital movies, controlling a CD player embedded in our earrings, or playing videogames using our eye movements to control optical joysticks.

Technology clothing can be pretty flashy, but it's only a waystation to the real high-tech look of the next century. By the year 2001, many trendsetters will have abandoned clunky hightech clothing for the new look: technology embedded in your body. After all, what are people to do on the beach in skimpy bathing suits? Or in the shower, or in bed?

We can take our technology with us, but it'll soon be a bother to wear all-terrain technology "wetsuits" that can go anywhere. Instead, people in the know will be carrying all their appliances as *dermal implants* inside their bodies. And it will be a gas! Imagine pressing your belly button to call your mom, who is vacationing in some renovated gulag, or closing your eyes and watching the new Rocky movie (Rocky XXV).

Technology in the near future will be everywhere, but it will also be invisible. It may be under your clothing, inside a tooth filling, or on the tip of your tongue. For heavy-duty computing, though, you can mount a mainframe unit as a collar around the neck of your favorite pet. And if you're smart, you'll get a really intelligent collar that will also kill fleas.

# BEGINNER BASIC

#### LARRY COTTON

or many computer users, the first time they encounter BASIC is when they turn on their machines. On the 64 or 128, the first screen you see is a BASIC screen. The computer attempts to interpret anything typed on the keyboard as a BASIC command.

If you type your name and press Return, the computer will look it up in its internal BASIC dictionary. And unless your name happens to be LIST or another BASIC keyword, the computer will announce that you've entered a syntax error; your name wasn't

in its BASIC interpreter.

The 64's version of BASIC is similar to the original BASIC invented at Dartmouth College almost 30 years ago. The 128's version contains all of the 64's commands and adds many of its own, such as RDOT and SPRDEF. Since these commands are unique to the 128, we won't spend much time on them in this column; I have to cover what's common to both computers.

There's been a lot of press—mostly bad—about BASIC's speed. There's no doubt about it; BASIC is slow. Every instruction the computer sees in a program must be translated just as if it had never seen it before. If you say PRINT X+Y, the computer must first look up PRINT to see if it's a valid BASIC statement, then look up the value of X, and then check to see if the + sign really means anything. It then looks up the value of Y, does the addition, and prints the result on the screen.

If you say PRINT A-B, the computer doesn't remember that PRINT has passed the validity test, so it looks it up again, then goes through essentially the same procedure as PRINT X+Y, except with a different mathematical operation and different variables.

Even at this snail's pace (electronically speaking), the answer's usually on the screen by the time you've lifted your finger from the Return key. In other words, BASIC is quite fast enough for some programs.

It's not fast enough, however, for high-resolution graphics or arcadestyle games. That's because moving several objects simultaneously in a blast-the-aliens-as-fast-as-you-can game or updating flight-simulator scenery calls for rapid math calculations. The program must also react quickly to joystick movements and print recognizable pictures onscreen.

If you're into programming games, don't depend on BASIC to be able to handle the speed. Such programs virtually grind to a halt if they're written in BASIC, so programmers must resort to another language

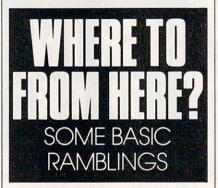

or else program in the language the computer understands—machine language. (But that's a topic Jim Butterfield covers in his column.)

Another bad reputation BASIC has garnered over the years is that it's unstructured and encourages sloppy programming. In other words, since there are so many ways to accomplish a given task, each programmer can approach a program in an individualistic and often hodgepodge way.

Quite a few columns back, Todd Heimarck and I debated the relative merits of structured and unstructured programming. You can program either way in BASIC; other languages require more structure. I argued that structuring restricts creativity, elegance, and flexibility.

I tend to write programs topdown, starting at the top and working down until the program's finished. BASIC's perfect for this. You simply tinker, test, and tweak until the program works. But does it really work under every conceivable condition?

A better way is to think of the structure before you ever begin. What are the main things you want to accomplish? Can tasks be broken into manageable modules of code? Can you use meaningful variable names? Can you help explain the code with remarks? Can you keep lines short?

So what is BASIC good for? In its ability to manipulate large amounts of data, in doing complex math problems, in the programming of simple music and sound effects, in giving tests, or in collecting data, BASIC shines.

For instance, if you want to write a program that creates and maintains a list, BASIC is the ideal programming language. First, it collects data using the INPUT and/or GET statements. It remembers data in the form of text (strings) or numeric variables. It can save your list to a disk and load it back into the computer. BASIC also works well sending data from the computer to a printer.

Two of the most popular programs I've written to illustrate various BASIC programming techniques are a quiz that teaches state capitals and a list-making program. Both are easily written in BASIC and work well. The user never realizes that the programs

are not extremely fast.

All these ramblings are leading to a plea for your input to help me write this column. BASIC is a wonderful language, but what would you like to do with it? Would you like to gather data? Control appliances? Play music? Learn to type? Time reactions? Dial a phone?

I'd also like to know how long you, the reader and BASIC programmer, have been with me. Are you a programming veteran or a novice?

I'd really like to know what you would like to learn about, and do with, BASIC. I can be reached in care of COMPUTE, 324 West Wendover Avenue, Suite 200, Greensboro, North Carolina 27408.

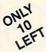

### Ashton-Tate 's dBASE II

\$195.00 (List 495.00)

data and application compatible with MS-DOS version: dBASE IV.

WordStar v2.26

\$39.95 with 736 page

User's Guide and command keytops (data files compatible with MS-DOS version)-includes Osborne CP/M System Manual with extensive CP/M Tutorials as well.

with WordStar, purchase any or all of following for only \$10.00 each:

SpellGuard® checker with dictionaries, Grammatic® checks Grammar and syntax, MailMan Mailing list manager and label maker, FORTH language, P.D. 3 Disk Index.

and/or combine WordStar with any/or all of following \$39.00 Programs at 3/\$95.00: SuperCalc v1.05 spreadsheet, MicroSoft BASIC With DRI's Compiler BASIC, MicroSoft's BASCOM® Compiler, WordPac® Incl. SpellGuard Grammatic Documate and MathStar, MicroSoft's FORTRAN-80® With Macro-Linking Compiler (\$90, List 295), SuperSort®, DataStar®, Personal Pearl 6 disks menu-driven Executive's Data Base, Real Estate Investor® for SuperCalc, Personal Datebook® also schedules office. All Programs Above T.M. Reg. U.S. Pat. Office by their respective Publishers.

Please add \$4.50 P & H per order. Send Checks to P.D.S.C., Suite L-3, 33 Gold Street, New York, NY 10038. MasterCard/VISA Please Call 1-800-221-7372 (PDSC) Don Johnson

Circle Reader Service Number 117

### JASON-RANHEIM

### CARTRIDGE MATERIALS FOR YOUR COMMODORE 64 or 128

### **Quality Products** from the World Leader!

- Promenade C1 EPROM Programmer
- Game Type Cartridges
- Bank Switching Cartridges
- RAM/ROM Combination Cartridges
- Capture Archival Cartridge System
- Cases, EPROMS, Erasers, Etc.

### Call or write for complete information!

Call Toll Free from California Tech Support

800-421-7731 916-878-0785 916-878-0785

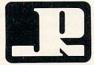

### JASON-RANHEIM

3105 Gayle Lane Auburn, CA USA 95603

Circle Reader Service Number 216

### **Best-Selling Commodore Books** from COMPUTE

### Machine Language Routines for the Commodore 128 and 64

By Todd D. Heimark and Patrick G. Parrish For both beginners and advanced ML programmers. 585 pages. \$18.95

### Mapping the Commodore 64 and 64C

By Sheldon Leemon

Comprehensive memory map and programmer's guide. 324 pages. \$18.95

### Music System for the Commodore 128 and 64 The Enhanced Sidplayer

By Craig Chamberlain

Includes programs, utilities, and sample music. Book/Disk Only. 274 pages. \$24.95

### Order your copies today.

Send the appropriate amount plus \$2 shipping and handling for each book (\$6 for orders outside the U.S. and Canada) and applicable sales tax\* to:

> **COMPUTE Books** C/O CCC 2500 McClellan Ave. Pennsauken, NJ 08109

\*Residents of NC, NY, and NJ add appropriate sales tax for your area All orders must be paid in U.S. funds drawn on a U.S. bank. Please allow 4-6 weeks for delivery.

## MACHINE LANGUAGE

### JIM BUTTERFIELD

t seems pointless to have code that adds 0 to a number, or for that matter subtracts 0. After all, anything plus 0 gives an unchanged value, right?

In the case of a carry, adding/ subtracting 0 can make good sense. For example, suppose you have the address of a variable stored in \$FD/FE and you want to move to the next variable, seven bytes away. After an intial CLC to clear the carry, you would add to the low part of the address with LDA \$FD, ADC #\$07, STA \$FD. How about the high part of the address? One way to do the job is to let the carry add in "naturally" with LDA \$FE, ADC #\$00, STA \$FE. The 0 might be viewed as the high-order part of the value 7.

There are several such tricks that involve adding 0; usually the carry flag plays a role. This time, I'd like to concentrate on a special trick: adding or subtracting 256 to a byte, in steps, causing its value to roll around to the original number.

All bytes must contain values in the range of 0 to 255, or \$00 to \$FF in hex. If I should add, say, 128 (hex 80) to any value and then do it again, the number will return to its original value. What's the point?

One example of adding 0 can be found in every Commodore 8-bit computer. It's part of a routine called CHRGET. On the 64, you'll see this code at addresses \$84–\$89. It looks like this:

0084 SEC 0085 SBC #\$30 0087 SEC 0088 SBC #\$D0

Successively subtracting hex 30 and D0 (decimal 48 and 208) walks the value in the A register completely around, leaving it where it started. What's the point?

As it turns out, this clever piece of code adjusts the carry according to the value in the A register. If the value is below hex 30, the carry will be set; if it's above, the carry will be clear. The

flag will be used by the program that called this subroutine.

Another clever and interesting piece of code that has been showing up lately is used in converting a value to hexadecimal ASCII prior to printing it. The number is split into two four-bit groups, each of which will be translated to a printable character in the hexadecimal range 0–9 or A–F.

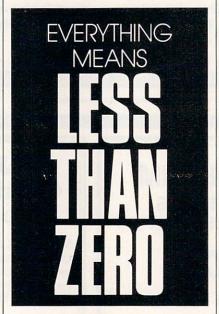

Once you've isolated the four-bit nybble with a value ranging from 0 to 15, the usual method is to test to see if it's less than 10. If so, add hex #30 to create a character from 0 to 9; otherwise, add hex #\$37 to produce A to F. There are many variations of this basic method, but they all involve two additions and a test.

The clever method rolls the number completely around, and then some! If you do this in decimal mode, the number will end up at the right place with no tests needed. And this method deliberately puts the carry flag to use to get the numbers exactly where they're wanted.

Here's the method. First, the program sets decimal mode. We'll discuss the effects of this in a moment. The

carry flag is cleared, and we add 90 decimal. The code so far reads as follows:

SED CLC ADC #\$90

Let's see what happens so far. If the original value was in the range 0–9, adding hex 90 in decimal mode will yield \$90–\$99, and the carry flag will be clear. If the number was in the range 10–15 (hex A–F), adding will produce 100–105, or more accurately, 00–05 hex with the carry flag set. Note that decimal mode has been used with numbers that aren't in true decimal format; in principle, values such as A or F would not be legal BCD. No matter—the computer will adjust the value correctly.

The rest of the calculation is straightforward. Remaining in decimal mode and leaving the carry flag as is, we add 40. The code is a simple ADC #\$40, followed by clearing decimal mode with CLD.

If the original value was in the range 0–9, its modified value of 90–99 will be added to 40 (decimal mode, of course), producing the correct result of \$30–\$39. There will be a resulting carry, but that doesn't matter.

On the other hand, if the original value was 10–15 (hex A–F), the modified value of 00–05 will be added to 40, plus a carry! This will yield a result of 41–46, the correct ASCII values for letters A–F.

Numeric or ASCII, the number is ready to print. And there were no comparison tests.

The little program that follows simply displays its first 12 bytes in hexadecimal. It gives you an easy way of checking the above method and seeing the usual way of separating a byte into its two nybbles.

The program runs on virtually all 8-bit Commodore computers. One caution should be observed: If an interrupt occurs while the computer is in decimal mode, the interrupt program will run in decimal mode. That's

## MACHINE LANGUAGE

not serious for normal interrupt routines, but there's an anomaly with Commodore computers prior to the VIC-20. On such computers (PET, CBM), the keyboard-reading routine uses the ADC instruction; as a result, false keyboard values are seen if a decimal-mode interrupt takes place. You may eliminate this effect by locking out the IRQ during the time you're in decimal mode; issue the. command SEI just before SED and the command CLI right after CLD. Even with a newer machine, I recommend that you try your hand at adding this coding. It's good practice.

#### 2000 LDX #\$00

The loop that counts the 12 bytes will be controlled from the X register. The program will be at hex 2000, so that's where we will read the bytes from.

### 2002 LDA \$2000,X

The value to be printed in now is in the A register. To split it into two parts, we'll save (push) it on the stack and then extract the first nybble.

### 2005 PHA

Get the high nybble by shifting the contents of A to the right four times. Zero bits slide into the right side, and the high bits move to the low end of the byte. The low bits are lost. We'll bring them back when we pop the stack.

Your assembler might prefer that you type LSR A rather than the LSR shown. Give it whatever it wants.

2006 LSR 2007 LSR 2008 LSR 2009 LSR

The high nybble is converted to a binary value from 0 to 15. We're ready to do the conversion. The following code could be made into a subroutine, since we'll use it again for the low nybble.

200A SED 200B CLC 200C ADC #\$90 200E ADC #\$40 2010 CLD Conversion complete. Let's print the character we've created.

#### 2011 JSR \$FFD2

Pull the original value from the stack with PLA and use AND to isolate the low nybble. Convert to ASCII and print.

2014 PLA 2015 AND #\$0F 2017 SED 2018 CLC 2019 ADC #\$90 201B ADC #\$40 201D CLD 201E JSR \$FFD2

For neatness, print a space so that the next byte will be separated from this one.

2021 LDA #\$20 2023 JSR \$FFD2

On to the next byte, unless we have done 12 (hex 0C), in which case we quit.

2026 INX 2027 CPX #\$0C 2029 BNE \$2002 202B RTS

It's a neat method, and it illustrates how a little thought can produce elegant number handling. And it's not too clever—the code is sound.

Rolling a number around by adding or subtracting 0? It can be quite handy.

100 DATA 162,0,189,0,32 110 DATA 72,74,74,74,74 120 DATA 248,24,105,144 130 DATA 105,64,216,32 140 DATA 210,255,104,41 150 DATA 15,248,24,105,144 160 DATA 105,64,216,32 170 DATA 210,255,169,32 180 DATA 32,210,255,232 190 DATA 224,12,208,215,96 200 FOR J=8192 TO 8235 210 READ X 220 T=T+X 230 POKE J,X 240 NEXT J 250 IF T<>5402 THEN STOP 300 PRINT "HEX CONVERSION" 310 PRINT "DEMO" 320 SYS 8192 П

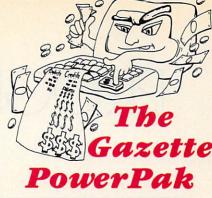

Harness the productivity power of your 64 or 128! Turn your Commodore into a powerful workhorse, keep track of finances, generate reports in a snap, manage your money in minutes—all with the new 1991 Gazette PowerPak! Look at all your 64/128 PowerPak disk contains.

GemCalc 64 & 128—A complete, powerful, user-friendly spreadsheet with all the features you'd expect in an expensive commercial package (separate 64 and 128 versions are included). Most commands can be performed with a single keypress!

Memo Card—Unleashes the power of a fullblown database without the fuss! Nothing's easier—it's a truly simple computerized address file. Just type in your data on any one of the index cards. Need to edit? Just use the standard Commodore editing keys. What could be easier?

Financial Planner—Answers all of those questions concerning interest, investments, and money management that financial analysts charge big bucks for! Use the compound interest and savings function to arrive at accurate estimates of how your money will work for you. Compute the answer at the click of a key!

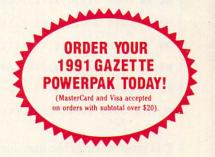

| TVEC         | And Household                                                                                                    |
|--------------|----------------------------------------------------------------------------------------------------|
|              | Please send me PowerPak (\$14.95 each*).                                                                                                    |
|              | Subtotal                                                                                                    |
|              | Sales Tax (Residents of NC and NY please add appropriate sales tax for your area.)                                                                                                    |
| 1            | Shipping and Handling (\$2.00 U.S. and Can-<br>ada, \$3.00 surface mail, \$5.00 airmail per<br>lisk.)                                                                                                    |
| 1            | Total Enclosed                                                                                                    |
| Check        | or money order MasterCard VISA                                                                                                    |
| Credit Card  | do.                                                                                                    |
| Signature    |                                                                                                    |
| Daytime Tele | phone No.                                                                                                    |
| Name         |                                                                                                    |
| Address      | ACCUMANTAL STATE OF THE STATE OF THE STATE O |
| City         |                                                                                                    |
| State /      | ZIP/ Postal Code                                                                                                    |

## PROGRAMMER'S PAGE

### RANDYTHOMPSON

ou stare at it all the time. BASIC's PRINT statement depends on it. All of your software would be useless without it. I am, of course, talking about your computer screen.

This month I've selected a couple of tips designed to manipulate your computer's most visual component. Both were sent in by readers, as was a correction to November's column.

### **Cursor Control**

This short 64 program gives BASIC programmers a cursor-locate command and a box-clear command.

KH 10 FOR I=679T0748: READ D:PO KE I,D:NEXT CK 20 DATA 32,182,2,134,176,32 ,182,2 PS 30 DATA 164,176,24,32,240,2 55,96,32 XC 40 DATA 253,174,32,158,183, 96,32,167 GE 50 DATA 2,134,177,32,182,2, 232,134 DF 60 DATA 178,32,182,2,134,17 9,169,32 JB 70 DATA 166,176,164,177,32, 210,255,232 AB 80 DATA 228,178,208,248,196 ,179,208,1 HB 90 DATA 96,230,177,166,177, 164,176,24 SD 100 DATA 32,240,255,24,144,

This program stores two machine language routines in memory starting at location 679.

To position the cursor on the screen after running the program above, all you have to do is enter SYS 679, X, Y where X is the desired horizontal position (0–39) and Y is the desired vertical position (0–24).

The syntax for the second routine, which clears any rectangular area on the computer screen, is SYS 701, X1, Y1, X2, Y2. Coordinates X1, Y1 and X2, Y2 specify the upper-left and lower-right corners of the area to clear, respectively. So to clear a 10 × 10 character area in the middle of the screen, you'd use the command SYS 701, 14, 7, 23, 16.

ERIK MARTIN DENTON, TX

### Scrolling Down

Scrolling your computer's text screen up a line is easy: Simply move the cursor to the bottom of the screen and execute a PRINT statement.

Scrolling the screen down is not as simple. The November 1989 "Programmer's Page" shows you how you can use a PRINT instruction to make the 64's screen scroll down, but there's another way to accomplish this feat. Move the cursor to any spot on the screen and execute the command SYS 59749. Anything below the cursor will scroll downward. Lines located above the cursor remain in place.

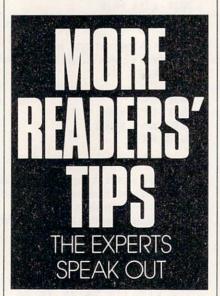

Calling this ROM routine repeatedly can cause a strange side effect, however. For example, clear your 64's screen by pressing SHIFT-CLR/HOME, type SYS 59749, and press Return. Now, cursor up until your cursor is back on top of the SYS command and press Return again. Repeat this last step four more times. On the fourth try, your cursor takes a strange detour before reaching the top of the screen.

The cause of this misdirection has to do with how the 64 manages its screen. Using a screen line link table, found at locations 217–242, your

computer keeps track of lines that have a logical length of 40 or more characters (BASIC program lines that take up two screen lines, for example). The ROM routine located at 59749 moves lines down by adding 40 spaces to the beginning of the current line. This creates a line with a logical length of 80 characters, or two screen lines. Repeated calls to 59749 can wreak havoc on the screen line link table, however. With direct calls to this ROM routine, it's possible to create logical lines that are longer than the system is prepared to handle. With a little preparation you can keep this table in check and keep your scroll-down routine from confusing your cursor.

To safely scroll the screen down, position the cursor on the desired line and then type in and execute the following instructions:

### L=PEEK(214)+218:POKE L,PEEK(L) OR 128:SYS 59749

The POKE command updates the screen line link table before SYS 59479 takes effect. This ensures that no logical lines exceed the size of two screen lines, and scrolling down works as expected.

ADAM D. KROPELIN JEFFERSONVILLE, VT

#### Cops

In your November column, there's an error in the program that copies BASIC and Kernal ROM. In line 20 the first value in the FOR-NEXT loop should be 57344, not 7344. It doesn't change anything, but it does take an unnecessarily long time to run. Also, the location for the INPUT prompt character is 43846, not 53846. HUBERT CHAN ST. ALBERT, AB, CANADA

We're interested in seeing your best programming tips and tricks. Send your submissions to Programmer's Page, COMPUTE's Gazette, 324 West Wendover Avenue, Suite 200, Greensboro, North Carolina 27408. We'll pay \$25-\$50 for each tip that we publish.

### LYSLE E. SHIELDSIII

ow many times have you been stuck in a crossword puzzle, trying to find a three-letter word that ends in *u* for a large, flightless bird? Many people enjoy spending time solving as well as making crossword puzzles, but finding the appropriate word is not always easy. A computer with a program such as *Cross Aid* can help.

Cross Aid searches a database by length of word and the known letters in that word. It also lets crossword fans edit and compile their own crossword databases. In the above case, it would search for all three-letter words that end in u. If the word has been entered in the database, any crossword puzzle fan would expect the program to find the word emu.

**Entering the Program** 

Cross Aid is written entirely in machine language. To enter this program, you'll need MLX, our machine language entry program (see "Typing Aids" elsewhere in this section). When MLX prompts you, respond with the values given below.

Starting address: 0801 Ending address: 1168

When you've finished typing, be sure to save a copy of the program before exiting *MLX*.

Although *Cross Aid* is written in machine language, it loads and runs like a BASIC program. Upon entering the program, you'll see the title and a word-entry box. At this point you may type in a word to search for or add a word to the database. Other operations include correcting or deleting words already in the database.

To add a word and to search for a word are almost the same operation. Type in the word to add or search for and press Return. If the word is already in the database, then it will be shown, and the bottom line will report that one word has been found. However, if the word is not found, the program will ask if you wish to add the word to the database. Answer yes by

pressing Y or no by pressing N.

In addition to searching for whole words, you can search for words with missing letters. This is where the program comes in handy in helping you solve crossword puzzles. When you enter a period, number, or any character other than a letter in the unknown character positions, the computer will turn these illegal characters into question marks. You'll then be asked if you accept the word.

CROSS

AID

USE THIS HANDY
DATABASE FOR THE
64 TO HELP SOLVE
CROSSWORD
PUZZLES

The computer will then search for all the words in the database that match this combination. They will be reported and totaled at the bottom of the screen. If more words are found than the screen can hold, you will be prompted with a question either to stop or to continue. Press S to end the listing or any other key to continue.

### If It Quacks

For example, suppose you need a four-letter word for *water fowl* that starts with the letters *du*. Simply type in the first two letters and then two periods for the missing letters. Depending on what words are in your database, you may get *duck*, *dude*, *duel*, and *duke*. If you knew only that

the word ended in k, you could type three periods and the final letter. All four-letter words ending in k in your database would then appear.

In addition to creating the database, you may at times need to perform maintenance on it. Cross Aid gives you two ways to edit: correct a word or delete one. To enter maintenance mode, type in a word that will bring up the misspelled word and then press Shift-Return. As with normal searches, a list will appear that matches the word pattern. A cursor will appear in the list. Move the cursor over the mistake and retype the letters to correct the spelling error or errors. Be careful not to edit a word into one that already exists or a duplicate will result in the database.

To delete a word, move the cursor over a word and press Shift-D. The word will disappear. When you've finished making changes to the database, press Return.

It's very important to end the program correctly. Otherwise, you may find that many of the words you thought you entered will be missing from the database. To end, simultaneously press the Commodore key and the S key. This will cause the computer to save vital information needed for the database.

### Create a Directory

The first time you run the program, it will search for the directory of words in your database. Since you haven't created one yet, the light on your disk drive will flash. You may ignore it and continue the program. As soon as you've entered some words, the program will save them automatically in a file called CROSS.DIR when you end the program.

It will take a little effort for you to build up a useful database, but it won't be long before you have a good selection of words commonly found in crossword puzzles. Use the program a few times, and its value should soon become apparent. As an additional piece of advice, using a fast loader will help the speed of the program.

| 1   |                                                                                                    |                                                                                                    | 3                                                                                                    |
|-----|----------------------------------------------------------------------------------------------------|----------------------------------------------------------------------------------------------------|----------------------------------------------------------------------------------------------------|
|     | CDOCC AID                                                                                                    |                                                                                                    |                                                                                                    |
|     | CROSS AID                                                                                                    | ØA59:AD 64 ØE C9 FF FØ Ø7 C9 57   ØCB9:6Ø A9 AØ 85 FB A9 Ø4 8                                                                                                    | 5 EC                                                                                                    |
|     | 0801:0D 08 0A 00 9E 28 32 30 05                                                                                                    | ØA61:00 D0 06 A9 00 60 A9 01 DA   OCC1:FC A2 14 A5 FB 85 61 8                                                                                                    |                                                                                                    |
|     |                                                                                                    | 그리아 그 그리아 그들은 그는 이 그들은 그래요? 그렇게 그렇게 그렇게 그렇게 그렇게 그렇게 되었다. 그리고 그리고 그리고 그리고 그리고 그리고 그리고 그리고 그리고 그리고                                                                                                    |                                                                                                    |
|     | 0809:38 30 29 00 00 00 00 7A E0                                                                                                    | ØA69:60 20 2D 0C AD 11 00 85 53   0CC9:63 A5 FC 29 03 48 18 6                                                                                                    | 9 02                                                                                                    |
|     | Ø811:28 A9 8Ø 2Ø 9Ø FF 4C 9Ø 5F                                                                                                    | ØA71:FD AD 12 ØØ 85 FE A5 6D 13   ØCD1:80 85 62 68 18 69 84 8                                                                                                    | 5 53                                                                                                    |
|     | 0819:09 AA AA AA AA AA AA 4C F9                                                                                                    | - NOT 이 프로그램 - PET - INT - INT - INT - INT - INT - INT - INT - INT - INT - INT - INT - INT - INT - INT - INT -                                                                                                    |                                                                                                    |
|     |                                                                                                    | ØA79:85 FB A5 6E 85 FC 18 A5 EØ   ØCD9:64 AØ 27 A9 2Ø 91 FB A                                                                                                    |                                                                                                    |
|     | Ø821:38 Ø8 4C 68 1Ø 4C DE ØF DD                                                                                                    | ØA81:67 65 FB 85 FB 85 61 85 B8   ØCE1:00 91 61 91 63 88 10 F                                                                                                    | 3 F4                                                                                                    |
|     | 0829:4C FE 10 4C 8E 10 4C 9D D0                                                                                                    | ØA89:63 9Ø Ø2 E6 FC A5 FC 29 C3   ØCE9:18 A9 28 65 FB 85 FB 9                                                                                                    | a 52                                                                                                    |
|     | 0831:10 4C B6 10 60 EA EA A9 62                                                                                                    |                                                                                                    | Service Committee Committee                                                                                    |
|     |                                                                                                    | ØA91:03 48 18 69 80 85 62 68 1A ØCF1:02 E6 FC CA 10 CD 60 A                                                                                                    |                                                                                                    |
|     | Ø839:00 20 90 FF 20 68 10 20 46                                                                                                    | ØA99:18 69 84 85 64 AØ ØØ B9 5C   ØCF9:00 Bl FD 48 AØ Ø2 Bl F                                                                                                    | 'D 31                                                                                                    |
|     | 0841:EE 0A 20 4E 0B B0 3B 38 FD                                                                                                    | ØAA1:64 ØE C8 91 FB A5 FD 91 A1   ØDØ1:48 88 B1 FD 91 FB C8 C                                                                                                    | 9 46                                                                                                    |
| -11 |                                                                                                    |                                                                                                    |                                                                                                    |
|     | 0849:20 3A 0A C9 00 F0 1C C9 9B                                                                                                    | ØAA9:63 A5 FE 91 61 E6 FD DØ 45   ØDØ9:27 DØ F9 68 91 FB AØ Ø                                                                                                    | 10 6E                                                                                                    |
| 20  | 0851:01 DØ 09 20 E8 0A C9 00 3C                                                                                                    | ØAB1:02 E6 FE C4 68 DØ E8 38 3D   ØD11:68 91 FB 60 A9 00 85 F                                                                                                    | B 9D                                                                                                    |
|     | 0859:FØ 11 DØ F3 A9 Ø1 20 85 96                                                                                                    | ØAB9:A5 67 65 68 85 67 38 A9 91   ØD19:A9 D8 85 FC A2 18 BD Ø                                                                                                    | 11 D2                                                                                                    |
|     |                                                                                                    |                                                                                                    |                                                                                                    |
|     | Ø861:0C C9 53 FØ Ø6 20 BA ØC 95                                                                                                    | ØAC1:27 E5 68 C5 67 10 11 A9 93   ØD21:0E A0 27 91 FB 88 10 F                                                                                                    | B 86                                                                                                    |
|     | Ø869:18 90 DD A5 6B DØ Ø8 20 8E                                                                                                    | ØAC9:00 85 67 E6 66 18 A9 28 A9   ØD29:18 A9 28 65 FB 85 FB 9                                                                                                    | 0 93                                                                                                    |
|     | Ø871:4C ØC BØ Ø3 4C Ø2 ØC 2Ø 93                                                                                                    |                                                                                                    |                                                                                                    |
|     |                                                                                                    |                                                                                                    |                                                                                                    |
|     | Ø879:5B ØC A9 ØØ 2Ø 85 ØC 4C EA                                                                                                    | ØAD9: A5 66 C9 17 DØ Ø3 A9 Ø2 EC   ØD39: 20 A2 26 9D 50 Ø4 CA D                                                                                                    | 00 A3                                                                                                    |
|     | Ø881:40 Ø8 20 BA ØC 38 20 3A 1F                                                                                                    | ØAE1:60 20 9D 10 4C 59 ØA 20 DE   ØD41:FA 60 20 E4 FF F0 FB 4                                                                                                    | 18 47                                                                                                    |
| 37  | Ø889: ØA 48 18 9Ø Ø8 2Ø BA ØC FE                                                                                                    |                                                                                                    |                                                                                                    |
|     | A STATE OF THE PARTY OF THE PARTY OF THE PAR | ØAE9:A8 10 4C 59 0A A9 93 20 B3   0D49:20 E4 FF D0 FB 68 60 1                                                                                                    |                                                                                                    |
|     | Ø891:18 2Ø 3A ØA 48 2Ø CØ Ø8 E9                                                                                                    | ØAF1:D2 FF A9 ØE 20 D2 FF A9 7B   ØD51:ØF 12 Ø4 28 13 29 20 Ø                                                                                                    | 6 FD                                                                                                    |
| -   | 0899:68 C9 00 F0 17 C9 01 D0 12                                                                                                    | ØAF9:08 20 D2 FF A9 00 8D 20 FC   ØD59:0F 15 0E 04 2E 20 20 2                                                                                                    | 0 94                                                                                                    |
| 6   | 08A1:EC 20 B2 09 20 A8 10 20 FA                                                                                                    |                                                                                                    |                                                                                                    |
|     |                                                                                                    | ØBØ1:DØ 8D 21 DØ A2 ØØ BD 5E Ø3   ØD61:2Ø 2Ø 2Ø 2Ø 2Ø 2Ø 2Ø 2Ø 2                                                                                                    |                                                                                                    |
| 18  | Ø8A9:49 ØA C9 ØØ FØ Ø6 48 DØ 1B                                                                                                    | ØBØ9:ØD 9D ØØ Ø4 E8 EØ 1C DØ 21   ØD69:20 43 12 ØF 13 13 20 4                                                                                                    | 1 FD                                                                                                    |
| 1   | Ø8B1:E4 18 9Ø D9 2Ø 5B ØC A9 1A                                                                                                    | ØB11:F5 A9 28 85 FB A9 Ø4 85 FD   ØD71:Ø9 Ø4 2Ø 16 31 2E 3Ø 2                                                                                                    | 9 39                                                                                                    |
|     | 08B9:00 20 85 0C 4C 40 08 A9 60                                                                                                    | - 그리고 프리스 가지 - 100로 - 그리고 보이고 보이고 보이고 보이고 보이고 보이고 보이고 보이고 보이고 있다고 있다고 있다고 있다고 있다 100로 모이고 보이고 보이고 보이고 보이고 보다                                                                                                    | 100 St. 100 St. 100 St. 100 St. 100 St. 100 St. 100 St. 100 St. 100 St. 100 St. 100 St. 100 St. 100 St. 100 St |
| 155 |                                                                                                    |                                                                                                    |                                                                                                    |
|     | Ø8C1:07 85 6A A9 ØØ 85 69 A9 31                                                                                                    | ØB21:FE 20 F8 0C A9 50 85 FB 34   ØD81:0D E7 0D 20 50 12 05 1                                                                                                    | .3 A7                                                                                                    |
| HE. | Ø8C9:FØ 85 65 A9 Ø4 85 66 A4 A2                                                                                                    | ØB29:A9 Ø4 85 FC A9 20 85 FD 6C   ØD89:13 20 Ø1 ØE 19 20 ØB Ø                                                                                                    | 15 9A                                                                                                    |
|     | Ø8D1:69 B1 65 Ø9 8Ø 91 65 2Ø 75                                                                                                    | ØB31:A9 ØE 85 FE 20 F8 ØC A9 E6   ØD91:19 20 14 ØF 20 03 ØF Ø                                                                                                    |                                                                                                    |
|     |                                                                                                    |                                                                                                    |                                                                                                    |
|     | Ø8D9:E4 FF FØ FB 48 A4 69 B1 93                                                                                                    | ØB39:78 85 FB A9 Ø4 85 FC A9 EØ   ØD99:14 Ø9 ØE 15 Ø5 2Ø 2E 2                                                                                                    | 2E 46                                                                                                    |
|     | Ø8E1:65 29 7F 91 65 68 C9 ØD 65                                                                                                    | ØB41:23 85 FD A9 ØE 85 FE 20 49   ØDA1:2E ØØ 20 4D ØF 12 Ø5 2                                                                                                    | 96                                                                                                    |
|     | Ø8E9:DØ Ø3 4C 68 Ø9 C9 Ø4 DØ 7B                                                                                                    |                                                                                                    |                                                                                                    |
| 343 |                                                                                                    |                                                                                                    |                                                                                                    |
|     | Ø8F1:03 4C 5F 09 A2 03 DD 26 16                                                                                                    | ØB51:A9 Ø1 85 68 A9 ØØ 85 6B 77   ØDB1:14 ØF 1Ø 29 ØØ 2Ø 41 Ø                                                                                                    | 3 34                                                                                                    |
|     | 08F9:0E F0 05 CA 10 F8 30 31 90                                                                                                    | ØB59:A6 68 A9 AØ 9D 5Ø Ø4 2Ø 72   ØDB9:Ø3 Ø5 1Ø 14 2Ø 57 ØF 1                                                                                                    | 2 68                                                                                                    |
|     | 0901:18 BD 2A 0E 65 69 C9 FF 19                                                                                                    |                                                                                                    | 9 81                                                                                                    |
| - 1 |                                                                                                    |                                                                                                    |                                                                                                    |
|     | 0909:F0 C5 C9 28 F0 C1 85 69 C3                                                                                                    | ØB69:03 4C 11 0C E0 00 F0 EF CF   ØDC9:00 20 4E 0F 14 20 46 0                                                                                                    | F 63                                                                                                    |
|     | Ø911:18 BD 2E ØE 65 6A C9 18 C5                                                                                                    | ØB71:EØ 5F DØ Ø3 2Ø 35 Ø8 EØ EØ ØDD1:15 ØE Ø4 2E 2Ø 2Ø 41 Ø                                                                                                    | 4 65                                                                                                    |
|     | Ø919:FØ B5 C9 Ø6 FØ B1 85 6A 6E                                                                                                    | ØB79:AE DØ Ø3 4C 11 ØC EØ ØD C7   ØDD9:Ø4 20 57 ØF 12 Ø4 3F 2                                                                                                    |                                                                                                    |
| 15  |                                                                                                    |                                                                                                    |                                                                                                    |
|     | 0921:18 BD 32 0E 65 65 85 65 07                                                                                                    | ØB81:DØ Ø4 18 4C BB ØB EØ 8D 22   ØDE1:28 59 2F 4E 29 ØØ 2Ø 4                                                                                                    | 5 FF                                                                                                    |
|     | Ø929:BD 36 ØE 65 66 85 66 DØ A6                                                                                                    | ØB89:DØ Ø4 38 4C BB ØB EØ 14 B4   ØDE9:ØE Ø4 20 ØF Ø6 20 5Ø 1                                                                                                    | 2 64                                                                                                    |
|     | Ø931:9E 29 3F FØ 9A C9 1B 1Ø 16                                                                                                    | 사람들 마음이 가는 것이 그 것이 그 것이 나를 가게 되는 것이 그렇게 되었다. 그 것이 가는 나는 얼마나 살아서 없어서 나는 것이 되었다. 그렇게 되었다고 있다면 나는 것이 없다.                                                                                                    | 0 77                                                                                                    |
|     |                                                                                                    |                                                                                                    |                                                                                                    |
|     | Ø939:96 85 5Ø A4 69 2Ø 13 ØA 48                                                                                                    | ØB99:04 EØ 01 FØ 01 CA 86 68 C1   ØDF9:54 08 01 0E 0B 20 19 0                                                                                                    | F 5B                                                                                                    |
|     | Ø941:A5 61 FØ 8B A5 62 FØ 87 75                                                                                                    | ØBA1:4C 59 ØB 8A A6 68 EØ 26 FC   ØEØ1:15 2E ØØ Ø2 Ø6 Ø6 Ø6                                                                                                    | 6 AD                                                                                                    |
|     | 0949:A9 07 20 E0 09 A5 50 A4 28                                                                                                    |                                                                                                    | Service American                                                                                               |
|     |                                                                                                    |                                                                                                    |                                                                                                    |
|     | Ø951:69 91 65 C8 CØ 28 FØ Ø2 4Ø                                                                                                    | ØBB1:68 9D 50 04 E8 86 68 4C 2C   ØE11:06 06 06 06 06 06 06 0                                                                                                    | 2 29                                                                                                    |
|     | Ø959:84 69 18 4C DØ Ø8 A9 ØB D4                                                                                                    | ØBB9:59 ØB Ø8 A9 ØØ 85 6C A6 70   ØE19:05 Ø5 Ø5 Ø7 70 40 6E 5                                                                                                    | D C8                                                                                                    |
|     | 0961:20 E0 09 18 4C D0 08 A9 BD                                                                                                    |                                                                                                    | 1 03                                                                                                    |
|     | 0969:F0 85 FB A9 D8 85 FC A0 E6                                                                                                    |                                                                                                    | 37.00                                                                                                    |
|     |                                                                                                    |                                                                                                    | 1 4F                                                                                                    |
|     | 0971:00 B1 FB 29 0F C9 07 F0 A0                                                                                                    | ØBD1:86 68 BD 50 04 C9 00 F0 3A   ØE31:FF 00 00 28 D8 00 00 0                                                                                                    | 0 96                                                                                                    |
|     | Ø979:14 C9 ØB DØ 1C 2Ø Ø6 ØA ED                                                                                                    | ØBD9:04 C9 1B 30 09 A9 3F 9D D5   ØE39:FF 08 00 00 00 00 00 0                                                                                                    | 0 57                                                                                                    |
|     | 0981:A9 FF A0 00 91 61 A9 00 E1                                                                                                    |                                                                                                    |                                                                                                    |
|     |                                                                                                    | - 1일등본 열리 전문 - '전문' - '본 명' - '본 명' - '문 명' - '문 명' - '본 명' - '본 명' - '본 명' - '본 명' - '본 명' - '본 명' '본 명' '본 명' - '문 명' - '문 | Ø 5D                                                                                                    |
|     | 0989:8D 0D 00 F0 0C 20 06 0A AB                                                                                                    | ØBE9:0E CA DØ E6 A5 6B DØ 02 CØ   ØE49:00 00 00 00 00 00 00 0                                                                                                    | 0 65                                                                                                    |
|     | 0991:A0 00 B1 65 91 61 8C 0D B8                                                                                                    | ØBF1:28 60 A9 02 20 85 0C C9 82 0E51:00 00 00 00 00 00 00 0                                                                                                    | Ø 6D                                                                                                    |
|     | 0999:00 E6 FB D0 02 E6 FC A5 3D                                                                                                    |                                                                                                    |                                                                                                    |
|     | 09A1:FC C9 DB DØ CC A5 FB C9 EB                                                                                                    |                                                                                                    |                                                                                                    |
|     |                                                                                                    | ØC01:60 A9 03 20 85 0C C9 59 5F   0E61:00 00 00 00 00 00 00 0                                                                                                    | Ø 7D                                                                                                    |
|     | 09A9:C0 D0 C6 20 15 0D 4C BA 5B                                                                                                    | ØCØ9:DØ Ø3 20 B6 10 4C 40 Ø8 F3   ØE69:00 Ø0 Ø0 Ø0 Ø0 Ø0 Ø                                                                                                    | Ø 85                                                                                                    |
|     | Ø9B1: ØC 2Ø 5A 1Ø A9 ØØ 85 FB 72                                                                                                    | ØC11:A9 ØØ 8D 3B ØE 2Ø 8E 1Ø 81   ØE71:ØØ ØØ ØØ ØØ ØØ ØØ ØØ                                                                                                    |                                                                                                    |
|     | Ø9B9:85 FD A9 AØ 85 FC 85 FE 77                                                                                                    |                                                                                                    |                                                                                                    |
|     |                                                                                                    | ØC19:20 FE 10 68 68 A9 04 4C C7   ØE79:00 00 00 00 00 00 00 0                                                                                                    |                                                                                                    |
|     | 09C1:A0 00 B1 FD C9 FF F0 08 72                                                                                                    | ØC21:85 ØC A9 30 A2 05 95 57 E2   ØE81:00 00 00 00 00 00 00                                                                                                    | Ø 9D                                                                                                    |
|     | 09C9:91 FB E6 FB D0 02 E6 FC 99                                                                                                    | ØC29:CA 10 FB 60 A2 05 B5 57 1C   ØE89:00 00 00 40 30 3A 43 5                                                                                                    | 2 EC                                                                                                    |
|     | Ø9D1:E6 FD DØ Ø2 E6 FE B1 FD A5                                                                                                    |                                                                                                    |                                                                                                    |
|     |                                                                                                    | 사용 보다 되었다면 하는 것은 그렇게 되는 그렇게 되었다면 그렇게 되었다. 그렇게 되는 그렇게 되었다면 그렇게 되었다면 그렇게 되었다는 그렇게 되었다면 그렇게 되었다는 그렇게 되었다.                                                                                                    |                                                                                                    |
|     | 09D9:D0 E8 91 FB 4C 63 10 85 16                                                                                                    | ØC39:F5 E8 98 95 57 AØ 3Ø E8 79   ØE99:40 2Ø 1Ø Ø8 Ø4 Ø2 Ø1 4                                                                                                    | Ø CA                                                                                                    |
|     | 09E1:51 20 13 0A A4 69 C0 00 F3                                                                                                    | ØC41:EØ Ø6 FØ Ø6 98 95 57 18 AB   ØEA1:3Ø 3A 43 52 4F 53 53 2                                                                                                    | E SE                                                                                                    |
|     | Ø9E9:FØ ØB B1 65 88 FØ Ø6 C9 A1                                                                                                    | ØC49:90 F5 60 A2 05 B5 57 C9 D4   ØEA9:23 23 00 00 A9 00 85 F1                                                                                                    |                                                                                                    |
|     |                                                                                                    |                                                                                                    |                                                                                                    |
|     | 09F1:20 D0 F7 C8 C8 A5 51 91 E4                                                                                                    | ØC51:30 DØ Ø5 CA 10 F7 18 60 F3   ØEB1:A9 AØ 85 FC A9 ØØ A8 9                                                                                                    | 1 7B                                                                                                    |
|     | Ø9F9:FB C8 Bl 65 CØ 28 FØ Ø4 55                                                                                                    | ØC59:38 60 A2 00 B5 57 C9 30 C8   ØEB9:FB C8 DØ FB E6 FC A5 FC                                                                                                    |                                                                                                    |
|     | ØAØ1:C9 20 DØ F1 60 A5 FB 85 52                                                                                                    |                                                                                                    |                                                                                                    |
|     |                                                                                                    | 0C61:D0 05 E8 E0 05 D0 F5 A0 46   0EC1:C9 BF D0 F0 60 A9 00 A                                                                                                    |                                                                                                    |
|     | ØAØ9:65 A5 FC 29 Ø3 18 69 Ø4 BA                                                                                                    | ØC69:01 B5 57 99 C0 07 C8 E8 90   ØEC9:9D 00 C8 E8 D0 FA 60 A                                                                                                    |                                                                                                    |
|     | ØA11:85 66 A5 66 29 Ø3 AA 18 5F                                                                                                    | ØC71:EØ Ø6 DØ F5 C8 A2 ØØ BD 83   ØED1:ØC C5 ØB DØ Ø7 AD 3B Ø                                                                                                    | E 47                                                                                                    |
|     | ØA19:69 D8 85 FC 8A 18 69 8Ø AØ                                                                                                    | 0C79:50 0D 99 C0 07 C8 E8 E0 4A 0ED9:C5 09 F0 2F 20 10 0F A                                                                                                    |                                                                                                    |
|     |                                                                                                    |                                                                                                    |                                                                                                    |
|     | ØA21:85 64 8A 18 69 84 85 62 AE                                                                                                    | ØC81:0E DØ F4 60 ØA AA BD 7A 6A   ØEE1:00 85 07 A9 A0 85 08 A                                                                                                    | 9 AF                                                                                                    |
|     | ØA29:A5 65 85 FB 85 61 85 63 F9                                                                                                    | ØC89: ØD 85 FB BD 7B ØD 85 FC FC   ØEE9: FF 85 ØD A5 ØC 85 ØB AI                                                                                                    |                                                                                                    |
|     | ØA31:B1 61 85 61 B1 63 85 62 C5                                                                                                    | / BM 보험하다 전에 열심을 하면 하면 하면 보다 보다 되었다. 그 전에 있는 그 전에 다른 사람들은 사람들이 가지를 보고 있다면 다른 사람들이 되었다. 그래 보다 다른 사람들은 다른 사람들은 사람들이 되었다.                                                                                                    |                                                                                                    |
|     |                                                                                                    |                                                                                                    |                                                                                                    |
|     |                                                                                                    | ØC99:E8 EØ ØØ FØ Ø2 A9 20 Ø9 6D   ØEF9:13 20 40 11 A9 20 AE 37                                                                                                    | A 26                                                                                                    |
|     | ØA39:60 90 ØA 20 8E 10 20 23 FC                                                                                                    | 20-1 00 00 -0 01 00 00 00 -0 1-                                                                                                    |                                                                                                    |
|     | ØA41:0C AA 18 90 03 20 9D 10 F5                                                                                                    | ØCA1:80 99 A0 04 C8 C0 28 D0 1F   0F01:0E A0 FF 20 BA FF A9 00                                                                                                    | 0 79                                                                                                    |
|     | ØA41: ØC AA 18 90 Ø3 20 9D 10 F5                                                                                                    |                                                                                                    |                                                                                                    |
|     | ØA41: ØC AA 18 9Ø Ø3 2Ø 9D 1Ø F5<br>ØA49: A9 Ø6 85 66 A9 EF 85 6D 5Ø                                                                                                    | @CA9:EB 20 43 0D 48 A9 20 A0 C2 0F09:20 D5 FF 60 4C AD 0E A                                                                                                    | 5 8D                                                                                                    |
|     | ØA41: ØC AA 18 90 Ø3 20 9D 10 F5                                                                                                    |                                                                                                    | 5 8D                                                                                                    |
|     | ØA41: ØC AA 18 9Ø Ø3 2Ø 9D 1Ø F5<br>ØA49: A9 Ø6 85 66 A9 EF 85 6D 5Ø                                                                                                    | @CA9:EB 20 43 0D 48 A9 20 A0 C2 0F09:20 D5 FF 60 4C AD 0E A                                                                                                    | 5 8D                                                                                                    |

|               |            |             |         | _          |             |                                                                                                    |                                                                                                    |      |      |       |      |         |         |        |       |                                                                                                    |             |       |         |    |                    |         |     |                  |
|---------------|------------|-------------|---------|------------|-------------|----------------------------------------------------------------------------------------------------|----------------------------------------------------------------------------------------------------|------|------|-------|------|---------|---------|--------|-------|----------------------------------------------------------------------------------------------------|-------------|-------|---------|----|--------------------|---------|-----|------------------|
| ØF19:DØ 34 2Ø | 5A         | 10          | 20      | 8B         | ØF          | 7D                                                                                                    | ØFE1:8C                                                                                                    | AØ   | ØE   | 20    | BD   | FF      | A9      | 20     | 93    | 10A9:1A                                                                                                    | 10          | 90    | FØ      | A9 | ØØ                 | 8D      | 64  | C8               |
| ØF21:E6 FB DØ | 02         |             | FC      | 20         | 40          | 97                                                                                                    | ØFE9:AE                                                                                                    | 3A   | ØE   | AØ    | FF   | 20      | BA      | FF     | AF    | 10B1:0E                                                                                                    | 60          | 4C    | 28      | 10 | A9                 | ØØ      | 85  | A9               |
| ØF29:11 A9 20 |            |             |         | AØ         | FF          | 74                                                                                                    | ØFF1:A9                                                                                                    | 00   | 4C   | D5    | FF   | A9      | ØC      | A2     | 2D    | 10B9:0C                                                                                                    | 20          | 04    | 11      | 90 | 04                 | E6      | ØC  | E7               |
| ØF31:20 BA FF | A9         | 00          | 85      | FD         | A9          | 64                                                                                                    | ØFF9:8C                                                                                                    | AØ   | ØE   | 20    | BD   | FF      | A9      | 20     | AB    | 10C1:D0                                                                                                    | F7          | A6    | OC      | EØ | 00                 | FØ      | Øl  | C7               |
| ØF39:AØ 85 FE | A9         | FD          | A6      | FB         | A4          | AA                                                                                                    | 1001:AE                                                                                                    | 3A   | ØE   | AØ    | FF   | 20      | BA      | FF     | C8    | 10C9:CA                                                                                                    | 86          | ØC    | 20      | DØ | ØE                 | 20      | 5A  | CD               |
| ØF41:FC 20 D8 | FF         | A9          | FF      | 85         | ØD          | 66                                                                                                    | 1009:A9                                                                                                    | 00   | 85   | -     | A9   | C8      | 85      | FE     | 09    | 10D1:10                                                                                                    | 20          | 8B    | ØF      | 20 | 63                 | 10      | A5  | B8               |
| ØF49:20 63 10 | 20         | 35          | 11      | 60         | 20          | 23                                                                                                    | 1011:A9                                                                                                    |      |      | CØ    | AØ   | C8      | 4C      | D8     | 7F    |                                                                                                    | 18          | 6D    | 3B      | ØE | 85                 | FB      | 90  | 6E               |
| ØF51:5A 1Ø A5 | 07         |             |         | A5         | 98          | 35                                                                                                    |                                                                                                    | -    |      | 20    | 04   | 11      | 90      | 05     | 01    | 10E1:02                                                                                                    | -           |       | VM 100  | FC | C9                 | BF      | DØ  | 16               |
| ØF59:85 FC AØ | 00         | B1          | FB      | FØ         | 25          | 12                                                                                                    | 1021:20                                                                                                    | DØ   | ØE   | 18    | 60   | 38      | 60      | 20     | 8D    | 10E9:0D                                                                                                    | 17.2        | 10    | 1000000 | E6 | ØC                 | E6      | ØB  | CB               |
| ØF61:B9 3C ØE | Out of the | 0.000       | FØ      | 94         | D1          | 61                                                                                                    | Control of the Control of the Contro | 10   | AØ   | 00    | A5   | 07      | 85      | FB     | DE    |                                                                                                    | AD          |       | 20      | 35 | 100                | A9      | 00  | 92               |
| ØF69:FB DØ ØB |            | CC          | 3B      | (100 Jan 1 | Charles and | E7                                                                                                    | 1031:A5                                                                                                    | 08   |      | FC    | B1   | FB      | 99      | 64     | BB    | 10F9:85                                                                                                    | ØD          | 0.00  | A3      | ØF | 20                 | 10      | ØF  | ØC               |
| ØF71:EB 20 63 | 10         | 18          | 60      | 18         | AD          | 1B                                                                                                    | 1031:A5                                                                                                    | C8   | CC   | 3B    | ØE   | DØ      | F5      | 20     | 9F    |                                                                                                    | F6          | ØF    | A9      | 00 | 85                 | FC      | 100 | 39               |
|               | -          |             | 97      | 90         | Ø2          | 41                                                                                                    | 1041:63                                                                                                    | 10   |      | AD    | 3B   | ØE      | 65      | 07     | D8    | 1109:09                                                                                                    | ØA          |       | FC      | ØA | 26                 | FC      | 85  | 2F               |
| ØF79:3B ØE 65 | 07         | 85          |         |            | 200         |                                                                                                    | 1041:03                                                                                                    | 7    | 90   | Ø2    | E6   | 08      | A5      |        | BE    |                                                                                                    | 100         | A9    | 00      | 65 | FB                 | 85      |     | 8E               |
| ØF81:E6 Ø8 18 | 90         | CD          | 20      | 63         | 10          | E6                                                                                                    | 1049:05                                                                                                    | 100  | 1000 | FC    | 85   | 12      | A9      | - 7157 | C4    |                                                                                                    | C8          | 65    |         | 85 | FC                 | A5      | ØC  | 36               |
| ØF89:38 6Ø A9 | 00         | 85          | FB      | A9         | AØ          | 21                                                                                                    |                                                                                                    |      | Ø1   | 85    | ØE   | 29      | FE      | 85     | 24    |                                                                                                    | 4A          | 1000  | 4A      |    | 68                 | 29      | 07  | 28               |
| ØF91:85 FC AØ | 00         | Bl          | FB      | FØ         | 07          | 2C                                                                                                    | 1059:60                                                                                                    |      | -    | -     | -    | 5.5     |         |        | -     |                                                                                                    |             |       | -       |    | ØE                 | DØ      | 02  | 01               |
| ØF99:C8 DØ F9 | E6         |             | DØ      | F5         | 84          | 99                                                                                                    | 1061:01                                                                                                    | 60   | A5   | ØE    | 85   | 01      | 60      | 20     | CØ    |                                                                                                    | Bl          | FB    | 3D      | 98 | 19900000           | 11      | Bl  | 69               |
| ØFA1:FB 60 20 | 5A         | 10          | 20      | 8B         | ØF          | A6                                                                                                    | 1069:AD                                                                                                    |      |      | C6    | ØE   | A9      | 00      |        | FØ    |                                                                                                    | 60          | 38    | 60      | 20 | 04                 | 11      | 100 | 77               |
| ØFA9:A6 FC 18 | A5         | -           | 6D      | 3B         | ØE          | Dl                                                                                                    | 1071:07                                                                                                    | 100  |      | 85    | 08   | A9      | 00      | 8D     |       | and the Control of the Control of th | 1D          |       | 15000   | 91 | FB                 | 300 76  | A5  |                  |
| ØFB1:90 Ø1 E8 | EØ         | VIII WAR    | FØ      | 21         | AØ          | 28                                                                                                    | 1079:3B                                                                                                    | ØE   | 85   | 09    | 8D   | 3C      | ØE      | 8D     | 03    |                                                                                                    | A2          |       | A8      | 38 | E9                 | ØA      | 90  | 2F               |
| ØFB9:00 B9 3C | ØE         | 91          | FB      | C8         | C4          | 81                                                                                                    | 1081:64                                                                                                    | ØE   | 85   | ØB    | 85   | ØC      | A9      | FF     | 68    | 1149:03                                                                                                    | E8          | DØ    | F7      | 98 | 09                 | 30      | 8D  | 97               |
| ØFC1:09 DØ F6 | A9         | 00          | 91      | FB         | A9          | F9                                                                                                    | 1089:85                                                                                                    | ØD   | 4C   | DE    | ØF   | A9      | 00      | 85     | CB    | 1151:AA                                                                                                    | ØE          |       | A9      | ØE | A5                 | ØB      | 18  | ED               |
| ØFC9:00 85 0D | A9         | 00          | 85      | 07         | A9          | 53                                                                                                    | 1091:07                                                                                                    | 1    | AØ   | 85    | 08   | A9      | 00      | 85     | 78    | 1159:69                                                                                                    | 100         | 7.5   | AB      | ØE | A9                 |         | A2  |                  |
| ØFD1:AØ 85 Ø8 | 20         | 63          | 10      | 18         | 60          | 90                                                                                                    | 1099:0C                                                                                                    | 400  |      | ØE    | 20   | 50      | ØF      | 100    | В3    | 1161:AØ                                                                                                    | AØ          | ØE    | 4C      | BD | FF                 | ØØ      | ØØ  | 70               |
| ØFD9:20 63 10 | 38         | 60          | A9      | ØC         | A2          | CA                                                                                                    | 10A1:11                                                                                                    | A9   | FF   | 8D    | 64   | ØE      | 60      | 20     | C9    |                                                                                                    |             |       |         |    |                    |         |     | 0                |
|               | A POST     | district to | 0111111 | MAN IN     | Tillia      | AND DESCRIPTION OF THE PERSON NAMED IN COLUMN TWO IS NOT THE PERSON NAMED IN COLUMN TWO IS NOT THE PERSON NAMED IN COLUMN TWO IS NAMED IN COLUMN TWO IS NAMED IN COLUMN TWO IS NAMED IN COLUMN TWO IS NAMED IN COLUMN TWO IS NAMED IN COLUMN TWO IS NAMED IN COLUMN TWO IS NAMED IN COLUMN TWO IS NAMED IN COLUMN TWO IS NAMED IN COLUMN TWO IS NAMED IN COLUMN TWO IS NAMED IN COLUMN TWO IS NAMED IN COLUMN TWO IS NAMED IN COLUMN TWIND TWO IS NAMED IN COLUMN TWO IS NAMED IN COLUMN TWO IS NAMED IN | THE RESERVE                                                                                                    | 9117 | TYTE | 16000 | PICI | This is | NAME OF | 13352  | ZHAHE |                                                                                                    | TOTAL TOTAL | 57519 | WALES   |    | NAME OF THE OWNER. | PHONE I | 230 | District Control |

VICTOR BARBEE

n reconnaissance to a bleak and hazardous planet, you fall prey to the vile and loathsome Toiloots. You attempt to flee in your hovercraft, hoping to make a timely escape. You discover to your horror, however, that the fiends have sabotaged your ship's wiring. The positive and negative terminals on all the circuits are clearly marked, but the connecting cables now resemble an upturned pot of spaghetti.

You've managed to drive them off, but you can expect another attack at any time. Keep cool. You must use cunning and logic to reassemble the tangled array of cables, repair the damage, and blast off to safety. You'll also have to hurry before the cretins break through your hatch and grill you for lunch.

Wired is a puzzle that offers many variations and options. You must assemble a jigsaw-type picture using the joystick and onscreen pointer. A series of circuit lines comprise the picture, which looks like an electrical schematic diagram. The design is randomly created, so you never play the same game twice. Four sizes are available, and clues are provided to make the larger puzzles easier if you get in over your head. There's also a two-player option in which players race to solve identical puzzles.

Wired is written entirely in machine language. To enter the program, you'll need to use MLX, our machine language entry program (see "Typing Aids" elsewhere in this section). When *MLX* prompts you, respond with the values given below.

Starting address: 0801 Ending address: 1BB8

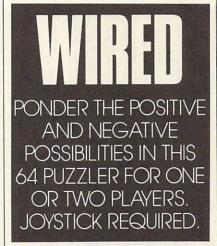

Be sure to save a copy of the program before you exit *MLX*.

Plug in and Turn On

When you run the program, a menu will appear at the bottom of the screen. Plug a joystick into port 1 and press the fire button to begin. Use the joystick to highlight right or left to select the desired item. Use the Game option to choose the puzzle size. There are four sizes for the one-player option and two sizes for two players.

Select the smallest size for a demonstration.

Highlight Make and press the fire button. A nine-square puzzle will appear. Click on Play, and the menu will disappear. You can now maneuver the white cursor arrow with the joystick. To exchange two pieces, click on one and then on the other. To rotate a piece to the right, click on a piece and then click again. You may continue to click and rotate until you've achieved the desired orientation.

The object of the game is to complete the circuits, joining wires to connect the positive and negative nodes. To see a completed picture, move the arrow to the bottom of the screen. The menu will reappear. Highlight Show at the far right of the menu and click the fire button. The puzzle will solve itself.

Each circuit forms a continuous line from one side of the board to another. Notice that each wire begins with a positive (+) node and ends with a negative (-) one. Knowing this is the key to solving the puzzles. Click on Make again to create another puzzle. The designs are created in a random fashion, so if one seems too difficult, just make another.

You may need some help with the larger grids. There are three hints to make the game easier and more colorful. After you've made a puzzle, click on Tint. Half the circuit wires and their appropriate nodes turn red. This added color will make the puzzle

easier to solve. Try clicking on Chex. The background for half the squares will change from dark to light blue. Click on Show to see the finished product. Notice that the dark and light squares alternate to form a checkerboard pattern. Chex and Tint can be used together or alternately.

Clicking on Test at any time will turn all the correctly placed pieces purple. Resuming Play will change them back. When a puzzle is correctly assembled, the circuit lines will flash, announcing a victory. The Win detector may not always report a solved puzzle due to the possibility of duplicate or symmetrical pieces. If a puzzle looks right to you, use the Test function to locate the offending pieces. If any of the hints are used during a game, the menu turns blue to keep you honest. After you've won, hit the fire button for the menu.

### **Double Your Fun**

When you're ready to challenge a friend, click on Game to select the two-player option. Click on Make, and two puzzles will appear. They're identical, but one is flipped upside down. Click on Play. Now the orange arrow can be controlled by a joystick in port 2.

The rules for a two-player game are the same. Players can decide whether to allow hints or not. The circuit lines flash for the first completed puzzle. Either player can call up the menu, but the white arrow must be used to make selections.

The difficulty level ranges from fairly easy to almost impossible. A large puzzle played without hints can take hours to solve. On the other hand, a nine-square puzzle can be won in less than a minute.

#### WIRED

Ø8Ø1:ØB Ø8 7Ø 17 9E 32 34 30 6E 0809:37 99 99 99 20 20 20 96 0811:20 20 20 20 20 AØ C4 B9 96 Ø819:3C Ø8 99 F8 00 B9 FD 98 F6 0821:99 33 03 88 DØ F1 AØ 99 4C Ø829:B9 ac as 99 FF 03 88 DØ Al A9 Ø831:F7 A9 86 85 2D 28 85 Ø839:2E 4C 00 01 14 FØ 04 86 76 0841:28 1A B9 6E 09 99 E8 C3 0849:07 C8 DØ F7 02 01 EE 19 EE 0851:05 01 F9 C6 DØ 93 23 ED A2 0859:20 34 03 FØ 33 C9 97 DØ 95 0861:16 A2 01 20 34 93 DØ ØA AØ Ø869:A2 Ø4 2Ø 34 03 18 69 07 0871:10 05 A2 ØA 20 03 85 1D Ø879:A8 A5 A7 85 A9 85 A5 FE FB Ø881:F7 A5 FF 85 F8 20 6C 93 73 F7 Ø889:A5 F8 85 FF A5 85 FE 72

ØAF9:17 40 3E 95 39 07 Ø891:E8 20 34 03 1E A2 ØBØ1:0C 64 04 40 76 23 AØ F3 Ø2 84 A8 85 9899:29 34 03 A0 96 ØBØ9:20 EØ A 3 FF 02 Ø8A1:A6 18 A5 FC 65 46 85 F7 58 96 ØF CD 94 Ø8A9:A5 FD 65 A7 85 FR 20 60 EF @B11:2D ØF 16 F5 60 ØB19:60 D9 C8 DF C8 AA Ø8B1:03 13 91 E8 20 34 03 4C 23 98 8C 03 E8 20 ØB21:D9 F2 00 47 ØF Ø8B9:DØ AØ 84 A8 Ø8C1:34 ØB29:81 8C 42 Cl FØ 88 13 3A 03 FØ 08 A2 20 01 ØC 20 34 C3 ØB31:D6 4E 3C A6 E2 20 AF 83 0809:03 5C A2 4C ØB39:E5 CO 43 AØ as 96 96 Ø8D1:03 E6 A7 4C 50 al E8 20 AF 68 8F BØ ØE ØB41:96 ØA 8A E3 Ø8D9:34 03 D0 0A E8 20 34 93 B2 A8 ØB49:96 12 8F 88 ØA 8F 60 80 04 Da D6 E8 20 37 Ø8E1:18 69 83 58 30 02 20 34 21 ØB51:83 E5 8E 39 4E Ø8E9:34 03 DØ ØA A2 08 ØB59:22 93 72 CA E.6 60 89 A3 Ø8F1:03 18 69 06 DØ ED A2 Ø8F9:2Ø 03 DØ E6 A9 85 F7 ØB61:B2 98 1E 96 21 8F 51 10 34 FØ 19 Fl 60 FØ 08 ØC 06 0B69:F1 BØ A9 9991:A7 A4 FB FA 2A 37 ØB71:8A 83 65 ØE CA C6 FB CA DØ F2 A8 D8 9999:26 A7 Ø3 67 ØB EC 78 02 ØA ØB79:C4 0911:60 48 B1 FE 85 FA A9 as ØB81: ØF 87 38 64 32 04 a1 91 0919:85 68 A4 FE DØ 02 C6 4A FB CØ E7 DØ DE ØB89:2A 96 39 A8 E.7 38 BD Fa 0921:FF FE A4 B5 ØB91:98 8C 9 27 6B C4 A3 AD 0929:FF 97 DØ DR A 9 37 85 BA ØB99:C2 21 C3 83 65 C3 ØD 08 FØ 49 63 9931:01 58 4C A4 A8 9E 00 FØ 03 ØBA1:37 01 03 61 D9 0939:22 A5 F7 38 E5 A8 BØ 7E F7 ØBA9:10 07 90 BØ 38 38 EA FC E5 Ø941:C6 F8 38 85 A5 8A ØBB1:DA FØ 58 C8 98 A8 83 65 Ø949:A8 BØ 02 C6 FD 85 FC Bl 3A 96 ØBB9:8E AC 8D 81 ac 3B Ø951:F7 88 91 FC 98 DØ F8 C4 42 ØBC1:36 30 AØ 20 8E 85 05 78 F7 FD C6 0959:A9 ØA B1 C6 76 al 27 ØBC9: Ø2 al 44 AG 60 AØ Ø961:F8 C6 A9 10 EC 60 78 E6 ØA ØBD1:02 02 02 CØ B2 4A 3C 0969:01 16 08 60 00 ØB 98 73 4C 26 80 03 aa 9E 32 30 36 31 E3 20 ØBD9:32 12 65 C4 0971:0A 8A ØBE1:43 AØ 50 2B 58 32 45 0979:80 8D 54 85 FB A9 an 1B C3 8B C3 A9 ØBE9:03 03 E5 E3 30 Ø981:A4 FD A9 78 85 FE A2 28 B7 C3 29 08 4C 00 80 16 ØBF1: ØC 4F 3C D4 56 63 77 Ø989:AØ 86 20 8C ØBF9:63 **B5** 8E AC 3B 04 04 04 0991:00 8E 7A BD 41 22 0999:A0 56 91 FD A5 FC CD 28 ØCØ1:04 3A 96 8D 8E 3B ØE 32 07 09A1:B1 an 08 A5 FB CD 27 as 98 ØCØ9:26 07 B2 EA 68 Da 94 ØC11:FØ 60 69 FI 78 BA FØ 68 09A9:D0 al 60 F.6 FR 8R B6 ØC19:E9 FØ 60 39 Fl 56 ØD FE C8 Ø9B1:27 E6 FD DØ E3 E.6 A9 40 09B9:00 F0 DD 00 FF 90 CD FF ØC21:6A C5 20 99 09 A8 58 3E Al 65 ØC29:3C BE 8A 84 ØA 8F 85 3B Ø9C1:41 E3 64 E3 3D 55 09C9:EF FD 8E 97 80 8B 3A ØC31:2C 80 03 58 66 3C 12 95 09D1:E6 38 E6 E6 E6 B6 93 22 ac ac39: aa 19 C8 08 98 98 08 aa @9D9:A1 ØC41:06 50 97 62 Fl 01 00 07 23 ØE 36 04 F8 8A 1B FF 04 ØC49:1B 60 05 01 56 28 1B 72 AF Ø9E1:5A E4 76 6A EB 8E 28 22 ØC51:9C 6B 67 AG Ø9E9:8B A7 ØA 8F 97 20 80 83 23 27 AR 09F1:02 A9 38 DA 48 59 92 97 88 ØC59:20 59 83 CE B4 7B A7 79 78 CA FØ 38 ØC61:30 92 40 21 80 El 91 C9 09F9:8C A7 A2 AE 84 ØC69:29 C1 ØAØ1:2B 9E 36 8E 8A 8F ØC 40 49 DØ 2D 70 41 ØAØ9:96 E1 83 8B 56 26 00 4E ØC71:FF A3 31 Al F1 3B 4C ØC A3 ØA11:E2 90 78 C8 ØC79:91 20 08 8C C1 1B 10 98 E9 11 A9 84 A1 QC81:FQ E4 75 64 58 17 49 ØA19:79 D8 10 59 99 99 BØ 8F DB 72 AD 9A ØA21:6A A9 8F ØC 01 6A 57 ØC89:47 FØ EA 85 10 CE CF C.7 AD ØA29:9A ØC91:85 01 DC 29 Ø8 DØ DI E9 69 02 EA EA E8 90 ØC99:07 97 2A 8F CA ØA31:A4 59 09 69 02 38 A9 4C EA 41 88 29 9A ØA39:69 A8 96 8A 93 59 FF ØCA1:EE Fl ØB 92 80 20 5D ØA41:5A AØ 8B 5A 26 6A 6A 80 Fl ØCA9:C9 A5 AE 26 97 96 21 37 ØA49:1E 40 02 CA 60 E.6 E5 FA E.S CB ØCB1:07 98 AD 4C 50 80 A8 ØA51:A1 A6 29 28 ØE 65 9A 83 46 ØCB9:60 B9 27 78 94 90 18 2A ØA59:39 02 EØ 65 40 ØE AA A6 33 ØCC1:69 00 61 19 1C F7 C9 ØCC9:99 ØA61:A6 2D 66 66 56 AA 80 CB C2 96 C3 80 88 ØA69:71 B6 CØ CØ 03 7A 98 55 ØCD1:C5 5F 99 C6 5F 60 00 FF ØA71:FØ BF FA F3 9F El 00 F3 05 ØCD9:2F B9 80 FI AD 8R AE 46 75 0A79:5F 72 F.4 7A 50 94 aR F. 9 ØCE1:BA 97 C5 13 44 FA 8C 02 ØA81:C8 32 98 D7 7F 8B 7F 9F AC ØCE9:25 06 E4 2D 94 95 E4 8D ØA89:EE CF 7F 9C 2B ØF 20 2B C3 ØCF1:8C 84 29 4C 92 E2 ØA91:EØ 2B 09 5E B9 34 07 19 ØCF9:32 61 6F 95 C9 04 80 1E ØA99:29 71 8C F9 C8 51 1D 03 ØDØ1:7A 95 4C 80 89 A9 61 42 ØAA1:F9 F2 20 7B 5B FB DI 3E ana9:Fa 82 A9 91 20 6F RA DC ØAA9:FE 03 7B C5 C4 6E 10 FB B1 ØD11:12 A9 10 90 CC 5F 60 60 BØ 00 05 ØAB1:D5 7F 33 20 FF DØ 54 ØD19:19 05 ØD 08 82 21 2A ØAB9:80 70 71 FR El 31 90 71 F6 ØD21:2C 20 98 03 20 09 20 8D ØAC1:50 C7 5B 85 7B 73 D7 41 4E ØD29:11 CØ 03 20 99 10 80 16 ØAC9:48 13 00 7D 21 1E 63 **B3** ØD31:CØ 05 09 08 ØF 40 29 99 ØAD1:F1 ØC 10 C8 44 1C 03 ap39:70 DØ 8D 18 AD 30 4E 99 ØAD9:FD 02 FD 60 17 19 02 92 3E AD ØD41:03 8D 02 DD CØ 96 29 19 ØAE1: ØB 58 3B 05 75 17 64 ØD49:FC BD 09 02 8D 00 DD CØ A3 ØAE9: D4 11 FE 91 40 95 91 EF A4 ØD51:9F DA DB 8D DB 54 35 82

30

CF

81

2A

68

91

B2

**B**3

79

BØ

AB

F9

A7

F2

B6

ØE

27

4B

22

10

64

43

A9

CI

95

FE

6E

4E

7D

43

A1

24

09

63

91

A7

D3

86

9E

5A

A2

12

23

99

F3

A4

CØ

44

50

C4

48

47

1E

8C

8F

18

91

D2

94

D9

63

10 01

ØD59:11 Ø9 Ø1 6Ø 11 61

Cl

ØAF1:D5

3C

IF IF IE 11 DF

BF

ØD61:62 11 63 10 01 64 11 65 7F GFC1:C9 OF FO 2E OO 70 C7 00 DA 1221:C6 07 85 02 14 14 07 85 BF ØD69:10 Ø1 66 11 67 10 01 68 ØFC9:64 18 12 Ø3 CF FB Bl FB 60 1229:43 31 BE 88 56 89 Ø6 E4 65 10 01 6A 6B 10 FE ØFD1:CD AB 82 DØ 04 18 6E 67 E3 1231:88 EE 88 AD 80 40 CD E2 C4 ap79:01 6C 11 6D 10 al 6E 11 94 GFD9:1A CD FØ E6 FC EØ E.S 96 58 1239:85 DØ DB 60 A9 55 as DF 68 9D81:6F 10 91 70 10 a1 ED GFE1:DØ E9 C4 70 C2 AF 82 8D E9 1241:28 90 AE EØ AA 11 71 8A Da Ø8 AA ØD89:72 73 01 74 ØFE9:AE 11 10 11 75 02 82 4C 47 83 60 B8 D2 DF 1249:18 A5 aa 69 as 85 aa 60 30 4A ØD91:10 01 76 11 77 10 01 78 ØFF1:4C 34 83 AØ 78 78 D1 Ø1 Ø8 1251:3C ØE 8C Ø5 A9 AA 8D 70 30 90 ØD99:11 79 10 01 7A E9 7B 11 ØFF9:50 FØ 50 36 66 66 61 36 1259:BD 87 04 82 29 04 DØ 02 E3 @DA1:31 7B C8 DØ A6 44 67 00 6E 1001:61 47 41 06 00 53 53 18 38 1261:A2 10 16 6B 16 8A 18 C2 24 ØDA9:B9 as BC 92 10 7E B9 98 EØ 1269:6D E3 85 9A 25 1009:18 CB DF EA Ø2 FF 18 0A A0 D5 40 15 6A 4D C9 GDB1:CG as 1271:08 28 DØ ØA B5 88 1011:20 EØ 48 28 20 90 30 90 39 E8 BD AØ 85 2D E1 85 BF 99 1279:91 F3 F1 2D C1 ØDB9:D2 FF CF 6E 5F 70 82 DB 7B 1019:76 76 7 B 77 76 70 7B 43 90 8C CB A6 ØDC1:84 EØ A9 Ca 8D EF 70 EA A9 1021:71 6B A6 A0 7D 7D B8 B8 BF 1281:3B Ø3 Ø1 AD E4 85 C9 as D7 5A 60 ØDC9:96 CØ 78 7D 28 7E DB 1029:00 FB 47 DØ 29 1289: DØ DA 60 E1 C3 ØD F1 ØC 3D 10 80 6D 39 ØDD1:99 7E 02 2F AØ AØ E4 A2 39 1291:09 1031:20 80 67 67 62 62 68 67 B9 37 4F QA C3 3C an a6 C1 ØDD9:77 AD B2 81 9C 99 aa 20 F4 1039:63 62 45 3F 4D 46 51 51 B7 1299:63 B7 60 aa 58 21 FØ 84 17 ØDE1:01 5C 99 F4 99 9E 5D FA 4F C7 12A1:59 21 1B 08 92 1041:5F 5F 8Ø 7D 20 C7 C8 49 10 81 99 06 ØDE9:5E E1 ØF FA DØ 45 EF A6 16 1049:C8 73 20 09 09 aF ØF 58 3A 12A9:F2 85 60 21 97 39 21 73 99 ØDF1:DØ 7C 99 70 7D Fa 42 90 92 1051:80 80 A8 87 07 A8 08 D0 12B1:D8 35 BD 38 85 A8 88 A2 4D 1B ØDF9:DØ F3 D8 12 04 99 9A DB 4D 12B9:00 B9 C3 ØF 1059:40 68 68 63 63 87 8D 7F CA 11 8D Ø4 BD 41 ØEØ1:A9 1Ø 99 98 5F C8 CØ 4C 9E 12C1:10 99 1061:86 93 93 86 6E 2E 1F C8 B7 10 86 AD 34 89 90 2F ØEØ9:DØ F1 FI BC 26 aa 78 AB E1 1069:C4 ØB 6B 12C9:2B 86 E8 88 CØ FF DØ E8 5B C4 C3 C3 7C B8 E3 ØE11:CØ 4Ø ØA 79 Cl 40 ØA 2D A4 1071:0E 3C 12D1:A0 7F ØD 88 77 EC 02 7E 30 FØ AC ØF 40 ØE EC 4C 40 0A ØE19:7A A4 C2 7B A4 C3 43 12D9:22 5E C8 F8 1079:0F E4 05 0A FC ac ac ec ca 95 3E C4 2C A4 ØE 21:40 0A 7C A4 C4 40 ØA 7 D 72 1081:FØ FØ 3F 33 F3 88 1B F3 5D 12E1:86 5D 87 28 8F 69 61 D7 DØ ØE29:A4 CS 40 ØA 7E A4 C6 BD 83 1089:33 DØ C3 1D 05 FF 12E9:E1 16 4C D6 97 96 31 7 F 62 FF 8A AE ØE31:00 7F 9D 00 C7 E8 DØ CD 32 12F1:D6 EØ DD 21 ØB 1091:3F 3F 60 05 10 Ca 20 3F 80 78 73 8C 35 ØE39:60 ØØ F9 D7 3B 82 9D AØ Ø2 1099:71 3C CF C8 C3 CF CE 43 46 12F9:EØ 34 78 AA A2 23 18 63 8A ØE41:7A B2 ØB 70 DØ F5 F6 16 12 03 10A1:1C 09 50 00 01 03 03 39 1301:8A 5E 3A 42 El Dl 23 24 30 ØE49:07 9D ØE DØ 50 54 DB E8 EØ 1309:44 10A9:FF aa FC FC 10 47 01 3C 15 3E ØA 4B 23 8F AE D2 5E ØE51:F8 60 1C 87 DR FR CR ØR 42 10B1:3C E4 3C CC 91 00 05 10 24 1311:1A C3 5B 2A 38 ØA ØB 87 CA ØE59:80 26 60 82 87 CF 79 ØF. EF 1ØB9:3Ø 30 3F FØ ØF CØ CØ 2D 1F 1319:44 81 AB 1A ØA FØ 18 4C 69 ØE61:20 4A C3 74 ØE EØ 62 CF 68 1321:4F 8A 1A 21 10C1:5D 1E 94 2A E4 21 AC 10 95 60 28 6E 18 A4 ØE69:1E 81 CC CC CC ØE 14 44 66 1329:CD 89 DØ ØA 6C 10 10C9:1E 3E 47 1E 70 1B FO 44 D1 7F 82 6B ØE71:FØ 64 43 30 DC 83 A8 ØC DC 10D1:14 83 CF 1C 8A 73 FR 70 29 1331:FD Ø3 C3 F4 28 86 A4 4F D2 ØE79: ØF AØ 83 F3 ØØ B9 04 F3 D7 68 Ø5 F2 10D9:24 F8 F8 BC 80 F8 1339:A2 68 FØ 91 4C 03 80 F8 6A 33 00 5A F7 ØE81:33 33 20 1E 7 B 1341:DA 64 08 C3 88 C4 80 08 10E1:1C 40 F2 3B 4B 19 F7 BØ 91 8B ØE89:30 aa FF 3A 01 CF C3 C3 F3 10E9:B4 51 A9 D3 14 Ø4 Ø6 4C 34 1349:C5 88 C6 80 08 C7 99 00 E7 ØE91:FF 30 A8 aa 3F 6B 44 98 ØA 10F1:F1 F0 26 50 05 01 44 C8 8E 1351:C8 AØ 22 E9 EØ 54 00 09 48 ØE99:18 21 66 04 ØA 9E 1F 84 A4 1359:80 8D 18 01 12 81 80 12 F9 10F9:61 BD F2 85 A2 85 GE 21 59 ØEA1:83 10 24 80 26 A3 A4 AØ B9 1361:D4 A9 FF 1101:BD 60 85 DF 46 11 FR 91 C8 8D ØE D4 8D ØF 23 ØEA9:D9 28 29 B8 96 A8 CA FØ 4B 1109:70 11 CØ 10 D0 FØ EE C9 B2 1369:D4 60 30 37 21 22 68 30 1E ØEB1:EE 99 29 D4 8C 60 C9 FØ 64 1111:82 1371:2A 42 29 3F BC 96 76 3C BF Ø1 EØ 85 EC F7 FØ ØE 60 GER9: EE DI 60 38 AØ ØE E9 99 FB 1379:32 E6 C2 1119:18 64 AF 10 C4 DC A2 3A 70 B8 B9 43 A6 03 62 ØEC1:29 ØE 88 FC CE ØA Ø1 1A 91 1121:86 60 00 AA BC A6 41 34 80 1381:23 C3 63 E2 ØE 8C A9 00 BA Ø5 AE ØEC9:00 79 9C AØ A2 8E CF 1389:2C 85 84 AØ 3A ØA E8 CØ 6A 1129:BD Ø8 FØ 0A DE 81 25 02 34 ØED1:79 95 A3 ØA 83 AE C2 82 04 1391:1D 76 8B 99 A7 DØ 6D Cl ØC 1131:34 09 FE 3B ØD A9 04 18 72 ØED9:EØ 04 91 99 23 Cl 01 31 7D 1399:23 DØ 8Ø 6Ø 1139:6D Ø5 87 5C 73 A9 ØØ 99 E5 4C DE Ø8 95 8E ØEE1:12 CA 4C 20 83 60 78 8F 63 1141:E6 85 C8 CØ 54 F8 1C 13A1:05 05 B0 00 ØA ØA ØA aF 30 DØ 51 ØEE9:98 99 83 FR 82 ØD E8 ØB A7 1149:9F C9 EØ 13A9:0F 19 21 80 19 E8 B1 C7 ØF BØ ØØ 14 14 ØA 4F ØEF1:12 80 AD AF AB 1F 5F 48 C8 1151:06 B8 8D 99 02 7A 66 2E E4 13B1:19 19 BØ 00 1E 1E 9A 4A A9 5A ØEF9:95 as 84 AD 34 9A 42 2C 1159:F2 85 C8 C8 3C 79 13B9:F5 EØ 16 46 ØF 67 F1 FØ 25 2A E6 FE ØFØ1:30 ØE 8D E2 6F Ø3 A5 70 DD 1161:7C 13C1:01 61 16 00 AD F5 78 8B 38 78 50 72 58 72 DA F5 18 ØFØ9:2F 22 ØF 18 69 Ø3 32 21 87 13C9:A9 86 EE 04 1169:E6 38 90 63 60 C3 2B 86 4E 11 28 AD F4 F.6 ØF11:40 AD B3 39 DB FØ 07 13D1:8B CC 69 DE 43 A2 1171:18 6F 69 4D D6 8A ac FE 75 28 A8 ac C8 48 ØF19:04 ØA 28 67 8D B2 2B A8 6D 1179:62 34 80 C2 DD 07 26 as 75 13D9:CØ 22 FB CA AØ 10 F6 60 DC ØF21:8C D9 E2 6D D4 A7 69 C3 ØB 1181:07 26 10 07 26 43 AD 8Ø 3D 13E1:A2 64 CA DØ FD 25 78 99 4E ØF29:20 01 FØ 20 ØF 64 8D 75 52 1189:D9 ØA A8 82 B9 FØ 07 86 7E 13E9:A8 84 6C A8 CØ D3 8C A9 **B5** ØF31: ØA 4C C3 83 AD DØ C9 Ø2 5E 1191:88 88 CC B9 E7 27 13F1:02 85 1F 09 9C 40 48 A6 ØC 27 28 Al ØF39:90 07 00 05 CE 1A 83 42 D9 13F9:53 25 8B AØ 00 1199:87 FD BD BD 57 30 C0 A8 FE A4 05 AA A7 ØF41:AØ EE AC 1401:8B 20 FC E8 82 60 BC A9 FØ 63 41 4A 87 38 9F 11A1:2F 43 ga 38 AØ ØØ B1 FD 16 1409:82 92 Fl A6 2A ØF49:EØ CE EØ 76 84 A5 7C 22 E4 11A9:FØ Ø9 20 06 87 3E 9D E9 24 E6 ØØ AE 2B 1411:4F C2 5A ØF51:62 5A 76 30 44 4C 31 84 04 11B1:DD 4C 38 A5 FD E9 5A 85 09 90 8C 20 DØ D5 37 ØE F1 98 ØF59:EC 24 D4 6F 31 8D 2C 11B9:FD BØ Ø2 C6 FE CE 2B 77 B4 1419:E9 Ø2 20 12 22 18 69 E7 ØF61:6A 56 EØ A6 8D 59 81 8A 30 11C1:DD 08 4D DE 23 DØ 47 1421:F6 A2 CØ 28 DØ FØ B1 FB B1 46 14 ØF69:3A EE 10 20 B6 AØ 99 3F 11C9:23 D8 A7 1429:29 3F 84 AB ØD 91 02 34 86 E2 23 FB 60 32 08 ØF71: ØC 1431:77 42 20 AE 83 93 29 A2 74 11D1:E8 D8 30 C9 F8 84 22 55 5C CA 4F 85 FC 85 FB A5 32 ØF79:8A 11D9:BD 1439:00 C9 9F ØE 85 85 FC E2 02 40 9B 7D AD 9F 1C FØ 25 D5 00 08 11 98 38 17 DC ØF81:C9 20 FØ 21 AD EØ 2A FØ F5 11E1:38 Ø1 01 94 15 34 ØB 20 79 1441:21 40 CF 45 DØ 90 8C 18 82 ØF89:1C C9 20 C8 4D 9C ØC 05 B2 11E9:3A 86 50 Ca 46 06 94 C4 4B 1449:65 FB AB 10 60 A9 90 FØ 55 ØF91:08 AD 08 C9 09 F0 11 13 FD 11F1:18 53 B2 20 53 32 07 4A Ø9 1451:AD A9 62 54 13 C5 97 68 D3 ØF99:6A 81 02 05 EE 4D 14 41 11F9:46 21 AØ A9 04 6C 05 A9 BB 1459:90 11 5E B1 AD 10 E8 69 8F EF 75 ØFA1:50 60 75 95 BØ B2 D4 1201:C9 Ø5 A8 Ca 6F 40 4E 1461:05 AD B4 80 D8 45 CC 8C D6 3A 5F FØ 8B 30 55 ØFA9:B5 20 1209:81 14 48 Ø8 E7 28 44 Bl 82 20 FF 82 65 1469:14 30 EB AD C0 10 69 41 2C ØFB1:EE AD 20 3B C9 08 B4 CF 1211:18 69 ØF 8D 97 20 A9 20 3B 1471:8D EF 8B 90 03 EE FØ 8B 18 ØFB9:45 A3 83 EE 9C AD AD 82 3C 1219:8D 16 20 98 88 4C 1C 89 4E 1479:98 4C El 8C 60 40 FF 4D 57

1481:42 70 Ø6 ØE DA 80 16E9:60 20 D2 E0 F5 35 6B 8A 9C 6D AA 1951:71 A1 19 45 59 11 F7 E1 6D 1489:84 C2 8F AD 93 8D DØ 06 EB 16F1:20 EB 14 00 29 E0 CA 90 9E 1959:07 6B F1 B3 9 65 73 SA AS 1491:83 72 F.7 aR 34 83 16 5E 86 DI 16F9:C2 91 AF CA 72 66 87 7D 1961:14 35 18 95 42 50 D4 1A B1 1499:33 1701:8A aa ØF DE 85 20 25 87 9F 97 28 A1 02 6A 66 ØB 44 1969:80 64 98 CE 48 18 74 64 FØ 1A 14A1:5E 89 21 CF 94 Cl 6D B7 1709:43 14 ØE FA 90 Cl 93 79 11 1971:A4 11 BØ 93 El BØ 81 2F 14A9:20 81 3E 74 20 5F 87 DB BA 1711:59 FØ 20 94 8D 53 23 DA 9D **A8** 1979:90 02 Fl 5B 4D AE ED D3 14B1:C7 74 98 1719:3B 20 21 31 30 ØB 4F CE 97 56 30 86 82 3E 84 1981:04 99 54 8E F8 24 C1 48 **B**3 14B9:31 91 03 60 CF 4B 59 36 D9 1721:82 F9 87 AB A9 FF 80 B8 DB 1989:8C AF 4F ac CO BD SF 8E 93 14C1:8D F8 29 ØF 86 ED 8D 5E 1729:B4 22 1C 84 04 46 CØ A8 A8 1991:E6 A9 06 31 ØB 16 EØ 93 7R 1409:97 78 ØA 1731:CC 80 97 75 30 51 08 31 04 4A 5D 4C BA C8 D9 1999:20 A9 8E 20 97 12 8F CD 13 14D1:36 49 E 2 75 84 4F DB 1739:10 28 AG 90 15 13 04 FE 44 FF AF 19A1:20 8C 69 68 9C EE 34 DF 14D9:8E 87 34 51 78 44 95 51 F6 1741:10 97 FF 41 CF 10 91 87 95 19A9:50 95 B2 8C F2 91 8D EF 4D 14E1:8D 20 36 DØ 92 31 ØF 15 39 1749:EØ aa 93 CØ aa Ø1 80 El 3B 19B1:91 60 A9 80 ØC 2F 72 F1 DØ 1751:48 14E9:F6 5C 14 22 41 58 16 11 F1 27 1E 35 10 1E CI 81 EA 19B9:B3 81 AG 14 32 C6 40 28 Da 14F1:73 20 4F ØC DØ 99 D3 60 7B 1759:91 99 80 5B C8 CØ 80 C4 88 1901:08 ac 88 93 42 20 34 EØ 48 14F9:5D 81 4A 8E DØ 93 1761:70 59 A9 BB E1 CD 6E 8D F8 5F 8D D6 1909:82 EE B1 ØB F3 60 BA 22 98 1501:01 AG F7 60 95 95 44 82 1769:F9 5F 27 an 19D1: ØA F.4 El 72 GA AD DE CE E2 05 78 88 01 60 Cl 1771:28 1509:15 40 3E RE 77 56 70 88 FF 81 79 C1 46 60 21 aF 63 19D9:BB 92 20 85 95 4B 92 60 95 1511:17 4B 8E 4C 23 8E 00 F6 7A 1779:14 26 C2 1D 04 18 01 99 F3 06 06 19E1:A6 75 FØ 50 as 4F 68 91 60 1519:76 22 21 20 78 1A 1781:00 00 96 3D 74 C4 09 91 A5 BØ 19E9:5F 58 BA FØ 36 BD 42 1E 93 1789:56 9C 81 96 Cl 1521:1B 19 E4 19 14 13 12 22 1C 06 42 21 19F1:68 9E 76 EA 15 79 CA 23 8A 1529:E4 19 an ac ØB E4 19 96 92 1791:20 98 95 A9 21 DB 59 24 92 19F9:8A EA FA 13 29 8A 8A 67 6E 1531:05 64 81 1B aa 00 BD 65 1799:14 83 EØ 50 70 Ø3 41 D1 B7 A9 **B**3 1AØ1:EA 00 9E BA 20 60 F8 29 17A1:0D 9A C9 03 DØ E8 10 1539:4A 12 1A 53 10 4C 1B 4A EC C3 20 1A09:A6 ØØ 28 A2 88 1C 3E 7C 3C AC 1541:F4 D8 30 D4 01 C3 90 54 17A9:5C EØ 8D 13 8D 93 17 11 D8 1A11:2C ØA 84 20 9D 8A A8 B9 92 1549:ED 8B A7 ØB **A8** A9 00 99 78 17B1:04 8D 50 A9 64 8D D9 72 AA 1A19:CA 8B D2 Cl 91 FØ 27 28 AD 1551:CA 88 60 A9 2E 14 E7 06 02 17B9:C1 43 91 Ø3 25 8A 72 B2 E6 1A21:47 2F 8A 03 78 C8 48 29 E6 17C1:0F 1559:C3 86 18 BD SF A8 6E 15 57 DØ F8 F7 11 84 94 DØ BD 1A29:01 FØ 99 SF AG 86 15 BD 48 1561:60 01 43 01 28 ØE 72 17C9:C7 07 5F 78 Cl A9 03 BA F5 43 1D 1A31:8D BA BD 5E 8E CD B1 95 1D 1569:28 FØ 17D1:3D 97 **B4** 8E 11 42 A5 ØD F6 8B 72 EA 3A A8 D6 E1 1A39:DØ ØF BD 76 8F C9 02 DØ 31 17D9:0C CI 1571:88 42 97 96 1C 63 AØ CD 41 D1 F5 F3 04 an 1E 76 1A41:08 E8 EØ 23 CØ 3A CØ 20 8F 1579:8E 6B ØE 00 B1 FB 38 61 D6 17E1:87 ØA BØ CF F1 05 EC 71 58 1A49:96 ØØ 70 60 04 00 3E C4 FF 1581:03 80 8C 17E9:98 14 EC 19 1F 92 12 94 4C F7 E 2 EØ 06 6B CE 1A51:05 FØ 17 C9 07 FØ 13 ac F1 17F1:07 1D CØ ØE 04 CØ 1589:02 A9 02 9D 72 C8 E8 CØ 82 7B 1C DE 1A59:3E ØF 95 12 28 C4 86 47 FA DØ 1591:07 E6 84 EØ 17F9:5E A4 64 BØ 25 AD 53 Ø2 AØ 31 12 2D F6 1A61:40 80 44 86 C7 51 91 A9 F5 1599:70 1801:B0 17 29 60 5F DC EE 2E 91 EØ D5 60 8A 51 1E GA DA 1A69:14 8D 62 18 80 50 3C 4C E2 1809:AD 20 80 80 FD E8 3C F6 3F 15A1:AD EE 8B 35 2F ØE 96 35 16 1A71:A2 2E CD 39 06 DØ 02 54 34 1811:05 1A79:A9 15A9:88 89 38 D4 ØE C3 01 DØ 21 Ø1 D8 17 28 60 9F 29 BB 44 8D 5D 96 CØ 37 E2 24 9F C3 5E 72 3C CØ F2 1819:C3 90 61 D1 CE 22 2D BØ Øl 15B1:1B BD EA 1A81:FØ 28 ØA E2 20 99 DC ED C9 02 1821:1B ac Ø3 CE D5 7E B1 12 4D 15B9:30 5E 42 DØ 11 3C 2A 1A89:29 10 DØ D7 5F 96 AC AE BA 1829:C7 7E 06 ØC EC 17 1C BØ 15C1:21 30 1A 88 CA 79 6C 8E F7 ØB 1A91:5E 04 96 20 AD B2 81 AB BB 15C9:F4 60 32 A2 2A B9 45 8B 45 1831:9F 27 C3 50 EC 41 93 EE FA 1A99:43 aa 15 Da 20 72 81 6E 5B 1839:EF 09 CØ 11 EC Ø3 EE 13 15D1:9D 76 C8 8A 31 9C 8B 33 EE 92 67 1AA1:68 68 aa 99 20 as 8C AD 1841:00 10 02 82 00 00 20 C9 AD C4 15D9:AA BØ F2 18 69 32 AA 98 1AA9:94 ØD C9 94 FØ 97 C9 06 22 1849:E9 AF 15E1:31 14 04 42 E4 C8 93 1A aF E7 A1 aa 80 F3 91 C4 lAB1:FØ 03 C2 19 8A E9 AD 66 C6 7C 15E9:62 C4 El 81 aa 1851:BD FD 9D 72 ØF FA EF CE 03 8E 8C 88 1AB9: ØA 40 CC ØB 10 99 aa AØ D4 15F1:EA EA EA FB 07 3A 34 99 8C 1859:39 46 01 ØA 8F 51 06 20 66 1AC1:10 70 44 98 40 76 28 44 90 15F9:76 8F 98 99 76 C9 23 Da 1861:17 8C 90 F6 CE ØD D4 4A 60 1AC9:50 El 40 94 78 40 67 44 AG 94 1601:EF 80 1869: ØE 54 AD ØØ DC **A8** 39 25 8C F2 30 F8 D8 80 lAD1:C8 40 1C 99 aa 44 FØ 5C 18 95 91 1871:ØC 94 8C 8D 13 20 5C 1609:8F 39 04 05 32 4A 53 8D C4 3E 80 1AD9:40 44 68 40 04 90 44 B8 F3 1879:6E 69 99 1611:3C 85 91 DØ 22 89 OF. 1F 72 16 AD 1B D4 50 B 7 1AE1:40 04 EØ 5D 99 08 50 30 E6 1881:50 FØ 04 1619:29 03 18 6D ØA 2E 8D 20 B8 1B CE 64 7 E CE C8 E.9 1AE9:40 AØ 99 80 8C 04 A8 D3 1621:17 AA 22 4B 14 EØ 3E ØE 2B 1889:4C 1C 5A 30 1F 23 33 38 59 1AF1:44 DØ 40 04 F8 5E 99 20 59 1629:85 EØ 44 CØ 42 B1 3B 4E 1891:CD 4C E9 33 13 C7 2F AD EF 1AF9:5F 99 5F CA C8 8C 37 ØD 48 1631:BC 1899: ØD 4D C9 E6 DØ ØD 20 E6 2D 38 08 Cl 8F BE 1C 1BØ1:DØ B2 AE AD 60 5A CA 1C 04 1B E7 18A1:85 FD CF 03 9E A4 81 76 1639:B9 AD 1B09:0C 2 A Ca 14 Da 90 AD BB 3A 71 20 64 78 2C C4 al 6C 18A9:80 C9 Øl 1641:06 FØ 06 C4 5F FØ 60 48 81 20 20 DØ ar 60 5A 37 1B11:01 45 BØ 13 03 Ø3 Ø3 EC 91 1649:15 61 78 6C 04 El aa 90 72 18B1:EB 18 AD 49 69 07 80 A5 1B19:AØ 00 B9 53 97 99 76 8B A7 1651:AØ 04 B9 26 9D 20 84 60 3F 18B9:60 2D 20 Ø3 C9 2E C2 90 B6 1B21:C8 CØ 31 DØ F5 20 AØ 8A 18 1659:EC ØD DØ F3 18 8A 28 32 18C1:32 23 **B3** CE 23 **B3** 11 91 D2 1B29:60 FF 99 EØ 7D 63 ØE 83 B6 1661:AA 69 04 60 2A AD 42 00 50 1809:01 29 FD 53 Cl CE 34 30 9B 1B31:39 ØC 58 5E E6 5F ØF AF A7 ØD 1669:6E BF 8F C9 26 DØ DE 41 BE 18D1:FF F1 78 CE 48 A9 27 1B39:AE BE A8 48 4C 4C ØC 8C 8C F6 8F 1671:27 CØ 8F 4C 76 E6 18D9:B5 98 29 08 DØ 2C ØC D5 **B5** B4 5D 91 1B41:88 20 C5 80 EA 2A Cl 99 1679:52 A9 D8 85 FC 18E1:C9 30 DØ 03 4C CØ 58 AD 29 42 94 EE DØ 1B49:20 84 97 20 13 81 EE 15 37 1681:28 A8 C9 97 90 13 38 E9 CØ 18E9:0D 17 AD 02 DØ BØ 08 AD 43 1B51:87 EE 12 01 F8 C9 08 DØ 1689:07 A8 18 94 71 99 69 AØ D2 18F1:21 09 02 8D 10 DØ EE 60 10 1B59:05 A2 aa 8E B6 A9 01 EØ E2 92 00 18F9:01 C9 28 AF 1691:9A 88 98 4C AF 4B A3 AD 41 DØ 08 40 1861:00 FØ 05 4C 97 ØA CA DC ED 1699:62 A5 FB AC 85 FB ØE 1901:A2 EC 86 EA 91 88 F4 80 58 1B69:8D 51 DE A9 aa 8D 60 02 2A 16A1:90 FC 4C A9 90 A9 1909:80 9D 91 E8 EØ 02 E6 17 F8 05 DØ CØ 1B71:AE 62 BD 97 97 2D 81 02 3F 1911:F5 16A9:06 79 FØ 5C 72 11 7E 49 42 14 63 1A 16 72 92 5E Fl 1B79:CD 96 97 DØ 09 20 86 90 A2 1919:7F 16B1:C5 AD Fa 91 09 02 5A 1C 8A 19 5F 40 C7 ØE EC 30 CI 1B81:C2 41 8C 20 1D 8C EE 54 4A 16B9:48 18 10 16 4C EE 90 AD 21 1921:1E FØ 20 AD 96 01 37 AD 6F 1B89:AD ED 8B C9 23 DØ DF AE EA 16C1:D8 ØF 94 10 00 1F 1929:62 DØ 59 40 52 05 1D 74 3F AE D8 45 1B91:95 97 EØ 04 F0 B6 EØ 96 FE 1931:17 ØØ 16C9:84 FØ 05 A9 ØE 8D 4B 00 EC 4D EE **B2** 93 19 48 14 1B99:FØ B2 CE F5 8B 20 80 22 4B 16D1:D3 30 51 38 91 FB C8 18 C7 1939:80 CE FØ 50 39 6F 40 16 AØ 4C 1BA1:20 BF 80 93 80 29 DC F5 98 1941:2D 60 72 17 FE 8F 00 16D9:21 F8 18 69 23 A8 A2 35 48 60 1BA9:39 5A 39 DE 58 5A 71 58 8F 1949:01 DØ Ø5 16E1:00 AD 85 90 CØ AØ DØ EA 48 04 DE 2B 58 15 DØ 1BB1:33 50 00 C0 ØA ØØ 00 00 F10

#### VAKALIS G U S

ermites have infested Kelvin's four-story walkup, and the building is starting to collapse. Kelvin can escape this crushing fate if you help him jump over holes that appear in his path.

Termites is in three parts: a BASIC loader, a machine language sprite file that contains 13 sprite definitions, and the main program, which is written entirely in machine language. To avoid typing mistakes, enter the boot program with The Automatic Proofreader (see "Typing Aids" elsewhere in this section). When you've finished typing, save a copy of the program to disk.

To enter the sprite data and the main program, you'll need to use MLX, our machine language entry program (see "Typing Aids"). When MLX prompts you, respond with the values given below.

Starting address: 3000 Ending address: 3337

Before exiting MLX, save a copy of the sprite data with the name T.SPR.

The second machine language program is the main Termite program. Again, use MLX to type it in. When MLX prompts you, respond with the following values.

Starting address: C000 Ending address: CC47

When you've finished typing, be sure to save a copy of the program as T.PRG. Be certain you've saved the two programs with the names T.SPR and T.PRG, as these are the names the boot program looks for when it runs.

Playing the Game

When the game first begins, Kelvin is standing in the doorway of his fourthfloor apartment. Press the space bar to start him on his dash to safety. As he runs along, holes open up before him. To jump the holes, press the space bar. If you jump too soon, he won't clear the hole; wait too long, and it

will be too late. Since the space bar controls this game, young children especially should find it easy to play.

The game is divided into four skill levels, with four frames per level. As you progress from frame to frame within each level, you'll find more holes opening, and opening closer together. You'll have to make some quick successive jumps to clear them. As you progress through the four skill levels, you'll find the holes opening up closer to Kelvin's feet. This means you'll have less time to react.

You'll receive 100 points for each hole that you jump, and you'll get bonus points when you successfully

### JUMP TO SAFETY IN THIS GAME FOR THE 64 AS TERMITES FEED ON YOUR **FLOORBOARDS**

complete a frame. The bonus will be equal to the frame number multiplied by the skill level times 100. For example, if you complete frame 1 of level 1, you'll receive 100 bonus points. If you complete frame 4 of level 2, you'll receive an 800-point bonus.

Begin at any skill level; you'll progress automatically as you complete each level. Should Kelvin fall into a hole, the game ends, and the high score and your score will be displayed. You'll also be prompted to play another game or exit to BASIC.

One neat trick: The program monitors the sprite's x-position and triggers the sprite-to-background priority register to make Kelvin appear in front of apartment doors but disappear into stairways.

### TERMITES

- SF 10 POKE53280,0:POKE53281,0 MB 20 PRINT"{CLR} {5 DOWN} {YEL}
- XJ 30 PRINT"{3 SPACES}UCCCCCCC cccccccccccccccccc CCI"
- DQ 40 PRINT" (3 SPACES ] {RED} {8 SPACES}T E R M I T E {SPACE}S ! {7 SPACES} {YEL}
- BX 50 PRINT"[3 SPACES]-
- {33 SPACES}-"
  EK 60 PRINT"{3 SPACES}-{BLU} {9 SPACES}COPYRIGHT 1991
- {10 SPACES}{YEL}-"
  DG 70 PRINT"{3 SPACES}-{BLU} {2 SPACES}COMPUTE PUBLIC ATIONS INTL LTD {2 SPACES} {YEL} -"
- SP 80 PRINT" [3 SPACES] JCCCCCCC
- FM 90 PRINT"{2 DOWN} {5 RIGHT} {RED} ({WHT} LOADING GAME
- PLEASE WAIT (RED) )" SR 100 IF A=0THENA=1:LOAD"T.PR G",8,1
- FH 110 IF A=1THENA=2:LOAD"T.SP R",8,1
- CP 120 SYS49152

### T.SPR

| 3000:00 | 00 | 00 | 90 | 14 | 00 | 00 | 5C | 5D |  |
|---------|----|----|----|----|----|----|----|----|--|
| 3008:30 | 00 | 53 | 00 | 00 | 7C | 00 | 00 | C4 |  |
| 3010:30 | 00 | 00 | 20 | 00 | 00 | 28 | 00 | DA |  |
| 3018:00 | 28 | 00 | 00 | 28 | 00 | 00 | 28 | EB |  |
| 3020:00 | 00 | 2B | 00 | 00 | 2C | 00 | 00 | 96 |  |
| 3028:14 | 00 | 00 | 14 | 00 | 00 | 14 | 00 | FB |  |
| 3030:00 | 14 | 00 | 00 | 14 | 00 | 00 | 14 | 4A |  |
| 3038:00 | 00 | 3F | 00 | 00 | 30 | 00 | 00 | 41 |  |
| 3040:00 | 00 | 00 | 00 | 14 | 00 | 00 | 5C | 9D |  |
| 3048:00 | 00 | 53 | 00 | 00 | 7C | 00 | 00 | 05 |  |
| 3050:30 | 00 | 00 | 20 | 00 | 00 | 28 | 00 | 1B |  |
| 3058:00 | A8 | 00 | 00 | 80 | 00 | 00 | AB | 92 |  |
| 3060:00 | 00 | 20 | 00 | 00 | 20 | 00 | 00 | 45 |  |
| 3068:14 | 00 | 00 | 14 | 00 | 00 | 11 | 00 | 36 |  |
| 3070:00 | 11 | 00 | 00 | 51 | 00 | 03 | 41 | E6 |  |
| 3078:00 | 03 | 03 | 00 | 03 | 03 | CØ | 00 | 9F |  |
| 3080:00 | 14 | 00 | 00 | 5C | 00 | 00 | 53 | 1C |  |
| 3088:00 | 00 | 7C | 00 | 00 | 30 | 00 | 00 | 39 |  |
| 3090:20 | 00 | 00 | 28 | 00 | 00 | 28 | 00 | D3 |  |
| 3098:00 | 28 | 00 | 00 | 20 | 00 | 00 | 2A | 2E |  |
| 30A0:00 | 00 | 2B | 00 | 00 | 14 | 00 | 00 | B6 |  |
| 3ØA8:14 | 00 | 00 | 14 | 00 | 00 | 05 | 00 | 5E |  |
| 30B0:00 | 01 | 00 | 00 | 35 | 00 | 00 | 34 | 2F |  |
| 30B8:00 | 00 | 3C | 00 | 00 | ØF | 00 | 00 | DC |  |
| 3000:00 | 00 | 00 | 00 | 14 | 00 | 00 | 5C | 1E |  |
| 30C8:00 | 00 | 53 | 00 | 00 | 7C | 00 | 00 | 85 |  |
| 30D0:30 | 00 | 00 | 20 | 00 | 00 | 28 | 00 | 9B |  |
| 30D8:00 | 28 | 00 | 00 | 28 | 00 | 00 | 2A | AE |  |
| 30E0:C0 | 00 | 3A | 00 | 00 | 28 | 00 | 00 | 89 |  |
| 3ØE8:14 | 00 | 00 | 14 | 00 | 00 | 05 | 00 | 9E |  |
| 30F0:00 | 11 | 00 | 00 | 53 | 00 | 00 | C3 | F3 |  |
| 30F8:00 | 00 | F3 | 00 | 00 | 00 | 00 | 00 | D7 |  |
| 3100:00 | 14 | 00 | 00 | 5C | 00 | 00 | 53 | 9D |  |
|         |    |    |    |    |    |    |    |    |  |

# GRAMS

03

8D 28 03 A9 F6 8D AB

CC 80 20 DØ 8D 21 7E

05 8D

CC A9 31 80

20 D2 FF A9 30 8D 59

RD 10 CC 8D 1E CC 4C

8D 22 CC A9 04 8D 81

A9 50 8D 30 CC A9 E3

ØE CC A9 **B4** 8D 32 59

00 8D ØC CC 8D 16 70

15 CC 8D 18 CC 8D 37

8D ØF CC 8D 24 CC 20

CC 8D 2E CC 8D 2F ØC

A9 Cl

A9 C6 8D 11 CC A9 ØB

14 CC A9 CØ 8D F8 79

06 8D 27 DØ A9 09 AA

DØ A9

8D 01 DØ A9 01 8D C2

8D 13 CC 8D 10 DØ

C8 A9 50

16 D4 A9 01 8D 17

4A 8D 18 D4 A9 C8

D4 A9 FF 8D ØE D4 B8

AD 1E CC 80 99 04 A2

CC 8D ØA 04 AD 10 24

ØB 04 AD 23

AD 22 CC 80 25 04 10

00 A2 01 20 FØ FF 9C

BD E1 C9 20 D2 FF 77

20 FØ FF A2 ØØ BD 59

AD 32 CC 8D DØ 04

04 18

FF A2 aa RD

FF E8 EØ DA DØ F5 71

CC AD 32 CC 8D 70 D4

86 05 18 AØ 00 A2 11

FØ FF

D2 FF E8 EØ DA DØ 4D

32 CC AD 32 CC 8D 5B

8D 26 06 18 AØ 00

20 FØ FF

CE 32 CC AD 32 CC 8D

06 8D C6 06 18 AØ 10

13 20 FØ FF A2 00 46

CB 20 D2 FF E8

4C E8 C6 A9 01 8D

C2 A9 80 8D 04 D4 E9

DØ 29 01 FØ ØF AD D4

4A 4A 4A 18 69

68 C2 38 AD 00

4A 4A 4A 80 19 CC 54

CC 18

17 80

8D 18 CC CA DØ EC 18 BC

17 CC 6D 19 CC 8D 17

C270:A0

C278:00

C280:AD

C288:CC

D2 FF

A9 EF 8D BF

BF DB AD 2C CC 85

C5 C9 3C DØ

A9

FØ 06 CE 29 CC F9

4C 68 C2 AD 12 EC

DØ

4A 4A 4A 8D 19

CC AD 18 CC 69 2A

CC

50 A9

01 8D

20 A9

A9 D4

27 BD

02 9D

DØ F5

AØ

A2

D2 FF E8 EØ DA **B3** 

80

80

07

D4 A9 44 8D **B4** 

80 96 D4 A9 41

80 8D 12 D4 8E

C9 9D 02 04 EB

D8

8D ØB

A9 C8 8D 15 93 12

A9 90

85 BC

1A

ØA

2D

23

06 E9

CC 66

A9 09 85 28

CC A9

10

17 CC

8D

DØ 80 BA

CC 8D 77

26

aa 80

> EØ 24

CC

AØ

A2

37 CA

aa

8D 50

00 B9

07

E8

18

aa

ØØ BD 37 9F

A2

E8 EØ

00 BD

38

ØF

AD 17 CC 69 FI

AD 18 CC 69 00 8D 18

80 16

DØ A2

D4 R4

27

AE

B2

26

FC

D7

B2

**B3** 

BD BC

EØ 5C

Cl

3B

8E

41

2E

C4EØ:A9

C4E8:8D

C4F0:04 AD

30 8D 1E CC

09 04 AD 10 CC 8D ØA 18

10 CC 8D ØB 04 A9 82

C4F8:00 8D 0F CC 60 AD 14 CC

CC

05

43

AD 1E

DA 14

07

FA 41

1E 83

DØ D9

ØE CC BC

AD 00 68

|   | 3108:00            | 00       | 7C       | 00       | 00       | 30       | ØØ       | 00       |          | CØ20:80            |          |          |
|---|--------------------|----------|----------|----------|----------|----------|----------|----------|----------|--------------------|----------|----------|
|   | 3110:20            | ØØ<br>A8 | ØØ<br>BØ | 28       | 00<br>8A | 80       | A8       | ØØ<br>EA |          | CØ28:A9            |          |          |
|   | 3120:00            | 00       | 28       | 00       | ØØ       | 14       | 00       | 00       |          | CØ38:80            |          |          |
|   | 3128:14            | 00       | 00       | 05       | 00       | 00       | 51       | 40       | C7       | CØ4Ø:DØ            | 10000    |          |
|   | 3138:CØ            | 40<br>0C | 40       | Ø1<br>FØ | 00       | 40       | ØD<br>ØØ | 00       | 56<br>25 | CØ48:BD            |          |          |
|   | 3140:00            | 14       | 00       | 00       | 5C       | 00       | 00       | 53       | DD       | CØ58:A9            | 93       | 20       |
|   | 3148:00            | 00       | 7C<br>ØØ | 28       | ØØ<br>BØ | 30       | ØØ       | 80       | FA<br>AØ | CØ68:A9            |          |          |
|   | 3158:02            | AA       | 00       | 02       | 28       | 00       | 03       | 28       | F5       | CØ7Ø:28            |          |          |
|   | 3160:00            | 00       | 28       | 00       | 00       | 15       | 00       | 00       | 10       | C078:FF            |          |          |
|   | 3170:00            | 40       | 3D<br>3C | 10       | 50       | ØD       | 50       | 30       | 8D<br>5A | CØ80:CC            |          |          |
|   | 3178:00            | 00       | 00       | 00       | 00       | 00       | 00       | 00       | DA       | CØ90:0D            | CC       | 8D       |
|   | 3180:00            | 00       | ØØ<br>C5 | 00       | 14       | ØØ<br>3D | 00       | 35       | B8<br>98 | CØ98:8D            |          |          |
|   | 3190:0C            | 00       | ØØ       | Ø8       | ØØ       | 00       | 28       | ØØ       | C9       | CØA8:1B            |          |          |
|   | 3198:00<br>31A0:00 | 2A<br>ØØ | 00       | 00       | 02       | 00       | 00       | EA       | 80       | C0B0:00            |          |          |
|   | 31A8:14            | 00       | 00       | 14       | 00       | 00       | 44       | 00       | DE       | CØB8:10            | CC<br>8D |          |
|   | 31BØ:ØØ            | 44       | 00       | 00       | 45       | 00       | 00       | 41       | 8F       | CØC8:07            | A9       | 06       |
|   | 31B8:CØ<br>31CØ:ØØ | 00       | CØ       | CØ       | Ø3<br>35 | CØ       | CØ       | ØØ<br>C5 | 3C<br>97 | CØDØ:8D<br>CØD8:A9 | 25<br>54 | DØ<br>8D |
|   | 31C8:00            | 00       | 3D       | 00       | ØØ       | ØC       | 00       | 00       | 03       | CØEØ:12            | CC       | 8D       |
|   | 31D0:08<br>31D8:00 | 28       | 99       | 28       | 08       | 00       | 28       | ØØ<br>A8 | ØA<br>2E | CØE8:20            | E3       | C8       |
|   | 31EØ:00            | 00       | E8       | 00       | 00       | 14       | 00       | 00       | BØ       | CØFØ:A9<br>CØF8:Ø5 | 21<br>D4 | 8D<br>A9 |
|   | 31E8:14<br>31FØ:00 | 40       | 00       | 14       | ØØ<br>5C | 00       | 50       | 00       | 37       | C100:68            | 8D       | 16       |
|   | 31F8:00            | 00       | 3C       | 00       | 00       | FØ       | 00       | 10       | 62<br>A6 | C108:D4<br>C110:8D | A9<br>Ø8 | 4A<br>D4 |
|   | 3200:00            | 00       | 00       | 00       | 14       | 00       | 00       | 35       | 3A       | C118:8D            | ØF       | D4       |
|   | 3208:00<br>3210:0C | 00       | C5       | 00       | 00       | 3D       | 28       | 00       | 1A<br>4B | C120:A2<br>C128:A9 | 00       | BD<br>9D |
|   | 3218:00            | 28       | ØØ       | ØØ       | 28       | 00       | 03       | A8       | 76       | C130:D0            | FØ       | AD       |
|   | 3220:00            | 00       | AC<br>ØØ | 00       | 00       | 28       | 50       | 00       | BA<br>78 | C138:AD            | 1D       | CC       |
|   | 3230:00            | 44       | 00       | 00       | C5       | 00       | 00       | C3       | 97       | C140:CC<br>C148:19 | 8D<br>Ø4 | ØB<br>AD |
|   | 3238:00            | 00       | CF<br>ØØ | 00       | 35       | 00       | 00       | 00<br>C5 | 96<br>19 | C150:18            | AØ       | 00       |
|   | 3248:00            | 00       | 3D       | 00       | 00       | ØC       | 00       | 00       | 84       | C158:A2<br>C160:E8 | 00<br>E0 | BD 56    |
|   | 3250:08            | 00       | 00       | 28       | 00       | 00       | 2A       | 00       | 8F       | C168:A2            | 03       | 20       |
|   | 3258:ØE<br>3260:ØØ | 2A<br>ØØ | ØØ<br>28 | 02       | A2       | 00       | 00       | AB<br>ØØ | 2F<br>1A | C170:37<br>C178:D0 | CA<br>F5 | 2Ø<br>AD |
|   | 3268:14            | 00       | 00       | 50       | 00       | Øl       | 45       | 00       | 6A       | C180:8D            | E6       | 04       |
|   | 3270:01            | Ø1<br>ØF | 40       | Ø1<br>3Ø | 00       | 40       | Ø3       | 00       | B4<br>5D | C188:20<br>C190:20 | FØ<br>D2 | FF       |
|   | 3280:00            | 14       | 00       | 00       | 35       | 00       | 00       | C5       | 59       | C198:CE            | 32       | CC       |
|   | 3288:00<br>3290:08 | 00       | 3D<br>ØE | 28       | 00       | ØC<br>Ø2 | ØØ<br>AA | 00       | C4<br>9A | C1A0:05            | 8D       | 86       |
|   | 3298:00            | AA       | 80       | 00       | 28       | 80       | 00       | 28       | 23       | Cla8:0B<br>ClB0:CA | 20       | FØ<br>D2 |
|   | 32AØ:CØ            | 00       | 28       | 00       | 00       | 54       | 00       | 01       | BC       | ClB8:F5            | CE       | 32       |
|   | 32A8:50<br>32B0:3C | 00       | Ø5       | 00       | 7C       | ØC<br>ØØ | Ø5       | 70       | A4<br>33 | C1C0:10<br>C1C8:A2 | Ø6<br>ØF | 8D<br>2Ø |
|   | 32B8:00            | 00       | 00       | ØØ       | 00       | 00       | ØØ       | ØØ       | 1D       | ClDØ:37            | CA       | 20       |
|   | 32C0:00<br>32C8:00 | 50       | 00<br>F0 | 00       | 70       | CØ       | 00       | 4C       | 1B<br>8E | ClD8:DØ<br>ClE0:8D | F5<br>BØ | CE<br>Ø6 |
|   | 32DØ:80            | 00       | 00       | AØ       | 00       | 02       | AØ       | 00       | C8       | ClE8:00            | A2       | 13       |
|   | 32D8:02<br>32E0:70 | 21       | 3Ø<br>5Ø | 00       | E5       | 70       | 00       | 54       | D1<br>87 | ClF0:BD<br>ClF8:F6 | 11       | CB       |
|   | 32E8:00            | 00       | 00       | 00       | 00       | 00       | 00       | 00       | 4D       | C200:A9            | DØ<br>ØB | F5<br>8D |
|   | 32F0:00            | 00       | 00       | 00       | 00       | 00       | 00       | 00       | 55       | C208:D0            | 03       | 4C       |
|   | 32F8:00<br>3300:00 | ØØ<br>Ø5 | 00       | 00       | ØD       | 40       | 00       | 31       | 5D<br>42 | C210:15<br>C218:8D | DØ<br>14 | A5<br>CC |
|   | 3308:40            | 00       | ØF       | 40       | 00       | 03       | 00       | 00       | 80       | C220:AD            | 29       | CC       |
|   | 3310:02<br>3318:0C | 48       | 80       | ØA       | ØØ<br>5B | 00       | ØA       | 80       | AC<br>81 | C228:4C<br>C230:AD | 30       | C2<br>DØ |
|   | 3320:00            | 00       | 05       | 00       | ØØ       | 00       | 00       | 00       | 27       | C238:00            | DØ       | 4A       |
|   | 3328:00            | 00       | 00       | 00       | 00       | 00       | 00       | 00       | 8E<br>96 | C240:8D<br>C248:CC | 19<br>C9 | CC       |
|   | 3338:00            | 00       | 00       | 00       | ØØ       | 00       | 00       | ØØ       | 9E       | C250:D0            | E9       | ØC       |
|   | T.PRG              |          |          |          |          |          |          |          |          | C258:CC<br>C260:E9 | 4C<br>10 | 68<br>4A |
|   | THE REAL PROPERTY. |          |          |          |          |          |          |          |          | C268:AE            | 13       | CC       |
| J | caaa.xo            | on       | 00       | 0.1      | an       | A FS     | 7 4      | 02       | 22       | 0270.30            | 00       | 17       |

C290:CC 6D 18 8D EA C298:18 CC AD 17 CC 85 B8 AD 20 C2AØ:18 CC 85 B9 A9 50 8D 17 72 C2A8:CC A9 aa 8D 18 CC AØ 28 35 C2BØ:B1 B8 C9 20 DØ 28 A9 FF F2 C2B8:8D ØF CC AD ØD CC DØ 26 AØ C2CØ:EE 16 CC C9 AD 12 CC FF ØF C2C8:FØ ØA 16 C9 04 AD CC DØ C6 C2DØ:15 4C 4F C5 AD 16 CC C9 63 C2D8:08 DØ ØB 4C 4F CS AD aF B8 C2EØ:CC C4 Fa 20 93 AF AØ 00 3D C2E8:AD 18 D4 D9 33 CC FØ 09 FB C2FØ:C8 CC 28 CC DØ F2 4C 7F 4A C2F8:C3 AD 2F CC CD 30 CC 10 57 C300:03 4C 7F C3 AD CC C9 61 C308:FF FØ 11 18 A5 B8 6D 1A 74 C310:CC 85 BA A5 B9 69 00 85 ØA C318:BB 4C 2A C3 38 A5 B8 ED C9 C320:1B CC 85 BA B9 A5 E.9 aa AC C328:85 AØ BB 28 C9 R1 BA 66 6A C330:D0 C8 4D BI BA 09 66 DØ 42 C338:46 AD 12 CC C9 FF FØ 08 95 C340:A0 27 В1 BA C9 20 FØ 37 AB C348:AØ 2A В1 BA C9 20 FØ 2F 6C C350:A0 28 A9 20 91 C8 91 BA 04 C358:BA 00 64 AØ Bl BA C9 DØ 17 C360:04 A9 20 91 C8 B1 BA BA 88 C368:C9 64 DØ 04 A9 20 91 BA F3 C370:A9 81 8D 04 A9 D4 00 80 F9 C378:2F 29 CC A9 02 8D CC AD 78 C380:12 CC C9 FF FØ 2A AD 10 19 C388:DØ FØ aB AD 00 DØ C9 2D F4 C390:F0 16 C9 3D FØ 3C AD 00 F6 C398:DØ C9 2A FØ 03 4C 08 C4 6D C3A0:A9 00 8D 08 C4 18 DØ 4C EC C3A8:A9 01 C4 8D 18 DØ 4C 08 35 C3BØ:AD 10 DØ ØB AD 00 DØ DØ 1A C3B8:C9 2A FØ EC C9 1A FØ 12 47 C3CØ:AD 00 C9 2D DØ FØ 03 4C 55 C3C8:08 C4 A9 00 8D 18 DØ 4C 81 C3DØ: Ø8 C4 ØD CC FØ 03 4C AD 90 C3D8:36 C5 18 AD 01 DØ 69 20 99 Ø1 DØ C3EØ:8D 10 EE 13 CC AD AF C3E8:DØ A9 8D DØ 10 Cl ØB CC DØ C3FØ:8D CC C6 10 A9 8D 11 CC D2 C3F8:4C C4 98 A9 C6 8D ØB CC 2B C400:8D 10 CC A9 CB 8D 11 CC ØC C408:AD 13 CC 29 01 FØ 08 A9 DE C410:01 8D 12 CC 4C 1C C4 A9 92 C5 C418:FF 8D 12 CC A5 C9 3C 28 C420:D0 1A 4C FD C4 AD 12 CC CF C428:C9 FF FØ 08 A9 01 8D 10 B1 C430:D0 A9 4C 45 C4 00 8D 10 A2 C438:DØ 4C 45 C4 00 AD DØ FØ 32 C440:E4 09 FF FØ EØ 18 AD 00 80 C448:DØ 6D 12 CC 8D 00 DØ EE Al C450:2F CC AD ØD CC FØ 1E EE 80 C458:15 CC AD 15 CC C9 14 DØ 2D C460:30 A9 ØØ 8D 15 CC 8D ØD 49 C468:CC 18 AD 01 DØ 69 08 8D ED C470:01 DØ 4C 91 C4 A9 80 80 AC C478: ØB 2E D4 EE CC AD 2E CC C3 C480:C9 4C 91 ØA FØ 93 A9 9B C4 C488:00 8D CC A9 81 2E 8D ØB 81 C490:D4 AD 13 CC C9 05 FØ ØD 70 C498:A2 ØA AØ FF 88 DØ FD CA 58 C4AØ:DØ F8 4C 20 C2 AD 00 DØ F9 C4A8:C9 A8 DØ EC 4C DF C5 AD 45 C4BØ:1C CC C9 39 FØ 06 EE 1c E1 C4B8:CC 4C E5 C4 1C A9 30 80 GA C4C0:CC CC AD EE 1D 1D CC C9 22 C4C8:3A C4 FØ 93 4C E5 A9 30 96 C4D0:8D 1D CC EE 1E CC AD 1E 8E C4D8:CC C9 3A FØ 03 4C E5 C4 6B

C000:A9 80 8D 91 02 AD 14 03 33 CC 15 Ø3 8D Ø8 5E C008:8D 07 AD CØ10:CC AD 28 Ø3 8D Ø9 CC AD 70 CØ18:29 03 8D ØA CC 78 A9 EF CC

8D F5 D8 C9EØ:2Ø 92 97 20 12 A9 CF DØ C5 8D 12 09 C500:C9 40 D0 27 AD 15 CC D0 39 C770:A9 97 A2 C9E8:CF DØ CF DØ CF DØ CF DØ D1 C508:22 C778:8D 35 DA 8D 52 DA A2 00 93 A9 FF 80 ØD CC 80 14 B2 Da C780:A9 20 90 1E 95 90 46 Ø5 B2 C9FØ:CF DØ CF DØ CF DØ CF D9 A9 CC 12 96 C510:CC aa 80 16 AD CF E1 C788:9D 05 an 96 95 9D BE C9F8:CF DØ CF DØ CF DØ Da 6E BF A9 C518:CC C9 Ø1 CC 8D 02 FØ 11 C790:05 05 9D ØE Ø6 A9 CAØØ: CF DØ CF DØ CF na CF Da EA 9D E6 12 C520:F8 07 38 AD al DØ E9 08 F2 90 CAØ8:CF DØ DF 92 20 97 12 A9 ac C798:06 9D 1E 09 46 D9 9D 4B C528:8D 01 DØ 4C 3C C4 A9 CR AD C7AØ: 6E D9 9D 9D BE D9 97 CAlØ: AF AF AF AF AF AF AF A5 96 D9 C530:8D FR 97 4C 22 C5 19 AD 6C C7A8:9D E6 D9 9D ØE DA E8 EØ 64 CA18:AF AF AF AF AF AF AF AF AD C538:01 Da 69 Ø8 8D Ø1 DØ A9 E1 C7BØ:1C DØ CD 20 CC DØ 10 CA20: AF AF AF AF AF AF AF B5 AD 6A CC C540:00 8D ØD 8D 15 CC A9 Al C9 AF AF AF 24 CA28: AF AF C3 C7B8:A2 gg BD B6 90 05 CE AF AF AF BD C548:40 8D 14 CC 4C DA A9 A5 C7C0:E8 EØ F5 A2 ØØ BD CA30: AF AF AF AF AF DF 1C 92 80 ØD CC A9 aa 80 16 20 11 DØ 24 C550:FF CA38:12 AF AF BA 1F 92 A6 A6 9B C7C8:C7 C9 90 47 05 E8 E0 1A 7E C558:CC EE Ø1 DØ EE 16 CC A2 3F C7DØ:DØ F5 AC EF C7 A2 aa BD 55 CA40:A6 A6 A6 A6 A6 A6 A6 A6 D5 DØ Ø4 C560:05 AG FF 88 DØ FD CA A6 DD C7D8:4B C9 9D 1F Ø5 E8 EØ 15 C8 CA48: A6 A6 A6 A6 A6 A6 A6 C568:F8 AD 16 CC C9 20 DØ E9 CS C9 C7EØ:DØ F5 A2 00 BD 60 9D 4B CA50:A6 A6 A6 A6 A6 A6 A6 E.5 C570:AD 12 CC C9 FF FØ Ø8 A9 an C7E8:47 Ø5 E8 EG 15 DØ F5 A2 93 CA58:A6 A6 A6 A6 A6 A6 A6 A6 ED 8D F8 07 4C 84 C5 A9 86 C578:CB AF C7F0:00 BD 9D 97 Ø5 E8 79 CA60:1C 12 CC AF 1C BA D5 01 D0 AF 75 C9 C580:CC 8D F8 Ø7 18 AD CA68:9A 20 20 92 20 20 20 95 D7 C7F8:E0 1B DØ F5 ØØ BD 9Ø 5A A2 C588:69 ØA 80 01 DØ A2 90 AØ DF C800:C9 9D E7 95 11 DØ CA70:A7 12 1E CF B7 B7 Da 92 EF E8 EØ E8 C590:FF 88 DØ FD CA DØ F8 20 E3 CA78:95 R4 20 20 20 20 20 20 ED BØ C808:F5 A2 00 BD A1 C9 9D ØF 97 8D 01 D4 A9 4C C598:E3 C8 A9 CA80:20 20 20 20 20 20 20 20 16 C810:06 E8 E0 15 DØ F5 A9 Ø2 FF C5A0:50 8D ØF D4 A9 ØF 80 18 A3 1E CF B7 B7 C818:8D 98 D9 8D E8 D9 8D 10 84 CA88:20 20 A7 12 A 3 A9 29 D5 C5A8:D4 A9 20 80 Ø4 D4 C820: DA AC 2D CC A9 07 91 BC 06 CA90:DØ 92 95 B4 20 20 20 12 05 ØD AØ FF 88 30 C5B0:8D Ø4 D4 A2 2C DØ 08 A9 CA98:9A 20 20 1C CC 12 10 BA EA C828:AD CC FF 8D B6 CC 45 C5B8:DØ FD CA DØ F8 EE 31 CAAØ: 9A 20 20 92 20 20 20 95 7 F C830:2C CC 4C 8B C8 AD 1E CC 53 10 C5CØ:AD 31 CC 09 16 Da E2 20 92 C838:CD 21 CC 30 2A FØ Ø2 10 BE CAA8:A7 12 1E B4 30 41 A7 ØE C5C8:E3 C8 A9 ØØ 8D 24 CC 8D D1 C840:14 AD CC CD 20 CC 30 70 CABØ: 95 B4 20 20 20 20 20 20 26 CC 1D 24 DØ FB EE D2 C5DØ: 25 CC EE CAB8: 20 20 20 20 20 20 20 20 4E C848:1E FØ Ø2 10 1C CC 62 4C E8 AD F4 98 AD C5D8:25 CC DØ F6 C6 30 42 EA CACG: 20 20 A7 12 1E B4 C850:CD 1F CC 30 12 AD 1E CC 7D C5EØ: ØD CC FØ 09 18 AD 01 DØ 1F 92 95 B4 20 20 12 A8 CAC8:A7 20 08 8D 01 D0 A9 FF 8D A7 C858:8D 21 CC AD 1D CC 8D 20 C4 C5E8:69 CC 12 1C BA 20 1C 23 C860:CC AD 1C CC 8D 1F CC AD -44 CADØ: 9A 20 CSF0: 0D CC A9 CØ 8D F8 07 A9 7 F C868:21 CC 8D 2F Ø5 AD 2Ø CC 4E CAD8: 9A AF AF 92 9E A4 A4 A4 3C CC 29 B2 C5F8:00 8D 2A CC AD 22 C870:8D 30 31 CAEØ:95 BA 12 1E CC AF AF BA 53 05 AD 1F CC 8D C8 C600:0F AA AD 23 CC 29 ØF 80 5E C878:05 AD 1E CC 8D 57 Ø5 AD ØA CAE8: 92 95 CC 9E A4 A4 A4 A4 56 C608:2B CC F8 18 AD 2A CC 6D 1C C880:1D CC 58 Ø5 AD 1C CC EE CAFØ: A4 A4 A4 A4 A4 A4 A4 A4 86 8D C610:2B CC 8D 2A CC CA DØ F3 E1 05 A5 C5 C9 0D F0 92 CAF8: A4 A4 A4 A4 95 BA 12 1E C2 C888:8D 59 C618:D8 AD 2A CC 4A 4A 4A 4A E9 CBØØ:CC AF AF BA 92 95 CC 9E AE 29 FØ 48 C9 FØ D6 07 C890:0B C9 17 C620:FØ Ø5 Ø9 30 8D 60 AD 35 12 9A AF AF 1C DF CB08: A4 C898:47 4C 88 C8 AC 2D CC A9 30 A4 A4 C628:2A CC 29 ØF 09 30 8D 61 99 CB10:CC 1F 92 C8AØ: Ø6 91 BC CE 1A CC CE 1B DA 10 12 AF AF BA 8B C630:07 A9 30 8D 62 97 8D 63 38 A6 A6 A6 A6 A6 AF 60 8D 61 9B C8A8:CC EE 23 CC EE 2D CC EE 42 CB18: A6 A6 C638:07 A9 Ø1 8D DB C8BØ: 2D CC AD 2D CC C9 Ø8 90 C2 CB20:A6 A6 A6 A6 A6 A6 A6 B7 DR A9 84 C640:DB 8D 62 DR 8D 63 C8B8:14 A9 00 8D 2D CC A9 05 8C CB28:A6 A6 A6 A6 A6 A6 A6 A6 BF C648:78 80 08 D4 A9 99 8D ØC 5C C8C0:8D 1A CC A9 Ø6 8D 1B CC 3D CB30:A6 A6 A6 A6 A6 A6 A6 A6 C7 C650:D4 A9 04 8D ØD D4 A9 21 3C CC 12 08 C8C8:A9 31 8D 23 CC AC 2D CC 9F CB38:A6 A6 1C 12 AF AF ØF D4 A9 15 8D ØB D4 6F C658:8D 9A BC A5 C5 C9 CB40:1C BA 20 20 92 20 20 95 CRDØ: A9 97 91 40 ØF CC 25 CC C660:A9 00 8D 24 8D 6A CB48:20 20 20 20 20 20 20 20 DF C8D8:DØ FA C8 4C 58 CØ BC C668:8D 26 CC EE 24 CC DØ FB CØ 4C 8B 95 A7 12 9F CF F1 CB50:20 20 20 CC DØ F6 EE 26 CC Fl C8EØ: 2Ø E2 FC A9 00 AA 9D 00 5B C670:EE 25 DØ 92 95 B4 23 C678:AD 26 CC C9 Ø2 DØ EC F8 C2 C8E8: D4 E8 EØ 19 DØ F8 60 AD A5 CB58:B7 DØ B7 B7 20 20 F7 2A CC E9 Ø1 8D 2A 40 C8FØ: ØE CC Da 22 AD ØD CC DØ Ø5 CB60:20 20 20 20 20 20 C680:38 AD CC C8F8:1D EE ØC CC AD ØC CC C9 24 CB68:20 20 20 20 20 12 9A 20 BC D8 20 AF C4 AD AF C688:CC 2A AD ØB CB70:20 1C CC 12 10 BA 9A 20 FA C900:03 DØ 13 EE ØB CC 8C C690: DØ ED AD 22 CC DØ AØ C9 34 CB78:20 92 20 20 20 20 20 20 AC C908:CC CD 11 CC FØ 1Ø 8D F8 40 23 CC C9 03 1C C698:2B AD 34 DØ C910:07 A9 00 8D ØC. CC A5 C5 ØF CB80:20 20 20 20 20 20 20 95 8D C6A0:4C D9 C6 CE 1A CC CE 1B 4D C918:8D CC 31 EA AD 10 76 CB88:A7 12 9F B4 4C A7 B4 4C 6E 14 4C C6A8:CC A9 Ø4 8D 28 CC A9 50 78 20 20 ØE C9 CB90:A7 92 95 B4 20 20 80 8D ØB CC 13 EC C6BØ:8D 30 CC A9 31 8D 22 CC 16 C920:CC 4C CB98:20 20 20 20 20 20 20 20 30 2D C928:03 0F 12 95 3A 20 30 30 76 23 CC EE 2D CC EE B6 C6B8:EE 12 9A 2Ø 20 1C CC 12 3F C930:30 30 30 20 20 20 20 0C BD CBAØ: 20 4C D9 C6 18 AD 28 CC 04 C6CØ:CC 92 9E A4 F4 C938:05 16 95 ac 3A 20 30 20 08 CBA8:1C BA 9A AF AF 8D 28 CC 38 AD 30 13 C6C8:69 Ø4 48 22 CF C940:20 20 20 06 12 Ø1 ØD Ø5 Ø4 CBBØ: A4 A4 A4 A4 A4 A4 A4 18 8D 3Ø CC C6DØ:CC EE E.9 1C CBB8: A4 A4 A4 A4 95 BA 12 9F 96 C948:3A 20 30 08 09 07 08 20 8D 19 94 AD EF C6D8:CC AD 23 CC CBC0:CC AF BA AF AF BA 92 95 20 C950:13 Ø3 ØF 12 05 20 09 13 FE B7 C6E0:22 CC 8D 25 Ø4 4C 77 CØ CBC8:CC 9E A4 A4 A4 A4 A4 A4 F2 C958:20 3A 20 30 30 30 30 30 64 C6E8:A9 00 8D 15 DØ A2 ØØ A9 9 12 D5 C960:19 ØF 15 13 03 ØF 6A CBDØ: A4 A4 A4 A4 A4 A4 A4 9D 04 9D 36 96 A9 22 12 20 C6FØ:43 F6 AF 1C CC 12 97 EE C968:12 Ø5 CBD8:9A AF AF C6F8:07 9D F6 D8 9D 36 DA E8 42 20 99 13 20 3A 20 88 CBEØ: AF BA BA BA BA BA BA F2 28 13 29 A2 42 8D 6E C970:30 30 30 30 30 C700:E0 1C DØ EB A9 1D CBE8:BA BA BA BA BA BA BA 80 C978:20 06 OF 12 20 13 ØB Ø9 ØD C708:05 8D 45 Ø5 8D 6D Ø5 8D 30 CBFØ:BA BA BA CC CC CC CC CC B8 C980:0C ac 20 ac 05 16 as ac 78 C710:95 05 8D BD 05 8D E5 05 68 CC CC CC CC CC 90 C988:20 31 20 32 33 34 E1 CBF8:CC CC CC 62 20 20 3A Ø5 8D AE C718:8D ØD Ø6 8D CC CC CC CC 13 00 90 CCØØ:CC AF E4 8D 06 C990:28 10 29 20 14 ØF 20 10 C720:05 8D 8A 95 8D B2 95 99 99 99 99 99 CC08:00 aa aa Al C998:0C 01 19 20 07 01 ØD Ø5 F2 C728:DA 95 8D 02 06 8D 2A 96 F8 CC10:00 99 99 aa aa aa aa aa A9 C9AØ: 2E 18 29 20 14 ØF 20 7A C730:A9 07 8D 1D D9 8D 45 D9 28 43 00 20 B6 CC18:00 00 00 00 aa aa 30 E1 EA C9A8: 05 18 09 14 20 14 ØF 8D 95 D9 8D BD C738:8D 6D D9 CC20:30 30 00 00 00 00 00 aa DD C9BØ: Ø2 01 13 09 03 2E 14 20 91 C740:D9 8D E5 D9 8D ØD DA 8D 5E 00 00 00 00 C1 09 36 CC28:00 00 00 00 12 20 ØD 20 20 D9 8A D9 37 C9B8:05 20 8D 62 D9 8D C748:3A 57 03 16 CC30:00 00 00 1A 89 2B C9CØ:14 20 05 20 13 20 21 20 84 C750:3D B2 D9 8D DA D9 8D 02 C2 CC38:D7 Ø5 2Ø C6 F7 33 ØC 43 57 C9C8:20 20 20 20 20 20 20 20 5C 5F C758: DA 8D 2A DA A9 55 8D F5 CC40: A5 67 CC EA EA EA EA EA 92 C9D0:20 20 20 20 20 20 20 20 64 49 8D 12 C760:04 A9 Ø5 A9 4A AØ C9D8:20 20 20 20 20 20 20 20 6C C768:8D 35 Ø6 A9 4B 8D 52 Ø6 A2 

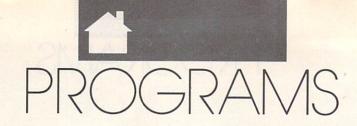

### GUSTAVO FELIX HERRERA

ave you ever created graphics with *Print Master* and then wanted to use them with GEOS? Maybe a certain graphic from *The Print Shop* has caught your eye, and you'd like to incorporate it into a GeoWrite file. If you've ever wished for these capabilities, then *Graphics Converter* is the program for you.

Graphics Converter converts
Print Master or Print Shop graphics to
GEOS format, saving them as photo
scraps. This way you can include your
artwork on Photo Manager, GeoWrite, GeoPaint, or any other application that supports graphics.

Typing It In

Graphics Converter is written entirely in machine language. To enter it, you'll need to use MLX, our machine language entry program (see "Typing Aids" elsewhere in this section). When MLX prompts you, respond with the values given below.

Starting address: 0247 Ending address: 09BE

When you've finished typing, be sure to save two copies of the program to a GEOS work disk before exiting MLX. One copy will be converted by GeoConverter 2.0 ("The GEOS Column," COMPUTE!'s Gazette, March 1990) into a GEOS desk accessory. The other is a backup copy in case you have a problem with the conversion.

If you don't already have a copy of *GeoConverter*, we have included the program listing here. Be sure to use *The Automatic Proofreader* (again, see "Typing Aids") to prevent typing mistakes when you enter the program. Save a copy of *GeoConverter* to the disk that contains *Graphics Converter* 

To prepare Graphics Converter for use with GEOS, load and run Geo-Converter. When prompted for a filename, enter the name you used to save Graphics Converter. GeoConverter then converts the file into a GEOS desk accessory.

Using the Program

To use *Graphics Converter* from GEOS, just double-click on its icon. Since *Graphics Converter* is an application, the screen will change, and a menu will appear. From the GEOS menu you can select several options, as explained below.

**Graphics Info** 

Graphics Info contains a dialog box with information about the author and the program's version number. This dialog box also contains a copyright message.

## GRAPHICS CONVERTER

CONVERT PRINT
MASTER AND THE
PRINT SHOP
GRAPHICS FOR
USE WITH GEOS
WITH THIS UTILITY
FOR THE 64

**Photo Manager** 

After you have converted a graphic to the GEOS format, paste it in the Photo Manager and continue converting graphics until you've finished with all of them. If the Photo Manager is not on your disk or if there is insufficient disk space to use the Photo Manager, a dialog box containing an error message will appear onscreen. If you are sure Photo Manager is on disk and the dialog box still appears, you'll have to remove or delete files to make room on your disk before continuing.

### File

If you want to convert a Print Master graphic, click on that name from the File menu. The program will search on the disk immediately after you select this option, so your data disk with your Print Master graphics must be in the drive. Graphics Converter will make a list of files that are three blocks long and end with .GRA. A list of these graphics will appear on a dialog box. You can choose the graphic you want by moving a rectangle with the up and down arrows. To load and display the graphic, click on the OK icon. Otherwise, click on the Cancel icon, which will cause the dialog box to disappear without making any changes. After you've clicked on the graphics you want to convert, close the file and move to the Convert

Converting *Print Shop* graphics works in a similar manner. *Graphics Converter* will make a list of *Print Shop* files and display it on the screen. The only difference is that the list will consist of any two-block files, regardless of the filename. Select graphics for conversion in the same manner as explained above.

Quit

Once you have converted all the files you want and have pasted them in an album, select the Quit option to exit to the Desktop.

### Convert

Once the graphic has been loaded and displayed on the screen, select the Convert option. *Graphics Converter* will save the graphic to disk as a GEOS photo scrap. The disk in the drive must be a GEOS disk; otherwise an error message will appear. Don't worry if that should happen; just change disks and try again.

### Select

If you want to convert more than one graphic, you don't have to click on the File menu and then return to the *Print Shop* or *Print Master* option each time. You need only to click on the

ØE A9

20 9F Cl 18 9B

Ø1 A9

8A DØ

84 85 15 20 17 C2 CC

11

18

gg

4C ØE Ø4 A9 61 85 Ø2 67

09 85

A9

ØØ 8D 56 41

ØF

20 58

85 07

CA

Ø33F:71

Ø35F:14

Ø367: ØA

Ø347: ØB C2

Ø34F:14 A9

Ø357:8A DØ

Select option, and a list corresponding to your last selection will be displayed on the screen. If the last converted file was from *Print Master* (the default format), the list will contain *Print Master* graphic files. Just be sure your data disk is still in the disk drive before you click on the Select menu.

**Error Messages** 

For all the possible errors that may occur, the onscreen messages are kept simple for maximum clarity. If you should get an error message during an operation, check the following table for more complete information.

Error Message Possible Cause Photo Manager not Photo Manager on disk. Disk nearly full. No disk in drive. Write-protect tab on Print Master No disk in drive. Print Shop No disk in drive. Select No disk in drive. Non-GEOS disk. Convert No disk in drive. Write-protect tab on disk. Disk nearly full.

### **GRAPHICS CONVERTER**

92 Ø247:5D Ø3 15 BF 01 FF FF 024F:00 01 02 18 71 02 28 9 42 7E 0257:02 31 02 08 9 10 23 80 80 00 01 80 06 01 Ø25F:71 89 15 C8 0267:0F 15 85 46 29 82 9F E9 F9 84 00 3B A9 Ø26F:85 56 21 87 FF E1 84 C3 0277:21 84 00 027F:00 21 84 00 21 80 aa 01 68 Ø287:FF FF FF 83 06 ØØ 00 04 F7 Ø28F:A6 ØB aa 04 47 45 4F 43 1B 52 54 45 52 B6 0297:4F 4E 56 45 00 00 00 aa 2E 30 E3 Ø29F:56 31 20 46 45 4C 5D Ø2A7:46 43 4F 2E 52 Ø2AF:49 58 20 48 45 52 45 54 5D 8D 00 00 A9 14 21 Ø2B7:52 41 9F Cl 00 C7 28 Ø2BF:2Ø 39 Cl 20 00 3F 01 20 4B Cl A9 02C7:00 04 85 03 A9 85 02 A9 Ø2CF:1F 85 60 aa ØE 00 49 Ø2D7:00 20 51 Cl 02DF:00 84 00 04 02 09 80 3B **B**5 07 09 80 4D 04 ac 99 74 02E7:04 09 02EF:00 BC 04 13 00 2A 08 79 00 Ø2F7:00 ØE 2A 00 aa 55 82 9C 00 67 04 28 09 00 1D 09 Ø2FF:1B 00 C7 00 ØE 38 1D 66 0307:78 94 00 030F:00 83 36 09 CR 04 43 BB 0317:09 00 CC 04 4E 99 aa 64 76 Ø31F: Ø4 ØØ 4C 2C C2 20 90 Cl EC 85 02 A9 9 85 03 27 Ø327:A9 53 Ø32F:20 56 C2 4C ØE 04 20 90 49 Ø337:C1 20 A1 C2 El Cl A9 20

92 10 Ø36F:A9 09 85 Ø3 20 C2 99 Ø5CF:C1 63 GA 14 46 56 4C 18 85 Ø377: ØE 04 20 93 Cl 20 Al C2 57 Ø5D7:00 85 19 A9 A7 Ø5DF:52 38 20 4E Cl 4C A4 Ø37F:8A DØ E9 4C E2 04 A9 00 80 DØ 4D 02 A9 01 8D 4B ØA 20 99 Ø5E7:AD 05 85 29 Ø387:FØ Ø5EF:3A C9 90 47 C9 AF 20 C2 DØ D4 23 AØ Ø38F:9Ø C1 A1 8A 90 C9 46 3D Ø397:AD 52 ØA CD 4B ØA DØ 13 5E Ø5F7:43 A5 3C 90 36 90 B9 00 3F D9 00 82 35 Ø5FF:56 BØ 39 C9 4E Ø39F:AØ Ø3A7:DØ 09 C8 98 C9 AB DØ F2 8C Ø6Ø7:4D ØA C9 05 Fa 13 AE CD 4D ØA FØ 03AF:4C E5 05 AD 4B GA 80 52 CO 060F: 0A CA 8A ØA EE Ø3B7: ØA A9 00 85 05 85 ØA A9 81 Ø617:EE 4D 51 ØA 4C ØB 12 85 04 20 91 961F:97 ØA CD 51 ØA 85 A9 AD 4C Ø3BF:3F 9F 85 DØ A9 aa 8D 40 69 10 Ø3C7:E4 C1 8A 0627:13 18 A5 FB Ø3CF:4C ØA 80 4D ØA A9 Al 85 C4 Ø62F:A5 FC 69 00 85 FC EE Ø3D7:FD A9 ØB 85 FE A9 12 A2 66 Ø637: ØA 4C A4 07 60 AD 4D Ø63F:FØ 04 Ø3DF: Ø1 8E 51 ØA 85 86 05 23 99 CE 4D ØA CE 51 5B Ø3E7:A9 00 85 FB 85 ØA A9 80 Ø647:4C A4 07 AE 51 ØA CA Ø3EF:85 FC 85 ØB 20 E4 C1 8A FB Ø64F:EB E9 10 85 38 A5 FB Ø3 4C AE 20 5E 95 ØF. Ø3F7:FØ 94 Ø657:A5 FC E9 aa 85 FC CE Ø3FF:18 A5 FB 69 20 85 FB 90 31 Ø65F: ØA AD 4C ØA FØ D6 A9 80 Ø667:8D 0407:F4 AE 01 AD 00 80 DØ 90 4F ØA 20 39 Cl 20 95 040F:D3 A9 A6 85 FB A9 ØB 85 BA Ø66F:C1 24 7C 38 aa aa 4C E5 95 4B ØA DØ 30 Ø677:2E 8D 50 ØA A5 FB 85 9417:FC AD AØ 85 FØ 85 FD Ø41F:47 02 Bl FB 31 C8 1D Ø67F:A5 FC FE A5 85 Ø427:B1 FB FØ 2C AØ IF Bl FB C8 Ø687:A5 FE 85 03 A9 00 Ø42F:DØ Bl FB C9 33 Ø68F:85 04 A9 38 85 18 AD 26 88 03 DØ 9B Ø697: ØA 85 05 20 48 Cl 18 Ø437:1F 20 05 88 B1 FB C9 67 15 88 B1 FB C9 52 Ø69F:50 ØA 69 50 ØA Ø43F:41 DØ AA ØF. 88 B1 FB C9 47 DØ CD Ø6A7:A5 FD 69 10 85 FD A5 Ø447:DØ 85 ØA 2E FØ Ø6AF: 69 00 FE EE 4F Ø44F:07 88 B1 FB C9 2B 07 AØ 07 0457:60 15 88 B1 FB C9 AØ 94 Ø6B7:4F ØA CD 4C ØA FØ Ø45F:FØ F9 C8 A9 00 91 FB 60 BØ Ø6BF: Ø6 FØ 03 4C C7 07 AD B9 57 Ø6C7: ØA A8 ØA 85 Ø467:AØ 02 В1 FB FØ 34 C8 B1 DI ØA FØ 2F AØ 1F Bl FB DØ 2A Ø6CF: B9 58 85 07 A9 00 Ø46F:FB 85 ØB FB C9 92 DØ 22 46 Ø6D7: Ø9 A9 38 85 98 0477:29 88 B1 95 ØA 20 2A CI 60 047F:20 9R 95 EE 4C GA AG DE Ø6DF:95 85 20 Ø487:B1 FB 91 FD C8 CØ 14 DØ BB Ø6E7:93 Cl 20 5B Ø8 Al FD BØ ØØ 91 FD 18 A5 Ø6EF:AD 8B 84 DØ 03 4C AE Ø48F:F7 A9 85 69 ØØ 85 02 A9 09 85 0497:69 10 FD A5 FE E4 Ø6F7:A9 7F 60 A9 36 85 02 A9 46 Ø6FF: 2Ø 38 C2 A9 9A 14 Ø49F:85 FE Ø4A7: ØA 85 03 20 56 C2 C6 02 C5 0707:0A 85 15 A9 aa 85 16 ØE 04 4C ØA D4 g7gF:ED 8A DØ EØ 4C ØE Ø4AF:FØ 93 4C AD C1 00 ØA 68 4D 5D 05 ØA ØA DØ 05 68 Ø4B7:FØ F8 AD Ø717:AD 56 56 Ø4BF:18 65 FB 85 FD A5 FC 69 EE 071F: ØE 04 AD 4B ØA DØ 85 FE A5 FD 85 ØE A5 33 0727:00 8D 86 40 A9 38 8D Ø4C7:00 ØF 20 ØB C2 8A DØ E5 072F:40 ØB 8D 84 40 A9 Ø4CF:FE 85 A9 40 A9 00 85 06 AD 01 84 3A Ø737:8D E1 ØA A9 80 E2 Ø4D7:54 A9 Ø4DF:85 94 A9 80 85 10 40 E8 073F:A5 FB 80 53 ØA A5 FC 05 0747:54 ØA A9 ØD 8D E3 ØA 02 84 85 A9 Ø4E7:85 11 AD BA 85 ØA A9 F7 Ø4EF: Ø3 85 97 20 FF Cl 8A DØ Ø74F:43 8D E 4 AA ØA 84 85 CA 8A FØ 30 62 Ø757:A9 42 85 FE A9 Ø4F7:34 AE 4B A2 00 Ø75F: A9 85 FC 16 AØ Ø4FF:20 A2 Cl 2A 60 2F 88 E3 ØA 06 ØB 85 96 A9 34 C2 Ø767:B1 FB 91 FD 20 El 2507:00 FF A9 97 A9 87 85 92 A9 06 D8 Ø76F:DØ F6 AD 53 ØA 85 Ø5ØF:85 A9 0777:54 ØA 85 FC 60 A9 00 0517:85 04 A9 2B 85 95 40 AØ A9 2D 8D FE 43 077F:FF Ø51F:85 Ø3 20 42 Cl A9 01 8D 19 43 AE 43 A9 FD 8D ØE 04 4C 04 FB 0787:06 8D FD 0527:56 ØA 4C ØA 8D 078F: ØA A9 43 8D E 2 Ø.A AØ FB 8D 53 A5 FC 60 Ø52F:A5 Ø797:A9 06 91 FD 20 E7 06 aa 85 FD A9 44 DE 0537:54 ØA A9 06 A9 20 E7 Ø53F:85 A9 82 85 FB A9 40 D8 079F:00 91 FD FE Ø7A7:91 AG aa A9 59 FD 20 E7 06 A9 0547:85 FC A2 20 86 Ø7AF:FD 20 E7 06 A5 FD 8D aa Ø54F:91 FD 20 E7 96 A9 8D 88 ØA 60 07B7:0A FE 8D E4 B1 FB 91 FD 20 El 2B A5 0557:55 ØA C9 ØA Ø7BF:45 4F 53 00 46 49 4C Ø55F: Ø6 55 ØA AD 55 EE Ø7C7:00 53 45 4C 45 43 54 DØ EF CA DØ EØ 20 EE 80 0567:06 85 06 A9 20 85 B6 Ø7CF:43 4E 56 45 52 54 Ø56F: Ø6 A 9 06 54 85 02 A9 44 85 8C Ø7D7:43 4F 4E 56 45 52 0577:07 A9 aa Ø7DF: 49 4E 46 4F 00 50 48 Ø57F: Ø3 AD 53 ØA 85 FB AD 54 4D 20 41 4E 41 Ø587: ØA 85 FC A9 06 85 04 A9 2A Ø7E7:54 4F 4D 05 20 42 Cl A9 Øl Ø7EF:45 52 00 50 52 49 4E Ø58F:2B 85 Ø4 E6 FB Ø7F7:20 4D 41 53 54 45 52 Ø597:8D 56 ØA 4C ØE

Ø59F:DØ Ø2 E6 FC E6 FD DØ Ø2 12

28 64 2D 00 89 CD

14

20 39

C1 EØ

AB B3

A9 1A

AØ 25

07 99

A5 D4

BØ

C9 E9

AD F3

4C 43

24 99

A4

FØ FC

FB

51 C9

ØA BE

ØA EC

FØ A7

FB

51 C1

ØØ 3C

9F Ø2

A9 78

FD CE

02

19

50 50

AD D3

18

FE

AD 87

C9 58

4D 33

06

85

A9

20 94

C2

Ø4 FD

03 09

A9

20 1B

Ø4 3B

4C

A9

85 3C

84 FE

ØA

8D

A9 C1

FD

FR D1

00 F3

CA BE

AD 9A

8D E9

A9 FE

E1 32

ØØ CE

A9 64

24

91

E3 46

47 44

45 E3

aa F7

00 9E

20 C6

4F Ø5

47

54 E2

D9

18

C9

6A

70

78

A2

FF

AE

C6

89

68

D5

05A7:E6 FE 60 A9

9F Cl

20 A2 C1 2A 58 2F 00

00 FF 60 20 A2 C1

37 ØØ 96 ØØ FF 2Ø

05AF:20

Ø5B7:00

Ø5BF:60

Ø5C7:7D

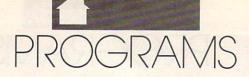

| 07FF:50            | 52 | 49       | 4E | 54                     | 20       | 53 | 48 | EA       |
|--------------------|----|----------|----|------------------------|----------|----|----|----------|
| Ø8Ø7:4F            | 50 | 00       | 51 | 55                     | 49       | 54 | 00 | 60       |
| Ø8ØF:01            | 1E | 82       | 32 | 00                     | FF       | ØØ | ØB | A5       |
| 0817:17            | 12 | 8B       | 09 | ØE                     | 00       | 01 | 1E | C9       |
| Ø81F:82            | 32 | 00       | FF | 00                     | ØB       | 14 | 12 | 63       |
| 0827:09            | ØA | Øl       | 13 | 4C                     | 00       | 70 | 68 | 3B       |
| Ø82F:6F            | 74 | 6F       | 20 | 6D                     | 61       | 6E | 61 | 33       |
| 0837:67            | 65 | 72       | 00 | 50                     | 68       | 6F | 74 | 1A       |
| Ø83F:6F            | 20 | 53       | 63 | 72                     | 61       | 70 | 00 | A9       |
| Ø847:1A            | 47 | 52       | 41 | 50                     | 48       | 49 | 43 | ØE       |
| Ø84F:53            | 20 | 43       | 4F | 4E                     | 56       | 45 | 52 | 17       |
| 0857:54            | 45 | 52       | 20 | D6                     | 31       | 2E | 33 | 3A       |
| Ø85F:1B            | 18 | 16       | 8E | 00                     | 3E       | 42 | 59 | 85       |
| 0867:16            | 6B | ØØ       | 4D | 18                     | 18       | C6 | D2 | CB       |
| Ø86F:C1            | CE | C3       | C9 | D3                     | C3       | CF | AØ | 17       |
| Ø877:C6            | C5 | CC       | C9 | D8                     | 16       | 5F | 00 | 70       |
| Ø87F:67            | 18 | 43       | 4F | 50                     | 59       | 52 | 49 | 3D       |
| 0887:47            | 48 | 54       | 20 | 31                     | 39       | 39 | 30 | EA       |
| Ø88F:20            | 43 | 4F       | 4D | 50                     | 55       | 54 | 45 | 05       |
| 0897:21            | 16 | 41       | 00 | 71                     | 18       | 50 | 55 | D3       |
| Ø89F:42            | 4C | 49       | 43 | 41                     | 54       | 49 | 4F | 7E       |
| Ø8A7:4E            | 53 | 2C       | 20 | 49                     | 4E       | 43 | 2E | 73       |
| Ø8AF:20            | 41 | 4C       | 4C | 20                     | 52       | 49 | 47 | 92       |
| Ø8B7:48            | 54 | 53       | 20 | 52                     | 45       | 53 | 45 | 01       |
| Ø8BF:52            | 56 | 45       | 44 | 2E                     | 00       | 18 | 43 | 60       |
| Ø8C7:41            | 4E | 20       | 4E | 4F                     | 54       | 20 | 43 | 44       |
| Ø8CF:4F            | 4E | 54       | 49 | 4E                     | 55       | 45 | 2C | B8       |
| Ø8D7:20<br>Ø8DF:52 | 16 | 4E<br>6F | 20 | 45<br>3C               | 52       | 52 | 4F | 7B       |
| 08DF:52            | 4F | 43       | 55 | Control of the Control | 48       | 41 | 53 | 65       |
| Ø8EF: 2E           | 1B | 99       | 01 | 52<br>1E               | 52<br>82 | 45 | 00 | 44<br>4D |
| Ø8F7:FØ            | 00 | 01       | 11 | ØF                     | 02       | 11 | 41 | 95       |
| Ø8FF:13            | 07 | 07       | 11 | 2B                     | 07       | 5D | 07 | 84       |
| 0907:00            | 00 | 24       | 5D | 06                     | 00       | 99 | 24 | C7       |
| Ø9ØF:31            | 32 | 40       | 41 | 4F                     | 50       | 5E | 5F | 3A       |
| Ø917:6D            | 6E | 7C       | AØ | FF                     | FF       | 80 | 01 | 17       |
| Ø91F:81            | 81 | 83       | Cl | 87                     | El       | 9F | F9 | DB       |
| 0927:BF            | FD | 83       | Cl | 83                     | Cl       | BF | FD | C5       |
| Ø92F:9F            | F9 | 87       | El | 83                     | Cl       | 81 | 81 | 46       |
| 0937:80            | 01 | FF       | FF | ØB                     | 00       | ØB | 00 | 38       |
| Ø93F:ØB            | 00 | ØB       | 00 | ØB                     | BF       | ØB | BF | 65       |
| Ø947:ØB            | BF | ØB       | BF | ØB                     | BF       | ØB | BF | 59       |
| Ø94F: ØB           | BF | 7F       | 09 | 03                     | 15       | BF | FF | 43       |
| Ø957:FF            | FF | 80       | 40 | 01                     | 80       | 60 | 01 | 49       |
| Ø95F:8Ø            | 60 | 01       | 80 | 60                     | ØD       | 80 | 50 | 7A       |
| 0967:35            | 80 | 50       | D9 | 80                     | 53       | 21 | 80 | EF       |
| Ø96F:5C            | Cl | 80       | 59 | 01                     | 87       | CE | Øl | 8A       |
| Ø977:9F            | C8 | 01       | B8 | F8                     | 01       | B1 | FC | 63       |
| Ø97F:01            | BF | 6E       | 01 | 9C                     | 66       | 01 | 80 | EØ       |
| 0987:66            | Øl | 80       | 6C | Øl                     | 80       | 38 | 01 | 5F       |
| Ø98F:8Ø            | 00 | Øl       | FF | FF                     | FF       | 83 | 04 | ØD       |
| 0997:5D            | 07 | 00       | 00 | 50                     | 68       | 6F | 74 | 91       |
| 099F:6F            | 20 | 53       | 63 | 72                     | 61       | 70 | 20 | 2C       |
| 09A7:56            | 31 | 2E       | 31 | 00                     | 00       | 00 | 00 | ØA       |
| 09AF:50            | 68 | 6F       | 74 | 6F                     | 20       | 53 | 63 | 3F       |
| Ø9B7:72            | 61 | 70       | 5D | Al                     | 00       | 00 | 00 | 4C       |
|                    |    |          |    |                        |          |    |    |          |

### **GEOCONVERTER**

- DB 10 REM COPYRIGHT 1991 COMPU
  TE PUBLICATIONS INTL LTD
   ALL RIGHTS RESERVED
- SE 20 IF (PEEK (772) + PEEK (773) \*2 56) = 42364THEN 40
- PD 30 LIST0,1:LIST4,1:LIST6,1: SA=PEEK(4625)\*256+PEEK(4 624):GOTO50
- SX 40 POKE56, PEEK(46)+40:CLR:P OKE53280,0:POKE53281,0:S A=PEEK(56)\*256+PEEK(55)
- FA 50 PRINT"{CLR} {8} {N} {DOWN}"

  TAB (12) "{RVS} GEOCONVERTE

  R 2.0 {OFF} {GRN} {3 DOWN}"

  : PRINTTAB (13) "COPYRIGHT

  {SPACE} 1991 {DOWN}"
- JR 60 PRINTTAB (4) "COMPUTE PUBL

- ICATIONS INTL LTD{DOWN}"

  JK 65 PRINTTAB(11) "ALL RIGHTS
- {SPACE}RESERVED{2 DOWN}"
  MK 70 N=8:PRINT"DRIVE NUMBER "
   N"{4 LEFT}";:INPUTN:IFN<
   80RN>11THEN70
- QE 80 K\$="N":PRINT"IS DRIVE"N"
  A 1581? "K\$"{3 LEFT}";:I
  NPUTK\$:IFK\$<>"N"ANDK\$<>"
  Y"THEN80
- SB 90 T\$=CHR\$(18):S\$=CHR\$(1):I FK\$="Y"THENT\$=CHR\$(40):S \$=CHR\$(3)
- RS 100 INPUT"FILE TO CONVERT"; NM\$:OPEN15,N,15:OPEN1,N,8,"0:"+NM\$+",P,R"
- BX 110 GOSUB440:IFEN<>0THENPRI
  NT"{RVS}"EN\$" "EM\$ET\$EE
  \$:GOTO400
- FF 120 GET#1,K\$,V\$:IFK\$<>CHR\$(
  71)ORV\$<>CHR\$(2)THENCLO
  SE1:CLOSE15:GOTO220
- BR 130 PRINT"{DOWN}DECOMPRESSI
  NG...":Z\$=CHR\$(0):GET#1
  ,ESC\$:ESC=ASC(ESC\$+Z\$):
  AD=SA
- RQ 140 GOSUB170:IFV<>ESCTHENPO KEAD,V:AD=AD+1:GOTO140
- PP 150 GOSUB170:CT=V:GOSUB170: CT=CT+V\*256:GOSUB170:GO SUB160:GOTO140
- DH 160 FORI=ITOCT:POKEAD,V:AD= AD+1:NEXTI:CT=0:RETURN
- PK 170 GET#1,V\$:S=ST:V=ASC(V\$+ Z\$):IFST=0THENRETURN
- SJ 180 IFS<>64THENGOSUB440:PRI NT"{DOWN}LOAD ERROR -{RVS}"EN\$" "EM\$ET\$EE\$:G OTO400
- AF 190 IFCT<>0THENGOSUB160:AD= AD-1
- DG 200 PRINT"{DOWN}WRITING..."
  :CLOSE1:PRINT#15,"S0:"+
  NM\$:CLOSE15
- EF 210 OPEN1,N,8,"0:"+NM\$+",P,
  W":FORI=SATOAD:PRINT#1,
  CHR\$(PEEK(I));:NEXTI:CL
- GP 220 PRINT" (DOWN) CONVERTING. .":HD\$="":FORI=1T04:RE ADHE:HD\$=HD\$+CHR\$(HE):N
- CF 230 FORI=1T05:READIE:ID\$=ID \$+CHR\$(IE):NEXTI
- DR 240 NL\$="":OPEN15,N,15,"I0:
  ":OPEN2,N,2,"#"
- MM 250 GOSUB410:GET #2,NT\$,NS\$
  :FORE=0TO7:D\$=NL\$:GET#2
  ,B\$:I=1:IFB\$=NL\$THEN310
- PE 260 IF ASC(B\$)<>130 THEN310 AE 270 GET#2,HT\$,HS\$:I=3:IFHS\$
- =""THENHS\$=CHR\$(0) DJ 280 GET#2,B\$:I=I+1:IFB\$=""T HENB\$=CHR\$(0)
- BM 290 IF (ASC(B\$)=160)OR(I=19) THEN310
- SF 300 D\$=D\$+B\$:GOTO280
- EB 310 FORI=ITO31:GET#2,B\$:NEX TI:IFD\$=NM\$THEN340
- JX 320 NEXTE: IFNT\$=NL\$THEN340 CH 330 T\$=NT\$: S\$=NS\$: GOTO 250
- GA 340 IFDS=NLSTHENPRINT"

  {DOWN}DISK ERROR!":GOTO

- PD 350 DT\$=T\$:SS\$=S\$:T\$=HT\$:S\$ =HS\$:GOSUB410:GET#2,MT\$ ,MS\$:IFMS\$=""THENMS\$=CH R\$(0)
- GF 360 FORI=0T065:GET#2,B\$:NEX
  TI:GET#2,CT\$,GT\$:GOSUB4
  10:PRINT#2,HD\$;:GOSUB42
- MB 380 FORI=0T015:GET#2,B\$:NEX TI:PRINT#2,HT\$;HS\$;CHR\$ (0);GT\$;ID\$;:GOSUB420
- GR 390 PRINTNMS" CONVERTED!"
  HB 400 CLOSE1:CLOSE2:CLOSE15:E
- ND DQ 410 U\$="U1":GOTO430
- CS 420 U\$="U2"
- PA 430 PRINT#15,U\$;2;0;ASC(T\$+"0");ASC(S\$+"0"):RETURN
- EH 450 DATA 0,255,3,21,87,10,1

### TYPING AIDS

MLX, the machine language entry program for the 64 and 128, and The Automatic Proofreader are utilities that help you type in Gazette programs without making mistakes. These labor-saving utilities are on each Gazette Disk and printed in issues of Gazette through June 1990.

If you don't have access to a back issue or to one of our disks, write and we'll send you free copies of both of these handy utilities. We'll also include instructions on how to type in Gazette programs. Please enclose a self-addressed, stamped envelope.

Write to Typing Aids, COM-PUTE!'s Gazette, 324 West Wendover Avenue, Greensboro, North Carolina 27408.

#### RICHARDPENN

ith computers, often the more colors you can use, the better your graphics look. Unfortunately, you can only have three colors per character with the 64's multicolor mode, which consequently limits many special effects.

Raster interrupts can soup up text with a vertical four-color fading effect. While this is an improvement, it still leaves much to be desired. Characters are seven lines high, and ordinary interrupts are only fast enough to change colors every two lines.

Metallix provides a new graphics mode that displays seven colors per character—an independent hue on each raster line. This is the best vertical color resolution possible on the 64. The extra colors make metallic shading possible, giving your text a metallic luster. These enhanced metallic screens can be faded in and out for more eye-catching effects. Even sprites can be displayed with them. Through an innovative raster programming approach, Metallix truly gives 64 graphics an exciting new look. A self-running demo is included. (Note that a good, properly adjusted color monitor is required to clearly display Metallix colors.)

### **Getting Started**

Metallix consists of two programs, both written in BASIC. Enter them using The Automatic Proofreader (see "Typing Aids" elsewhere in this section). The first program generates the actual machine language routine and saves it to disk as METALLIX.OBJ. Type it in and save it as METALLIX ML MAKE and then run it. You only need to run this program once to create the METALLIX.OBJ file.

The second program is a demo that shows how to use *Metallix*. After you've typed it in, save it as METALLIX DEMO to the same disk with METALLIX.OBJ. When you run the demo, it will automatically load and run METALLIX. OBJ. To use *Metallix* in your own programs, add line 30 of the demo program to the beginning of your BASIC programs.

### **Two Commands**

Accessing Metallix's features is easy, since you only need to learn two SYS commands to use it with your BASIC programs. The first command is SYS 51720, border, background. It clears the screen, selects the border and background colors (0-15), and fills the screen with reversed spaces. This command must be called before you print to the screen. It also changes the cursor color to the background color, so anything you print will be invisible. The only thing to remember while designing your displays is to avoid the leftmost three columns and to print everything in reverse field.

SEVEN COLORS PER CHARACTER ARE POSSIBLE WITH THIS EXCITING PROGRAMMING UTILITY FOR THE 64

When you're ready to display a screen, use the command SYS 51890, c1, c2, c3, c4, c5, c6, c7, [duration]. This command selects the seven character-shading colors (0–15) from top to bottom and fades a screen into view. Below are the three metallic shades used in the demo:

SYS 51890,11,15,1,7,10,8,2 SYS 51890,12,15,1,7,10,8,2 SYS 51890,15,1,7,10,8,2,9

The last parameter is optional; it selects the length of time the screen remains on before it is faded off (0-255). If omitted, a screen will remain visible until you press the space

bar. Note that displaying a *Metallix* screen takes all of the computer's attention, so a BASIC program cannot continue until the screen has been turned off. More on this later.

As mentioned earlier, Metallix graphics can be combined with sprites if you follow some guidelines. The best way to use sprites and metallic text together is to set up a split screen where sprites and text are separate, as in the demo. Text can be placed beside sprites, but it must be on the rightmost side of the screen because the shading on the left will be distorted. Also, avoid placing sprites too high on the screen and placing too many on a single horizontal line, since doing this could slow Metallix down. Displaying sprites and text side by side is best done by trial and error.

When Longer Is Faster

Ordinary raster interrupts involve some overhead time. Of course, we're talking milliseconds here, but at the lightning speeds of a video display, these miniscule times become significant. Consequently, regular interrupts are too slow to interrupt at the beginning of every raster line.

Programmers know how to efficiently use loops to make the computer do more with less code. If you want to fill the screen with spaces, you don't print each space separately. If you did, you would need 1000 print statements. Instead, you write a one-line loop to do it. When writing *Metallix*, however, I did what programmers are never supposed to do. I wrote 1000 print statements—well, more like 200 raster comparisons and color changes.

There's a reason for this unorthodox coding. Even machine language instructions take time to execute. To have the 64 run fast enough to change colors on every raster line, I had to eliminate all unnecessary instructions.

A machine language loop chasing the raster is too slow because it must update a pointer and branch back. With 200 color changes arranged sequentially, there is no time-consuming

looping. The program falls through to the next instruction in a straight line, and hence executes at the fastest possible speed (of course, you don't have to type in all 200 color changes, the machine language—maker program generates them for you with a loop).

#### METALLIX

- DB 10 REM COPYRIGHT 1991 COMPU
  TE PUBLICATIONS INTL LTD
   ALL RIGHTS RESERVED
- EH 20 PRINT"{CLR}GENERATING ME TALLIX ML..."
- SP 30 POKE49152,120:POKE49153, 162:POKE49154,12:POKE491 55,160:POKE49156,12
- MA 40 X=49157
- PC 50 FORT=50T0249
- QS 60 POKEX,173:POKEX+1,18:POK EX+2,208
  - C 70 POKEX+3,201:POKEX+4,T
- MC 80 POKEX+5,208:POKEX+6,249 FH 90 POKEX+7,142:POKEX+8,33:P
- OKEX+9,208:T=T+1
  GX 100 POKEX+10,173:POKEX+11,1
  8:POKEX+12,208
- EM 110 POKEX+13,201:POKEX+14,T CP 120 POKEX+15,208:POKEX+16,2
- AJ 140 FORL=1T06:POKEX,173:POK EX+1,18:POKEX+2,208
- SR 150 READC: IFC=-1THENRESTORE : READC
- XJ 160 POKEX+3,201:POKEX+4,T:P OKEX+5,208:POKEX+6,249
- BH 170 POKEX+7,169:POKEX+8,C BX 180 POKEX+9,141:POKEX+10,33
- :POKEX+9,141:POKEX+10,33 :POKEX+11,208:T=T+1:X=X +12:NEXT
- HJ 190 T=T-1:NEXT
- HH 200 DATA15,1,7,10,8,2,-1
  JS 210 READX:FORU=51457T052120
  :READQ:POKEU,Q:CK=CK+Q:
  NEXT
- XS 220 IFCK<>91398THENPRINT"ER ROR IN DATA":STOP
- ME 230 PRINT" (DOWN) WRITING MET ALLIX.OBJ FILE TO DISK.
- RC 240 SYS57812"METALLIX.OBJ", 8,1:POKE193,0:POKE194,1 92:POKE174,153:POKE175, 203
- PJ 250 SYS62957
- DR 260 DATA76,154,201,173,134,
  203,201,1,240,56,201,2,
  240,107,173,18,208,201
  JA 270 DATA251,208,249,169,6,1
- JA 270 DATA251,208,249,169,6,1 41,33,208,173,18,208,20 1,15,208,249,173,18,208
- HG 280 DATA201,14,208,249,238,
  135,203,173,135,203,201
- ,1,240,3,76,5,192,169 BS 290 DATA1,141,134,203,169,0 ,141,135,203,76,5,192,1 73,18,208,201,251,208
- 73,18,208,201,251,208 FR 300 DATA249,173,18,208,201,

- 15,208,249,238,135,203, 173,135,203,201,2,240,3 MJ 310 DATA76,5,192,169,2,141,
- 134,203,169,0,141,135,2 03,169,21,141,24,208 SF 320 DATA169,122,141,2,201,1
- 69,201,141,3,201,76,5,1 92,173,18,208,201,251
- QR 330 DATA208,249,76,110,203, 201,239,240,3,76,5,192, 169,29,141,24,208,169
- DE 340 DATA154,141,2,201,169,2 01,76,147,203,173,134,2 03,201,1,240,44,201,0
- CM 350 DATA240,92,173,18,208,2 01,251,208,249,173,18,2 08,201,15,208,249,238,1
- HB 360 DATA203,173,135,203,201 ,2,240,3,76,5,192,169,1 ,141,134,203,169,0
- QG 370 DATA141,135,203,76,5,19
  2,173,18,208,201,251,20
  8,249,169,6,141,33,208
- 8,249,169,6,141,33,208 BM 380 DATA173,18,208,201,15,2 08,249,173,18,208,201,1 4,208,249,238,135,203,1
- RQ 390 DATA135,203,201,1,240,3,76,5,192,169,0,141,134,203,169,0,141,135
- BS 400 DATA203,76,5,192,169,0, 141,33,208,88,96,162,26 ,181,216,9,128,149
- CF 410 DATA216,202,208,247,173,18,208,201,12,208,249,32,155,183,142,32,208,1
- GP 420 DATA27,141,17,208,32,15 5,183,142,33,208,142,13 4,2,138,160,251,153,255
- XM 430 DATA215,153,249,216,153,243,217,153,237,218,136,208,241,169,160,160,251,153
- PF 440 DATA255,3,153,249,4,153,243,5,153,237,6,136,20,8,241,169,18,133,199
- DJ 450 DATA169,0,141,14,220,16 9,51,133,1,162,16,160,2 55,169,0,133,90,169
- JX 460 DATA223,133,91,169,0,13 3,88,169,63,133,89,32,2 36,163,169,55,133,1
- FG 470 DATA169,1,141,14,220,16 2,0,189,0,48,41,170,141
- ,136,203,169,255,56 KK 480 DATA237,136,203,157,0,5 2,189,0,49,41,170,141,1
- 36,203,169,255,56,237 KC 490 DATA136,203,157,0,53,23 2,208,219,169,29,141,24
- ,208,169,27,141,17,208 KD 500 DATA96,160,0,140,137,20 3,32,155,183,138,172,13 7,203,153,138,203,200,1
- PS 510 DATA7,208,238,169,4,141,2,201,169,201,141,3,20
- HD 520 DATA169,1,141,130,201,1 69,220,141,131,201,169, 29,141,24,208,169,0,141

- GB 530 DATA134,203,141,135,203,169,5,141,145,203,169,1,141,48,201,141,238,20
- RP 540 DATA169,2,141,88,201,14 1,186,201,169,33,133,25 1,169,192,133,252,173,1
- FD 550 DATA203,141,2,192,141,4 ,192,162,25,160,0,173,1 39,203,145,251,200,24
- SH 560 DATA165,251,105,12,133, 251,165,252,105,0,133,2 52,185,139,203,140,137,
- FF 570 DATA160,0,145,251,172,1 37,203,200,192,6,208,22 5.24,165,251,105,32,133
- 5,24,165,251,105,32,133 GK 580 DATA251,165,252,105,0,1 33,252,202,208,201,169,
- 44,160,0,209,122,240,3

  HK 590 DATA76,0,192,169,76,141
  ,129,201,169,110,141,13
  0,201,169,203,141,131,2
- KA 600 DATA32,155,183,142,146, 203,76,0,192,206,145,20 3,240,3,76,5,192,206
- KA 610 DATA146,203,240,8,169,5 ,141,145,203,76,5,192,7 6,139,201,0,0,0
- XG 620 DATA5,11,15,1,7,10,8,2, 0,0,141,3,201,76,5,192

### METALLIX.DEMO

- DB 10 REM COPYRIGHT 1991 COMPU
  TE PUBLICATIONS INTL LTD
   ALL RIGHTS RESERVED
- HS 20 POKE53280,0:POKE53281,0: PRINT"{CLR}{9 DOWN}{RED} "TAB(9)"LOADING METALLIX
- GB 30 POKE147,0:SYS57812"METAL LIX.OBJ",8,1:SYS62631
  - FJ 40 FORT=8192T08320:READX:PO KET,X:NEXT
- GM 50 V=53248:POKEV+23,255:POK EV+29,0:POKEV+28,255
- AP 60 FORT=V+39TOV+46:POKET,15 :NEXT:POKEV+37,12:POKEV+ 38,11
- AQ 70 X=139:FORT=VTOV+6STEP2:P OKET,X:X=X+24:NEXT
- BH 80 X=139:FORT=V+8TOV+14STEP 2:POKET,X:X=X+24:NEXT
- QS 90 FORT=V+1TOV+7STEP2:POKET
  ,63:NEXT:FORT=V+9TOV+15S
  TEP2:POKET,105:NEXT
- DJ 100 FORT=2040TO2046STEP2:PO
  KET,128:NEXT:FORT=2041T
  O2047STEP2:POKET,129:NE
  XT
- SM 110 C1=11:C2=15:C3=1:C4=7:C 5=10:C6=8:C7=2
- MK 120 SYS51720,0,0:POKE53265, 11:FORDL=1T01000:NEXT:P OKEV+21,255:FORD=1T010: NEXT
- QX 130 POKE53265,27:PRINT"
  {HOME}{15 DOWN}"TAB(13)
  "{RVS}M E T A L L I X"
- KD 140 PRINT"{2 DOWN}"

# GAZETTE )/SK

### VALUE-PACKED SOFTWARE AT AFFORDABLE PRICES

All Gazette disks are menu-driven for ease of use—and they feature complete documentation. Just load and you're ready to go!

SpeedScript

\$11.95

COMPUTE Publications' most popular program ever. Powerful word processing package includes SpeedScript for the 64, SpeedScript 128, spelling checkers for both 64 and 128 versions, plus an additional dozen support programs, including

Gazette Index

mail-merge and word-count utilities.

\$7.95

Every article and department from Gazette—July 1983 through December 1989 issues—is indexed: features, games, reviews, programming, "Bug-Swatter," "Feedback," and the other columns. Disk features pull-down menus, help screens, superfast searching/sorting capabilities, and much more.

**Best Gazette Games** 

\$9.95

Best dozen arcade and strategy games ever published in Gazette all on one disk. All games for Commodore 64. Titles: Crossroads II: Pandemonium, Basketball Sam & Ed, Delta War, Heat Seeker, Omicron, Powerball, Q-Bird, Trap, Arcade Volleyball, Mosaic, Power Poker, and Scorpion II.

**Gazette's Power Tools** 

\$9.95

Fourteen of the most important utilities for the 64 ever published in Gazette. For serious users. Titles: MetaBASIC, Disk Rapid Transit, Mob Maker, Ultrafont+, Quick!, Disk Editor, Basically Music, PrintScreen, 1526 PrintScreen, Fast Assembler, Smart Disassembler, Comparator, Sprint II, and Turbo Format.

The GEOS Collection

\$11.95

Gazette's best 13 programs for GEOS and GEOS 128 users. Selection includes utilities, applications, and games. Titles: Super Printer Driver, Skeet, File Saver, Help Pad, Word Count, Directory Printer, Quick Clock, SlideShow, File Retriever, Screen Dumper, Font Grabber, GeoPuzzle, and GeoConverter.

128 Classics

\$11.95

Thirteen of Gazette's best 128 programs, including utilities, games, and applications. Titles: MetaBASIC 128, RAMDisk 128, 80-Column Disk Sector Editor, MultiSort, Block Out, Miami Ice, The Animals' Show, Cribbage, XPressCard, Sound Designer, Video Slide Show, Math Graphics, and 3-D BarGrapher.

|                                      | 6 DISKS FOR               |                                              | \$13.00 SAVINGS!       |
|--------------------------------------|---------------------------|----------------------------------------------|------------------------|
| All prices include shipping & handli | ng.                       | Name                                         |                        |
| SpeedScript                          | □ \$11.95                 | Address                                      |                        |
| Gazette Index                        | □ \$ 7.95                 |                                              | CANADA PER INC.        |
| Best Gazette Games                   | □ \$ 9.95                 | City State                                   | ZIP                    |
| Gazette's Power Tools                | □ \$ 9.95                 | Amount Method                                | of                     |
| The GEOS Collection                  | □ \$11.95                 | enclosed \$paymen                            |                        |
| 128 Classics                         | □ \$11.95                 | A TOPA GOVERNO                               | ☐ VISA or MasterCard   |
| Special 6-Disk Offer                 | □ \$49.95                 | Mail to Gazette Disks                        | (for orders over \$20) |
| Subtota                              | DOLE SANO, OF BREAK       | 324 W. Wendover Ave.<br>Greensboro, NC 27408 |                        |
| State Sales Tax*                     | Call Tanger in producting | Credit card no.                              | Exp. date              |
| Outside U.S. or Canada**             | Provide a Province the    | Signature (required)                         | SIN COLUMN TO THE      |
| Tota                                 |                           | Daytime phone number                         |                        |

Residents of North Carolina and New York add appropriate sales tax

<sup>\*\*</sup> For delivery outside the U.S. or Canada, add \$1 for surface mall or \$3 for airmall. All orders must be in U.S. funds drawn on a U.S. bank.

|      | MK   | 145   | A\$="{RVS}COPYRIGHT 1991                            |
|------|------|-------|-----------------------------------------------------|
|      |      |       | ":GOSUB501:A\$="{RVS}COM                            |
|      |      |       | PUTE PUBLICATIONS INTL<br>{SPACE}LTD":GOSUB501      |
|      | XP   | 150   | A\$="{RVS}ALL RIGHTS RES                            |
|      | XM   | 160   | ERVED": GOSUB501                                    |
|      | AM   | 100   | SYS51890,C1,C2,C3,C4,C5,C6,C7,20:SYS51720,0,0:      |
|      | 00   | 170   | GOSUB520                                            |
|      | CF   | 170   | PRINT" {HOME} "TAB(2)" {16 DOWN} {RVS} ADD A MET    |
|      |      |       | ALLIC LUSTER TO YOUR VI                             |
|      | на   | 180   | DEO" PRINTTAB(2)"[RVS][DOWN]                        |
|      |      |       | WITH THIS ELITE METAL S                             |
| 1210 | JB   | 190   | HADING EFFECT"<br>SYS51890,C1,C2,C3,C4,C5           |
|      | O.B. | 170   | ,C6,C7,50:SYS51720,0,0:                             |
|      | CC   | 200   | GOSUB520<br>PRINT"{HOME}"TAB(3)"                    |
|      | CG   | 200   | {15 DOWN} {RVS}THIS NEW                             |
|      |      |       | {SPACE}GRAPHICS MODE DI                             |
|      | нх   | 210   | SPLAYS A" PRINTTAB(3)"{DOWN}{RVS}                   |
|      |      | delti | VERTICAL COLOR RESOLUTI                             |
| į    | np   | 220   | ON OF SEVEN" PRINTTAB(2)"{DOWN}{RVS}                |
|      | DE   | 220   | COLORS PER CHARACTER, A                             |
|      | MD   | 220   | N INDEPENDENT"                                      |
|      | MD   | 230   | PRINTTAB(1)"{DOWN}{RVS} HUE FOR EACH RASTER LIN     |
|      |      |       | E ON THE SCREEN!"                                   |
|      | DX   | 240   | SYS51890,C1,C2,C3,C4,C5,C6,C7,50:SYS51720,0,0:      |
|      |      |       | GOSUB520                                            |
|      | FS   | 250   | PRINT"{HOME}"TAB(10)" {15 DOWN}{RVS}DONE WITH       |
|      |      |       | INNOVATIVE"                                         |
|      | DJ   | 260   | PRINTTAB (7) "{DOWN} {RVS} RASTER PROGRAMMING, THI  |
|      |      |       | S IS"                                               |
|      | ME   | 270   | PRINTTAB (4) "{DOWN} {RVS}                          |
|      |      |       | THE BEST VERTICAL COLOR RESOLUTION"                 |
|      | PA   | 280   | PRINTTAB (11) "{DOWN}                               |
|      |      |       | {RVS}POSSIBLE ON THE 64                             |
|      | KH   | 290   |                                                     |
|      |      |       | ,C6,C7,50:SYS51720,0,0:<br>GOSUB520:POKEV+21,255    |
|      | BQ   | 300   | PRINT" {HOME} "TAB (8)"                             |
|      |      |       | {14 DOWN} {RVS} COMPLETE                            |
|      |      |       | {SPACE}WITH A VIDEO FAD E"                          |
|      | ED   | 310   | PRINTTAB (19) "{2 DOWN}                             |
|      | ОВ   | 320   | {RVS}AND"<br>PRINTTAB(10)"{2 DOWN}                  |
|      | X.   | 0.00  | {RVS}COMBINED WITH SPRI                             |
|      | AJ   | 330   | TES" PRINTTAB (5) "{DOWN} {RVS}                     |
|      | .,0  | 330   | 64 GRAPHICS NEVER LOOKE                             |
|      | On   | 210   | D SO GOOD!"                                         |
|      | QH   | 340   | SYS51890,C1,C2,C3,C4,C5,<br>,C6,C7,50:POKEV+21,0:SY |
|      |      | 252   | S51720,0,0:GOSUB520                                 |
|      | MR   | 350   | PRINT"{HOME}"TAB(4)" {DOWN}{RVS}THE COMMANDS        |
|      | AD   | 360   | PRINTTAB(4)"{2 DOWN}                                |
|      | AD   | 300   | {RVS}SYS 51720,BORD,BAC                             |
| 1    |      |       | K.II                                                |

- HX 380 PRINTTAB(6)"{DOWN}{RVS}
  BORDER AND BACKGROUND COLORS."
- JX 390 PRINTTAB(4)"{3 DOWN}
  {RVS}SYS 51890,C1,C2,C3
  ,C4,C5,C6,C7,[DUR]"
- CF 400 PRINTTAB(6)"{DOWN}{RVS} SELECTS THE 7 CHARACTER COLORS."
- JJ 410 PRINTTAB(6)"{DOWN}{RVS}
  THE LAST PARAMETER IS O
  PTIONAL"
- PH 420 PRINTTAB(6) "{DOWN} {RVS}
  AND SELECTS THE DISPLAY
  DURATION."
- DJ 430 PRINTTAB(6)"{DOWN}{RVS}

  IF OMITTED THE DISPLAY
  {SPACE}IS"
- XM 440 PRINTTAB(6)"{DOWN}{RVS} STOPPED WITH THE SPACE {SPACE}BAR."
- HS 450 SYS51890,C1,C2,C3,C4,C5,C6,C7,50:GOSUB520
- MH 460 Z=Z+1:IFZ>2THENZ=0
- QA 470 IFZ=0THENC1=11:C2=15:C3 =1:C4=7:C5=10:C6=8:C7=2
- BC 480 IFZ=1THENC1=12:C2=15:C3 =1:C4=7:C5=10:C6=8:C7=2
- GE 490 IFZ=2THENC1=15:C2=1:C3= 7:C4=10:C5=8:C6=2:C7=9
- PP 500 SYS51720,0,0:POKEV+21,2 55:GOTO130
- RC 501 FOR XZ=1 TO (20-INT(LEN (A\$)/2)):PRINT"{RVS} ";
  :NEXT:PRINTA\$:RETURN
- CF 510 REM DELAY SUB
- DX 520 FORDL=1T050:NEXT:RETURN
- MC 530 REM SPRITE DATA
- CP 540 DATA42,170,170,37,85,87 ,37,85,87,38,170,151,38 ,170,183,38,170,183
- EH 550 DATA38,191,247,38,181,8 7,38,181,87,38,170,87,3 8,170,215,38,170,215
- JR 560 DATA38,191,215,38,181,8 7,38,181,87,38,170,151, 38,170,183,38,170,183
- DM 570 DATA37,255,247,37,85,87,47,255,255,0,42,170,170,37,85,87,37,85
- JP 580 DATA87,38,170,151,38,17 0,183,38,170,183,38,170 ,183,38,190,183,38,182
- DG 590 DATA183,38,182,183,38,1 82,183,38,182,183,38,18 2,183,38,182,183,38,182
- MC 600 DATA183,38,182,183,38,1 82,183,37,245,247,37,85 ,87,37,85,87,47,255
- DR 610 DATA255,42,64

### READERSHIP SURVEY

Take a minute to tell us what you like most about Gazette. We also want to know what you don't like. We want the magazine to be as useful and interesting as possible and to provide you with the coverage you want. Please take a minute to fill out and mail us the questionnaire that appears elsewhere in this section.

## ONLY ON DISK

There's something new on Gazette Disk. In addition to the type-in programs found in each issue of the magazine, we offer additional features and programs every month on Gazette Disk. Check out the original 64 and 128 artwork on display in "Gazette Gallery," and look for our bonus programs as well. These programs and their instructions appear only on disk. Here's a description of this month's bonus program.

### BX BASIC

Daryl "Beaux" Knowles

BX BASIC provides VIC-type graphics functions in 80-column mode. This extension to C-128 BASIC will get both the novice and the experienced programmer doing graphics in full 640 × 200 resolution within minutes. It also comes with extra features that support structured programming techniques, programming aids, and "blitter object" commands.

One outstanding feature of BX BASIC is a command that lets you use virtual sprites on an 80-column screen. A simple shape command allows easy formation of simple, regular 3-D polygons on the 80-column bitmap.

Remember that you can still get a one-year's subscription to Gazette Disk for only \$49.95. Send check or money order to Gazette Disk, COMPUTE, P.O. Box 3244, Harlan, Iowa 51593-2424.

CLEARS THE SCREEN AND S

ED 370 PRINTTAB(6)"{DOWN} {RVS}

ETS THE"

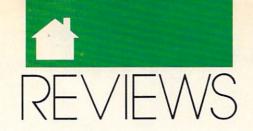

## ANALYZE YOUR COMPANY'S HEALTH • CONQUER THE WORLD • BE A CHAMPION

### UP YOUR CASH FLOW 3.0

t's sad but true; many small businesses fail. According to financial experts, two principal causes of failure are insufficient capital and poor management. Careful attention to fiscal matters is essential to good management, and *Up Your Cash Flow* was created to ease this task and help you maintain the health of your small business.

The developers of the program believe that many managers of small businesses make little or no use of computer programs for financial planning because they're confronted with formidable manuals, massive in size and difficult to use. *UYCF* is designed to avoid this barrier; it has no manual and requires no training.

Menu-driven, the program helps you, the manager of a small business, prepare a forecast of the fiscal position of your operation and analyze the results.

The opening screen, or main menu, contains 34 items, and as you scroll down the list, you see an explanation of each item. Most of the items lead you through the input of the data for your forecast. As you proceed through the menu items, you are prompted to forecast the separate components of your bookkeeping. These include such matters as your starting balances, sales, expenses, cost of goods sold, payroll, depreciation, loans/interest, proprietary draws, and taxes.

Many of the main menu items have further menus, and one of the attractive features of the program is the options it offers for level of detail of the forecast. You can make off-the-cuff estimates based upon percentage changes from last year or fixed changes. You can make an estimate of

annual costs and spread them uniformly over the year or adjust by month. If you prefer, you can go into detail, and the program suggests that you consult your accountant in this option.

In the major categories of sales, cost of goods sold, and payroll, you may deal with overall costs, or you may choose to use spreadsheets for sales and costs by product line and for payroll by employee. The spreadsheets accept detail by month if you choose to provide it.

| Esc. + , + , Papa , Papa                                                                                        |                                                                                                   | Langie Dongs                                                             |                                                                                       |                                                                                       |                                                                         |
|----------------------------------------------------------------------------------------------------|---------------------------------------------------------------------------------------------------|--------------------------------------------------------------------------|---------------------------------------------------------------------------------------|---------------------------------------------------------------------------------------|-------------------------------------------------------------------------|
| Account                                                                                                    | Total                                                                                             | las                                                                      | Teb                                                                                   | Ref                                                                                   | \$pp                                                                    |
| ides                                                                                                    | 12,545,560                                                                                        | 45,660                                                                   | 1,589,900                                                                             | 758.000                                                                               | 1.888.88                                                                |
| Material<br>Labor<br>Dwarhood<br>Accounting<br>Advertising<br>Gen'l Insurance<br>Rest<br>Tolephone<br>Otilities | 2,982,598<br>3,497,599<br>597,599<br>144,699<br>418,589<br>299,531<br>309,889<br>2,268<br>127,675 | 255.998<br>375.899<br>75.899<br>12.698<br>34.675<br>8.713<br>25.898<br>8 | 112,588<br>187,588<br>17,588<br>12,688<br>34,675<br>17,438<br>25,688<br>268<br>11,625 | 157,586<br>252,566<br>52,566<br>12,666<br>34,675<br>17,436<br>25,666<br>266<br>11,625 | 157 558<br>352 558<br>51 558<br>54 855<br>17 A10<br>25 880<br>18 11 425 |
| Total Cashpet                                                                                                   | 7,479,586                                                                                         | 755.554                                                                  | (30,538                                                                               | 573,638                                                                               | 573,83                                                                  |
| Net Cash Change<br>Beg. Balance<br>Net Cash Flow                                                                | 5,174,394<br>135,676<br>5,318,278                                                                 | -719,554<br>135,876<br>-574,718                                          | 1,661,363<br>-574,718<br>485,645                                                      | 175.363<br>485,545<br>663,667                                                         | 475.363<br>563.887<br>1.139.370                                         |

Up Your Cash Flow helps you forecast and analyze the health of your business.

When you've completed your forecast, you can turn to the very valuable program features offering analysis of your data. These include profit and loss, cash flow, balance sheets, and six significant ratios: the ratios of assets to liabilities, debt to equity, net income to equity, inventory turnover, accounts receivable turnover, and net income to sales. Each ratio screen carries an explanation of the significance of the ratio. Finally, you can see and print graphic presentations of sales, net income/ loss, gross profit, cash flow, and sales/ expenses for each month.

I found the program easy to use (even for someone with little accounting background), prompt in its execution, and illuminating in its analysis. I would fault only its lack of mouse support. A bonus item included in *UYCF* is a 170-page text that dis-

cusses the items of the forecast.

UYCF is marketed by Granville Publications, which maintains a toll-free technical support line. The personnel are most cooperative and competent. The program would be a very valuable addition to the library of any manager of a small business.

CHARLES IDOL

| Ease of Use   | <br> |  |  |  |   | ****  |
|---------------|------|--|--|--|---|-------|
| Documentation |      |  |  |  |   | ****  |
| Features      | <br> |  |  |  | , | .**** |
| Innovation    | <br> |  |  |  |   | ***   |

IBM PC and compatibles, 512K RAM, DOS 2.0 or higher, hard disk-\$99.95

GRANVILLE PUBLICATIONS SOFTWARE 10960 Wilshire Blvd., Ste. 826 Los Angeles, CA 90024 (800) 873-7789 (213) 477-3924

### DRAGON STRIKE

asy to learn, fast-moving, and action intensive, *Dragon Strike* is the perfect game to pick up when you're looking for a few hours—or a few minutes—of diversion at the computer. *Dragon Strike* is a game calculated to please fans of both the fantasy and the flight-simulator genres.

Set in the climactic stages of the War of the Lance, *Dragon Strike* pits the good dragons of Krynn in a desperate counteroffensive against the evil dragon armies that have nearly subjugated the land. You play the part of a lancer, one of the elite knights that ride the good dragons into battle.

Test your mettle in 22 different missions, flying them on an individual basis or in chronological order as part of a campaign. In the latter mode, your continued success and survival bring you honors, new magical equipment, and better mounts. >

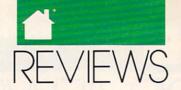

Predictably, you also face more powerful foes as the campaign progresses. But the missions are cleverly crafted, and their escalating difficulty stems not only from the presence of stronger and more numerous adversaries; the situations you face also become more intricate.

With no electronic gadgetry or crowded instrument panel to worry about, piloting a dragon through the air is a very simple affair. A dragon maneuvers somewhat like a horse, albeit one able to move in the vertical, in addition to the horizontal, plane.

Combat typically takes place up close, waged with tooth and claw, sword and lance. Of course, a dragon's most deadly weapon is its breath, but even this armament loses its effectiveness at anything other than short range. Overall, though, flying a dragon into battle is not as primitive a business as it sounds. Magic replaces technology in the Dragon Lance world. If you think of your crystal ball as a kind of radar and your arrow of enemy detection as a crude weapons guidance system, you should have no trouble making the transition from the jet cockpit to the dragon saddle.

Joystick jockeys burned out on Migs and Messerschmitts should find battling Death Dragons and Draconians a whimsical and welcome departure. And dungeon-crawlers who have lost their enthusiasm for 100+-hour quests should also be satisfied with the game's fast-action thrills and rewards. Dragon Strike blends the first-person viewpoint and immediacy of the simulator with a sense of the exotic adventure of the fantasy game, in effect giving players the best of both worlds.

JEFF SEIKEN

| Playability   |  |  |  |  |   | * | *** |
|---------------|--|--|--|--|---|---|-----|
| Documentation |  |  |  |  |   |   | *** |
| Originality   |  |  |  |  | * | * | *** |
| Graphics      |  |  |  |  |   |   |     |

IBM PC and compatibles; 512K RAM; CGA, EGA, MCGA, VGA, and Tandy graphics; supports the Ad Lib sound board—\$49.95

STRATEGIC SIMULATIONS Distributed by Electronic Arts 1820 Gateway Dr. San Mateo, CA 94404 (800) 245-4525

### **HEADROOM 2.0**

ith today's RAM-hungry programs, effective memory management is essential. HeadRoom 2.0 from Helix Software overcomes RAM cram, letting you make the most of your computer's memory, even if the computer's an XT.

HeadRoom offers two main services. First, it copes with your collection of memory-resident (TSR) programs, swapping them to disk, extended memory, or expanded memory. When you want to use the TSR program, it pops up at the press of a hot key. Headroom saves your valuable memory while it prevents conflicts between these pesky but valuable programs. Second, it lets you swap up to 32 applications to disk or extra memory, returning them to the screen with a keystroke, just as they were before. You might, for example, switch back and forth between a database program and your word processor. Helix even includes a utility that lets you cut and paste text between programs.

The one-step installation program is simple. Configuration, however, is another matter. Even if you're a power user, you'll need to study the manual carefully to make *HeadRoom* do all its tricks.

Once you've mastered the configuration complexities, however, you'll love *Headroom*. Fully configured, it takes over when you boot up, loading all your favorite programs and TSR utilities. From that point on, you can use hot keys you selected when you configured *HeadRoom* to pop up a TSR or run any program.

When HeadRoom switches between programs, you'll find them exactly as you left them, ready for you to continue your work. If you've chosen to swap the programs to your hard disk, you can even shut off the computer and then pick up any program as it was when you quit.

If you swap your programs to extended or expanded memory, switching is almost instantaneous. Switching between programs swapped to your hard disk takes just a few seconds.

Keep in mind that each program you swap to disk uses up to 640K of hard disk space. You need to be careful when handling multiple programs with *HeadRoom* to avoid running out of disk space.

You're not limited to hot keys for switching applications. Just press the Alt-Enter key combination to pop up HeadRoom's main menu. Using this menu, you can switch programs, reconfigure HeadRoom, change hot keys for your TSR programs, or add a new program to the current list. You can also display a clear map of your current memory usage.

The *HeadRoom* program itself takes up about 60K of your valuable RAM, but if you normally use large TSR programs like *PC Tools* or *Side-Kick*, swapping them out of memory with *HeadRoom* can save enough space to run even memory-hogging programs like *Ventura Publisher*.

If you use many TSR programs or need to switch quickly among multiple applications, *HeadRoom* could be the perfect solution, especially if you haven't upgraded to a 386 machine yet.

GEORGE CAMPBELL

| Ease of Use   |  |  |  |  |  |   | *** |
|---------------|--|--|--|--|--|---|-----|
| Documentation |  |  |  |  |  | * | *** |
| Features      |  |  |  |  |  | * | *** |
| Innovation    |  |  |  |  |  | * | *** |

IBM PC and compatibles, 128K RAM (at least 640K + RAM recommended for optimum performance), hard drive; supports LANs—\$129.95

HELIX SOFTWARE 8365 Daniels St. Briarwood, NY 11435 (718) 262-8787

### FLIGHT OF THE Intruder

limb into the cockpit of an F4
Phantom or an A6 Intruder and
prepare to fly a series of combat
missions over North Vietnam.
This is *Flight of the Intruder*, a complex aerial combat simulation based
on the novel of the same name by Stephen Coonts.

When you open the package, you'll find a copy of Coonts's novel, a quick-reference card illustrating the keyboard command layout and instrument panels in the Phantom and

purchased

### THE WORLD'S BEST PROGRAMS

- The World's BEST User-Supported Software for IBM PC Compatibles
- Programs run from Gold Hill's Exclusive Menu System Just type WOW
- Same or next day shipping UPS 2-Day Air available for only \$4 more
  - Toll-Free Order line Visa/MasterCard Accepted FREE Catalog •

>>> Unconditional Money-Back Guarantee!! <<<

purchased

#### LIMITED TIME!! **ACT NOW!!** 3 FREE DISKS!!

### BUSINESS

- ☐ PC Payroll (1608,1609) A complete payroll system. (2 disks) HD
- ☐ FormGen (1630) Design and print any business/office form easily.
- ☐ FormGen Fill (1631) Fill out FormGen-created forms more quickly and accurately. (requires FormGen)
- ☐ FormGen Business Forms (1632) -An excellent collection of pre-designed business forms. (req. FormGen) HD
- □ Doctor Data Label (1717) A professional mail list manager. HD, 512K
- ☐ Checkmate (1102) A complete checkbook manager. Handles unlimited accounts and does reconciliation.
- □ Business Kit (1656) Two programs for small businesses: Simple Bookkeeper and Billing Statement.
- □ Solve-It! (1618) An excellent financial calculations package.
- ☐ Invoice-It (1664) Keep track of invoices, merchandise, vendors and customers at the point of sale.
- Names and Dates (1619,1620) An address book, calendar system, and mailing list combination. (2 disks) 512K

### **EDUCATION**

- ☐ Computer Tutor (1235) Become a more effective computer user.
- School Mom (1251) Teaches kids 2-14 the basics of art, music, spelling, English and math. FANTASTIC!!! CGA
- □ World (1221) A computer ency-clopedia of global information. CGA
- ☐ Typing Tutor (1224) Helps you improve your speed and accuracy. CGA
- ☐ Total Recall (1245) This program helps you quickly memorize words and information on any subject.
- ☐ Algebrax (1233) A great program that teaches algebra. CGA
- ☐ Pre-Calculus (1218) Excellent precalc tutor. Reviews algebra and trig.
- □ Play n' Learn (1236) A collection of learning games for children. CGA
- ☐ KinderMath (1262) An excellent math tutor for children. Three levels of difficulty. Very entertaining. CGA
- WordWhiz (1252) A challenging word game that tests your vocabulary.
- ☐ Word Gallery (1256) Teaches kids to associate written words with objects.
- Our United States (1255) Test your knowledge of United States trivia.

### UTILITIES

- ☐ Auto Menu (1409) A professional hard disk menu system. Run any of your programs from a customized
- ☐ ViruScan (1440) Make sure your computer is virus-free with this valuable utility. Highly recommended!
- ☐ Tree View (1418) A superior DOS command shell with pull-down menus.
- ☐ Telix (1422) The best telecommunications program available. HD

### SPREADSHEET

- On Side (1506) Prints your spreadsheets (or any file) sideways.
- As-Easy-As (1805) A fantastic Lotus 1-2-3 compatible spreadsheet.
- □ Lotus Learning Sys. (1810,1811) A complete package that makes it easy to learn Lotus 1-2-3. (2 disks) HD

### MS WINDOWS 3.0

These programs require Windows 3.0

- ☐ Almanac (1470) An excellent calendar/information utility.
- ☐ Icons (1480) Customize your Windows operating environment with this collection of over 300 icons.
- □ Wallpaper (1484) A collection of wallpaper to decorate your Windows.
- ☐ Active Life (1472) A powerful system for managing your active business and personal life.
- □ Icondraw (1478) Create your own icons to use with Windows.
- ☐ Command Post (1474) Allows you to create custom menus that can execute applications automatically.
- ☐ Metz Desktop Applications (1485) - Create menus and easily access files and directories.
- Screen Peace (1486) A FANTAS-TIC screen saver with many beautiful and interesting variations.

### **HOME & FAMILY**

- ☐ Home Budget Manager (1103) -Tracks all your household expenses and helps you set budgets and goals.
- ☐ Home Inventory (1105) Keeps track of all your personal property
- ☐ Brother's Keeper (1120,1121) A great genealogy program that allows you to trace your family history. (2 disks)
- □ Edna's Cookbook (1118,1119) An electronic cookbook with several great recipes - add your own! (2 disks)
- ☐ Will Kit (1343) Create your own will valid in all 50 states.
- □ C.A.R.S. (1126) Keeps a complete record of your auto expenses.
- ☐ Cash Control (1127) Manage your bank accounts the fast and easy way with this great program. 320kg

### WORD PROCESSING

- □ WP 5.0/5.1 Clip Art (1875,1876) A large collection of clip art to add spice to your documents. (2 disks)
- □ PC Write 3.03 (1851-1853) A very popular full-featured word processor. (3 disks) HD, 512K
- ☐ WP 5.1 Learning System (1865-1867) Be a more proficient WP user. (3 disks) HD, 512K
- ☐ Readability Plus (1340) A computerized writing style analyzer.

### APPLICATIONS

- ☐ Trip Planner (1331) A computerized road map. Computes best route. Very popular!
- ☐ Melody Maker (1918) A fun and easy-to-use program for new or experienced music students. Comes with several songs.
- □ PC Beat (1909) Turns your computer into a drum machine. A lot of fun!
- ☐ Calendar Mate (1344) A full-featured program designed to create personalized calendars.
- □ Lotto! (1313) Win the lottery with the help of your computer!
- ☐ By the Numbers (1342) Provides you with a complete numerological in-terpretation. HD, 340K
- ☐ Stress Management (1334) Learn how to assess and regulate your stress.

### GRAPHICS

- ☐ PrintShop Graphics (1503) A large collection of PrintShop clip art.
- ☐ Picture Label (1501) An excellent label printing program that uses PrintMaster or PrintShop graphics.
- ☐ Banner Maker (1502) Prints banners in various sizes, styles, and fonts.
- □ PC Art (1509) Color painting & drawing program. CGA

### **GAMES**

- ☐ Scrabble (1957) Test your word power with this always fun game. CG
- □ Double Blocks (1970) A TER-RIFIC Tetris clone for 1 or 2 players. Records top scores. You will love this!!
- □ Super Pinball (1941) Great sound and action in 5 different games, CG
- □ Video Poker/Ultima 21 (1945) The BEST poker and blackjack games!
- ☐ Kingdom of Kroz (1952) An excellent award-winning adventure game.
- ☐ Miramar Flight Simulator (1967) -You are in control of all the speed and fire-power an F-18 has to offer! (will not work with Tandys) CGA
- ☐ Pharaoh's Tomb (1974) Face monsters and traps as you explore the pyramid. Your goal is to survive.
- □ SUPER Arcade I (1906) A collection of famous arcade hits like Q-Bert, Centipede, Pango, and more. CGA
- □ SUPER Arcade II (1902) More arcade favorites! This disk contains clones of Jump Man, Frogger, and more! CG
- ☐ Insanity (1936) Find your way out of this maze before going insane! CGA

### VGA GAMES

- ☐ Shooting Gallery (1990) Seven variations of a shooting range on your computer screen. VGA, mouse
- UVGA Sharks (1992) Recover lost treasure in shark infested waters in this action arcade game. VGA
- ☐ Beyond Tetris/Joust (1997) Beyond is like Tetris with a twist. Joust is a VGA rendition of the classic. VGA

### **EGA GAMES**

- □ Bass Tour (1925) An amazing game with excellent graphics. Fish in your choice of lakes. Very realistic. EGA
- ☐ EGA Coloring Book (1963) A graphically beautiful and easy-to-use coloring program that kids love! EGA
- ☐ Frac (1991) A three-dimensional Tetris-like game. Challenging! EGA
- □ EGA Golf (1929) A challenging golf game with beautiful graphics. EG
- □ Poker Slot (1989) Plays just like the video poker machines you see in ca-sinos. Great graphics! EGA, mouse

### **IMPORTANT**

CGA = Requires Color Computer HD = Requires Hard Drive 512K = Requires 512K RAM BASIC = Requires Basic Interpreter For multi-disk sets count all disks in set

When you order and pay for 5 or more disks, select an additional 3 disks FREE (limit 3 free per order)

Name Address City State Phone ( Visa/MC# Exp. Date Signature Disks Ordered x\$2.49 or \$1.99 each...\$ ■ Need 3 1/2" disks? If so - add \$1 per disk (including free disks) ... \$ Packing & Handling . . . \$ 3.00 Foreign Shipping Charge (Canada \$2 / Other \$4) \$\_ COD (U.S. Only) add \$4 if you req. COD \$\_ UPS 2-Day Air - add \$4 (Continental U.S. only) \$\_ TOTAL \$ □ Check/MO □ Visa/MC □ C.O.D.

> **GOLD HILL** SOFTWARE

PO Box 663 Gold Hill, OR 97525

ORDER TODAY 1-800-234-6467

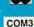

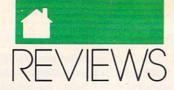

Intruder cockpits, a route map similar to the ones pilots actually carried on their knees while flying in missions over Vietnam, and a hefty player's manual. This thorough volume includes an index and a glossary, as well as two tutorials that guide you through your first Phantom and Intruder missions. For those of you who would rather act as CAG (Commander Air Group), there's a section describing how to plan and create your own missions from scratch.

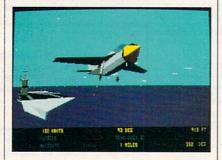

Animation in Spectrum Holobyte's Flight of the Intruder is smooth and quick.

Flight of the Intruder isn't the type of simulation you can boot up and play with only a quick glance at the player's manual. Only by reading through all of this material carefully at least once (preferably twice) will you be able to successfully complete any of the missions.

Another factor that makes Intruder particularly difficult to master is the relatively complicated keyboard command layout used to control the weapon and navigation systems of the Phantom and Intruder. Of the 101 keys on a standard AT keyboard, only 16 serve no function at all, while many of the others serve multiple functions when combined with Ctrl, Alt, or Shift.

One of *Intruder*'s strong points is its authentic missions. During each mission, you're simply doing your part in a much larger operation, and as the mission unfolds, radio communication with other sections lets you know how the operation is progressing. For example, to wage a massive attack on Hanoi, you must complete two operations—Iron Rain I and Iron Rain II. Each operation comprises four separate missions, allowing you to serve as air cover or escort in a Phantom or to take an Intruder in on

a specific strike mission.

Graphically, the VGA version of *Flight of the Intruder* isn't as impressive as you might expect because only 16 colors are used rather than 256. However, the detailed instrument panels of both planes are quite impressive, and in the F4 you actually have to change your view to see all of the instruments. Throughout the game, the animation is particularly smooth and quick.

Players who like uncomplicated simulations that you can simply boot and play or those who like to see a lot of pretty scenery from the cockpit window should definitely skip Flight of the Intruder. On the other hand, serious gamers willing to spend a little more time in flight school should give Intruder a shot, particularly because it covers a major period in U.S. military history that has been largely overlooked by other simulations.

BOB GUERRA

| Playability  |   |   |  |  |  |  |  |   | * | ** |
|--------------|---|---|--|--|--|--|--|---|---|----|
| Documentatio | ı | 1 |  |  |  |  |  |   | * | ** |
| Originality  |   |   |  |  |  |  |  | * | * | ** |
| Graphics     |   |   |  |  |  |  |  |   |   |    |
| Sound        |   |   |  |  |  |  |  |   |   | ** |

IBM PC and compatibles; 640K; CGA, EGA, VGA, or Hercules; supports Ad Lib sound board; joystick or mouse optional—\$59.95

SPECTRUM HOLOBYTE 2061 Challenger Dr. Alameda, CA 94501 (415) 522-0107

### **Amiga**

### **POWERMONGER**

warlord's work is never done.
Just last week you were the benevolent but firm ruler of the
kingdom of Miremer. Then your
land was consumed by earthquakes
and covered in fiery ash. Now you
and your few surviving subjects must
move on and find a new homeland—
a land where you can once again be
PowerMonger.

The creators of *Populous* have outdone themselves with their latest

release, *PowerMonger*. While it may seem that going from being a god to being a king without a kingdom is a demotion, *PowerMonger* is a much richer game than its predecessor. With over 20 different commands within your reach and hundreds of lands to conquer, *PowerMonger* will keep you coming back for more.

You start the game with only a castle and 20 followers to your name. From this meager beginning you must gain power and develop skills to eventually conquer the 195 territories that

make up the continent. With your army in tow, you approach the first town. You can take a passive, neutral, or aggressive stance as you enter the village. Attack isn't the only option—you can also try to establish an alliance or trade with the locals. However, since the inhabitants of this first island are weak and no real challenge to a conqueror of your skill, you attack. You could be aggressive, but slaughtering the entire population would be a waste of valuable resources—better to subjugate the populace. You take a passive stance instead and take control through intimidation, saving swordplay for later. Changing to a neutral stance, you recruit half of the town's residents into your army. You command the others to invent new weapons. Meanwhile, you and your now larger army go off hunting for food-winter is approaching, and if you don't stock up now, hungry soldiers will desert you when food gets scarce. After slaughtering a herd of sheep for food, you come back to the town to find that the villagers have carved an armory full of bows and arrows for your use. With your stock of food and new weapons, you quickly defeat the other village on the island. You reign supreme.

Of course, what great conqueror has ever been satisfied with a single triumph? You move on to extend your empire. As you do, you find that not only do the lands get bigger, but the villagers also get much more resistant to conquest. Not only that, but it also seems you're not the only one with global conquest on your mind—there are other armies roving around the lands you must bring under your reign, trying to capture the same territories. The world won't be conquered in a day.

PowerMonger packs plenty of

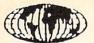

### INTERNATIONAL COMPUTER

LOWEST DISCOUNT

LOWEST DISCOUNT 1-800-275-6100 PRICES ANYWHERE 1-800-275-6100

For Info 201-944-5727 Fax in your order 24 hrs. a day

Fax (201) 944-8803

Open 7 Days From 9:00 AM • Corporate Accounts Welcome

American Express, Visa MasterCard . Certified Checks & Money Orders Accepted

### TOSHIBA LAPTOPS

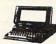

| T-1000 512K                      |
|----------------------------------|
| T-1000 SE 1 MEG \$107            |
| T-1000 XE                        |
| T-1200 HB Backlite 20M H.D \$159 |
| T-1200 XE                        |
| T-1600 20/40 MB H.D \$225        |
| T-3100SX 40/80 MB H.D \$365      |
| T-3100C \$250                    |
| T-3200SX, 16 MHz, 40 H.B \$340   |
| T-5100                           |
| T-5200 40/1000 MB H.D CAL        |

### SHARP LAPTOPS

| 4602 2 Drive B.L. \$899 4641             |   |
|------------------------------------------|---|
| 5541 VGS, 40MD H.D                       |   |
| NEW SHARP PC6620<br>4 LBS., 286 AT, 1 MB | M |
| RAM, VGA GRAPHIC,                        |   |

### ORDER NOW SANYO

20 MB HARD DRIVE

| MBC-16 LT                                                          |   |      |
|--------------------------------------------------------------------|---|------|
| "Worlds Smallest & Lightest"<br>640K RAM, two 3½ FDD, 6 hr. BATT . |   | CALL |
| 1100 47 110                                                        | • |      |

| Notebook 16 Bit, | 3.5 | 107 | 70.0 | 50 | <br>• |  |  |      |  |
|------------------|-----|-----|------|----|-------|--|--|------|--|
| 20 MB H.D        |     |     |      |    |       |  |  | CALL |  |

### ZENITH LAPTOPS

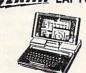

|                   |  | -, |  |  |  |        |
|-------------------|--|----|--|--|--|--------|
| Mini Sport 1 MEG- |  |    |  |  |  | \$1199 |
| Mini Sport 2 MEG  |  |    |  |  |  | \$1599 |
| 184-1 2 Floppy .  |  |    |  |  |  | \$1199 |
| 184-2 20 MB       |  |    |  |  |  | \$1599 |
| 286 20 MB         |  |    |  |  |  | \$2199 |
| 286 40 MB         |  |    |  |  |  |        |
| 286e/20 MB        |  |    |  |  |  |        |
| 286e/40 MB        |  |    |  |  |  |        |
| 396 CY/AN MR      |  |    |  |  |  | CALL   |

### NEC

| Ultralite 2 MB      | \$1499 |
|---------------------|--------|
| Pro Speed 286 20 MG |        |
| Pro Speed 286 40 MG |        |
| Pro Speed 386 40 MG | \$3699 |

### COMPAQ LAPTOPS

| SLT 20/40     | \$1995   |
|---------------|----------|
| LTE 20        | . \$2695 |
| LTE 286-20/40 | \$2995   |

### PACKARD BELL America grew up listening to us. It still does.

### FORCE 1 (286)

| 12 MHz, 1MB, | of | R | A | И. | O | p | tic | n | al | 4 | 0 MEG |
|--------------|----|---|---|----|---|---|-----|---|----|---|-------|
| pr 84 MEG,   |    |   |   |    |   |   |     |   |    |   | CALL  |

#### FORCE 386

| 16 | MH:  | z, | 1 | М   | В  | 0 | f | R | A | М, | 5  | 5%   | ." | F | lo | PF | y +31/2 |
|----|------|----|---|-----|----|---|---|---|---|----|----|------|----|---|----|----|---------|
| F  | lop  | ру | 0 | 0.1 | D. | ٧ | G | A | ( | a  | rd | ١, ١ | 40 | 1 | AE | G  |         |
| H  | I.D. |    |   |     |    |   |   |   |   |    |    |      |    |   |    |    | CALL    |

#### **FORCE 386-33**

33 MHz, 2 MB of RAM, 64 K CACHE memory, 5¼" Floppy + 3½ Floppy, Optional 124 MEG H.D. . . . CALL

### LEADING EDGE

Authorized Dealers

\$487 D/86 8086 - 640K - 720K FD - VGA

D2/LPS 80286 - 1MB RAM -144MB FD - VGA

CALL D3/SX 80386 - 16M#2 - 1MB RAM CALL 12MB FD - VGA

D3/20 80386 - 20 MHZ - 1MB FD CALL 1.2MB FD - VGA

D3/25 80386 - 25 MHZ - 4MB RAM 1.2MB FD - VGA

### VENDEX

### HEADSTART 300 80286 - 12 5 MHZ - IMB RAM 1.2 MB F/D - 1.44 MB F/D 4 0MG H/D, VGA System -

HEADSTART 300CD 80286 - 12.5 MHZ - IMB RAM 1.44 MB F/D - 680MB CD RAM 40MG H/D, VGA System - Softv

CALL **HEADSTART 500** 

80386 · 16MHZ · 1MB RAM 1 44 MB F/O · 1.2MB F/O · 80MB H/O VGA System · Software Bundle

CALL HEADSTART 500CD

HEADSTART III .... HEADSTART Turbo 286.

### COMPUTERS

| AST                                         | 2     |
|---------------------------------------------|-------|
| Dravo 200 W/04UN, 3% F.D.D.                 | CALL  |
| Premium 286 w/514K, 5¼ F.D.D.               | CALL  |
|                                             | CALL  |
| Premium 386 SX w/1 MB, F.D.D                | CALL  |
| Premium 386/20 MHz w/1MB, F.D.D             | CALL  |
|                                             | CALL  |
| NEC                                         |       |
| Powermate 386SX, 2 MB RAM.                  | CALL  |
| 40 MB H.D.D., VGA                           | UNLL  |
| Powermate 286+, 1 MB RAM,                   | CALL  |
| 20 MB H.D.D                                 | UALL  |
| PSON                                        | - 200 |
| EQUITY IE W/ I MD HAM, F.D.D                | CALL  |
| Equity 2E w/1 MB RAM, F.D.D. 12 MHz         | CALL  |
| Equity 386SX 16 MHz. w/1 MB RAM, 31/2 F.D.D | CALL  |
| ANASONIC                                    |       |

#### 80386 • 16MHZ • 2MB RAM 144MB RAM • 680MB CD RAM • 80MB H D VGA System • Software Bundle CALL \$1299

### PRINTERS

| STAR NX 1000II \$148    |
|-------------------------|
| PANASONIC KXP1124 \$279 |
| HP LASER JET III\$1528  |
| EPSON CALL              |
| IBM CALL                |

SPECIALS

### TOSHIBA LAPTOP'S **MEMORY UPGRADE**

| 2 | MB | T-1000 | SE |  |  |  | \$429 |
|---|----|--------|----|--|--|--|-------|
| 2 | MB | T-1600 |    |  |  |  | \$299 |
| 2 | MB | T-3200 | E  |  |  |  | \$299 |
| 2 | MB | T3100S | X  |  |  |  | \$299 |
| 2 | MB | T-320S | X  |  |  |  | \$299 |
| 2 | MB | T-5100 |    |  |  |  | \$299 |
|   |    | T-5200 |    |  |  |  |       |
| 3 | MB | T-3200 |    |  |  |  | \$459 |
| 2 | MB | T-1200 | XE |  |  |  | \$299 |
|   |    | T-100X |    |  |  |  | \$429 |
|   |    |        |    |  |  |  |       |

EPSON LQ500-850 . . . . . . . . . \$32.20 

EPSON FX MX/RX 70-90 . . . . . . . \$26.01

EPSON LX 80-90 Homewriter . . . . . . \$22.59

PANASONIC KXP-1080-1092 . . . . . \$46.26

PANASONIC KXP-1124-1180 . . . . . \$46.26

PANASONIC KXP-1524/16 . . . . . . CALL

OKIDATA 320-391 . . . . . . . . . CALL

IBM PROPRINTER X24/4207 . . . . . . \$33.25

IBM PROPRINTER XL . . . . . . . . \$53.19

### **HP LASERJET UPGRADES** 1 MD KILL UD

| IND  | KIL II, II | U  | •  |     |    |    |    | \$199 |
|------|------------|----|----|-----|----|----|----|-------|
| 2 MB | Kit II, II | D  |    |     |    |    |    | \$279 |
| 4 MB | Kit II, II | D  |    |     |    |    |    | \$499 |
| 1 MB | Kit IID    |    |    |     |    |    |    | \$199 |
| 2 MB | Kit IID    |    |    |     |    |    |    | \$299 |
| 4 MB | Kit IID    |    |    |     |    |    |    | \$489 |
| 1 MB | III/2P .   |    |    |     |    |    |    | \$199 |
| 2 MB | III/2P .   |    |    |     |    |    |    | \$249 |
| 4 MB | III        |    |    |     |    |    |    | \$379 |
|      | PLEASE     | CA | AL | L   | F  | OI | 7  |       |
| UP   | GRADES     | F  | OF | 7 2 | ZE | N  | 17 | TH.   |

IBM, AST, APPLE & COMPAQ

SEIKOSHA SL80A, SP800/1000/1200 . . .

APPLE IMAGEWRITER II Color . . . . .

NEC P5200/5300 . . . . . . . . . . . .

NEC P2200/5300 . . . . . . . . . . . .

NEC PC8023-8027 . . . . . . . . \$30.87

BROTHER AX/Correctronic . . . . . \$19.26

BROTHER EXEC HR/CE/Compactronic . . \$19.26

BROTHER 1409-1709 . . . . . . . . . \$53.55

BROTHER M1009-1109 . . . . . . . . CALL

SCM H Series . . . . . . . . . \$47.61

CALL FOR MODEMS, BATTERIES, EXTERNAL DRIVES, CAR CORDS, ETC.

STAR NX2400 . . . . . . . . . . . \$40.50 PANASONIC KXR/RKT . . . . . . . . \$19.26

PRINTER & TYPEWRITER RIBBONS

6 PACK

### DRIVES HARD DRIVES\_SEAGATE

| HAND DINITES - SEAGA    |       |
|-------------------------|-------|
| ST-225 (20MB)           | \$209 |
| ST-125 (20MB)           | \$229 |
| ST-238 (30MB)           | \$239 |
| Other Models Available- | Call  |
| FLOPPY DRIVES-TOSH      | IBA   |
| 360K (5¼")              | \$69  |
| 1.2MB (5¼")             |       |
| 720K (3½")              |       |

1.44 MB (3½") . . . . . . . . \$79 Other Models Available

### FAX FAX

| S      | HAR | P     | PANASONIC    |  |  |  |  |  |  |  |
|--------|-----|-------|--------------|--|--|--|--|--|--|--|
| FO-215 |     | \$489 | KXF-50 CALL  |  |  |  |  |  |  |  |
| FO-230 |     | CALL  | KXF-90 CALL  |  |  |  |  |  |  |  |
|        |     |       | KXF-120 CALL |  |  |  |  |  |  |  |
| FO-510 |     | CALL  | PANAFAX CALL |  |  |  |  |  |  |  |
|        |     |       |              |  |  |  |  |  |  |  |

FAX FAX

|    | MUI    | M. | A | A     | K      | CO | M       |
|----|--------|----|---|-------|--------|----|---------|
| LL | M-900  |    |   | \$399 | RF-810 |    | . \$399 |
| LL | M-1100 |    |   | CALL  | RF-860 |    | . \$549 |
| LL | F-25 . |    |   | CALL  | RF-900 |    | . \$589 |
| LL | F-37 . |    |   | CALL  | RF-920 |    | - CALL  |
|    |        |    |   |       |        |    |         |

#### TOSHIBA CANON 1400 . . . . CALL 3750 . . . . CALL FAX 15 . . . . CALL FAX 23 . . . . CALL 3450 . . . . CALL TF-251 . . . . CALL FAX 20 . . . . CALL FAX 35 . . . . CALL

CANON COPIERS...CALL

### INTERNATIONAL TELE-VIDEO MARKETING, INC.

CALL

CALL

1605 JOHN STREET, FORT LEE, NJ 07024

7 Day Return Policy. All returns must be phoned in for prior authorization. All products must be returned in original factory packaging with blank warranty cards. Shipping, handling & insurance charges are not refundable and returns are subject to a 5 percent restocking fee. All sales final. No Refunds. Credits Only, Quantities are limited. Availability is not quaranteed on all itams. Prices are subject to change without notice. Not responsible for typographical errors. 5% shipping & handling charge to all orders. 6 1990 INTERNATIONAL TELE-VIDEO MARKETING, INC.

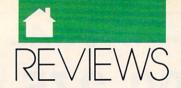

challenge. While sheer brute force will work early on in the game, in later scenarios you'll need to stop and plan out a detailed strategy or your army will be quickly overwhelmed. You have to plan your attacks, balance your resources, invent weapons, and recruit both soldiers and captains.

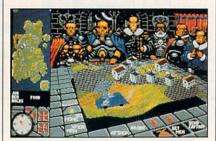

Conquer the world in PowerMonger.

PowerMonger is played on a 3-D angled board similar to that found in Populous. However, this board is much more detailed, and the variety of structures, characters, and items you'll find is increased tenfold. The landscape is populated with peasants, soldiers, villages, sheep, trees, iron mines, lakes, roads, and more. All of these play important roles in the game: Sheep are useful for food, trees and mines are necessary for creating inventions such as boats and swords, and roads speed travel. You can get detailed information about anything in the game world by clicking the Ouestion icon and then the object you even find out the names, ages, and occupations of individual peasants. The world can be viewed from any angle, and you can zoom in and

As you conquer lands, you can also win enemy leaders over to your side. Use them as spies, or have them recruit armies of their own and use them to conquer multiple cities simultaneously. Be careful to plan ahead, though-your commands are transmitted to your captains using carrier pigeons, and if you change your mind, you commands may not reach your subordinates in time. When you've defeated a territory, you can move onto any adjacent land on the main map. However, when you move on, you must leave your new recruits, captains, and supplies behind. You have to start out fresh with only basic weapons and a few soldiers.

Graphics are a step up from *Populous*, with better color, more detail, and faster screen updates. The number of sounds that Bullfrog managed to cram on a single disk is nothing short of amazing; sheep bleat, birds' wings rustle, and captains respond to commands with yeahs of varying enthusiasm.

PowerMonger is a program with few flaws. Perhaps my biggest complaint about the game is that you must start over with a small army and none of your possessions after each conquest. While this keeps the game from getting out of hand, it would be fun to play the game on an imperial scale, where you would mass giant armies and take on larger and more powerful opponents. Also, the program uses a custom disk format that can't be duplicated without a commercial disk copier program, and it also requires you to look up a number in the manual each time you boot. The twotiered copy protection is doubly inconvenient.

If you enjoy strategy games, PowerMonger is a must-buy. It incorporates the best elements of war games with a simple but powerful user interface. The lands become increasingly hard to conquer, but casual players can always stick to the easier sections of the map. Die-hard war gamers who defeat all the computer-controlled levels can try the two-player modem option that, while a bit quirky, lets you take on both computer-controlled armies and a devious human opponent simultaneously, the ultimate challenge.

Far more than a rehash of *Populous, PowerMonger* is the war game for the masses. If you buy one game for your Amiga this year, buy *PowerMonger*.

DENNY ATKIN

| Playability |   |    |   |   |  |  |  |  | **** |
|-------------|---|----|---|---|--|--|--|--|------|
| Documenta   | t | ic | ı | ı |  |  |  |  | ***  |
| Originality |   |    |   |   |  |  |  |  | **** |
| Graphics .  |   |    |   |   |  |  |  |  |      |
| Sound       |   |    |   |   |  |  |  |  |      |

Amiga-\$49.95

ELECTRONIC ARTS 1820 Gateway Dr. San Mateo, CA 94404 (415) 571-7171

### POCOMAN

f you're ready for a game that's completely different from the usual heavily protected, impossibly hard games that have no sense of humor, try *PocoMan*. It's a delightful departure from the moronic, the too easy, and the impossible. *PocoMan* doesn't force you to reboot, it isn't copy protected, it's both a snap to learn and incredibly challenging, and it works with accelerator cards.

The concept of *PocoMan* is simple: He's a little guy who is trapped in a land of mazes. He's cute and quick, but, unfortunately, he's not very smart. You have to help him navigate these mazes, pushing objects into a corral. Only when he's saved every treasure in a maze can he escape to the next level, and there are 50 levels, each one more confounding than the one below it.

'OK, big deal, this is easy," you say to yourself as you look at the first maze. But there's more to this than you first thought. Little PocoMan has a bad back, so he can only push objects, not pull them, and he can only push one at a time. If an object gets wedged into a corner or up against a wall where he can't get behind it to push on it, you're both stuck, and you have to start that level over again. Each new level looks impossible, but it really isn't-every level can be solved if you stick with it. PocoMan forces you to think logically and think ahead.

If you pause for a while, *Poco-Man* might look bored and tap his toes. Sometimes he dons a pair of shades and clenches his fist while his cape blows in the breeze, trying to play the superhero he isn't.

You don't get to see the next level until you've finished the current maze. Your highest level is saved to disk with your name, so many people can play from the same game disk (although each person's high-level save is not password protected—the ONLY flaw I found with the game).

The programmers have made *PocoMan* a joy. It installs easily on a hard drive and multitasks. The graphics are enchanting, as are the speech and sound effects. A press of the Help key brings up a list of keystroke alternatives. You can play *PocoMan* with

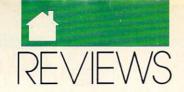

your cursor keys (the best way), mouse, or joystick. Documentation is brief but thorough. There's no level editor, and you can't create your own mazes.

PocoMan is for those of you who spent endless hours furrowing your brow and scrunching up your face in frustration when you first got your hands on a Rubik's Cube. This game will eat up unimaginable amounts of your time.

HARV LASER

| Playability: |    |   |    |  |  |  |  | **** |
|--------------|----|---|----|--|--|--|--|------|
| Documentat   | io | ı | 1: |  |  |  |  | **** |
| Originality: |    |   |    |  |  |  |  |      |
| Graphics:    |    |   |    |  |  |  |  | **** |
| Sound:       |    |   |    |  |  |  |  |      |

Amiga-\$39.95

DESIGNING MINDS 3006 N. Main Logan, UT 84321 (801) 752-2500 64/128

### CHAMPIONS OF Krynn

sn't there a saying about the third time being a charm? It's true with *Champions of Krynn*, the third Advanced Dungeons & Dragons epic from SSI.

The first two games in the series took place in the world of Forgotten Realms, and although they were solid games, the combat was difficult and the games took too long. Eventually, I became bored with these games and played only for a little while at one sitting. Champions of Krynn, the latest role-playing epic in the series, has a lot more to offer than the first two, and it keeps the interest level up.

### IMPORTANT NOTICE FOR COMPUTE DISK SUBSCRIBERS

COMPUTE offers two different disk products for PC readers: the SharePak disk and PC Disk. SharePak is monthly and has a subscription price of \$59.95 for 51/4-inch disks and \$64.95 for 31/2-inch disks. A subscription to SharePak does not include a subscription to the magazine. PC Disk appears in even-numbered months and has a subscription price of \$49.95, which includes a subscription to the PC edition of COMPUTE. You can subscribe to either disk or to both, but a subscription to one does not include a subscription to the other.

### **BUY BETTER—SCORE HIGHER**

# with COMPUTE's Guide to Sega Genesis

The author of the best-selling COMPUTE!'s Guide to Nintendo Games rates each game's features, challenge, and playability, and includes actual playing screens so you can find out about the best games before you buy. Also includes strategies and super secrets to boost your scores. Sneak peeks at future games let you see what's under development. Includes 33 reviews and over 60 screen shots.

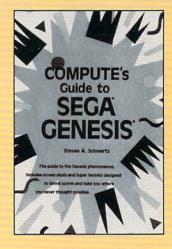

| ☐ YES! I want to Cong                            | uer Segal            |                | Please Print                                                                           |         |
|--------------------------------------------------|----------------------|----------------|----------------------------------------------------------------------------------------|---------|
| copies of COMPUTE's G<br>each. (2389)            | uide to Sega Gene    | esis at \$9.95 | NameStreet Address                                                                     |         |
| Subtotal                                         |                      |                | City                                                                                   |         |
| Sales Tax Residents of I sales tax for your area | NC, NY, and NJ add   | appropriate    | State ZIP _                                                                            |         |
| Shipping and Handling (\$ Foreign)               | 2 per book U.S.; \$4 | Canada; \$6    | All orders must be paid in U.S. funds drawn on a U.S. ban  Mail this entire coupon to: | k.      |
| Total Enclosed                                   |                      |                | COMPUTE Books                                                                          |         |
| ☐ Check or Money Order                           | □ MC                 | □VISA          | c/o CCC<br>2500 McClellan Ave.<br>Pennsauken, NJ 08109                                 |         |
| Signature                                        | (Required) Exp.      | Date           | Please allow four to six weeks for delivery. Offer good while supplies last.           | MAR91CQ |

### TALK TO YOUR COMPUTER

WITH VOICE MASTER KEY® FOR PCs/COMPATIBLES VOICE RECOGNITION WITH SPEECH RESPONSE

GIVE A NEW DIMENSION TO PERSONAL COMPUTING The amazing Voice Master Key System adds voice recognition to just about any program or application. Voice command up to 256 keyboard macros from within CAD, DTP, word processing, spread sheet, or game programs. Fully TSR and occupies less than 64K. Instant response time and high recognition accuracy. A real productivity enhancer!

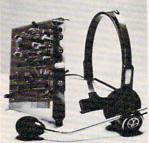

SPEECH RECORDING SOFTWARE Digitally record your own speech, sound, or music to put into your own software programs. Software provides sampling rate variations, graphics-based editing, and data compression utilities. Create software sound files, voice memos, more. Send voice mail through LANs or modem. A superior speech/sound development tool.

INTERACTIVE SPEECH INPUT/OUT-PUT Tag your own digitized speech files to voice recognition macros. Provides speech response to your spoken commands -- all from within your application software! Ideal for business, presentation, education, or entertainment programs you currently use.

Augment the system for wireless uses in robotics, factory process controls, home automation, new products, etc. Voice Master Key System does it all!

EVERYTHING INCLUDED Voice Master Key System consists of a plug-in card, durable lightweight microphone headset, software, and manual. Card fits any available slot. External ports consist of mic inputs and volume controlled output sockets. High quality throughout, easy and fun to use.

#### ONLY \$149.95 COMPLETE

ORDER HOTLINE: (503) 342-1271 Monday-Friday 8 AM to 5 PM Pacific Time. VISA/MasterCard phone or FAX orders accepted. No CODs. Personal checks subject to 3 week shipping delay. Specify computer type and disk format (3 1/2" or 5 1/4") when ordering. Add \$5 shipping charge for delivery in USA and Canada. Foreign inquiries contact Covox for C & F quotes.

30 DAY MONEY BACK GUARANTEE IF NOT COMPLETELY SATISFIED.

CALL OR WRITE FOR FREE PRODUCT CATALOG.

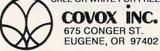

TEL: (503) 342-1271 FAX: (503) 342-1283

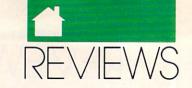

First, the amount of combat is greatly reduced in Champions of Krynn. Instead of having to fight dozens or hundreds of monsters, you may only have to fight a handful at a time. You confront a variety of enemies in Champions, but not at every turn. If you like, you can let the computer handle combat for your characters, but I wouldn't recommend it except in the game's early stages when doing battle with weak monsters.

The other major change introduced in *Champions* concerns mages. Each mage must declare loyalty to a god and receives certain powers as a result of that pledge. Also, a mage's abilities are enhanced depending on the phase of the moon that reflects his or her alignment. There are three moons (white for good, red for neutral, and black for evil) that go through phases along the top of the screen. In some cases, it's worth waiting a few game hours to cast certain spells or perform certain activities.

Champions of Krynn introduces the Kender race and the Solamnic Knight class to gamers. Kenders like to taunt enemies into a frenzy, reducing their ability to injure members of your party. Solamnic Knights are chivalrous and dedicated to their order. There are three orders of Solamnic Knights: Knights of the Crown, Knights of the Sword, and Knights of the Rose.

Your goal in *Champions of Krynn* is to discover the source of evil in Northeast Ansalon and suppress it. The

Showcase

### **Advertisers Index**

Reader Service Number/Advertiser

| Reader Service Number/Advertiser | Page      |
|----------------------------------|-----------|
| 187 Access LA                    | 101       |
| 224 Access Software              | 39        |
| Acoustic Research                | 60        |
| 214 Ad Lib                       |           |
| 172 Alpha Software               | 12 13     |
| 124 Bandit Software              | . 12, 10  |
| 240 Blackjack Computer           |           |
| 141 BOBCO                        | C 17      |
| Brantford Educational Services   | A 17      |
| Brøderbund                       | A-17      |
| 193 Coder Coffware               | 101       |
| 183 Cedar Software               | 101       |
| 159 Central Computer Products    |           |
| 220 Compsult                     |           |
| <b>161</b> Compsult              | G-18      |
| 103 CompuServe                   | IFC       |
| 207 Computer Basics              |           |
| 136 Computer Book Club           |           |
| 230 Computer Business Services   | 100       |
| 114 Computer Direct              | 37        |
| 251 Computer Technologies Online | 99        |
| 137 Covox                        | 98        |
| 129 Covox                        | 96        |
| 157 Creative Micro Designs       | G-2 G-3   |
| Damark                           | 79        |
| 120 DCS Industries               | 77        |
| 145 Delphi                       | 30        |
| 131 DemoSource                   | 99        |
| 208 DigiTek                      |           |
| 199 Direct Link Software         | 75        |
| 112 Disks & More                 | 102       |
| 116 D&M Software                 | 102       |
| 210 Facu Backs Diet              | 102       |
| 210 Easy Books Dist.             |           |
| 217 Fin. Serv. Marketing         | G-15      |
| 173 Future Trends                | 56        |
| 152 GEOWorks                     | 7, 18, 19 |
| 134 Gladstone Productions        | A-11      |
| 198 Gold Hill                    |           |
| 162 Grapevine Group              |           |
| 165 Grapevine Group              | G-17      |
| 166 Grapevine Group              | G-12      |
|                                  |           |

|     | Hacker Cat                                                         |        |
|-----|--------------------------------------------------------------------|--------|
| 160 | Heath Company                                                      | 22     |
| 113 | Herne Data Systems                                                 | 99     |
|     | I. Den Videotronics                                                | A-13   |
| 256 | ICD International Collectors of Time                               | A-5    |
|     | International Collectors of Time                                   | 81     |
| 215 | International Tele-Video Marketing                                 | 93     |
|     | International Tele-Video Marketing Jacobsen Software               | G-18   |
| 216 | Jason-Ranheim                                                      | G-21   |
| 115 | John Dunn Associates                                               | 101    |
|     | Konami                                                             |        |
|     | Logitech Software                                                  |        |
| 128 | LWS Software                                                       | 100    |
|     | Magalog                                                            |        |
| 153 | Maxis                                                              | 59     |
| 139 | Maxximum Co                                                        | 98     |
| 149 | Meggido                                                            | A-26   |
|     | MicroProse                                                         | 5      |
|     | Montgomery Grant                                                   | A-9    |
|     | Montgomery Grant                                                   | G-5    |
| 108 | Paradise Software                                                  | G-13   |
| 180 | Parsons Technologies                                               | 23     |
| 258 | P.A.V.Y. Software                                                  | G-17   |
| 127 | PC Globe                                                           | 1      |
| 200 | PFA                                                                | G-18   |
| 107 | Precision Approach                                                 | A-21   |
| 212 | Professional Cassette Center                                       | 62, 63 |
| 194 | Precision Approach Professional Cassette Center Pro-Tronic Systems | A-17   |
| 121 | Professor Jones                                                    | 100    |
| 168 | Psygnosis                                                          | 51     |
| 117 | Public Domain Software Copying Co.                                 | G-21   |
| 163 | Radical Eye                                                        | A-15   |
| 104 | Radio Shack                                                        | 20, 21 |
| 221 | Ramco                                                              | 102    |
| 246 | Safeware Ins. Agency                                               | 99     |
|     | Schnedler Sys                                                      | G-13   |
|     | Sierra Online                                                      |        |
| 257 | Sir Tech                                                           | 65     |
| 109 | Smart Luck Computer Systems                                        | 102    |
| 151 | SNK Home Entertainment                                             | 7      |

| Reader Service Number/Advertiser | Page     |
|----------------------------------|----------|
| 123 Soft Group                   | G-10     |
| 126 Softshoppe Inc               |          |
| 241 Software of the Month Club   | 99       |
| 150 Software of the Month Club   | A-26     |
| Sogwap Software                  | G-13     |
| 130 Starware Publishing Corp     | 101      |
| Strategic Simulations Inc        | 11       |
| 259 Tektonics Plus               |          |
| 118 Tenex                        |          |
| 132 The Other Guys               | A-13     |
| 140 Virgin Mastertronics         | 44, 45   |
| 111 Virgin Mastertronics         | 67       |
| World of Amiga                   | 88       |
| 1990 Gazette Index               | G-19     |
| Amiga Resource Disk              | 12, A-19 |
| COMPUTE Books                    |          |
| 95, 100, 101, 102, G-12, G-      | 21. A-26 |
| COMPUTE Math Voyager             |          |
| COMPUTE's PC Disk Subscription   | 35       |
| COMPUTE PC Games Disk            | 83       |
| COMPUTE Subscription             | 73       |
| COMPUTE's Best Amiga Utilities   | A-25     |
| COMPUTE's Entertainment Software |          |

COMPUTE'S Official Guide Books
COMPUTE'S SharePak Disk
COMPUTE'S SharePak Subscription
Gazette Disk Library
G

 Mean 18
 A-29

 Omni Subscription
 73

 PC Productivity PowerPak
 31

 The Ultimate Power Disk
 85

G-39

G-23

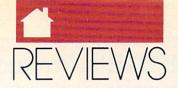

game takes place after the War of the Lance in the Dragon Lance game world. You'll come across some of the characters from the Dragon Lance novels in the game, and they'll help you in your quest as nonplaying characters in your party.

As usual, SSI has done an excellent job with the packaging and the instructions. The manuals are well organized, clearly written, and exhaustive in describing the game's options. You get an Adventurer's Journal that includes race and class descriptions, spell tables, journal entries, and bar stories that you must refer to during the game to further develop the plot. A rule booklet explains the options, and a data card gets you started. SSI even threw in a poster of the excellent cover art.

The graphics in *Champions* are very good. Animation and 3-D views spice up the screen and keep your eyes entertained. There are actually four views in Champions: combat (an oblique or slanted perspective), outdoor (an overhead perspective), area (an indoor slanted perspective) and 3-D. All of the graphics are colorful and clean, making full use once again of the 64's capabilities.

You'll have no trouble picking up the game system. It's almost entirely joystick-controlled and consists of selecting options from vertical and horizontal menus and lists.

Champions is big enough to keep you occupied for months, but the problems are linear in nature—so you don't need to buy the clue book unless you're really stuck or you hate drawing maps. My hope for the AD & D series is that SSI continues what it has established with Champions of Krynn. This is the game SSI really set out to create from the start.

RUSS CECCOLA

| Playability     |  |  |  |  | * | *** |
|-----------------|--|--|--|--|---|-----|
| Documentation . |  |  |  |  | * | *** |
| Originality     |  |  |  |  |   | *** |
| Graphics/Sound  |  |  |  |  |   |     |

Commodore 64 or 128-\$39.95

STRATEGIC SIMULATIONS Distributed by Electronic Arts 1820 Gateway Dr. San Mateo, CA 94404 (415) 571-7171

ne of the most popular titles in the Marvel Comics lineup is X-Men. It was only a matter of time before these mighty mutants made their way from the comic pages to home computers. It is only fitting that Paragon Software, the publisher of Amazing Spider Man and Captain America in Dr. Doom's Revenge, put together a title revolving around the popular characters. And what a great game it is!

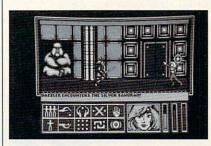

Help the mighty X-Men mutants battle the evil Magneto and Arcade.

In X-Men: Madness in Murderworld, you control a group of the more popular X-Men in Marvel Comics' history. X-Men are mutant superbeings who possess different powers. They were discovered by Professor Charles Xavier, a mutant himself who has taken up the job of teaching the X-Men how to use their powers for the good of mankind. In this scenario, Xavier has been captured by the evil Magneto and another dastardly criminal named Arcade. Arcade designed a dangerous amusement park called Murderworld, where the Professor is being held captive. It is up to you to help the team of six X-Men find and defeat the various villains in the Murderworld complex and save the professor.

You control the X-Men with a joystick and select their actions, other than fighting and moving, with a set of icons found at the bottom of the screen. The rest of the screen is taken up with a side view of the currently active mutant in a particular location. The icons are Status, Change to a different mutant, Drop object, Take object, Inventory, Micro-cerebro (check

for nearby evil mutants), Use object, and Use special mutant power.

The game is easy to control but really taxes your exploratory skills. There are over 100 rooms in the game, and many possible paths will lead you to success. The X-Men in the game are Nightcrawler, Storm, Cyclops, Colossus, Dazzler, and the most popular mutant, Wolverine.

There are simple puzzles in X-Men that mostly involve using the right object in the right location. Other puzzles require the special power of one of the X-Men. For example, to get through bars, you can become Colossus or Wolverine and use their special power, strength, and adamantine claws, respectively. The best part of the game is being able to assume the role of one of the X-Men. I'm told that in the next Paragon title featuring the X-Men, you'll be able to form a team using any of the many X-Men of past and present. What a game that should be!

X-Men should easily satisfy the many comic book fans who have computers. One problem that should have been corrected is how quickly your power goes down when you're fighting an evil mutant or other creature. There are potions in the game that will restore power, but there are not enough of them throughout the different levels of Murderworld. Other than that, I recommend X-Men without hesitation. Now if I could only get to use some of those powers in the real world!

RUSS CECCOLA

| Playability: |    |   |   |  |  |  |  |  | * | *** |
|--------------|----|---|---|--|--|--|--|--|---|-----|
| Documentat   | ic | Π | ı |  |  |  |  |  | * | *** |
| Originality: |    |   |   |  |  |  |  |  | * | *** |
| Graphics:    |    |   |   |  |  |  |  |  |   |     |

Commodore 64 or 128; joystick-\$34.95

PARAGON SOFTWARE Distributed by Medalist Software 180 Lakefront Dr. Hunt Valley, MD 21030 (301) 771-1151

### This Publication is available in Microform.

University Microfilms International

300 North Zeeb Road, Dept. P.R., Ann Arbor, Mi. 48106

0

### COMPUTE's Product Mart

is a special advertising section designed to benefit you, the PC direct marketer, by letting you advertise directly to the readers that buy. We offer:

### Marketing Assistance

Each ad receives a complementary reader service number that generates a targeted sales lead mailing list.

### Qualified Readers

Our readers search the Product Mart for quality hardware, software, and peripheral products they can buy.

### Guaranteed Audience

Our rate base is guaranteed at 275,000 per issue, with an actual monthly circulation of over 300,000.

### Cost Effectiveness

Ad sizes range from 1/9 (21/4 x 31/4) to 1/2 page (vertical or horizontal), and you can request frequency rates of up to 12 times per year. Second color is available.

Space closing: First day of the second month preceeding issue date (for example, November issue closes Sept. 1). Space limited to a first-reserved, first-served basis.

For ad specifications or more information call

East Coast Caroline Hanlon (919) 275-9809

Midwest Barbara Vagedes (708) 393-1399

West Coast Lucille Dennis (707) 451-8209

Call now to reserve your space!

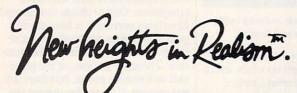

You're in flight .

Suddenly out of nowhere, A MIG appears behind you. It's closing fast. Missile alert! You hit

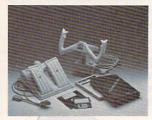

the chaff ejector; break left! Missile launch break right! You shove throttles to Maxximum afterburner; jinx left to get into firing position. Now! Gear down! Air brakes! FIRE! Mission accomplished.

Congratulations. You have just entered a new dimension in realism. Whether "threading the needle," or attempting a difficult approach, Maxximum Company products give you the precision you always wanted in computer

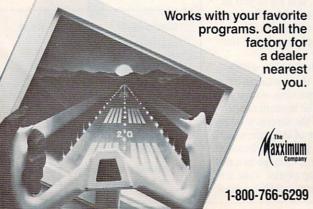

# SOUND MASTER® THE ONLY SOUND ENHANCEMENT BOARD THAT WORKS WITH ALL PC GAME TITLES

#### MORE THAN A MUSIC CARD--A LOT MORE!

Sound Master now supports the internal PC sound system! With the support of leading game publishers, Sound Master is compatible with all game titles. Sound Master radically improves your existing PC sound quality! Plus you get an advanced 3-voice music synthesizer and a DMA driven digitizer for real life speech, multi-voice music, and sound effects-just like an Amiga, Apple IIGS, or Tandy 1000 SUTLIFE. Electronic volume and panning adjustment. True multipart music, speech, sound effects, internal speaker support...all in STEREOI Dual digital input ports (with power and ground) accept Atari, Comprodore, and other true game-machine joy-sticks

modore, and other true game-machine joy-sticks and other "real world" input devices.

### A COMPLETE PRODUCT

Speakers included! Or use your own stereo headphones or Hi-Fi system. Comes with demo and utility software. Board installs in minutes in minutes in the U.S.A. Covox has been manufacturing audio and voice recognition products for PC's since 1983. Call, write, or FAX for a FREE catalog.

Call (503)342-1271 (8-5 PST) and have your VISA/Mastercard/AMEX ready. Shipping cost is \$5 per order, or \$8 for fast 2nd day air delivery. Most phone orders processed within 2 working days. Sorry, C.O.D.'s not accepted. If ordering by mail, allow two weeks for personal checks to clear. 30 day return guarantee if not totally satisfied. Please specify computer make when ordering.

BEST VALUE FOR A PC SOUND CARD--ONLY \$119.95

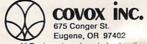

TEL 503-342-1271 FAX 503-342-1283 BBS 503-342-4135

All Trademarks acknowledged as the properties of their respective owners. Copyright © 1990, Covox Inc. SOUND MASTER is a registered trademark of Covox Inc.

### **BLACKJACK** COMPUTER

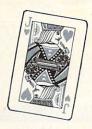

The ultimate card-counting weapon, operated under complete concealment within the casinos. CPU, "magic" shoes, I/O switches, sensors, power supplies. Complete training and support provided. Win consistently with the latest generation of the technology every casino fears the most.

Contact (714) 865-1191

Circle Reader Service Number 240

### Mastering Quattro Pro

by Lynn Frantz ISBN 0-87455-222-2 \$24.95

Explore Quattro Pro's numerous features in this comprehensive guide that's perfect for both new and experienced users. In this interactive tutorial, you'll learn how to design, create, and get the most from your own spreadsheets. This reference and guidebook will help you master the power of Borland's Quattro. 544pp

### Order your copy today.

Send \$24.95 plus \$2.00 shipping and handling (\$5.00 for orders outside the U.S. and Canada) and applicable sales tax (if you live in NC, NJ, or NY) to

COMPUTE Books c/o CCC 2500 McClellan Ave. Pennsauken, NJ 08109

Please include the ISBN number on your check or money

MAR91CP

# We've seen the rest... We're the BEST

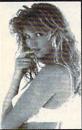

SEND CHECK OR MONEY ORDER IN US DOLLARS TO: STARWARE PUBLISHING CORPORATION

P.O. Box 340203 - DEPT. 12 Boca RATON, FL 33434 407-479-0588

Must state age over 21

- Requires hard disk to install #101 CGA/EGA Combo uses three low capacity floppies All VGA disks require high capacity
- floppies Add \$1 per 3.5" disk
- Add \$1 per disk for foreign Please include \$3 S&H
- FL residents add 6% sales tax

### These HOT graphics are for VGA only

| 301 | - | 23 Heart Stopping GIF Images          | 14.95 |
|-----|---|---------------------------------------|-------|
| 401 | - | Brilliant Color - Stunning Resolution | 14.95 |
| 402 | - | Super Photographic Quality            | 14.95 |
| 501 |   | "Angel", She's no angel in this movie | 14.95 |
| 502 | - | "Mandy", Sizzling live-action movie   | 14.95 |
| 101 | _ | CGA/EGA Combo - 3 disks               | 19.95 |
| 102 | - | VGA Movie Combo - 501 & 502           | 24.95 |
| 103 | - | \$75 Value Pack - all 5 VGA disks     | 49.95 |

### VanGo Information Painter

Draw with words, write with colors, make music with pictures. Animate and make it interactive with buttons. No scripting, everything is point and click.

VanGo is a new kind of software that combines many computer functions - word processing and spreadsheet math - animation, paint and drawing - hypertext and virtual reality - even MIDI music!

VanGo uses the character graphics mode of the IBM-PC in an entirely new way to give amazing speed, flexibility and creative potential. You create a world of information landscapes and navigate through it effortlessly, almost like a video game.

Use VanGo to sketch out your ideas, then to effectively present them in an interactive run time package which you can distribute royalty free.

The introductory price of VanGo is \$99. A demo disk is available for \$9. MC/Visa accepted. For all 512K+ IBM-PC compatibles. Mouse required, supports MPU-401 MIDI. EGA or VGA and hard disk recommended.

> John Dunn Associates 1960 Kapiolani Blvd. #113-631 Honoluluu, Hawaii 96826 (800) 833-6477 or (808) 946-8704

Circle Reader Service Number 115

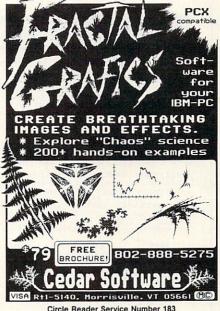

### Where Adults Come To Play! ACCESS LA! BBS

- Local Numbers Covering 850 US Cities!
- CB-Style Group and Private Chat!
- 1000's Of Shareware Programs!
- Business and Personal Services!
- National Classified Ads!
- Giant Message Forums!
- Live Multiplayer Games!
- Matchmaker Dating Database!
- Designed For Adult Users!

FOR YOUR FREE DEMO AND A LOCAL NUMBER NEAR YOU CALL

818-358-6968

BY MODEM, 8/N/1-3/12/2400 BAUD

### Quick & Easy BOOK SALF

- Q & E Guide to AppleWorks (109-9)
- Q & E Guide to Borland's Quattro (148-X)
- Q & E Guide to dBASE III Plus (107-2)
- \_\_ Q & E Guide to dBASE IV (206-0)
- Q & E Guide to Desktop Publishing (112-9)
- Q & E Guide to Harvard Graphics (214-1)
- Q & E Guide to Hypercard (187-0)
- \_ Q & E Guide to Learning Lotus 1-2-3
- Q & E Guide to Lotus 1-2-3 Macros (141-2)
- Q & E Guide to Microsoft Excel on the Mac (131-5)
- O & E Guide to Microsoft Word 3.0 on the Mac (135-8)
- Q & E Guide to Microsoft Word 5 (219-2)
- O & E Guide to Microsoft Word on the IBM PC (133-1)
- \_ Q & E Guide to OS/2 (137-4)
- \_ Q & E Guide to PC Excel (140-4)
- Q & E Guide to R:BASE System V (132-3)
- Q & E Guide to Using MS-DOS (218-4)
- \_ Q & E Guide to Ventura Publisher (223-0)
- Q & E Guide to WordPerfect Series 5 (181-1)
- Q & E Guide to WordStar 2000 Version 3.0

Total Number of Books X \$8 each equals Sales Tax (NC, NJ, NY residents add appropriate sales tax) Shipping and Handling (\$2.00 each book. \$6.00 foreign)

(Check or Money Order in U.S. funds only, made payable to COMPUTE Publications)

Please Print Name \_

Street Address \_\_\_\_

\_ ZIP \_

Mail this entire coupon to:

**COMPUTE Books** c/o CCC 2500 McClellan Ave. Pennsauken, NJ 08109

Offer good only while supplies last. Please allow four to six weeks for delivery.

MAR91CN8

### \_ C1315 Quick & Easy Guide to Microsoft Excel on the Mac \_ C1358 Quick & Easy Guide to Microsoft Word on the Mac \_ C1870 Quick & Easy Guide to HyperCard \_ C1528 Exploring HyperCard C1501 Macintosh WordPerfect Guide \_ D0809 Becoming a MacArtist Total Number of Books (minimum 2 books) Total Cost of Books Ordered Sales Tax (NC, NJ, NY residents add sales tax) Shipping and Handling (\$2 per book) Total Enclosed (Check or money order, in U.S. funds only, made pavable to COMPUTE Publications) Please Print Name Street Address \_ City Mail this entire coupon to: **COMPUTE Books** c/o CCC 2500 McClellan Ave. Pennsauken, NJ 08109 Offer good only while supplies last. Please allow four to six weeks for delivery. MARG1CN4

2 Books 10 Bucks

Telecomputing on the C-64

First Book of C-64 Games

All About the C-64 Volume 1

Beginners Guide to C-64 Sound

Commodore Collection Volume 2

Machine Language for Beginners

\_ C0335 C-128 Machine Language for Beginners

Second Book of Machine Language

C-64 Games for Kids

Kids and the C-128

(Check or money order, in US funds only, made payable to

Machine Language Games for the C-64

Creating Arcade Games on the C-64

More Machine Language Games for the C-64

00092

C0610

C0947

D0346

D0361

D037X

D040X

D054X

D0701

D0116

D0531

C0327

Total Number of Books (2 book minimum) × \$5 each equals

Sales Tax (NC. NJ. NY

residents add sales tax)

Shipping and handling \$2 per book U.S. only \$4 per book outside U.S.

Compute Publications)

Mail this entire coupon to:

Compute Books c/o CCC

2500 McClellan Ave.

Pennsauken, NJ 08109

Offer good while supplies last. Please allow 4 weeks for delivery.

MAR91CD2

Total Enclosed

Street Address .

State

**Mac Books** 

### For IBM & MS-DOS:

SSI Bargains ..... \$14.50

Phantasie 3, Sons of Liberty, Demon's Winter, Questron 2, Wargame Construction Set, Dragons of Flame, Red Lightning, 1st Over Germany, Heros of the Lance.

More Bargains .... \$9.50

Apache Strike, Crossbow, GFL Football, Grave Yardage, Leather Goddesses, Mines of Titan, Ocean Ranger, Star Rank Boxing, Take Down, PFS: Access, Honeymooners, President Elect, Tower Toppler, Fortune Investor Library.

TO ORDER, SEND CHECK OR MONEY ORDER TO:

### OMPSULT

DRAWER 5160, SAN LUIS OBISPO, CA 93403-5160 Include \$4.00 for shipping charges to U.S. addresses.

> CREDIT CARD ORDERS CALL TOLL-FREE 1-800-676-6616 ORDERS ONLY, PLEASE!!!!

All other info, including requests for our FREE CATALOG, which includes 100's of additional closeout products Call (805) 544-6616, or write to the above address.

Circle Reader Service Number 220

### BEAT THE LOTTER

28 Lotto Jackpot Winners Have Won \$71 Million Using Gail Howard's Systems!!!

ALL NEW COMPUTER ADVANTAGE™ \$49.50 + \$3 S/H The ROLLS ROYCE of Lottery Software!!! Comes loaded with ALL state lottery results. Has 22 Charts and Reports. Incredibly Fast • On Screen Instant Help • Printed Manual.

SMART LUCK COMPUTER WHEEL™ \$39.50 + \$3 S/H A MUST for ALL Lotto Players. 252 Valid Lotto Systems.

SMART LUCK COMPUTER WHEEL FIVE™ \$37.50 + \$3 S/H 220 Systems for pick-5. Has won SIX Fantasy 5 Jackpots!

FULL WHEEL GENERATOR™ \$28.50 + \$3 S/H. Use for ALL Lottos. Guarantees a jackpot if you trap the winning numbers in your group. Up to 4 Power #s cuts the cost.

COMPUTER WHEEL AND COMPUTER ADVANTAGE SAVE \$\$\$! With Discount ONLY \$79.50 + \$3 S/H

We ship IBM/comp. 5.25" disk. Add \$1 for EACH 3.5" disk

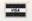

Smart Luck Software Dept. C-6, P.O. Box 1519 White Plains, NY 10602

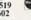

1-800-876-G-A-I-L (4245) or 914-761-2333

Circle Reader Service Number 109

### DISKS & MORE

2406 W. FRANK #306 P.O. BOX 3274-DEPT C LUFKIN, TX 75903-3274 (409) 637-6873

DISKETTES: 3.5" DS/DD-25/\$14.95

3.5" DS/HD-25/\$24.95 5.25" DS/DD-25/\$ 9.95 5.25" DS/HD-25/\$14.95

All diskettes include labels. 5.25" disks include sleeves.

### LIFE TIME GUARANTEE

MORE!

Disk Drive Cleaner Specify 3.5" or 5.25" \$5.95

Surge & Modem Protector Comlete 6-Outlet & Single Phone line protection. Only \$24.95

### FREE SHIPPING

\* On Orders \$25.00 or More. Under \$25, add \$2.50 S & H VISA, MC, CHECKS, & M. O. Welcome, CODS add \$3.50.

Circle Reader Service Number 112

#### \$\$ FREE AD \$\$

Ask about our FREE\* ad offer and how you can stretch your advertising budget with the PRODUCT MART.

\*1/9 page beginners rates your company can afford

\*FREE reader service number \*2nd color availability

\*Designated shoppers' section for

PC direct marketers-like you!

Call for more information and to reserve your space:

East Coast-919-275-9809 Midwest-708-393-1399 AR, LA, OK, TX-214-521-6116 West Coast-707-451-8209

\*Four ads for the price of three limited-time offer for qualified advertisers.

### **COLOR RIBBONS & PAPER**

| Ribbons:<br>price each   | Black  | Color  | T-Shirt<br>Ribbons |
|--------------------------|--------|--------|--------------------|
| Brother 1109             | \$4.95 | \$5.95 | \$ 7.00            |
| Citizen 200/GSX 140      | 4.50   | 5.50   | 7.50               |
| Citizen GSX 140, 4-Color |        |        |                    |
| Epson MX/FX/RX80/85      | 3.75   | 4.50   | 6.75               |
| Okidata 182/192          | 5.50   | 7.50   | 6.00               |
| Panasonic 1190/1124      | 5.75   | 7.75   |                    |
| Commodore MPS            | Call   | For    | Price              |
| Star NX1000              | 3.75   | 4.75   | 6.75               |
| Star NX1000, 4-Color     |        | 6.75   | 10.00              |

T-Shirt (Heat Transfer) Ribbons

Colors: Black, Red, Blue, Green, Brown, Purple, Yellow

#### COLOR PAPER

| Color Paper 2            | 00 sheets assorted |            |
|--------------------------|--------------------|------------|
| Bright Pack:             | 9½ x 11            | \$10.90/pk |
| Pastel Pack:             | 9½ x 11            | \$ 8.90/pk |
| Color Certificate Paper: | 100 sheets         | \$ 9.95/pk |
| Color Banner Paper:      | 45 ft./roll        | \$ 8.95/pk |

Min. orders \$25,00. Minimum S&H \$4,00. Call for other ribbons and supplies. Price and spec. are subject to change w/o notice.

#### RAMCO COMPUTER SUPPLIES

P.O. Box 475, Manteno, IL 60950 U.S.A. (USA) 800-522-6922 or 815-468-8081 (Canada) 800-621-5444

Circle Reader Service Number 221

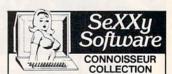

SeXXy Disk #CC1 : ★ YOU BE THE STAR ★
The FIRST CUSTOMIZABLE movie allows you to
write the dialog and the title. You can star with the partner of your choice. Incredible scenes display with your dialog. ONLY AVAILABLE FROM US!

ALL NEW! In 256 Color VGA!!

SeXXv Disk #CC2 · THE FIRST SOUND MOVIE! SeXxy Disk #CC2 - THE FRST SOUND MOVE. The first computer entitin movie with SOUND. See the incredible 256 color VGA graphics while hearing the actual dialog. OURS EXCLUSIVELY!

SeXXy Disk #CC3 - THE BEST MOVIE!

The best computer movie available. Only for the serious collector. 256 stunning VGA colors.

1 Set - \$29, 2 Sets - \$49, 3 Sets - \$65 All CC Disks Require VGA monitor and hard disk — over 1 MB of action.

over 1 MB of action.

ADD \$3 S/H • 3.5" OR FOREIGN ORDERS ADD \$2/DISK • IN PA ADD TAX.

VISA/MC Orders only
800-243-1515 Ext. 600FF
24 HOURS/7 DAYS • MUST STATE AGE OVER 21 Or check/MO to: SeXXy Software, 2880 Bergey Rd., Dept. 600FF, Hatfield, PA 19440

THE COMPETITION ISN'T EVEN CLOSE!!

\* POWERFUL PC-BASED VOICE MESSAGING \*

Within your Computer resides the ability to provide unequaled PC-based Voice Messaging! MESSAGE DELIVERY, CALL TRANSFER, AUTO-ATTENDANT, CALL LOGGING. MESSAGE FORWARDING, INBOUND AND OUTBOUND TELEPROCESSING with DATE/TIME STAMP, DTMF INPUT FOR CREDIT CARD ORDERS, CALL DISTRIB., VOICE MAILBOXES, PAGER TRANSFER. DTMF INPUT TO SEARCH FOR VOICE MAIL SUBSCRIBERS AND/OR YOUR PRODUCTS BY NAME...AND MORE! Try it for yourself! Call our 24 Hour Interactive Voice Demonstration Line at (603)-588-7171.

COMPUTER TECHNOLOGIES ONLINE, INC. Route 47. Bennington, NH 03442 (603)-588-3100. MC/VISA/C.O.D. [24 HR MULTI-NODE BBS WITH COMPLETE ONLINE ORDERING FACILITIES OF OVER 2,000 BRAND NAME PRODUCTS, LIVE GAMES, PRIZES! (603)-588-66781.

24 HOUR FAX: (603)-588-2434

\* OUR SEVENTH YEAR \*

Circle Reader Service Number 251

### COMPUTERINSURANCE

- Replacement with no depreciation
- Covers computer hardware in home or office
- Easy to read policy
- Bonus 20% for software coverage
- Low \$50 deductible
- Covers theft, fire, power surges, accidents. natural disasters, even earthquakes and flood
- Policy backed by an A+ company

### **ECOMPUTERINSURANCE**

6150 Old Millersport Road, NE Pleasantville, OH 43148 Hours: 10 a.m. to 6 p.m.

1-800-722-0385

Circle Reader Service Number 246

Selected Programs

FREE CATALOG

IBM PD/SHAREWARE

POB 3678, Ann Arbor, MI 48106

Call 800-829-BEST (2378)

or 313-761-7638

Fax 313-761-7639

Circle Reader Service Number 126

s-T-R-E-T-C-H

your floppy disks with

MAXI Disk

Are you tired of running out of space

on your MS-DOS floppy disks? MAXI

Disk is an easy to use software utility

that can give you 420k on a 360k

drive, 800k on a 720k, 1.4 meg on a

1.2 meg and 1.6 meg on a 1.44 meg. Of course, MAXI also formats normal

\$19.95 (US), \$22.95 (CDN), plus \$2.00

Herne Data Systems Ltd., Box 250

Tiverton, ON, CANADA, NOG 2TO

DOS disks (360/720/1.2/1.44).

quires DOS 3.20 or later.

postage & handling from:

Latest Versions

As Low as \$1.50

SOFTSHOPPE, INC.

ASP Member

### **VOICE MAIL MONEY-MAKER**

Press 1 for sales. 2 for customer support, 3 to speak to a Live

Generate hundreds of dollars monthly in your spare time by adding our BigMouth voice mail card and menu-driven software to your existing IBM-clone 286/386 computer.

Use it to answer your office telephones, rent voice mail boxes/ pagers, or sell inside information using A major credit card, assigned password, or a 900 pay-per-call hotline.

Add the optional Goldmine module and your BigMouth will automatically generate outbound phone calls to friends, existing clients, or new business prospects for sales and telemarketing purposes.

You can even develop your own custom software programs in "C", Basic, Pascal, or Clipper. VARS are welcome.

BigMouth arrives complete with software, external speaker, installation manual, and start-up guide. To place an order or to learn more anytime call toll free: 1 800 283-4759.

ID#1840 Bigmouth \$299.99 • ID#1841 Goldmine \$99.00 Entrepreneurs Toolkit \$25.00 (credited on future purchases)

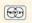

a single IBM-AT platform

24-Hr Demonstration Hotline 1 818 772-7729 Press 5 for Samples

DemoSource"

8646 Corbin Avenue • Northridge, CA 91324

Circle Reader Service Number 131

### FREE -15 DISKS - FREE **FULL OF GREAT SOFTWARE**

### TRY US!

Get 15/5,25" or 6/3,5" disks of our VIRUS-FREE

bestselling Games, Business, Graphics, Education,, Programmers' Utilities, Finance, and Desktop publishing software.

PAY ONLY \$5.00 FOR SHIPPING satisfaction guaranteed

IBM® APPLE][® APPLE GS® MAC® AMIGA® ATARI®

SMC SOFTWARE PUBLISHERS ORDER TODAY - CALL

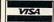

619 942-9998

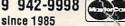

Voice or FAX (519) 366-2732

Circle Reader Service Number 113

Learn To Modify ANY Software

### Powerful Disassembler

Snooper takes incomprehensible program code and turns it into assembly language source code. That's not so unique, but Snooper is an intelligent disassembler that automatically comments each line of code and labels jump targets. Snooper uses multiple passes and algorithms to identify data areas with exceptional accuracy.

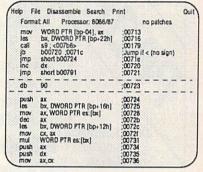

Snooper comments each line of code

### Patcher Included

Snooper also has a patcher, allowing you to make modifications to software without time-consuming reassembly and linking. Snooper even disassembles your changes and shows them on screen before writing your patches to disk. For more extensive changes, Snooper produces code fully compatible with Microsoft MASM and Borland Turbo Assembler.

Snooper correctly interprets all instructions for the 8086, 8088, 80186, 80286, 80386, 8087, 80287, and 80387 processors. It identifies interrupt calls and port addresses.

So what's this good for? Well it's certainly the best way around to learn assembly language programming. And it's the best way to make changes to software when you don't have the source code.

30 Day Money-Back Guarantee. Catalog #SNPR, \$49. Order Now.

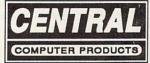

Serving Computer Users Since 1982

330 Central Avenue • Fillmore, CA 93015 (805) 524-4189 • 24 Hour FAX (805) 524-4026

Add \$5.50 S&H. CA res. add tax. Ad Code: 138-2

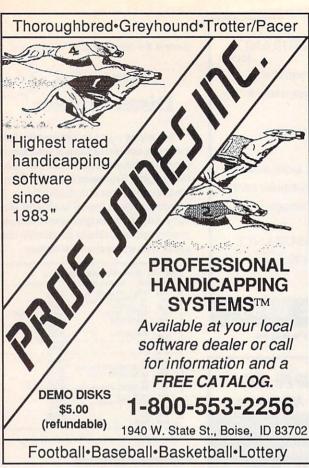

Circle Reader Service Number 121

### 2 Books 15 Bucks

40 Great Flight Simulator Adventures (C022X)

40 More Great Flight Simulator Adventures (CO432)

Flying on Instruments with Flight Simulator (C0912)

Jet Fighter School (C0920)

Learning to Fly with Flight Simulator (C1153)

The Electronic Battlefield (C117X)

Sub Commander: Tactics and Strategy for WWII Submarine Simulations (C1277)

Gunship Academy: Tactics and Maneuvers for Attack Helicopter Simulations (C1536)

Realistic Commercial Flying with Flight Simulator (C1692)
40 Great Submarine Simulator War Adventures (C1722)

Order your copies today. Minimum 2 books per order. Shipping and handling \$1 per book (\$5.00 for orders outside U.S. and Canada).

Send check or money order (in U.S. funds only) and appropriate sales tax (if you live in NC, NJ, and NY) to:

COMPUTE Books c/o CCC 2500 McClellan Ave. Pennsauken, NJ 08109

Please include ISBN number on your check or money order.

Offer good only while supplies last.

Please allow four to six weeks for delivery.

MAR91CP4

### Earn \$4,000 Per Month From Your Home With A Computer!

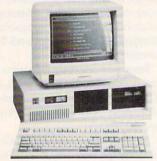

### FREE CBS 286 Computer

Start part-time with potential earnings of \$10,000 or more per month. This is a proven turn key business an individual or couple can run. If you purchase our software and business program, we will give you the computer and printer. If you already own a computer, you may receive a discount. You do not need to own, or know how to run, a computer — we will provide free, home office training. Financing available.

To receive a free cassette and color literature, call toll-free:

1-800-343-8014, ext. 303 (in Indiana: 317-758-4415) Or Write:

Computer Business Services, Inc. CBC Plaza, Ste. 303, Sheridan, IN 46069 What The Casinos Don't Want You To Know About Video Poker!

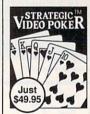

### Features:

- · On-line strategy advice
- · Full session statistics
- Tip-rich 40-pp. manual
- Vivid sound & graphics

Here's all the fast-paced excitement of casino poker slots in a program that challenges your skill. Find out what cards to hold and why. Test strategies with the Simulator. Experiment with options — bet units, coins played, payoff rates. Even print a guide to take to the casino if you go!

"... one of the most complete programs to be released. [It] is the light at the end of the tunnel." The Player, Dec. 1990

Only \$49.95 (add \$4 s/h; PA res. +\$3.24 tax)

For VISA/MC ORDERS call toll-free:

1-800-828-2259 x410

Info: 215-449-9767 Fax: 215-789-1672

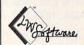

LWS SOFTWARE Dept. 4C • P.O. Box 688 Broomall, PA 19008

IBM PC or compatible; 512K; VGA,EGA, CGA or Mono

Circle Reader Service Number 128

### Problem Solving with PC Tools

by Lynn Frantz ISBN 0-87455-192-7 \$21.95

PC Tools Deluxe version 5 is the best-selling memory-resident utility program. With our handy reference book, you'll learn how to protect data files; how to find, move, copy, rename, view, and print data with ease; and how to manage a mountain of files, directories, and disks. There are special tips and shortcuts to simplify work, including many ready-to-use macros and design suggestions. The book also includes extensive charts and tables. 512pp

### Order your copy today.

Send \$21.95 plus \$2.00 shipping and handling (\$5.00 for orders outside the U.S. and Canada) and sales tax (if you live in NC, NJ, or NY) to

COMPUTE Books c/o CCC 2500 McClellan Ave. Pennsauken, NJ 08109

Please include the ISBN number on your check or money order.

Reach more than 300,000 readers each month with an ad in PRODUCT MART.

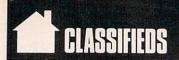

### SOFTWARE

SHAREWARE & FREE PD (IBM or C64 please Specify). FREE catalog or \$1 for Sample disk. (ASP Vendor) RVH Pub. 4291 Holland Rd. Suite 562-C, VA Beach, VA 23452.

A MUST FOR DIET CONSCIOUS PEOPLE! Dietwise/energy wise diet analysis and fitness IBM software, \$49-\$120. Nutritional Data (800) NDR-DIET (216) 951-6593 OH.

METAPHYSICAL SOFTWARE C64/128! New Age, psychological, sexual programs. Request FREE demo disk & catalog. \$3.00 p/h. METATOOLS, PO Box 8027, Santurce, PR 00910.

GREATER MIDWEST MICRO SOURCE - Your BEST SOURCE of IBM Comp Shareware & Supplies for FREE Catalog write to GMMS Dept. CPT, 2200 180th Ave. NW, Andover, MN 55304.

IBM - COMMODORE 64 & 128 - AMIGA 1000's of PD/Shareware programs on 100's of disks. Free listing or \$1 for large descriptive catalog (specify computer). DISKS O'PLENTY INC., 7958 Pines Blvd., Suite 270B, Pembroke Pines, FL 33024

ADULT SOFTWARE: Amiga-IBM VGA. Free Lists. Specify Type. Large selection, low prices. Please state age (18+ only). CLEARLIGHT, DEPT. CO, PO BOX 1411, Milwaukee, WI 53201

FREE! IBM PD & SHAREWARE DISK CATALOG Specify 5¼ or 3½. Low prices since 1988! ASP APPROVED VENDOR, Finto Software, Dept M, RT 2 Box 44, Rosebud, TX 76570

BUY/SELL Used software! Lowest prices. Free list. Specify 64/128 Amiga. Centsible Software, PO Box 930, St. Joseph, MI 49085. 616-982-0327

FREE CATALOG FOR COMMERCIAL SOFTWARE Apple, Amiga, Com., IBM. Disk-Count Software, P.O. Box 3, Carteret, NJ 07088, 1-800-448-6658 BATTLETECH 2/BATTLECHESS 2, JAMES BOND \$29. SOUNDBLASTER \$149. (DEALER PRICE AVBL).

WIN LOTTO MILLIONS! NEW DOS RELEASE! YOUR LOTTERY IS BIASED! Unintentionally certain number patterns
will be selected with a greater frequency
than others. LOTTO PICKER 3 will uncover &
exploit these biases & tell you which numbers to
play—no guesswork required GUARANTEED to work play—no guesswork required! BUAHANTEED to work for all lotteries worldwide or your MONEY BACK! WHEEL-ING now included in DOS version! BEAT THE LOTTERY TODAY! \$39.95 (+2.55 s/h). 3.5" add \$5. Ver. 2.1 for Apple II & C64/128. NY add tax.
ORDER TODAY! 1-800-835-2246 x 121
GE RIDGE SERVICES, INC., 170 Broadway, Suite 201-CP, New York, NY 10038 Info/Dealers 718-317-1961.

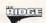

Call 708-393-1399 for Classified Ad Information

### BOOKS

TANDY 1000-SUBSCRIBE TO "ONE THOUSAND"the magazine for your Tandy 1000. Send \$2 for sample or \$24 for one year (12 issues plus free software disk) to One Thousand, Box 1688A, Maryland Heights, MO 63043-0688.

DISCOUNT COMPUTER BOOKS. Thousands of titles available. Please call or write for your free catalog today. BOOKWARE, 344 Watertown Rd., Thomaston, CT 06787 (203) 283-6973 (800) 288-5662

### BUSINESS OPPORTUNITIES

### EARN \$4000/MONTH FROM YOUR HOME WITH A COMPUTER

Start part-time with potential earnings of \$10,000 cr more per month. You do not need to own or know how to run a computer—we will provide free training. If you purchase our software we will give you a computer and printer. Complete financing available. To receive a FREE 2-hour Cassette and Color Literature. CALL:

Computer Business Services 1-800-343-8014 X303 317-758-4415

GET PAID for mailing letters! \$200.00 daily

No exp. Write: PAASE-E06, 161 Lincolnway, N. Aurora, IL 60542

GUARANTEED TO MAKE YOU MONEY! Begin a homebased MULTI-LEVEL MAIL ORDER MARKET-ING BUSINESS. Send \$2 for COMPLETE program to: Capital Concepts, 7229 Crestwood Ave, Jenison, MI 49428.

Let the government finance your new or existing small business. Grants/loans to \$500,000. Free recorded message: 707-449-8600. (KS7)

HOW TO MAKE THOUSANDS OF \$\$\$\$ with your own part-time HOME COMPUTER BUSINESS. Will teach & help you setup. Send \$1 for INFO, Box 1442-A13, Orange Park, FL 32067.

### **EDUCATION**

#### B.S. & M.S. in COMPUTER SCIENCE

The American Institute for Computer Sciences offers an in-depth correspondence program to earn your Bachelor of Science and Master of Science degrees in Computer Science at home. BS. subjects covered are MS/DOS. BASIC. PASCAL. C. Data File Processing. Data Structures & Operating systems. MS program includes subjects in Software Engineering and Artificial Intelligence, and other topics.

AMERICAN INST. for COMPUTER SCIENCES 2010 CC Magnolia Ave. South, Suite 200 Birmingham, AL 35205

800-767-2427

CALL (205) 933-0339

### COMPUTER REPAIR

AUTHORIZED COMMODORE REPAIR CENTER. C64, 128, Amiga & PC, 1541. Drive alignments \$39.95. 48-hr. turnaround, free UPS. Software City, 901-C N. Wendover Rd., Charlotte, NC 28211 (704) 362-2154.

Auth. Comm. repairs C64/128, 1541/1571, SX64, 128D, & Amiga. Selling DTK-IBM comp comtrs. Quick Serv. 30 dy wrnty. MOM & POP's Compter Shop, 114 N. 16th, Bethany, MO 64424 816-425-4400

24 HOUR Computer Repair. Commodore, Amiga, IBM, Apple. A & M Computer Repair, 20 Guernsey Dr. New Windsor, NY 12553. 914-562-7271 1-800-344-4102

### MISCELLANEOUS

EMI's Password Breaker perameter disk now available, \$24.95. Includes TMNT Grave Yardage and Secret of the Silver Blades +7 others. Place your order today: 813-841-8769.

P.C. MODEM CLUB Correspond w/ Enthusiast or Business, hobbies or common interests LINK/UP with Creative individuals, Free details. Box 4534, Waterbury, CT 06704.

SAVE TO 70%—MASTER/VISA—(800)-654-2132 100'S OF PRINTERS/TYPEWRITERS SUPPORTED PANASONIC (MOST MODELS) .... AS LOW AS \$3.37 EPSON (MOST MODELS) . . . . . . AS LOW AS \$3.57 IMAGEWRITER II ..... AS LOW AS \$2.67

### COMPUTE Classified is a low-cost way to tell over 275,000 microcomputer owners about your product or service.

#### Additional Information. Please read carefully.

Rates: \$38 per line, minimum of four lines. Any or all of the first line set in capital letters at no charge. Add \$15 per line for boldface words, or \$50 for the entire ad set in boldface (any number

Terms: Prepayment is required.

Form: Ads are subject to publisher's approval and must be either typed or legibly printed. One line equals 40 letters and spaces between words. Please underline words to be set in boldface.

General Information: Advertisers using post office box number in their ads must supply permanent address and telephone number.

Orders will not be acknowledged. Ad will appear in next available issue after receipt.

Closing: First of the second month preceding cover date (e.g. October issue closes August 1.)

### CLASSIFIED DISPLAY RATES

Classified display ads measure 21/4" wide and are priced according to height. 1" = \$275; 11/2" = \$400; 2" = \$525. Preferred supplied material is Velox or PMT.

#### HOW TO ORDER

To place an ad, send order and payment to Barbara Vagedes, Classified Manager, COMPUTE, 29W382 Candlewood Lane, Warrenville, IL 60555, or call Barbara Vagedes 708-393-1399, FAX 708-393-1489.

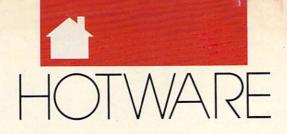

### SOFTWARE BESTSELLERS FROM AROUND THE COUNTRY

### **HOME PRODUCTIVITY**

### 1. Quicken 4.0

Manage your finances.

### 2. The New Print Shop

Make signs, cards, banners, and more. Brøderbund Apple II, Apple IIss, Commodore 64/128, IBM, Macintosh

### 3. The New Print Shop Companion

Expand your *Print Shop* graphics collection.

Brøderbund

IRM

### 4. Quicken 1.5

Manage your finances on the Mac. Intuit Macintosh

### 5. Express Publisher

Powerful desktop publishing at an affordable price.

Power Up
IBM

### 6. Managing Your Money

Allocate your income. MECA Apple II, IBM, Macintosh

### 7. Calendar Creator Plus

Create many different calendars.
Power Up
IBM. Macintosh

### 8. My Advanced Mail List

Track your friends and clients. My Software IBM, Macintosh

### 9. Microsoft Works

All-in-one productivity. Microsoft IBM

### 10. Address Book Plus

Keep track of your addresses. Power Up IBM, Macintosh

### HOME ENTERTAINMENT

### 1. Entertainment Pack for Windows

Open new windows on fun. Microsoft IRM

### 2. SimCity

Run the world's first simulated city. Maxis Amiga, Commodore 64/128, IBM, Macintosh

### 3. ChessMaster 2100

Board strategy that isn't boring. Electronic Arts Apple II, Apple IIGS, Commodore 64/128, IBM

### 4. Wings of Fury

Fly a World War II Hellcat fighter. Broderbund Amiga, Apple II, Commodore 64/128, IBM, Macintosh

### 5. Wing Commander

Take off for interstellar combat action.

Origin IBM

### 6. Flight Simulator

Head for the wild blue yonder. Microsoft IBM, Macintosh

### 7. Flight Simulator Aircraft & Scenery Designer

Design your own plane. Microsoft IBM

#### 8. Stellar 7

Classic arcade action brought into the 1990s.
Sierra On-Line
IBM

### 9. Command HQ

The balance of power is in your hands.
MicroProse
IBM

### 10. Test Drive III

Pass even the fastest cars. Accolade IBM

### **HOME LEARNING**

### 1. Mavis Beacon Teaches Typing

Learn to touch-type. Electronic Arts Apple II, Apple IIss, Commodore 64/128, IBM, Macintosh

### 2. The Playroom

Kids explore and learn on their own.

Brøderbund
BM

### 3. Where in Time Is Carmen Sandiego?

Can you find Carmen in time?
Brøderbund
IBM

### 4. Where in the USA Is Carmen Sandiego?

The chase moves to the USA.
Brøderbund
Amiga, Apple II, Commodore 64/128, IBM,
Macintosh

### 5. Reader Rabbit

Helps children learn to read. The Learning Company Apple II, Commodore 64/128, IBM, Macintosh

### 6. New Math Blaster Plus!

Teaches basic math concepts. Davidson & Associates Apple II, Apple IIss, IBM

### 7. The Children's Writing & Publishing Center

Desktop publishing for kids. The Learning Company Apple II, IBM, Macintosh

### 8. Donald's Alphabet Chase

ABC's around the corner. Disney Apple II, Commodore 64, IBM

### 9. Math Rabbit

Build early math skills. The Learning Company Apple II, Commodore 64/128, IBM, Macintosh

### 10. Outnumbered!

Super Solvers is back. The Learning Company IBM

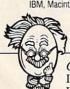

COMPUTE's Hotware lists were prepared by Egghead Discount Software and are based on retail sales of Apple II, IBM, and Macintosh software from September 15 through October 13, 1990, at 188 Egghead stores in the United States and Canada.

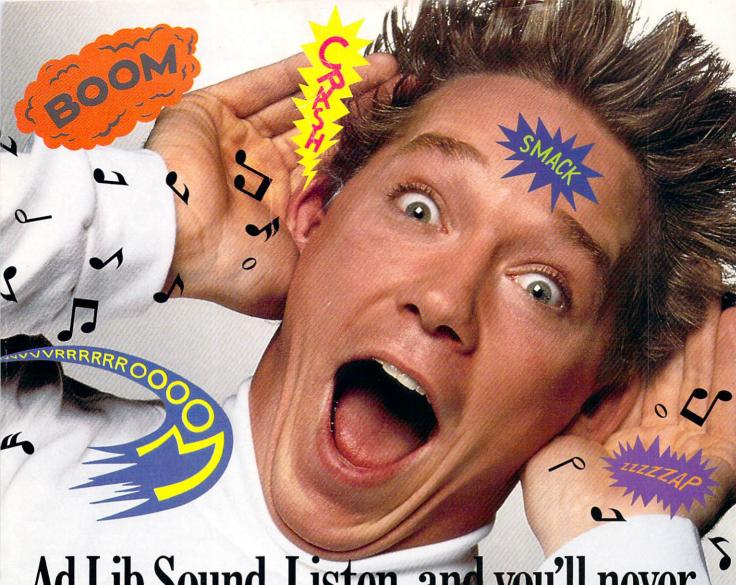

# Ad Lib Sound. Listen, and you'll never see your games the same way again.

SCR-E-E-CCH!! Your wheels lock up and squeal as you fly into the hairpin turn.

BA-BOOM...BA-BOOM! You bob and weave furiously to avoid the deafening and deadly anti-aircraft guns.

TA DA-DA DAAA! And that black hole seems a whole lot darker with this music playing.

What?! You mean your games don't sound anything like this? Then listen up, because you need the Ad Lib Card. It's the digital synthesizer card that makes your games come alive!

Check this out. Ad Lib brings room-filling music and a huge range of digitized and synthesized sound effects right to your favorite PC games. No more beeps and buzzes-the Ad Lib Sound is rich and full.

In fact Ad Lib sounds so awesome, it's become the industry standard for PC games. Today's top publishers are creating fantastic new games using Ad Lib Sound right now. But accept no substitutes-because when it comes to sounding great and working with the hottest games, no one can touch Ad Lib.

Look for ads and games that have the "Ad Lib Sound" sticker or logo at your software dealer. Or call us for the ever-growing list of games with spectacular Ad Lib Sound at 1-800-463-2686.

Add the missing dimension to your games with the Ad Lib Card. Then get ready to open your ears, and blow your mind.

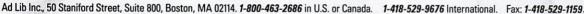

### AdLib

### **New Games** with Ad Lib

Here are just some of today's hottest games that use the Ad Lib Card

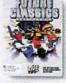

**FUTURE CLASSICS** COLLECTION

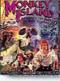

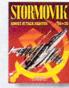

Attack Fighter SU-25

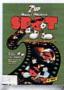

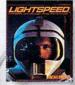

MicroProse's

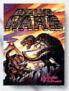

System Requirements: IBM® PC, XT, AT, 386, 486 or compatible with 256K RAM, DOS 2.0 or higher, CGA, EGA, VGA or MGA, and headset or external speaker. © 1990 Ad Lib. Ad Lib is a registered trademark of Ad Lib Inc. IBM is a registered trademark of International Business Machines Corporation.

"I can't say how much it hit me
"I can't say how much it hit me
to be sitting up there, a couple
to be sitting up there, down on
to be sitting up there, down on
to be sitting up there, a couple
to miles high, looking
to have sitting up there, a couple
to he sitting up there, a couple
to he sitting up there, a couple
to he sitting up there, a couple
to he sitting up there, a couple
to he sitting up there, a couple
to he sitting up there, a couple
to he sitting up there, a couple
to he sitting up there, a couple
to be sitting up there, a couple
to be sitting up there, a couple
to be sitting up there, a couple
to be sitting up there, a couple
to be sitting up there, a couple
to be sitting up there, a couple
to be sitting up there, a couple
to be sitting up there, a couple
to be sitting up there, a couple
to be sitting up there, a couple
to be sitting up there, a couple
to be sitting up there, a couple
to be sitting up there, a couple
to be sitting up there, a couple
to be sitting up there, a couple
to be sitting up there, a couple
to be sitting up there, a couple
to be sitting up there, a couple
to be sitting up there, a couple
to be sitting up there, a couple
to be sitting up there, a couple
to be sitting up there, a couple
to be sitting up there, a couple
to be sitting up there, a couple
to be sitting up there, a couple
to be sitting up there, a couple
to be sitting up there, a couple
to be sitting up there, a couple
to be sitting up there, a couple
to be sitting up there, a couple
to be sitting up there, a couple
to be sitting up there, a couple
to be sitting up there, a couple
to be sitting up there, a couple
to be sitting up there, a couple
to be sitting up there, a couple
to be sitting up there, a couple
to be sitting up there is a couple
to be sitting up there is a couple
to be sitting up there is a couple
to be sitting up there is a couple
to be sitting up there is a couple
to be sitting up there is a couple
to be sitting up there is a couple
to be sitting up there is a couple
to be sitting up there is a c

# Red Danon

It goes without saying that a good flight simulator recreates, in perfect detail, the elements that make an aircraft what it is — elements such as flight characteristics, weaponry, and the ability to sustain damage. To do less would be an affront to simulation purists everywhere.

Red Baron takes the experience one step further by recreating not only the obvious details, but the flavor of the time. The humanity, the romance, the emotion that once fiffed the hearts of "those daring ing men in their flying machines." It takes backward in time to an age when ition was in its infancy, and young ots such as Eddie Rickenbacker, Billy shop and Manfred von Richthofen took b the air and invented the skills that would keep them alive. A time when fighter pilots of all nations formed a brotherhood that transcended allegiance. These men were the last true heroes — the legendary Aces.

Red Baron is more than a good flight simulator. It's an opportunity for you to discover what it was really like to be a fighting Ace in the war that launched aerial combat — World War I.

### Dynamix ®

registered trademark of Dynamix @ 1990 Sierra On-Line, Inc.

Circle Reader Service Number 227

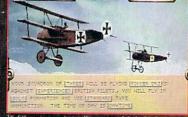

28 different aircraft, intelligence modeled after historical Aces, randomly generated missions, and digitized artwork

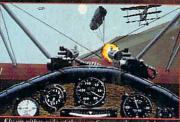

Fly on either side of the war. Save, replay and change your games with the Mission Recorder.

Department Toll Free At

Red Sonon

rder *Red Baron* From Your Local Software Dealer, Or Call 3 (800) 326-6654. Outside The U.S., 64